ВЫБИРАЕМ «ЛУЧШИЙ ПРОДУКТ - 2009». УСЛОВИЯ УЧАСТИЯ И ОПИСАНИЕ ПРИЗОВ НА С. 68.

**WWW.PCWORLD.RU** 

Журнал для пользователей

персональных компьютеров

# Zluk for Journal-plaza.net Недорогие стройства и программы<br>к учебному году

### 42 МОБИЛЬНОЕ ПО ДЛЯ УЧАЩИХСЯ

### 74 БЕЗОПАСНОСТЬ ДЕТЕЙ В ИНТЕРНЕТЕ

### **88 ARMED ASSAULT 2:** *YMHEE, YEM CRYSIS*

### **A TAKHE:**

ОБЗОРЫ ПРОДУКТОВ **SYMANTEC** И «1С-БИТРИКС», НОВЫЙ БЕЙСИК И ТЕСТЫ ЭЛЕКТРОННОЙ КНИЖКИ, НАВИГАТОРА И МНОГОЕ ДРУГОЕ

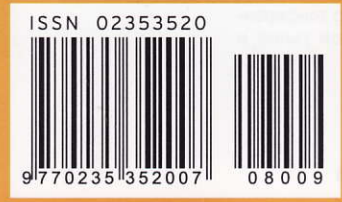

ТЕСТЫ ВНЕШНИХ И ВНУТРЕННИХ **ЖЕСТКИХ ДИСКОВ** 

26 НАСТОЛЬНЫЙ ПК НА АТОМ'НОМ ХОДУ. ПОТЯНЕТ ЛИ?

**2 IPHONE 3GS:** СТОИТ ЛИ БРАТЬ?

8 ABFYCT

# Zluk for Journal-plaza.net

слово редактора

# Осенние ассоциации

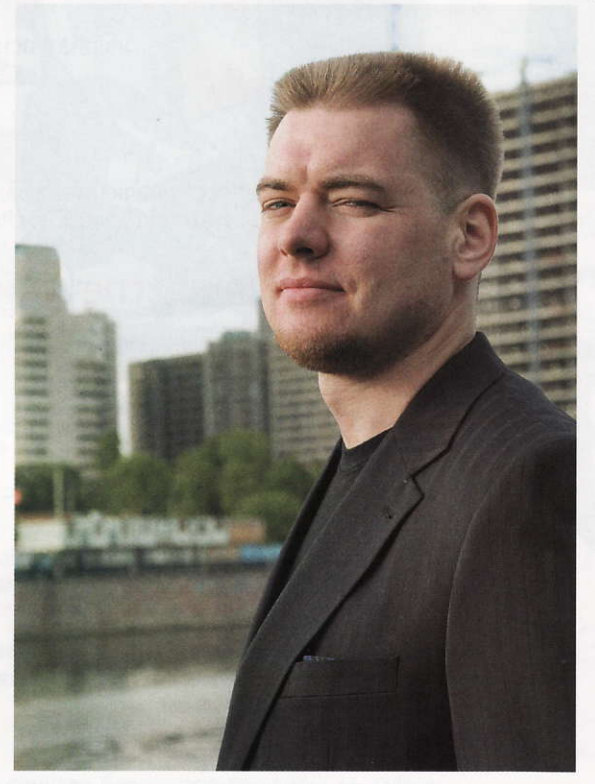

Лето еще идет полным ходом. Не утратило ни своей красоты, ни своей прелести. Но через пару недель начнется сезон «Здравствуй, школа!». И хотя каждый из вас сам определяет для себя, когда покупать технику, в целом по стране, да и по всему миру, это горячая пора для продавцов. По крайней мере, так было до кризиса. Наверное, в этом году что-то изменится, и дилерам не придется так мучить сотрудников с утра до ночи, чтобы не упустить золотое время. Однако учебный сезон неизбежен, и многие студенты и родители школьников дойдуттаки до компьютерных магазинов.

Техника для учебы у меня ассоциируется с недорогим товаром. Почему? Да потому, что человек, приурочивший свою покупку к началу занятий, вряд ли будет требователен к производительности. Заядлый игрок скорее всего привяжет приобретение ПК к выходу новых видеоплат (и к удешевлению изделий предыдущего поколения) или просто к появлению денег в кармане - ради чего ждать осени? И даже об установке нового сервера в вычислительном центре НИИ позаботятся не под осень, а когда поступят средства по гранту.

Интересно, что тема бюджетных устройств в этом номере «Мира ПК» перекликается с «Модернизацией», затронутой в предыдущем. В прошлый раз мы позаботились о тех, кто решил сохранить старый ПК, а в этот - о намеревающихся обновить свой ИТ-парк. Конечно, первое, что приходит в голову, когда планируешь обсуждение недорогих устройств, - это нетбуки. Так что в наш хит-о-смотр добавлены очередные модели. Журнал уже отмечал, что с выходом процессора Atom началась новая эра не только у мобильных устройств. В данном номере подробно исследован вопрос, насколько производительны настольные ПК на процессоре Atom, а также протестирована плата на базе nVidia Ion (в прошлый раз мы описали несерийный ПК на базе этой технологии).

Что готовит осень - непредсказуемо. Но позвольте пофантазировать: если продажи в «школьный сезон» будут высокими, то, надеемся, они, как ниточка, потянут всю экономику вверх. Нашу, пожалуй, им не сдвинуть, так как ею управляет бешено скачущая «бочка с нефтью». Но достаточно будет и мировой: вслед за потреблением ИТ-компонентов «там» неизбежно усилится и необходимость в нефти. Хотя бы затем, чтобы делать из нее текстолит для компьютерных плат.

> Главный редактор Александр Баулин

# Zluk for Journal-plaza.net в этом номере:

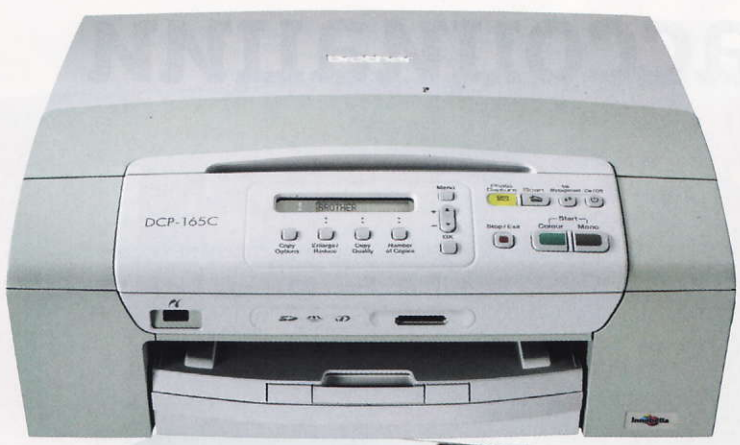

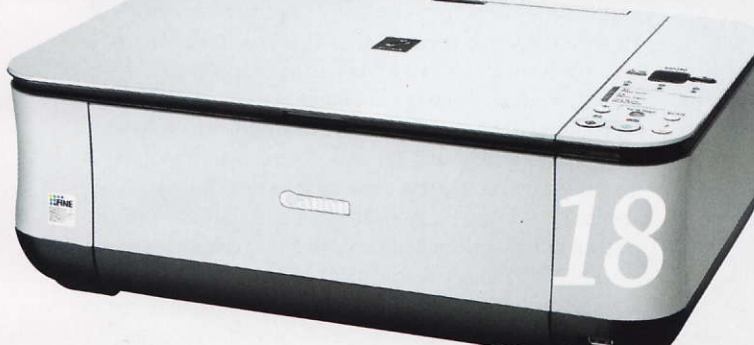

Осенние ассоциации. Александр Баулин

### аппаратные средства

#### новые продукты

- Автомобильный универсал. Тестирование автомо- $\sigma$ бильного GPS-навигатора Texet TN-600. Вадим Логинов
- Чернила не просохли? Александр Баулин
- Для дома и для работы ЖК-монитор NEC P221W. Монитор, который можно использовать не только для развлечений, но и для работы с графикой. Александр Динаев
- Спринтер офисного документооборота. Современ-Q ный офисный сканер от компании НР. Александр Динаев
- Квадратная реализация. Для теста мы выбрали си- $\mathcal{H}% _{0}\left( t\right)$ стемную плату Zotac из серии IONITX. Виталий Пряхин
- Любитель скорости Casio Exilim EX-FC100. Цифровая фотокамера с расширенными возможностями скоростной фото- и видеосъемки. Александр Динаев
- Алло, Halo! Первое знакомство с беспроводной стереогарнитурой Jabra Halo. Роман Воробьев
- Блинные гонки. Сравнительное испытание 3,5-дюймовых жестких дисков. Виталий Пряхин
- В помощь школьнику и студенту. Рассмотрены восемь новых моделей недорогих струйных МФУ. Александр Динаев
- Вопилка для данных. Тестирование внешних жестких дисков. Вадим Логинов
- «Атом» на замену. Достаточное ли быстродействие у ПК на базе Atom? Сергей Андрианов
- Новому компьютеру новый ИБП. Сергей Полтев

# август 2009 (221)

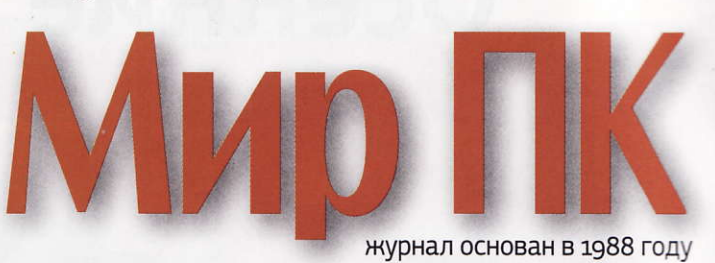

#### ХИТ-О-СМОТР

З4 Нетбуки — апогей эволюции? Продолжаем рассма-<br>тривать портативные нетбуки. Вадим Логинов

### программное обеспечение

- **2 © Новинки ПО.** Мария Сысойкина
- 30 «1С-Битрикс 8.0»: рецепты платных пряников. Анна Нартова, Алексей Набережный
	- Защита ПК с помощью Norton 360. Новые возможности Norton 360 v3. Евгений Шахов
- Не шпаргалкой единой. Программы для мобильных устройств в помощь школьнику и студенту. Евгений Яворских
- 45 Визитки в макулатуру! ABBYY Business Card Reader 2.0 - удобный способ организации контактной информации. Мария Сысойкина

#### студия программирования

- Что может дать опыт RIA обычным сайтам. Использование техник RIA в сайтах разного рода. Владислав Январев
- Бейсик. Visual. И не только. Бейсик перспективы  $\Delta Q$ и возможности. Игорь Орещенков

# macworld

**50 iPhone 3G S: чего не хватает?** Мелисса Дж. Перенсон

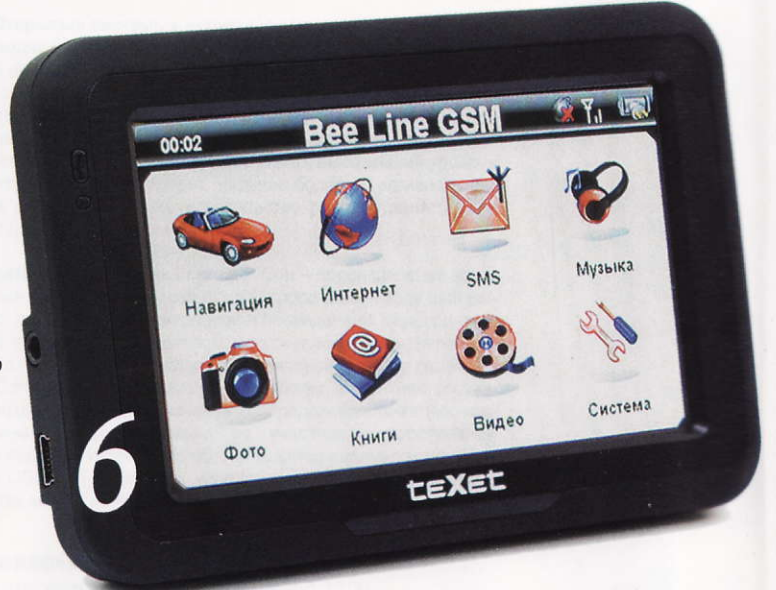

# Zluk for Journal-plaza.net

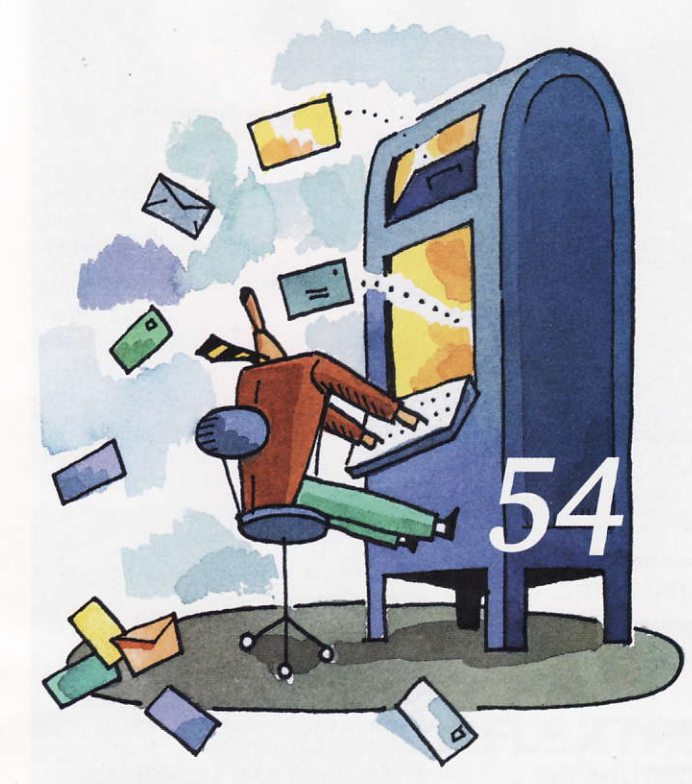

#### **ИНТЕРНЕТ**

Современный метапоиск в Интернете. Обзор популярных метапоисковых систем. Алексей Кутовенко

Открываем почтамт. Обзор бесплатных решений для создания локального почтового сервера. Игорь Орещенков

#### сети

**69 Строим лучшую беспроводную сеть.** Зак Стерн

### корпоративный мир

66 ПК: на пути к 2020 году. Г.И. Рузайкин

# форум

 $\bigcap$  «Лучший продукт» — лекарство от кризиса

### компьютер дома

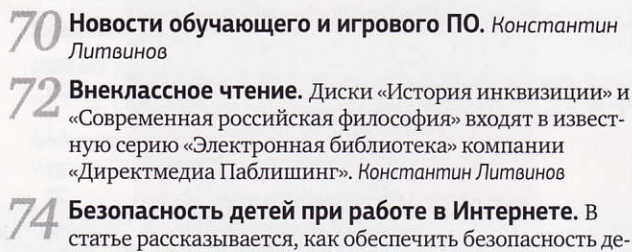

статье рассказывается, как обеспечить безопасность детей в Интернете, если установлена Windows Vista. Владимир Безмалый

Смешарики путешествуют по миру. Диск «Калейдоскоп игр. География» продолжает коллекцию образовательных игр, входящих в серию «Смешарики». Валерий Васильев

Три в одном: коктейль или суррогат? Сборник «Интеллект против компьютера» включает три игры, являющиеся прототипами известных и популярных программ. Валерий Васильев

Путешествие по США. Описанная в статье программа в увлекательной форме знакомит детей с историей и достопримечательностями США. Валерий Васильев

**Кошкин дом.** Диск «Театр кошек. Сорванная репетиция...» включает десяток объединенных общим сюжетом мини-игр, развивающих навыки чтения и счета, наблюдательность, память, реакцию и глазомер. Константин Литвинов

Уроки испанского. Коллекция «Несерьезные уроки. Испанский» научит ребенка буквам испанского алфавита, восприятию на слух отдельных слов и фраз, чтению предложений. Валерий Васильев

#### игротека

84 Шаг вперед — два назад. Разработанное компанией Katauri Interactive продолжение игры King's Bounty, получившее название «Принцесса в доспехах», увы, заметно уступает предшествующей части. Андрей Ездаков

Реальный обзор нереального мира. The Sims 3долгожданное продолжение одного из самых популярных «имитаторов жизни». Юлия Аулова

R Armed Assault 2 — легенда, часть вторая. Armed Assault 2 - наследница легендарной Operation Flashpoint, только более «навороченная» и продвинутая в техническом отношении. Павел Грашин

Муми-тролли на вашем ПК. В статье рассмотрены пять дисков, повествующих о забавном семействе Муми-троллей. Валерий Васильев

Мини-игры возвращаются. Сборник «Игровой коктейль» включает без малого сотню игр самых разных жанров и, конечно же, разного качества. Валерий Васильев

Лидер-диск

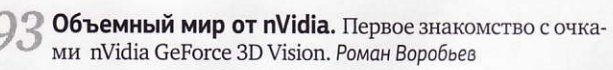

Новости

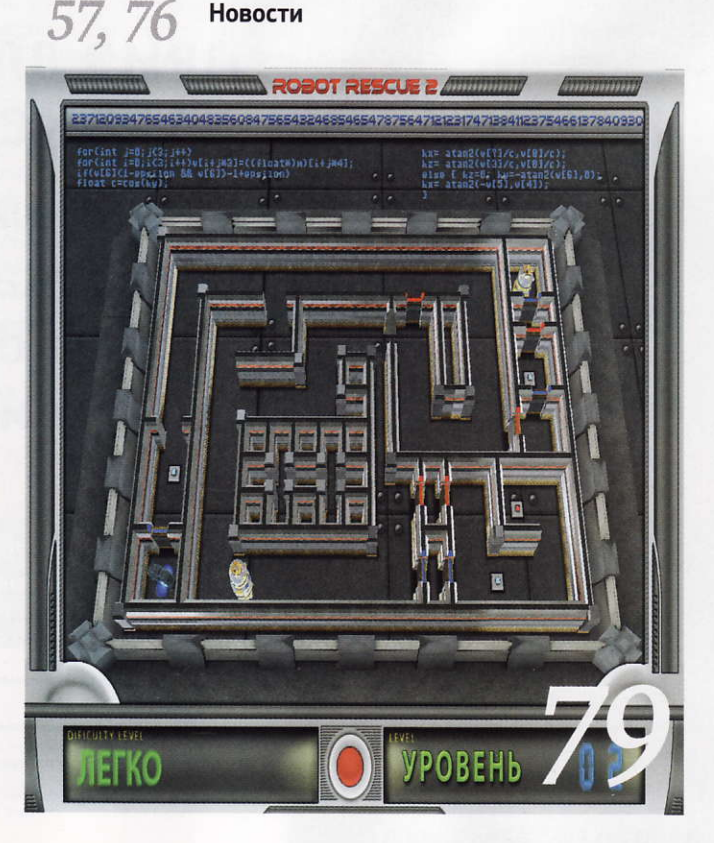

# Zluk for Journal-plaza.net

# Мир ПК

Главный редактор А. М. Баулин Выпускающий редактор Н. В. Шахова

Научные редакторы А. А. Коротков, М. А. Сысойкина

Ассоциированный научный редактор Р. В. Воробьев

Тестовая лаборатория В. В. Логинов. А. В. Динаев

«Мир ПК-диск» А. А. Хорошавин - редактор

Консультанты Г. И. Рузайкин С. В. Полтев, В. В. Пряхин

Редактор О. В. Новикова

Корректоры О. В. Лаврова, И. А. Афонина

Дизайн и верстка Н. А. Гольдберг

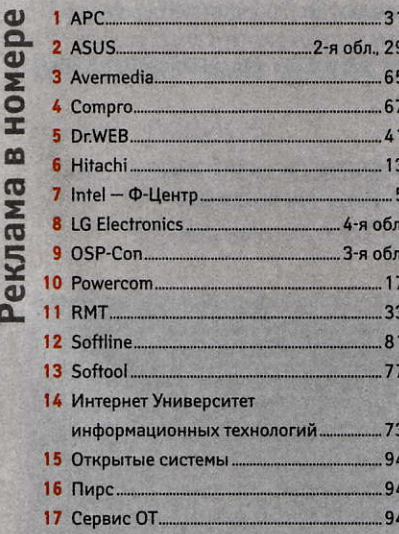

Служба рекламы М. Г. Бабаян - директор, Е. В. Амелехина

Президент М. Е. Борисов

Генеральный директор Г. А. Герасина

Директор ИТ-направления П. В. Христов

Коммерческий директор Т. Н. Филина

Директор по маркетингу Е. Н. Сыбачина Учредитель: International Data Group, Inc., 1 Exeter Plaza, Massachusetts, 02116, USA

Издатель: ЗАО Издательство «Открытые системы», 109072, Москва, ул. Серафимовича, д. 2, к. 3

Журнал зарегистрирован Комитетом РФ по печати. Рег. № 77-14653, 17.02.2003 г.

Подписные индексы по каталогам: «Пресса России», 40939, Роспечать - 73471. Почта России - 99188. Тираж 80000 экз. Цена свободная.

Отпечатано в 000 «Богородский полиграфический комбинат», 142400, г. Ногинск, ул. Индустриальная, д. 40б. Зак. № 638

Адрес для писем: 127254, Москва, а/я 42 Редакция: Адрес: 127254, Москва, ул. Руставели, 12а, стр.2

> Телефон: (495) 253-92-27 725-47-80 Факс-725-47-83 e-mail: pcworld@pcworld.ru

Реклама: ООО «Рекламное агентство «Чемпионс»

(495) 725-47-80 956-33-06 e-mail: adv@osp.ru

Распространение: ООО «ОСП-Курьер»

(495) 725-47-85 Факс: (495) 725-47-88 e-mail: xpress@osp.ru

© 2009 ЗАО «Журнал «Мир ПК».

© 2009 ЗАО «Издательство «Открытые системы».

© 2009 International Data Group, Inc.

Редакция не несет ответственности за содержание рекламных материалов.

Полное или частичное воспроизведение или размножение каким бы то ни было способом материалов, опубликованных в настоящем издании, допускается только с письменного разрешения ЗАО «Издательство «Открытые системы».

# д<u>ришись</u><br>Маыигра

ПРИЗ ДЛЯ **ПОДПИСЧИКОВ -**

сумка для ноутбука Sahara ot компании Golla

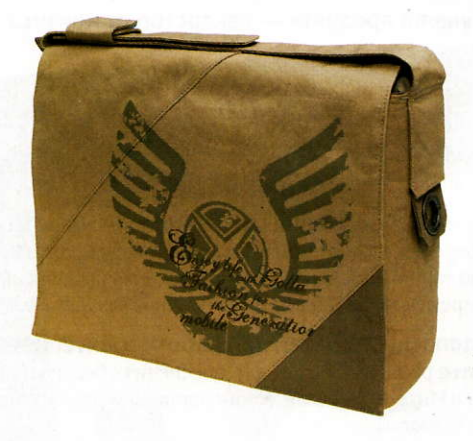

 $3A(7)$ 

۱Ω ை ن Подробности на

# Zluk for Journal-plaza.net аппаратные средства

# **Автомобильный** универсал

Хотя автомобильные GPS-навигаторы и появились относительно недавно, на рынке присутствует бесчисленное множество разнообразных моделей — от самых дешевых, стоящих менее 100 долл., до баснословно дорогих, за которые придется заплатить свыше 1000 долл. - Вадим Логинов

#### **Texet TN-600**

Оценка: 85 баллов Многофункциональный автомобильный GPSнавигатор, оснащенный встроенным GSM/GPRSмодулем, способен не только указать правильный маршрут движения, но и оповестить о возможных затруднениях. Впрочем, достоверность подобной информации попрежнему оставляет желать лучшего

Цена: 8700 руб. Производитель: Texet Сайт: www.texet.ru

прочем, речь сейчас пойдет не о цене, а о функциональности, сохраняющейся практически неизменной в течение нескольких лет. Конечно, здесь есть что возразить - навигация работает, даже кино удастся посмотреть и музыку послушать... Однако компания «Алкотел», известная российским пользователям как производитель недорого коммуникационного оборудования, решила изменить существующее положение вещей и предложила навигатор Texet TN-600, оснащенный встроенным GSM/ GPRS-модулем.

Дизайн данной модели можно назвать классическим - строгий прямоугольный корпус со сглаженными углами, черный пластик и металлическая вставка, обрамляющая дисплей. Поверхность устройства покрыта модным материалом softtouch, на котором практически незаметны отпечатки пальцев и другие «следы бытования».

Главный орган управления чувствительный к нажатиям экран. Единственное, что есть кроме него, - это небольшая кнопка включения, расположенная на верхнем торце устройства. На левой грани находятся 3,5-мм разъем для наушников и порт mini-USB, предназначенный для зарядки встроенного аккумулятора и подключения кабеля синхронизации, на правой размещены два закрытых заглушками слота: один - для карты памяти формата microSD, второй для SIM-карты. Есть и стилус, пенал для которого находится справа, снизу. Вынимать его достаточно удобно, несмотря на то, что выходит он туговато.

В аппарате установлен матовый дисплей с широкоформатным разрешением (480×272 точки) и диагональю 4,3 дюйма. Углы обзора неплохие, по крайней мере по горизонтали, вертикальные существенно хуже. На солнце экран остается вполне читаемым, во многом бла-

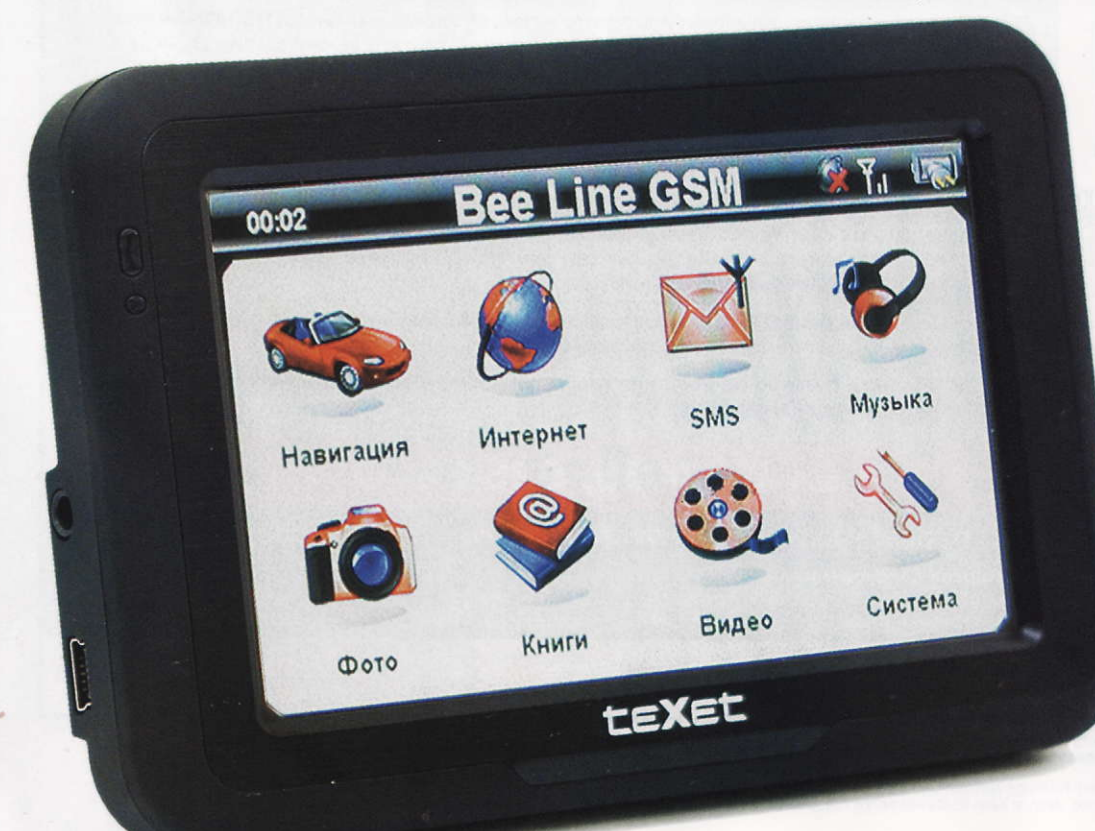

годаря отличной яркости подсветки, имеющей 10 градаций регулировки. Правда, чтобы изменить уровень подсветки, придется заходить в меню настроек, поскольку одним нажатием сделать это не получится.

Крепление к лобовому стеклу надежное, хотя и чересчур массивное. Установленный навигатор можно расположить наиболее удобным образом, ослабив механизм крепления и изменив положение держателя с аппаратом. Снятие и установка устройства также не вызывают никаких затруднений.

Аппаратная платформа — набор микросхем Atlas III с 372-МГц процессором и 64-Мбайт оперативной памятью. Старт приложения City Guide (именно оно выступает в роли навигационного ПО) занимает около 30 с, а изменение масштаба карты - от 2 до 5 с.

В модели использован 20-канальный GPS-приемник, построенный на базе чипа SiRFAtlas III. «Холодный» старт занимает около 3 мин, «горячий» — порядка 30 с. Результат посредственный, а вот к точности позиционирования за время наших испытаний никаких претензий не возникло.

Сбор информации о пробках обеспечивает встроенный GPRSмодуль. Поступает она от пользователей системы City Guide, после чего все данные собираются на центральном сервере и передаются пользователям в автоматическом режиме. На карте затруднения движения отображаются в виде значков разного цвета, в зависимости от средней скорости перемещения автотранспорта на данном отрезке дороги.

Впрочем, достоверность подобной информации по-прежнему остается под большим вопросом. К примеру, выехав в полностью зеленые подмосковные Люберцы, мы попали в «мертвую» пробку, потеряв изза неверного предсказания около 2 ч. Так что не стоит считать поддержку этого сервиса средством от всех болезней, лучше полагаться на свой опыт, а данные навигатора имеет смысл использовать лишь для того, чтобы получить представление об общей ситуации на дорогах.

Для поддержки автономной «жизнедеятельности» в аппарате установлен несъемный литий-ионный аккумулятор емкостью 1500 мА-ч. Его объема хватает лишь на 3,0-3,5 ч навигации. Впрочем, навигатор автомобильный, поэтому не будет большой проблемой зарядить его во время движения.

НОВЫЕ ПРОДУКТЫ

# Чернила не просохли?

Каждая технология проходит несколько стадий развития, навскидку назову инновационную — выход на рынок и превращение в массовый продукт. Но не всем устройствам суждено проделать этот путь. И далеко не каждое из них способно выжить долгое время на рынке. На какой же стадии находятся сейчас книги с электронными чернилами? - Александр Баулин

жидания. Когда на стыке веков мы рассматривали бесконечные фотографии с тонюсенькими да еще и гнущимися экранами на электронных чернилах (E Ink), то приходили в восхищение. Но ЖК-дисплеи стремительно развивались, и разработчики E Ink нашли только одну нишу, в которой их экраны с медленной перерисовкой картинки и небольшим числом оттенков цвета (или градаций серого) могут пригодиться. Это электронные книги. Монохромность экранов здесь пришлась впору, а низкое энергопотребление обещало заоблачное время автономной работы.

Начало. Первые экземпляры, как всегда, появились гдето там, на локальных рынках. Помню свое восхищение экраном, который действительно выглядел как распечатанный бумажный лист. Тогда, кроме как о качестве дисплея, писать было не о чем: русский язык там работал с помощью быстренько написанной программы, и в результате страницы сменялись слишком медленно, а разглядывать японские иероглифы было не так интересно.

Массовый рынок. Весной 2008 г. в России «в серую» появилась модель Sony PRS-505. Ее можно считать первой, оказавшейся достаточно привлекательной для своей цены 500-700 долл. Электронные книжки наконец-то стали тоненькими (толщиной 8-9 мм), а также установились характеристики экрана: 6 дюймов по диагонали, разрешение 600×800 точек. Это устройство Sony запомнилось мне глюками, из-за которых приходилось перезагружаться, и рекомендациями владельцев заряжать его с помощью фирменного блока питания, который, кстати, не входил в комплект поставки. Так что оставалось либо опять опорожнять кошелек, либо пополнять аккумулятор через USB.

Настоящее. Впрочем, ребята из Sony всегда были пижонами, и вопрос состоял лишь в том, подхватит ли массовый рынок инициативу с электронными книжками. В прошлом году аналоги 505-й модели выглядели не слишком убедительно, но в нынешнем набор брендов, под которыми продаются такие продукты, уже достаточно широк. К сожалению, не сбылась главная надежда - на падение цены, но вера в прогресс технологий все же осталась.

Устройство Orsio b731 было доступно для тестирования еще зимой, но тогда оно казалось слишком сырым. Довели ли сейчас его до ума?

Увы, как ни вглядывался я в обновленный дисплей, так и не понял, сталли онлучше. В общемто и экраны предыдущего поколения выглядели идеально как газетный лист. Чего тут еще можно придумать? Если только подсветку. Но ее здесь нет, ибо «е-книжки» с оной становятся в 1,5 раза толще, что убивает прелесть общения с тонюсеньким «блокнотиком» карманного формата на пару миллионов страниц. Да и скорость их перелистывания так и не стала больше, чем у 505-й модели. Пришлось приучить себя воспринимать промежуток времени между сменой страниц как их переворачивание.

Габариты устройства  $(188\times118\times9)$  MM) почти такие же, каку конкурентов. И еще обнаружилось, что у нашего образца даже при небольших изгибах корпуса пропадает изображение. Понятно, что тонкая конструкция достаточно хрупка, но иногда b731 «ослеплял» просто крепкий захват руками. Остается традиционно сказать: «Возможно, нам попался неудачный образец».

Из преимуществ модели отмечу наличие блока питания в комплекте поставки, а также поддержку ZIP-файлов самой книжкой. Кроме того, радует довольно значительный объем встроенной памяти -512 Мбайт. Но мне трудно представить, что приведенные достоинства послужат решающим аргументом при покупке. Ведь «старушка» Sony PRS-505 остается в строю и стоит примерно столько же. А ее программную

часть за это время «вылизали» — в новых образцах я глюков не встретил.

Так что Orsio b731 вполне можно купить, если вы зашли в магазин за книжкой на электронных чернилах, однако не стоит убиваться, если там не оказалось именно этой модели. ■

Редакция выражает благодарность интернет-магазину Webpanel.ru за образец, предоставленный для тестирования.

#### Orsio b731

Оценка: 70 баллов

Протестированный образец изредка зависал, чем испортил впечатление, старайтесь не прикладывать к его корпусу даже минимальное изгибающее усилие. В остальном в качестве электронной книжки b731 работает хорошо, но явных преимуществ не нашлось.

Цена:13 980 руб. Производитель: Orsio

# Для дома и для работы ЖК-монитор NEC P221W

Рынок компьютерных мониторов наводнен моделями на основе TNматриц. При всех своих недостатках они имеют одно неоспоримое достоинство — доступную цену. Дисплеи же с более дорогими и качественными матрицами, пригодные не только для домашних развлечений, но и для работы с графикой, редки, и нужно приложить усилия. чтобы найти их в продаже. Компания NEC в ответ на пожелания потребителей выпустила модель NEC P221W, построенную на основе S-PVAматрицы. Ее-то мы сейчас и рассмотрим. - Александр Динаев

#### NEC P221W

Оценка: 85 баллов Компания NEC в очередной раз порадовала своих поклонников, выпустив отличный дисплей, который подойдет как для работы с графикой (правда, потребуется небольшая калибровка), так и для домашнего использования, благодаря отличным углам обзора и вполне приемлемой цветопередаче

Цена: 650 долл.

Производитель: NEC Сайт: www.nec-displaysolution.ru

нешний вид устройства можно назвать строгим, скорее даже аскетичным. На наш взгляд, оно лучше будет смотреться в офисе, нежели до-

Экран матовый, что снижает вероятность появления нежелательных бликов. Его диагональ - 22 дюйма, рабочее разрешение — стандартное, 1680×1050

> точек. Все органы управления выведены на переднюю панель. Кнопки сделаны большими, а внутреннее меню отличается простотой и удобством. В нем присутствуют установ-КИ ДЛЯ ОСНОВНЫХ пользовательских задач, оптимизирующие цветопередачу и яркость, что частенько бывает удобно, не придется никуда лезть, чтобы найти необходимые установки. Тех же, кому требуется точная настройка, меню может порадовать глубиной и многообразием изменяемых параметров.

Подставка монитора, имеющая длину 10 см, вы-

полнена довольно необычно она выезжает из корпуса еще на 15 см. Идеальной ее, конечно, не назовешь, поскольку в нижнем положении отсутствует четкая фиксация, а значит, при переносе устройства следует соблюдать осторожность. Дисплей поддерживает портретную ориентацию, что особенно удобно при подключении источников внешнего сигнала, так как не надо тянуться.

Кроме того, аппарат можно немного наклонить вперед или назад.

Светодиодный индикатор на лицевой панели заметно раздражает своей яркостью, однако через меню ее можно отрегулировать и даже изменить цвет. Присутствуют интерфейсы для подключения источников как цифрового, так и аналогового сигнала. Все разъемы утоплены в корпус. А чтобы шнуры не болтались, их можно уложить в специальный отсек и закрыть крышкой. Удобно также, что предусмотрена клавиша выключения питания. Благодаря широчайшим углам обзора картинка выглядит ярко и сочно, смотреть фильмы - одно удовольствие.

Монитор оснащен датчиком освещенности, в зависимости от показаний которого происходит регулировка яркости в случае использования автоматических настроек, правда, не всегда адекватно ситуации, вручную все же намного удобнее. Кстати, данное устройство можно повесить на стену, причем, в отличие от дисплеев, снабженных более дешевыми TN-матрицами, здесь никаких искажений практически не возникает. Фактически углы обзора лишь немногим меньше заявленных.

Цветопередача явных провалов не имеет, заводской профиль в целом можно назвать удачным, однако дополнительную калибровку провести не помешает, особенно если планируется работа с графическим материалом. Для домашнего же использования этот монитор подойдет как нельзя лучше. Цвета слегка перенасыщены, что бывает даже неплохо при просмотре фильмов и фотоизображений. К тому же в динамичных сценах матрица не тормозит, здесь, как и у многих конкурентных моделей, применена технология компенсации отклика. Дисплей имеет хороший запас по яркости. Показатель контраста лишь немногим меньше заявленного. Подсветка экрана достаточно равномерная, без каких-либо явно выраженных дефектов.

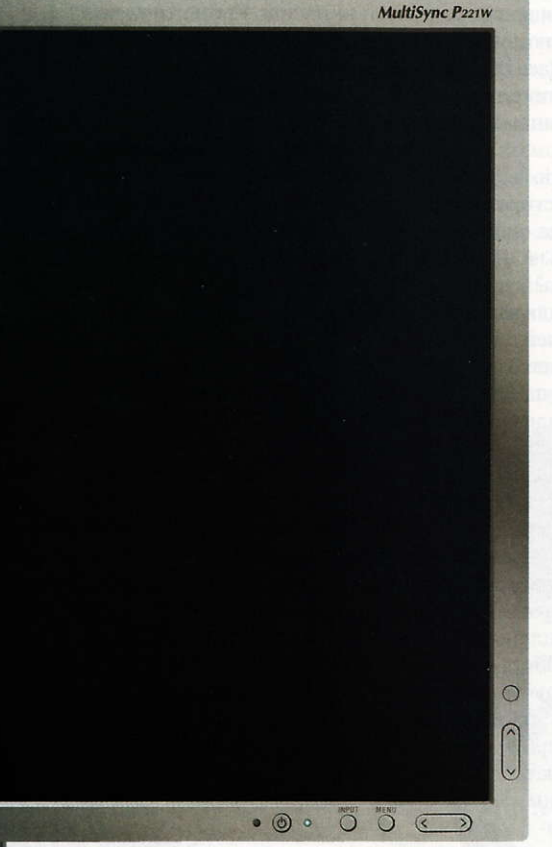

ма. Корпус выполнен из белого, чуть шершавого на ощупь пластика.

Передняя панель украшена слегка серебрящейся светлосерой окантовкой.

Боковые грани прямо-таки пронизаны вентиляционными отверстиями, благодаря чему, как показали испытания, аппарат не так уж и сильно нагре-

вается при работе.

# **НОВЫЕ ПРОДУКТЫ**

# Спринтер офисного<br>документооборота

Для современного офиса электронный документооборот привычен, большинство важных документов переводится в цифровой вид и используется по мере надобности. А поможет в этом непростом деле новое устройство HP Scanjet N6310 компании HP. - Александр Динаев

тот планшетный офисный сканер обладает расширенными возможностями обработки бумажных носителей - в его крышку встроен автоматический податчик документов. Со стекла же можно сканировать любые документы, визитки, фотографии и даже толстые книги, поскольку массивная верхняя часть обеспечивает качественное прижатие, а ПЗСматрица с оптическим разрешением 2400 тнд - хорошую глубину резкости.

Верхнюю крышку со встроенным модулем подсветки легко приподнять благодаря подвижным креплениям, что облегчает сканирование толстых книг или объемных предметов. Глубина резко отображаемого пространства достаточно велика, а время сканирования значительно зависит от выбранного разрешения. Полученные снимки практически не требуют доводки.

Встроенное устройство подачи документов довольно придирчиво к сканируемым оригиналам - мятые документы лучше не обрабатывать. Скорость работы аппарата вполне приемлемая - при использовании автоматического податчика документов на страницу формата А4 тратится около 8 с (200 тнд), при сканировании же со стекла этот показатель в среднем составит около 18 с.

Как ни удивительно, аппарат поддерживает и сканирование прозрачных материалов - слайдов и негативов - благодаря встроенной лампе подсветки. Правда, в нем эта возможность реализована хуже, чем в большинстве фотосканеров, за один раз удается обработать до трех кадров негативной пленки или двух слайдов. К тому же

получившееся изображение все же придется доводить вручную, поскольку лампа подсветки несколько слабовата.

Лоток устройства автоматической подачи документов, по заявлению производителя, вполне способен вместить в себя до 50 страниц формата А4, однако на деле его лучше под завязку не нагружать, иначе случаются «зажевывания» листов. На передней панели размещены ЖК-экран и различные органы управления, так что можно осуществлять быстрое сканирование в различные приложения.

Производитель, как всегда, «постарался» — сканер имеет внешний громоздкий блок питания, соединяющийся с устройством тонюсеньким проводом, «жизнь» которого в офисных условиях может быстро оборваться, парализовав работу.

В рассматриваемом нами варианте меню сканера было толь-

ко на английском языке, однако в комплект поставки входило русскоязычное руководство пользователя. Будем надеяться, что производитель все же русифицирует этот продукт и полностью локализует его для отечественного рынка.

Управляющая программа в целом выполнена неплохо и предоставляет большие возможности по корректировке получаемого изображения, к примеру, предусмотрено автоматическое выравнивание перекошенных документов. Сканирование тестовой шкалы IT8 показало незначительное отклонение цветопередачи по пурпурному каналу, что в общем-то предсказуемо - практически для всех подобных аппаратов желательно провести дополнительную калибровку, впрочем, для работы в офисе подобная мелочь вряд ли будет критична.

1111111

#### HP ScanJet N6310

#### Оценка: 82 балла

Хорошо укомплектованное устройство обеспечивает широкие возможности сканирования. К недостаткам стоит отнести довольно высокую цену и большие размеры

Цена: 750 долл. Производитель: Hewlett-Packard Сайт: www.hp.ru

# Квадратная реализация

Хотя первые новости о платформе nVidia Ion появились еще в прошлом году, устройства на основе Ion начали поступать на прилавки российских магазинов совсем недавно. На этот раз для теста мы выбрали системную плату Zotac из серии IONITX. - Виталий Пряхин

#### Описание устройства

Как известно, эталонный дизайн неттопа на платформе nVidia **Іоп** предусматривает использование системной платы формфактора Рісо-ІТХ, чем и обусловлены столь малые габариты таких устройств. Однако на этот раз мы обратили внимание на плату в более привычном формфакторе mini-ITX. Ее функциональные отличия от референсной платы, ставшей основой для некоторых промышленно выпускаемых неттопов (например, Acer Revo), довольно значительны. Вместо разъема для модуля памяти SO-DIMM на ней распаяны два полноценных гнезда DIMM. Поддерживается память DDR2-667/800, возможна ее работа в двухканальном режиме. Помимо того, присутствует один разъем m-PCI, в рассмотренной конфигурации занятый адаптером Wi-Fi

802.11n. Гнездо для антенны выведено на заднюю панель, правда, оно только одно, хотя адаптер, как и положено устройству стандарта 802.11n, поддерживает подключение двух антенн.

В комплекте с системной платой поставляется внешний БП (19 В, 4,74 А), разъем для него выведен на заднюю панель. Для накопителей на плате предусмотрено 4-контактное гнездо Molex, к которому подключает-

ся кабель с тремя разъемами SATA (по числу поддерживаемых SATA-устройств). Процессор и северный мост охлаждаются одним массивным радиатором, на который в случае необходимости устанавливается вентилятор диаметром 60 мм. Работает система охлаждения довольно тихо.

#### **BIOS**

В качестве ПО подсистемы BIOS системной платы использован AMI BIOS. Имеются расширенные возможности настройки **ACPI** (Advanced Configuration and Power Interface усовершенствованный интерфейс конфигурации и управления питанием) и энергосберегающих функций, в частности отключение жестких дисков), а также настройки RAID. Кроме того, можно регулировать питающие напряжения памяти и чипсета, а также изменять задающую частоту процессора и памяти с шагом 1 МГц, осуществляя таким образом разгон системы.

#### Тестирование

Для проведения испытаний мы собрали тестовый стенд, состоящий из вышеупомянутой системной платы, жесткого диска Western Digital VelociRaptor WD3000GLFS и комплекта памяти Kingston

Для оценки производительности системы наряду с традиционной для нас программой WorldBench 6 были применены тестовые пакеты CrystalMark 2004R3. PassMark PerformanceMark 7, CineBench R10 и wPrime v.1.55. Поскольку наша система имеет довольно солидный интегрированный вилеоалаптер, мы решили испытать, насколько хорошо она проявит себя в играх. Для этого были выбраны синтетические тесты производительности FutureMark 3DMark Vantage и 3DMark'06, а также измерялась производительность в игре Left4Dead при различных настройках качества.

Результаты контрольных задач, необходимых для определения сравнительных характеристик производительности, полученные в процессе тестирования, не стали для нас сюрпризом, поскольку возможности платформы nVidia Ion уже были известны нам по предыдущим исследованиям, однако функционально системная плата Zotac показалась весьма привлекательной. На наш взгляд, такая плата весь-

ма заинтересует пользователя, самостоятельно собирающего мультимедийную систему, так как он обычно желает получить более широкую функциональность, чем обеспечивает доступная в готовом виде. Наличие беспроводного интерфейса - в большинстве случаев незаменимая функция для медиацентра, равно как и возможность установки полноразмерных жестких дисков.

Когда готовилась эта статья, данная плата еще не поступила в магазины, и потому точными данными о ее цене мы не располагаем, однако аналогичная модель Zotac IONITX-В-Е с одноядерным процессором Intel Atom 230 уже продается по цене 168 долл.

• Результаты тестироваприведены ния  $Ha$  $\triangleleft Mup$ ПК-диске».

#### KHX8500D2T1K2/4G объемом 4 Гбайт (на частоте 800 МГциспользовались тайминги 5-5-5-18). На стенд была установлена англоязычная 64-разрядная

версия ОС Microsoft Windows Vista Ultimate SP1.

# **НОВЫЕ ПРОДУКТЫ**

# Любитель скорости -<br>Casio Exilim EX-FC100

Когда-то скоростная съемка была уделом специализированной техники, однако еще в прошлом году компания Casio выпустила на российский рынок свою первую фотокамеру, позволяющую запечатлевать движение во всех подробностях. Текущий год также не обошелся без громких новинок — на свет появилась компактная модель Casio Exilim EX-FC100, которую мы и рассмотрим. - Александр Динаев

сли аппарат ЕХ-Н20, уже обсуждавшийся нами ранее ■ («Мир ПК», №5/09), также поддерживал скоростную фотои видеосъемку, но был громоздким и по размерам приближался к любительским «зеркалкам», то новое устройство вполне способно поместиться в кармане брюк или дамской сумочке. Его габариты невелики - 100×58×23 мм, да и масса соответствующая — всего около 170 г. На отечественный рынок модель поставляется в двух вариантах расцветки - серебристой и черной. Производитель оснастил ее 9,1-Мпикс КМОП-матрицей, позволяющей вести съемку с максимальным разрешением - 3456×2592 точки. Используемый объектив обеспечивает 5-кратное увеличение в диапазоне фокусных расстояний

37-185 мм, правда, его характеристики могли бы быть и повыше. Как и полагается, присутствует оптический стабилизатор изображения, приемлемо справляющийся со своей задачей.

Встроенный дисплей имеет приличное разрешение-230 тыс. точек при диагонали 2.7 дюйма, хотя качество цветопередачи не вполне соответствует действительности, цвета немного перенасыщены. На ярком солнце он блекнет незначительно, и визировать удобно, хотя оптический видоискатель все же не помешал бы. Управление реализовано довольно специфично, к нему необходимо привыкнуть. На все случаи жизни предусмотрена 21-сюжетная программа, чего с лихвой хватит начинающему фотографу.

Как уже было отмечено, эта камера позволяет осуществлять скоростную фотосъемку вплоть до 30 кадр/с, однако достичь такого результата можно лишь при уменьшении разрешения получаемой картинки - не более 6 Мпикс. Если же такая «скорострельность» кажется избыточной, то ее легко отрегулировать по своему усмотрению. Предусмотрена также и функция предзаписи, позволяющая вести фотосъемку еще до нажатия на кнопку спуска. Отснятые кадры хранятся в буфере (до 25), что в общемто удобно.

Еще одним из нововведений стал режим высокоскоростной ночной съемки. Суть его заключается в том, что камера делает множество кадров и затем совмещает их в один, чтобы избавиться от нерезкости. Правда, аппарат не всегда справляется с такой задачей, да и полученные кадры заметно шумят. Для любителей снимать живую природу предусмотрены два специализированных режима работы фокуса: выделяется область, при попадании в которую или при выходе из которой камера в зависимости от установки приступает к работе автоматисъемке составляет 1280×720 точек (30 кадр/с).

Встроенная вспышка слабовата, впрочем, портреты, сделанные с близкого расстояния, выглядят неплохо. Шумы при съемке заметны, начиная с нижнего значения светочувствительности, хотя и не очень сильно. Цветопередача практически естественная, невзирая на то, что на снимках периодически чувствуется уход баланса белого в легкую синеву, но в основном - при искусственном освещении. Впрочем, восемь предустановок, включая ручную, помогут опытному пользователю справиться с этой проблемой. Входящий в комплект поставки аккумулятор имеет значительную емкость (3,7 В, 1300 мА-ч) — в среднем его хватает примерно на 250 снимков.

#### Exilim EX-FC100

Оценка: 79 баллов Любительская фотокамера, обеспечивающая скоростную фото- и видеосъемну, обладает рядом интересных возможностей, которые, несомненно, понравятся начинающим фотолюбителям

Цена: 400 долл. Производитель: Casio

Сайт: www.exilim.ru

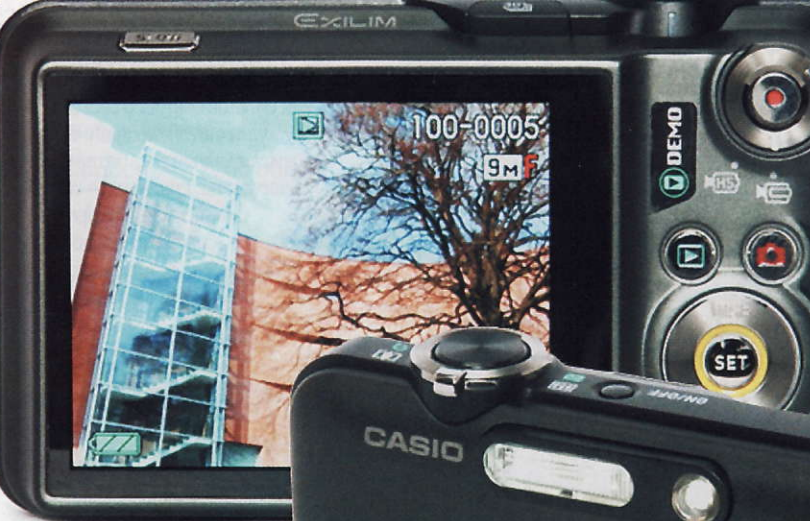

EXILIM

**ES** 30 fps

чески, без нажатия на кнопку спуска.

Режим видеосъемки ни в чем не уступает режиму фото. И для него справедливы «заоблачные» скорости, позволяющие снимать быстротекущие процессы до 1000 кадр/с, что также сказывается на качестве. Максимальное разрешение получаемых ви-

деороликов при обычной видео-

EXILIM OPTICAL

# Алло, Halo!

Как вы думаете, что самое страшное для меломана? Конечно, поездка в общественном транспорте с любимым плеером и наушниками в час пик. Постоянно цепляющиеся за все подряд кабели так и норовят оторваться и оставить вас без привычной музыки. К счастью, прогресс не стоит на месте, и все любители наслаждаться музыкой в дороге наконец-то смогут вздохнуть спокойно - с проводами покончено!

- Роман Воробьев

убрать в карман, а значит, оно всегда будет с вами.

В отличие от большинства конкурентов, для модели Halo характерны не только строгий внешний вид, но и простота управления. Здесь нет обилия кнопок, индикаторов, рычажков и прочей «атрибутики» современного высокотехнологичного гаджета. На правом наушнике расположена кнопка включения режима синхронизации, отвечаюшая также за прием и отбой вызова при работе наушников в режиме телефонной гарнитуры.

Рядом с этой единственной кнопкой находится сенсорная паизводимый звук чистый, насыщенный и громкий. И все это стало возможным благодаря применению технологии Zirene PowerBass.

Встроенного аккумулятора хватает на 5-6 ч прослушивания музыки, а если он разрядится, то и это не беда. Гарнитуру допустимо использовать как обычные проводные наушники, необходимо только подсоединить специальный кабель, на одном конце которого находится разъем microUSB для подключения к гарнитуре, на другом разъем мини-«джек», стандартный для всех аудиоплееров.

Казалось бы, учитывая все изложенное, можно предположить, что Jabra Halo просто идеальна. Однако, увы, это не так. Даже в такой большой бочке меда не обошлось без нескольких ложечек дегтя — несмотря на широкий диапазон регулировки оголовья, гарнитура недо-

омпания Jabra, выпускающая беспроводные Bluetooth-гарнитуры для стационарных и мобильных телефонов, представила свое новое детище - Bluetoothстереонаушники и гарнитуру «в одном флаконе».

нель регулировки громкости, также позволяющая переключаться между аудиотреками в плейлисте. Два раза коснулись «плюсика» - переходите на следующий трек в плейлисте, а двойным касанием «минуса» запускаете предыдущую композицию. На внутренней стороне правой дужки спрятались два светодиодных индикатора: один из них сигнализирует о состоянии аккумуляторной батареи: если мигает зеленым, батарея заряжена, красным - заряд на нуле, а второй индикатор сообщает о режиме работы

Bluetooth.

#### Jabra Halo Оценка: 85 баллов

Стильная беспроводная стереогарнитура с оригинальным дизайном и высоким качеством звука. С помошью специального кабеля, входящего в комплект поставки. устройство легко превратить из беспроводной гарнитуры в проводные наушники с разъемом Jack 3,5, и тогда их владельца порадует музыкальное сопровождение. Идеальную картину портят не совсем удачный индикатор заряда аккумулятора и недостаточно жесткая фиксация гарнитуры на голове.

Цена: 4500 долл. Производитель: Jabra

Внешне оно выглядит очень современно. Футуристический дизайн в минималистском стиле, прямоугольные формы, черный цвет корпуса и оригинальное управление мало кого оставят равнодушным. Внутренняя сторона оголовья, а также чашки наушников покрыты бархатистым материалом — очень удобно. Благодаря складной конструкции устройство легко

Включается Jabra Halo довольно оригинально: раскладываете наушники, фиксируете правую дужку в пазу - и все, гарнитура готова к работе. А чтобы выключить устройство, нужно лишь его сложить.

В качестве беспроводных наушников Jabra Halo не вызывает никаких нареканий: воспро-

статочно четко фиксируется и при резких движениях запросто может сползти или свалиться с головы, а значит, любителям активного образа жизни и спортсменам она вряд ли подойдет. Еще одним недостатком, пожалуй, является индикатор заряда батареи. Он мог бы быть не светодиодным, а в виде маленького ЖК-

дисплея со значком аккумуляторной батареи, и тогда было бы гораздо проще оценить ее состояние, чтобы сделать вывод о том, требуется ли подзарядка прямо сейчас или запаса энергии хватит еще на 2 ч проигрывания музыки.

И в заключение - о приятном. Стоимость беспроводных наушников Jabra Halo составит около 4500 руб., что очень даже неплохо по сравнению с ценами ближайших конкурентов. ■

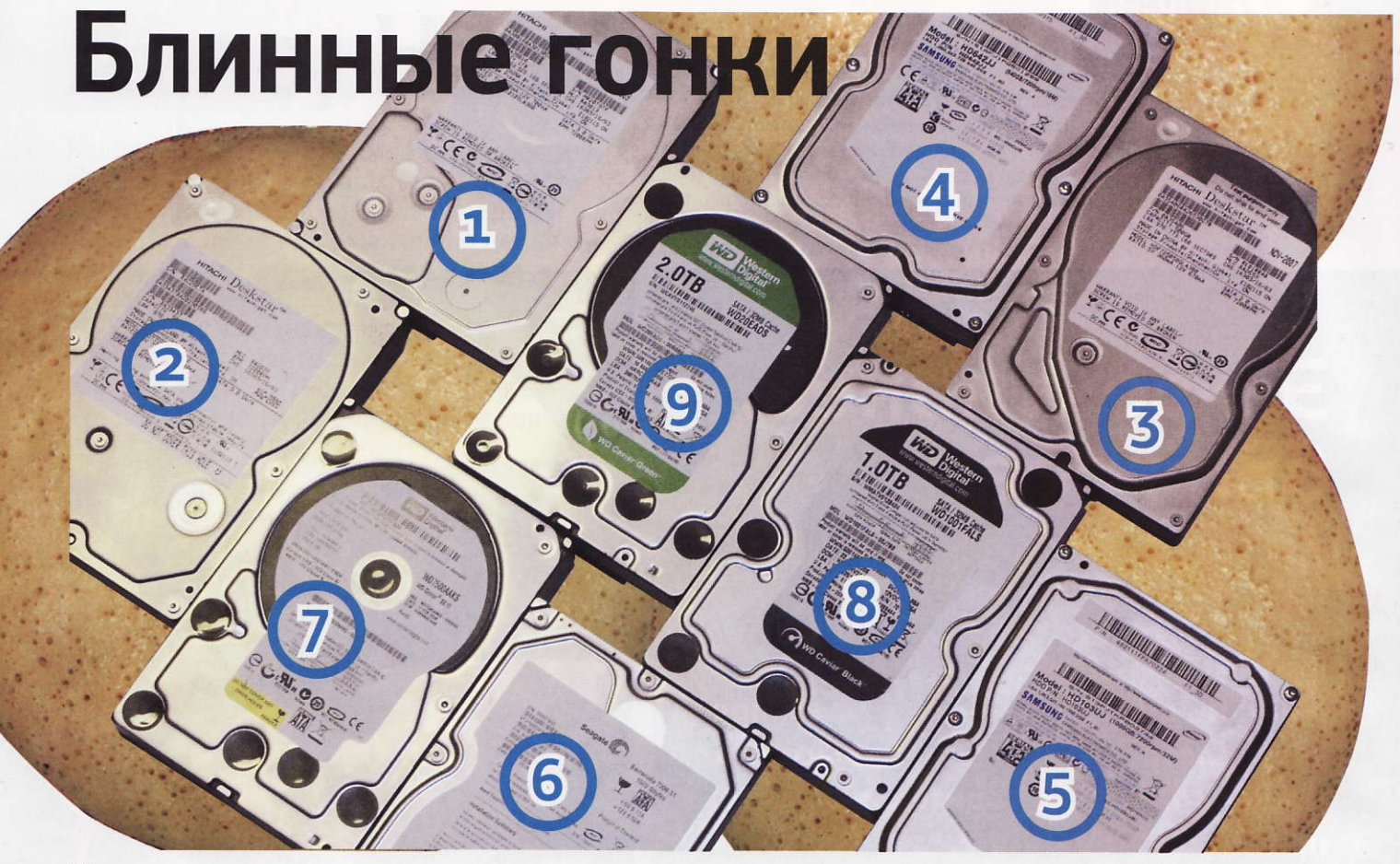

Мы регулярно публикуем обзоры свежих графических адаптеров, процессоров и системных плат, дабы обеспечить читателя актуальной информацией в области современных аппаратных средств ПК. Линейки накопителей регулярно обновляются, причем развитие не ограничивается банальным увеличением объема винчестеров. Новые технологии, применяемые при производстве современных жестких дисков, направлены не только на увеличение объема этих устройств, но и повышают их энергоэффективность.

— Виталий Пряхин

данной статье мы рассмотрим несколько накопителей основных игроков рынка: Hitachi, Samsung, Seagate и Western Digital. Поскольку выбор объема жесткого диска - вопрос сугубо личный, то нельзя выделить решение, которое подошло бы большинству рядовых домашних пользователей, например в отличие от объема оперативной памяти или мощности блока питания. Мы протестировали накопители различных объемов, начиная от 500-Гбайт и заканчивая самыми вместительными, представленными на рынке.

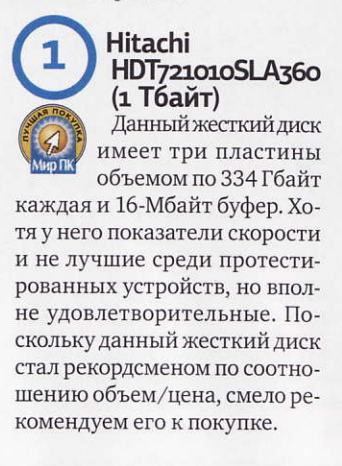

#### Hitachi HDT725050VLA360 (500 Гбайт)

В этом довольно старом устройстве используется три 167-Гбайт пластины. При последовательных чтении и записи этот накопитель значительно уступает в скорости остальным устройствам в нашем обзоре, однако при случайном доступе его показатели близки к средним. Это легко объясняется тем, что при меньшей плотности записи время поиска уменьшается. И все-таки покупать такой жесткий диск имеет смысл только тогда, когда нужно самое дешевое решение. В противном случае рациональнее приобрести накопитель того же объема, но с меньшим числом пластин.

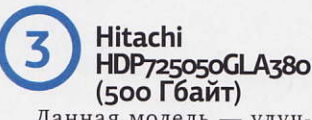

Данная модель - улуч-<br>шенная версия устройства НDT725050VLA360. В ней применены две пластины, благодаря чему пропускная способность накопителя значительно выше, чем у предшествующей. Однако показатель объем/цена здесь хуже, чем у остальных участников данного исследования. Покупать этот винчестер стоит только тем, кто уверен, что объем свыше 500 Гбайт им не понадобится.

#### **Samsung HD642J** (640 Гбайт) Жесткий дисклиней-

ки Samsung Spinpoint F1 емкостью 640 Гбайттак

же, как и накопители Hitachi, имеет буфер объемом 16 Мбайт. Показатели скорости при последовательном чтении - хорошие, а при случайном доступе - лучшие среди протестированной продукции. Вкупе с привлекательной ценой это делает данный винчестер весьма выгодным приобретением, за что мы и присудили ему награду «Лучшая покупка».

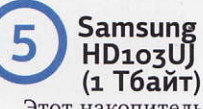

Этот накопитель, в отличие от младшей модели компании Samsung, снабжен тремя пластинами, каждая емкостью по 334 Гбайт, и полноценным 32-Мбайт буфером. Скорость последовательного чтения и

#### Технические характеристики испытанных жестких дисков

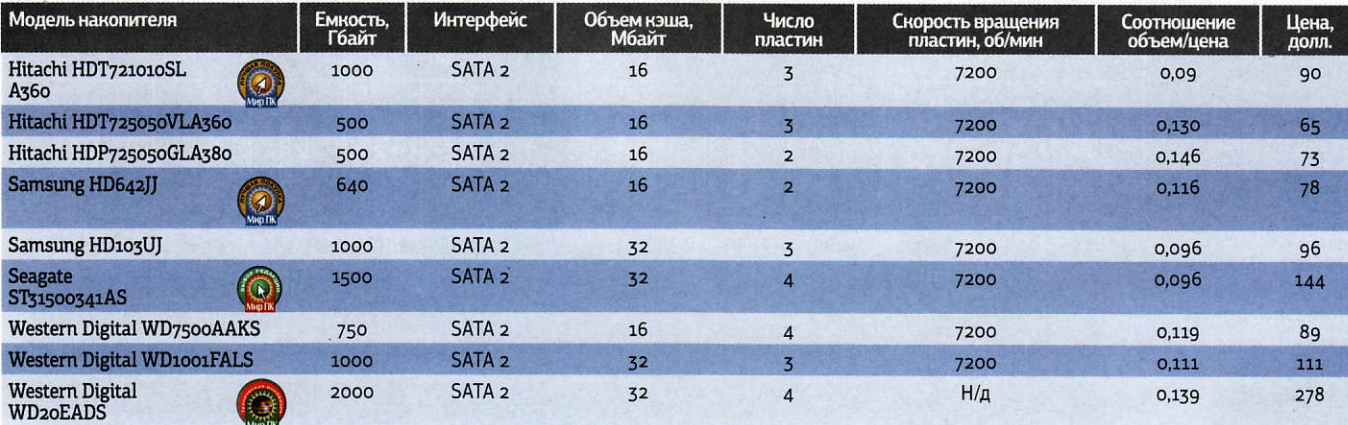

Н/д-нет данных.

#### Результаты тестирования производительности программой HDTune 3.50

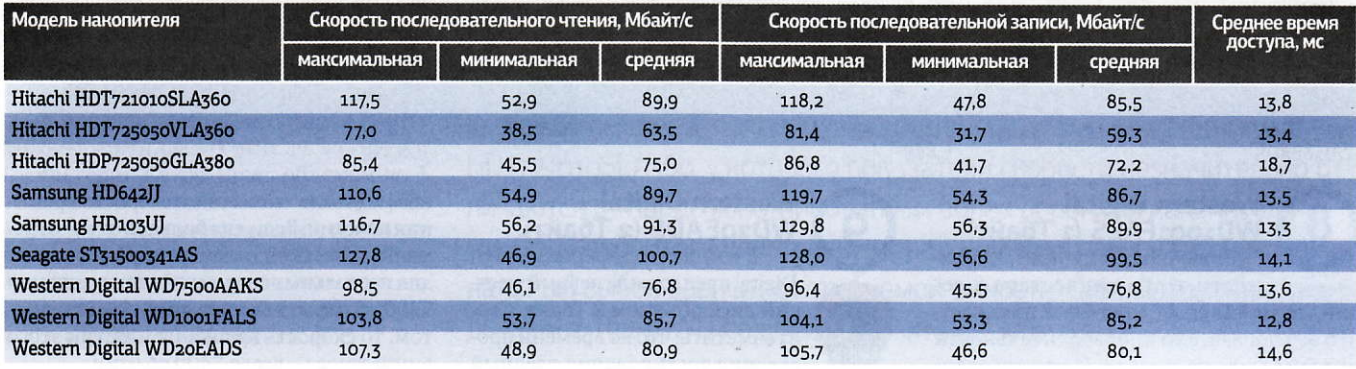

записи у него выше, чем у модели HD642JJ, а вот время поиска при случайных дисковых операциях больше. Соотношение емкость/цена весьма привлекательное. Пожалуй, это лучший жесткий диск объемом 1 Тбайт в данном тестировании.

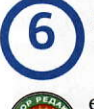

#### Seagate ST31500341AS (1,5 Тбайт)

Модель Seagate ST31500341AS емкостью 1,5 Тбайт лидировала в тестах последовательного чтения и записи, а также выдала отличные результаты в сценарных тестах производительности наряду с накопителем Samsung НD642JJ. В данном жестком диске применены пластины (емкостью по 375 Гбайт). Сейчас эта модель — старшая в линейке Barracuda 7200.11. К тому же для своего объема накопитель имеет весьма невысокую цену, и потому мы с радостью присуждаем ему награду «Выбор редакции».

#### **Western Digital WD7500AAKS** (750 Гбайт)

Жесткие диски серии Western Digital Caviar Blue позиционируются как накопители со средними показателями производительности и умеренной ценой, что и подтвердилось нашими испытаниями. Показатели быстродействия очень близки к продемонстрированным накопителем Hitachi HDP725050GLA380, но время поиска у устройства Western Digital больше. Зато по соотношению емкость/цена (см.таблицу «Технические характеристики испытанных жестких дисков») WD7500AAKS оставляет своего конкурента далеко позади. Значит, у вас есть выбор - заплатить за скорость или сэкономить.

### Методика тестирования

Чтобы протестировать жесткие диски, мы собрали тестовый стенд следующей конфигурации: системная плата - Intel DX58SO, процессор - 3,2-ГГц Intel Core і7 965, комплект ОЗУ Kingston KVR1066D3N7K3/6G (три модуля по 2 Гбайт, частота 1066 МГц, тайминги 7-7-7-20), графическая плата Zotac GeForce GTX 275 AMP!, жесткий диск Western Digital VelociRaptor WD3000GLFS объемом 300 Гбайт. Все тесты проводились в 64-разрядной ОС Microsoft Windows Vista Ultimate SP1.

Для оценки производительности накопителей мы использовали две тестовые программы: HD Tune v.3.50 u PassMark PerformanceTest 7.0. В тесте на производительность HD Tune мы осуществляли последовательные чтение и запись, а также и чтение/запись блоков данных различного объема из случайных областей диска. При этом измерялись средняя скорость передачи данных и время отклика накопителя. Перед тестированием на винчестере не создавалось никаких разделов жесткого диска.

В отличие от HDD Tune, тест PerformanceTest не работает с диском в чистом виде, а использует файловую систему. Поэтому после успешного завершения тестов HDD Tune мы с помощью программы Paragon Partition Manager 9 создавали на диске NTFS-раздел, занимающий весь объем накопителя. В процессе тестирования запись и чтение из файла осуществляются блоками, причем объем каждого из них по умолчанию равен 16 Кбайт.

Соотношение числа операций чтение/запись, а также доля случайных и последовательных операций определяют сценарий. В нашем случае использовались два наиболее подходящих для имитации применения накопителя домашним пользователем: Workstation (соотношение чтение/запись - 30/70%, последовательный/случайный доступ - 80/20%) и File Server (чтение/запись - 20/80%, последовательный/случайный доступ - o/100%).

#### Тест скорости чтения (записи) данных в случайном порядке

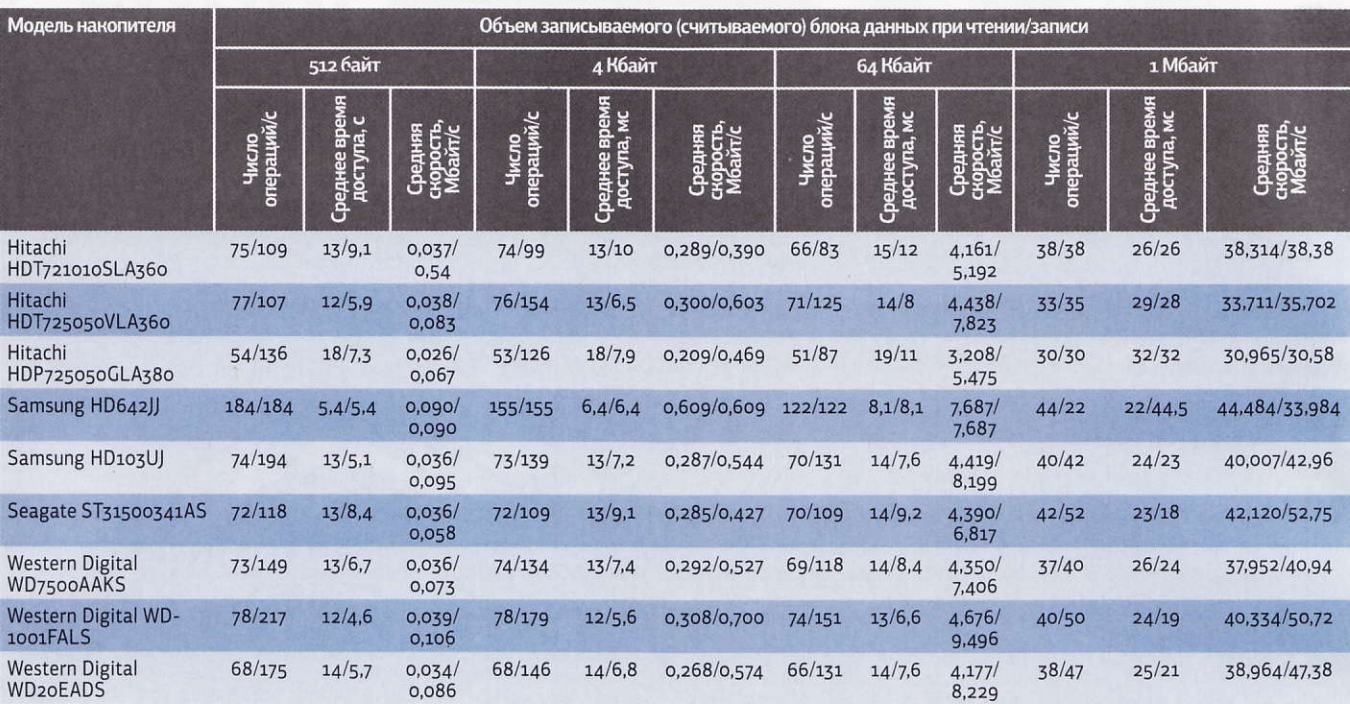

#### **Western Digital WD1001FALS (1 Тбайт)**

Уже сам факт принадлежности этого винчестера к серии Western Digital Caviar Black намекает,

что его показатели производительности должны быть на высоте. И это действительно так, однако Samsung HD103UJ все же превосходил его по скорости последовательного доступа, а также обеспечил лучшие результаты в тестах PassMark. При случайном доступе жесткий диск Western Digital имеет меньшее время поиска, но в целом преимущество осталось на стороне Samsung. Кроме того, устройство компании Samsung выгоднее с экономической точки зрения.

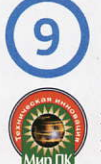

#### **Western Digital** WD20EADS (2 Тбайт)

В текущем году фирма Western Digital предложила первый жесткий диск объемом 2 Тбайт. Стоит заметить, что ко времени проведения тестирования главный

конкурент WD уже успел выпустить накопитель того же объема — модель Seagate Barracuda LP ST32000542AS). Однако нам не удалось получить ее для тестирования, так что пока накопитель Western Digital выступает в гордом одиночестве. Жесткие диски WD семейства Caviar Green отличаются пониженным энергопотреблением, низким уровнем шума и продолжительным сроком жизни. Обеспечивается это, главным образом, снижением скорости вращения пластин. Если для большинства современных жестких дисков, предназначенных для настольных систем, частота вращения 7200 об/мин стала практически стандартом, то скорость вращения пластин этого винчестера — всего 5400 об/мин.

В данном жестком диске применены новые пластины, каждая объемом по 500 Гбайт, и значит, вместимость в 2 Тбайт обеспечивают четыре «блина».

Плата установлена на корпус накопителя лицевой стороной вниз. С помощью перемычек можно включать-отключать функции Spread Spectrum Clocking, PUIS, а также ограничивать, если потребуется, пропускную способность интерфейса накопи-

# Технология NCQ (Native Command Queuing)

Технология NCQ (аппаратная установка очередности команд) обеспечивает для аппаратной части жесткого диска возможность самостоятельно корректировать очередность выполнения команд, чтобы уменьшить время доступа. Принцип ее действия довольно наглядно изображен на рисунке. Это позволяет значительно оптимизировать работу накопителя, особенно при параллельном доступе к нескольким файлам, что довольно часто случается при работе пользовательских приложений или файлового сервера. Чтобы корректно работала аппаратная установка очередности выполнения команд, контроллер SATA должен поддерживать AHCI (Advanced Host Controller Interface - продвинутый интерфейс узлового контроллера) - только при работе в этом режиме становятся доступны некоторые продвинутые возможности интерфейса SATA 2.0, такие как горячая замена и собственно NCQ. Для использования AHCI в ОС Windows XP необходимо установить соответствующие драйверы (обычно они поставляются в комплекте с системной платой), а в Windows Vista интерфейс AHCI поддерживается по умолчанию.

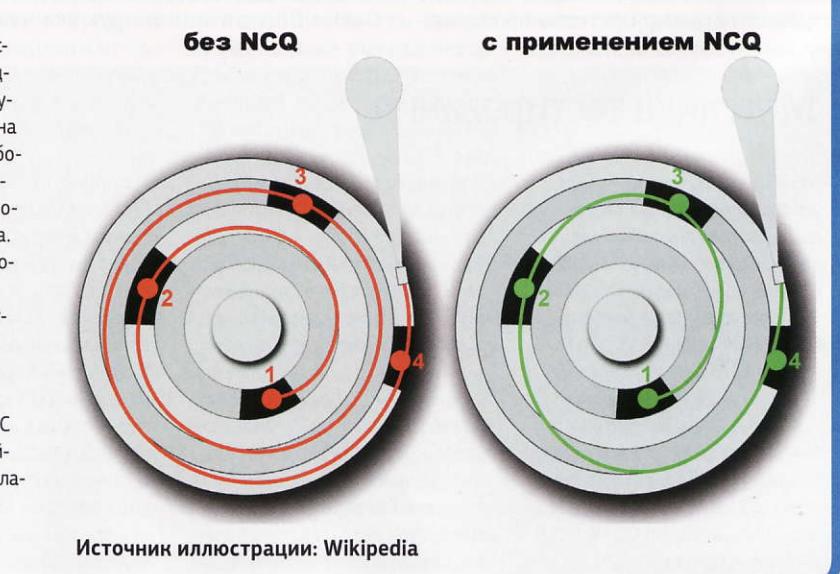

теля значением 1,5 Мбит/с. Если используется функция PUIS (Power Up in Standby), то жесткий диск не включается автоматически при подаче питания, а ожидает соответствующей АТА-команды. Это необходимо для экономии энергии в том случае, когда в системе установлено несколько жестких дисков и некоторые их них применяются лишь время от времени.

Если учесть низкую скорость вращения пластин, то результаты тестов производительности данного жесткого диска можно считать удовлетворительными, однако они, конечно, ниже, чем у остальных накопителей в нашем тестировании. И все же применение такого жесткого диска имеет свои преимущества: он отличается меньшими энергопотреблением и шумом, а также более высокой надежностью, чем жесткие диски, оснащенные пластинами, вращающимися со скоростью 7200 об/мин.

Хотя этот накопитель и обладает весьма привлекательными техническими характеристиками, его цена, на наш взгляд, все-таки завышена. За меньшую сумму можно купить два жестких диска Western Digital серии Caviar Green объемом по 1 Тбайт каждый и создать на их основе RAIDмассив, что даст значительную прибавку в скорости. Приобретать WD20EADS рационально лишь в том случае, если критично важны пониженные энергопотребление и шумность накопителя.

Результаты сценарных тестов производительности дисковой подсистемы программой PassMark PerformanceTest 7.0

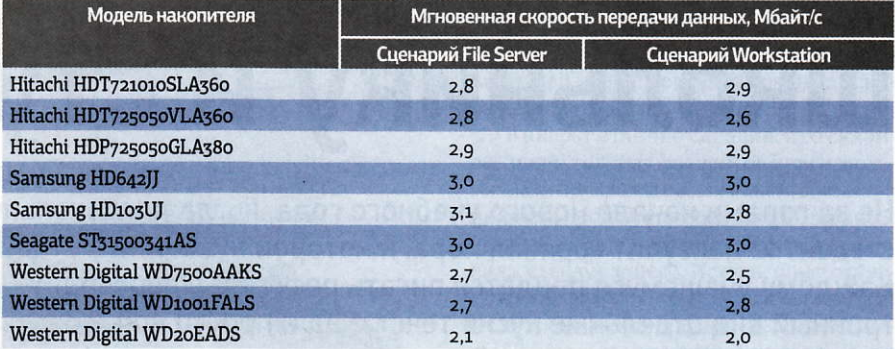

Результаты проведенных испытаний показали, что жесткий диск Seagate ST31500341AS - лучшее из протестированных устройств, и потому он получает в награду значок «Выбор редакции». Тем же, кто не нуждается в столь большой емкости, разумно обратить внимание на накопитель Samsung HD642JJ, обладающий впечатляющими показателями производительности при вполне приемлемой цене. Рекордсменом по соотношению емкость/цена стал винчестер Hitachi HDT721010SLA360, у которого показатели скорости незначительно отличаются от продемонстрированных более дорогими накопителями. Оба накопителя удостоены наград «Лучшая покупка», так как финальный выбор зависит от требуемой емкости. Самый вместительный диск - 2-Тбайт WD получает значок «Техническая инновация».

Самые выгодные источники бесперебойного питания для реселлеров, корпоративного рынка и конечных пользователей.

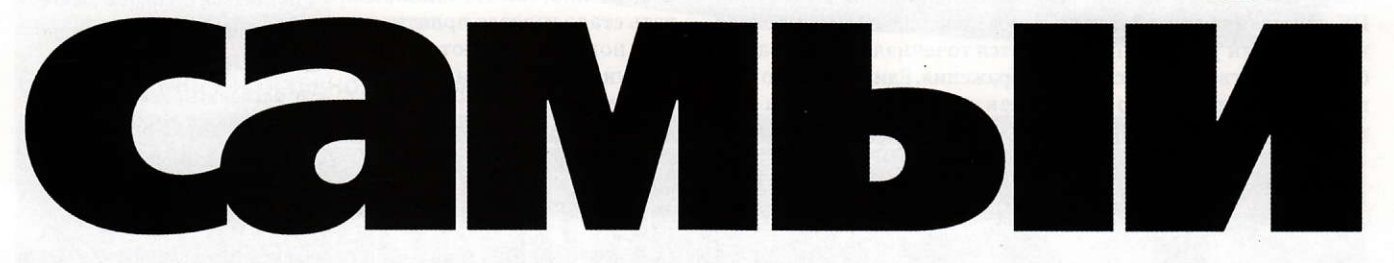

По исследованиям независимой прессы\*, Powercom является самым выгодным производителем источников бесперебойного питания на российском рынке:

Самый прибыльный продукт. Это важно для наших реселлеров, которые могут получать прибыль даже в условиях нестабильного спроса. Лучшее соотношение цена/качество. Для всех наших пользователей мы являемся разумным выбором, если необходимо качество по оптимальной цене.

Отличные ТСО и сервисная поддержка. Покупая нашу продукцию, Вы можете быть уверены в отсутствии дополнительных затрат и в надежном обслуживании ИБП Powercom.

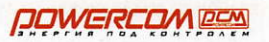

\*вся информация на pcm.ru/winner2009

# В помощь школьнику и студенту

Не за горами начало нового учебного года, когда для школьников и студентов наступит горячая пора, к которой нужно подготовиться. Каждому учащемуся придется писать рефераты, переводить в электронный вид отдельные куски текста, да и просто копировать какойто материал. И помочь в этом нелегком деле могут струйные МФУ. В этой статье мы рассмотрим несколько новых устройств, вполне способных обеспечить техническую сторону учебного процесса.

#### — Александр Динаев

#### HP Photosmart C4583

Компания HP всерьез взялась за развитие рынка недорогих многофункциональных устройств, и в результате ее стараний появилось на свет немало новых моделей. Данное МФУ, на наш взгляд, вполне подходит даже для небольшого домашнего офиса. Оно отличается компактными размерами, правда, громоздкий внешний блок питания несколько портит общее впечатление. Как и полагается, на лицевой панели присутствует ЖК-дисплей, предназначенный для работы с фотографиями без подключения к ПК. Он отличается достаточно высокими разрешением и быстродействием, обеспечивающими приемлемую работу с изображениями. Имеется также встроенный считыватель карт памяти. Для применения в небольшом офисе предусмотрена возможность использования аппарата в качестве сетевого — в МФУ есть поддержка беспроводного интерфейса 802.11g.

Принтер реализован по классической двухкартриджной системе, характерной для многих устройств компании НР. Вывод тестовой полосы показал, что слегка преобладают светлые тона, зато штриховая графика и шрифты, набранные мелким кеглем, выглядят отлично. А вот при печати мягких тоновых переходов довольно сильно проявляется точечная структура изображения. Единственную серьезную претензию, на наш взгляд, можно предъявить к

**VIVerg** 

установленному здесь сканирующему блоку на основе КДИматрицы (контактный датчик изображения). Увы, производители МФУ все чаще предпочитают именно такие блоки, что обусловлено, главным образом, их невысокой ценой, но на конечной стоимости устройства такая экономия сказывается крайне незначительно. А вот тогда, когда для сканирования материалов требуется большая глубина резкости, это оборачивается дополнительными трудностями. В данной модели производитель существенно переработал драйвер управления, так что сканировать стало гораздо приятнее. Для новичков имеются подсказки, а для опытных пользователей предусмотрена возможность их отключить.

### Методика тестирования

В качестве испытательного стенда мы использовали ПК на базе процессора Intel Core 2 Duo X6800, оснащенный системной платой ASUS P<sub>5</sub>K SE, 2048-Мбайт ОЗУ типа DDR2, 200-Гбайт жестким диском Western Digital WD2000JD, видеоплатой ASUS EAH3650 256 Мбайт и блоком питания Hiper HPU-5К680. Перед исследованием каждого МФУ в систему заново устанавливалась ОС Windows XP Professional SP3. Для того чтобы оценить качество печати, мы использовали тестовую полосу (на которой представлены рубленые и декоративные шрифты различного размера, фотоизображения, штриховая графика, градиентные заливки с различной степенью заполнения чистыми цветами и радиальные миры). Кроме того, распечатывались цифровые фотографии с максимально возможным качеством и блоки текста, причем во всех случаях применялись только оригинальные расходные материалы. Качество цветопередачи сканера оценивалось с помощью цветовой мишени IT-8 со шкалой градации серого цвета от LaserSoft Imaging, с дальнейшей обработкой полученных результатов в программе Adobe Photoshop. Чтобы оценить скоростные характеристики рассматриваемых моделей лабораторным секундомером, измерялось время, необходимое для выполнения типовых заданий.

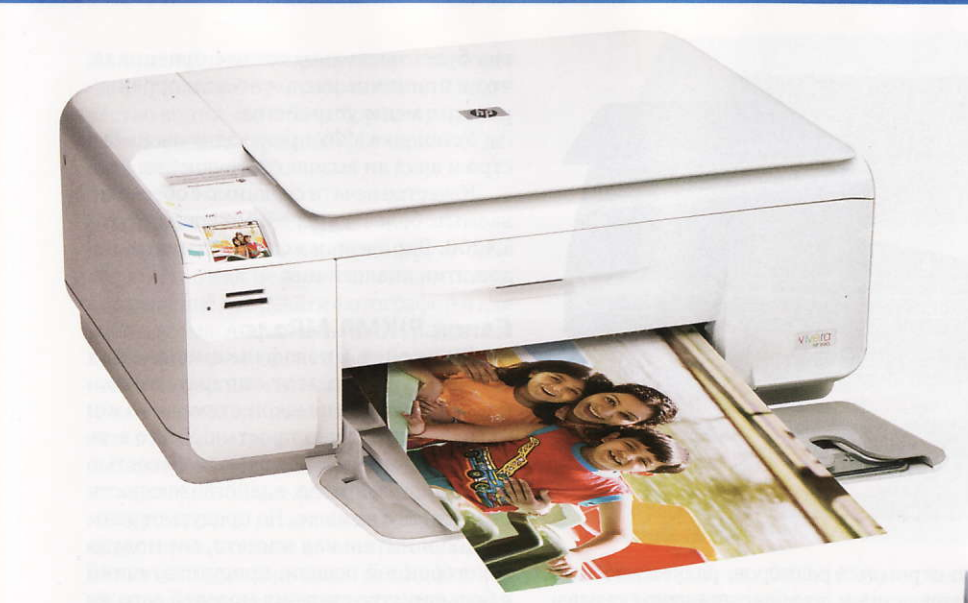

#### HP Photosmart C4483

Конструкционные недостатки новой модели, если сравнивать ее с более ранними устройствами той же серии Photosmart, остались прежними - громоздкий внешний адаптер питания, к тому же соединенный с аппаратом уж очень тонким трехжильным шнуром. Последний ничего не стоит нечаянно повредить, да и прислонить устройство вплотную к стенке вряд ли удастся из-за неудобно расположенных разъемов подключения. Что касается экономичности при печати черно-белых документов, то здесь все обстоит довольно неплохо, но только если использовать картриджи повышенной емкости, с индексом XL, со стандартными же можно разориться. А если печатать в экономичном режиме, то стоимость оказывается ниже, причем отпечатки выглядят более чем привлекательно, поскольку падение контрастности составляет около 20%. При этом хорошо

они без характерных «заваливаний» или зубцов. Драйвер печати имеет несколько режимов ра-

читаются даже шрифты, набран-

ные очень мелким кеглем, -

#### боты как для начинающих (с минимальным количеством настроек), так и для искушенных пользователей.

Встроенный сканер вполне полойлет для работы с документами, причем, как и в старшей модели, он реализован на основе КДИ-матрицы.

Аппарат отлично справился со сканированием толстых фолиантов (при использовании программ распознавания текстов никаких проблем не возникало), главное, прижать посильнее сканируемый оригинал к стеклу сканера. Кстати, присутствует и программная оптимизация изображения. При сканировании тестовой шкалы IT-8 явно заметен сдвиг по зеленому и голубому цветовым каналам.

#### Epson Stylus TX200

Устройство компании Epson, блистающее яркой внешностью, заметно выделяется на фоне многофункциональных аппаратов других про-

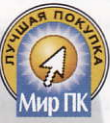

#### Струйные МФУ начального уровня

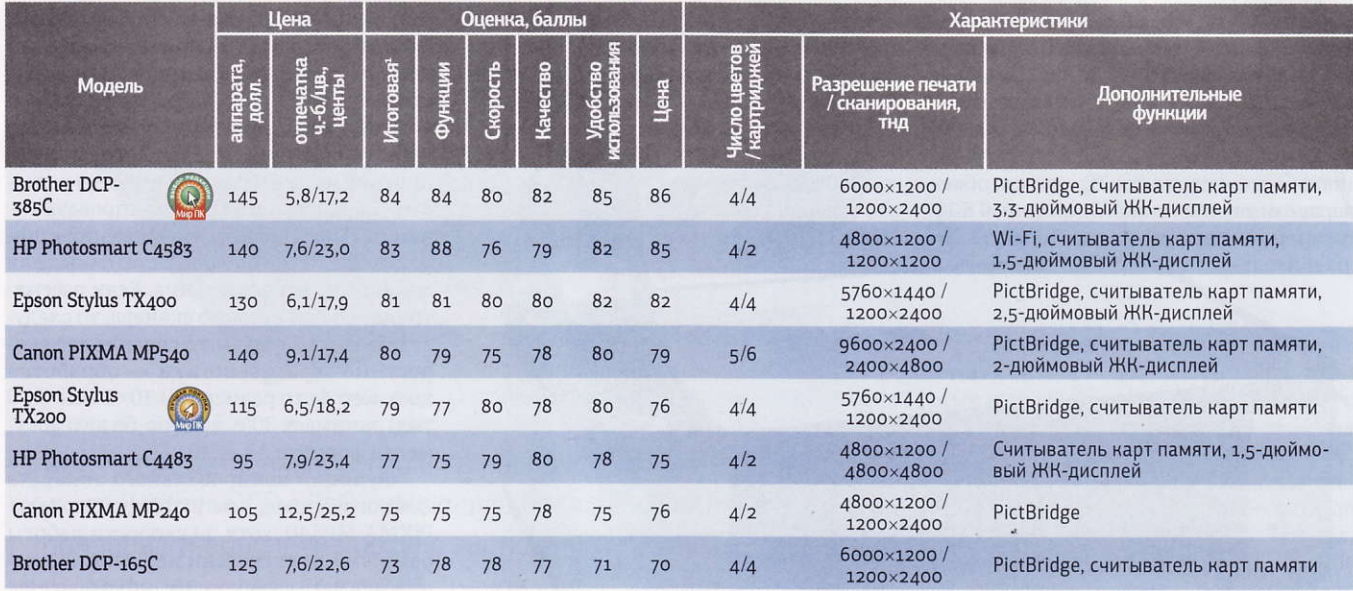

<sup>1</sup>Составляющие итоговой оценки: функциональные возможности - 20%, производительность - 30 (скорость и качество в равных соотношениях), дизайн и удобство эксплуатации - 20, цена/качество - 30% (оправданность цены устройства, за вычетом картриджей, и стоимость черно-белого и цветного отпечатка в равных соотношениях).

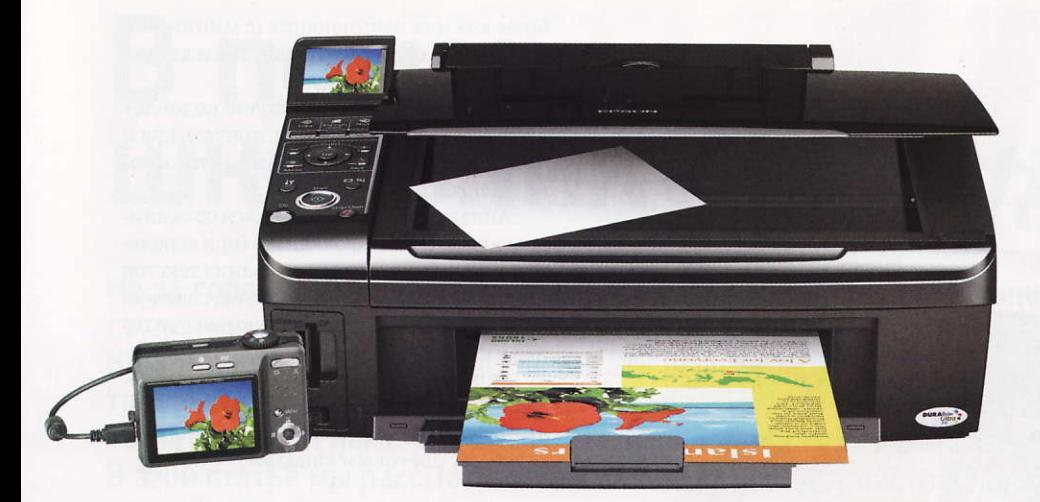

изводителей. Модель станет неоценимым подарком любителям наводить чистоту: ее полированные поверхности выглядят очень привлекательно, но им свойственно быстро загрязняться. Здесь применена четырехцветная система печати на основе пигментных чернил DURABrite Ultra, что способствует водостойкости отпечатков. Каких-либо дополнительных беспроводных или проводных интерфейсов у этого МФУ нет - порт для прямой печати да привычный USB, разъем подключения которого удачно спрятан. Правда, немного удивляет расположение розетки питания - производитель вынес ее практически в центр нижней части задней панели. На наш взгляд, это просто неудобно, ведь к стенке устройство не придвинуть, из-за чего место теряется впустую.

Отпечатки, полученные на этом аппарате, выглядят довольно сочно, в нормальном режиме устройство краску не экономит, а наносит ее даже немного больше необходимого.

#### Epson Stylus TX400

Данная модель, благодаря довольно неплохой цветопередаче, способна выводить не только обычные документы, но и фотографии. Как и младшая модель, она имеет лишь четырехцветную систему печати с раздельными картриджами, зато существенно выигрывает в цене по сравнению с более «старшими» братьями, обладающими шестицветной. Встроенный ЖКдисплей, хотя и

Canon

сравнитель-

но скромных размеров, радует высоким разрешением, что благоприятно сказывается при просмотре снимков, а считыватель карт памяти поддерживает все наиболее распространенные форматы.

ток будет несколько темнее оригинала, что в принципе несложно подкорректировать в меню устройства.

Установка МФУ происходит очень быстро и вряд ли вызовет затруднения.

Качество печати сравнимо с обеспечиваемым более младшей моделью. Stylus ТХ200. Впрочем, и конструктивные недостатки аналогичны.

#### Canon PIXMA MP240

В линейке многофункциональных устройств Canon этот аппарат, выполненный по классической схеме, - один из младших и самых простых. У него есть только один лоток для бумаги емкостью до 100 листов, правда, в действительности она немного меньше. Не предусмотрены ни дополнительная кассета, ни модуль двусторонней печати, присутствующий в большинстве старших моделей того же производителя. Зато имеется интерфейс для прямой печати фотографий с цифровых камер. Устройство позволяет без про-

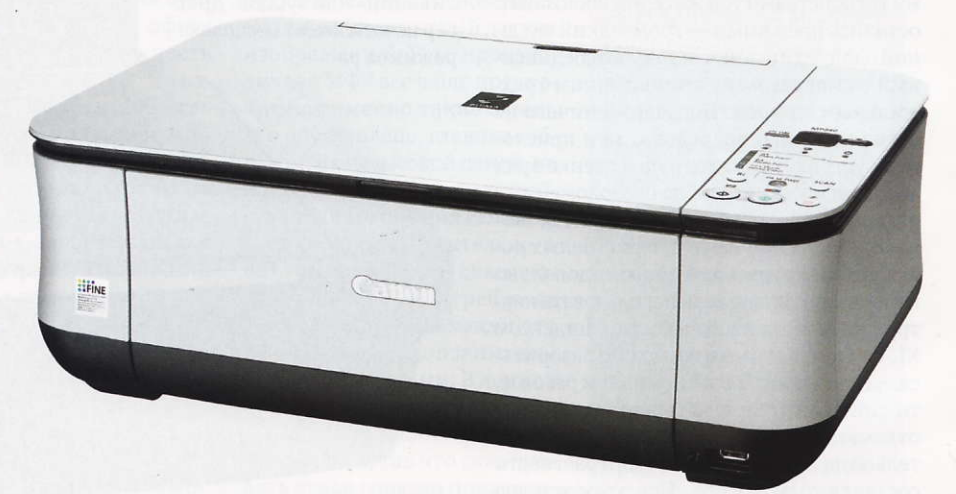

Принтер отлично выводит штриховые изображения и текст, набранный мелким кеглем на белом фоне, а вот инверсные шрифты получаются не столь хорошо.

Функции копирования реализованы на обычном для устройств этого класса

уровне, обеспечивая работу не только с документами, но и с фото, правда, в последнем случае отпечаблем выводить индексные листы с миниатюрами фотографий, на которых достаточно маркером отметить те из них, что нужны, установить необходимые для работы параметры, отсканировать и запустить в печать.

Сканирующий блок выполнен на базе КДИ, что накладывает определенные ограничения из-за небольшой глубины резкости. В драйвере можно регулировать параметры получаемых изображений в широких пределах, вполне достаточных для домашнего использования. Если рассматривать работу самого сканера, то следует отметить в общем-то средние его скоростные характеристики - обработка цветного фото размерами 10×15 см (300 тнд) занимает 30 с, а черно-белого документа формата А4 - 10 с.

Функции копировального аппарата немного беднее, чем у старшей модели, РІХМА МР540, хотя по скорости работы различий практически нет. Можно масштабировать изображение, но только в автоматическом режиме. Допускается и копирование фотографий, правда, результат будет заметно отличаться от оригинала. На лицевой панели присутствует светодиодный индикатор, отображающий количество копий, однако выбор их предлагается довольно странный:, от одной до девяти либо сразу 20.

#### Canon PIXMA MP540

Производитель позиционирует свое устройство как недорогое, но качественное решение для печати фотографий и для работы дома. Аппарат вполне справляется с возложенными на него задачами. В нем есть пятицветная система печати с раздельными чернильницами, причем картриджей всего шесть, к стандартным цветам добавлен серый, чтобы оптимизировать вывод черно-белых фотографий.

Кроме того, установлены два черных картриджа, в одном из которых находятся пигментные чернила, что обеспечивает водостойкость отпечатков при выводе текста. Полученные изображения выглядят действительно неплохо, цветопередача вполне естественная, да и растр особо в глаза не бросается. Кстати, здесь наряду с лотком для обычных носителей имеется и специальный, для фотобумаги. Аппарат оснащен неплохим ЖК-экраном, считывателем карт памяти и интерфейсом PictBridge.

#### Brother DCP-165C

Компания Brother не так часто радует своих поклонников выпуском струйных многофункциональных устройств, ведь ее основные усилия сосредоточены на рынке лазерной печати.

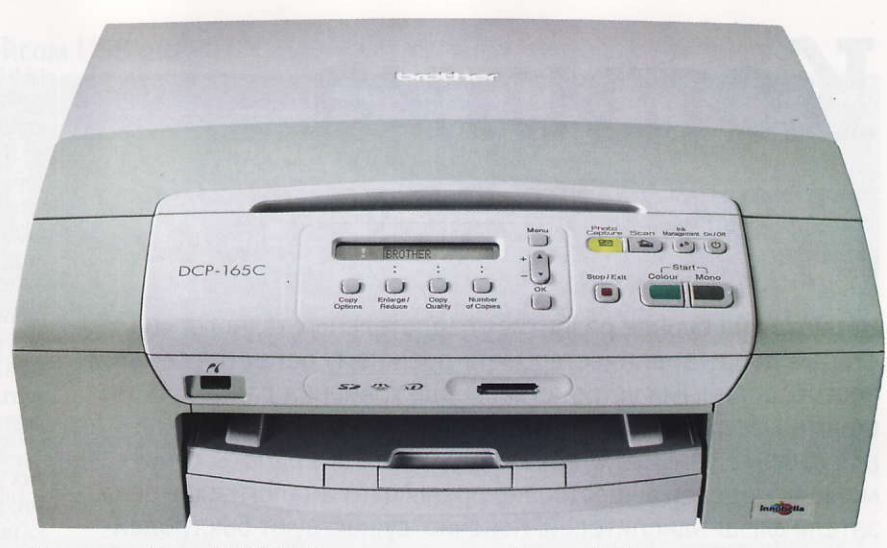

Созданный ею DCP-165С, на наш взгляд, может стать неплохим помощником студенту или школьнику. В нем реализованы все необходимые в быту функции. Устройство позволяет сканировать, копировать и печатать фотографии, а места на рабочем столе занимает немного. Управление вряд ли вызовет затруднения: на переднюю панель производитель вывел практически все наиболее необходимые элементы.

Печатающий механизм устройства базируется на раздельной четырехцветной системе печати. При этом каждый картридж неподвижно закреплен в корпусе и соединен с печатающей головкой гибкими трубками, по которым подаются чернила. Принтер устройства успешно справляется со своими обязанностями. При пе-

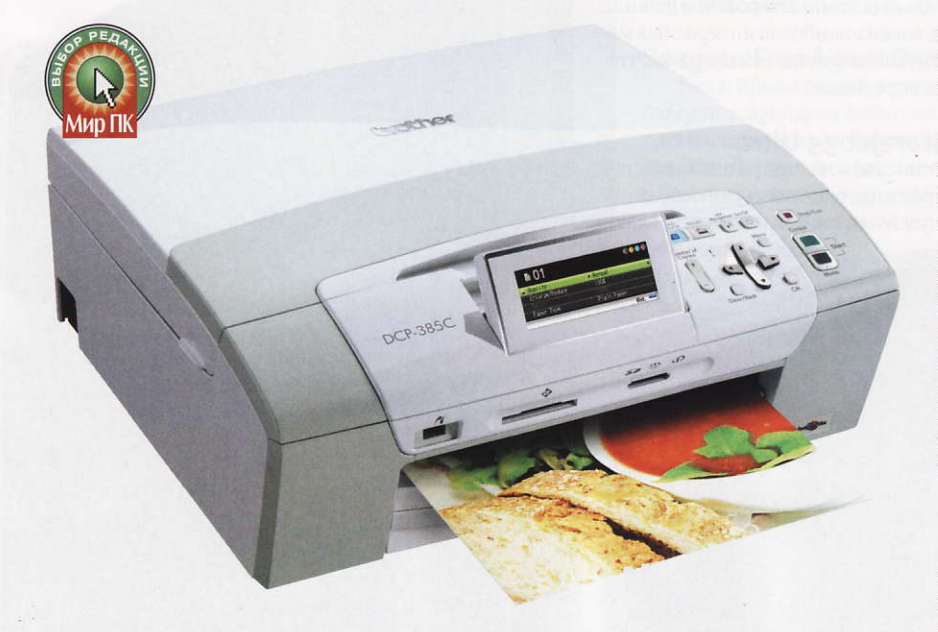

Среди представленных устройств нам бы хотелось отметить модель Brother DCP-385C, имеющую богатое функциональное наполнение и обеспечивающую экономичную печать с приемлемым качеством. Она получила значок «Выбор редакции», а разумным компромиссным вариантом с невысокой ценой может стать устройство Epson Stylus TX200.

чати фотографий и выводе плавных тоновых переходов точечная структура изображения довольно заметна, зато штриховая графика и шрифты, набранные мелким кеглем, выглядят отлично. Черновой режим печати реализован неплохо, обеспечивая вполне приемлемое качество при разумной экономии чернил.

#### Brother DCP-385C

При первом взгляде на такое устройство сразу же обращает на себя внимание встроенный дисплей с диагональю 3,3 дюйма, с помощью которого удобно рассматривать фотографии. Внутреннее меню отлично оформлено и структурировано — чтобы воспользоваться основными функциями аппарата, не понадобится даже заглядывать в инструкцию.

Драйверы печати и сканирования выполнены вполне привычно, и при работе каких-либо проблем с ними не возникает.

Принтер отлично справляется с выводом штриховой графики и различных шрифтов. К сожалению, получаемые изображения немного уходят в пурпур. Качество фотографий достаточно сильно зависит от выбора носителя. Чем хуже фотобумага, тем заметнее отдельные точки изображения. Без подключения к ПК аппарат позволяет сканировать изображения сразу на карту памяти или USB-накопитель, что очень удобно. Обработка тестовой шкалы IT-8 показала небольшое отклонение цветопередачи по голубому и зеленому цветовым каналам.

Подводя итоги, можно с уверенностью сказать - любой из рассмотренных аппаратов вполне может помочь в процессе учебы, однако не стоит забывать, что, покупая недорогой МФУ, в дальнейшем при его эксплуатации потребитель тратит заметно больше денег на расходные материалы, чем если приобретет модель более высокого уровня, ведь большинство соответствующих картриджей рассчитаны на значительно меньшее количество отпечатков при сходной цене.

# Копилка для данных

Несмотря на бурное развитие твердотельных технологий, старые добрые «винчестеры» по-прежнему остаются самыми востребованными устройствами для хранения данных. И это понятно, ведь только они могут обеспечить непревзойденное соотношение цена/объем, да и скорость работы современных моделей существенно превышает аналогичные показатели флэш-накопителей. Конечно, существуют быстродействующие SSD, но, увы, в настоящее время стоимость подобных устройств просто зашкаливает, что существенно ограничивает область их применения. - Вадим Логинов

**1 При первом же взгля**де на StoreJet 35 Ultra бросается в глаза крупный вентилятор, установленный на боковой панели устройства. Увы, невзирая на большой диаметр (80 мм), он достаточно шумный, однако стоит признать, что со своей основной задачей «пропеллер» справляется довольно неплохо

2 При разработке данной модели инженеры компании Seagate явно исходили из тех же соображений, что и создатели вертикальных компьютерных корпусов

звестно, что рынок жестких дисков делится на несколько сегментов, одним из которых являются переносные накопители, обладающие такими замечательными качествами, как гибкость и портативность. Помимо традиционного увеличения дискового пространства, они способны обеспечивать обмен данными с несколькими персональными компьютерами и ноутбуками, а также сохранять резервные копии системы. Ведущие производители предлагают множество изделий, удовлетворяющих потребности покупателей в большом объеме дискового пространства. Цена на них весьма демократична, а емкость давно превысила терабайтный рубеж, и потому вопрос приобретения переносного жесткого диска возникает у многих пользователей персональных компьютеров. Мы решили протестировать восемь наиболее интересных моделей, присутствующих в широкой продаже, чтобы познакомить вас с ними.

#### **Transcend StoreJet 35 Ultra**

Компания Transcend известна российскому потребителю как производитель самых разнообразных модулей памяти и накопителей, включая внешние жесткие

диски.

При первом же взгляде на StoreJet 35 Ultra бросается в глаза крупный вентилятор, установленный на боковой панели устройства. Увы, невзирая на большой диаметр (80 мм), он достаточно шумный, однако стоит признать, что со своей основной задачей «пропеллер» справляется довольно неплохо. Впрочем, несмотря на использование активного охлаждения, накопитель получился не слишком громоздким - его размеры составляют 220×123×45 мм при массе 585 г.

Остальные особенности дизайна вполне традиционны: задняя панель аппарата занята разъемом питания типа miniDIN, портами USB и eSATA, а также сетевым выключателем. На столе эта модель может как лежать, так и стоять на специальной подставке, входящей в комплектацию.

Управляющий контроллер, как и во многих других устройствах подобного типа, выполнен на базе микросхемы компании SunPlus, а роль жесткого диска исполняет терабайтный Western Digital 10EACS. Он использует интерфейс SATA 300 и несет на борту 16 Мбайт кэш-памяти, однако скорость вращения шпинделя составляет всего лишь 5400 об/мин, что по сути является своеобразным шагом назад. Правда, стоит признать, что такой подход позволяет существенно снизить энергопотребление и, следовательно, тепловыделение. А вот скоростью накопителя производитель в данном случае пожертвовал — серия Green не отличается высоким быстродействием.

#### **Seagate FreeAgent PRO**

При разработке данной модели инженеры компании Seagate явно исходили из тех же соображений, что и создатели вертикальных компью-

> терных корпусов. Конечно, жесткий диск FreeAgent PRO можно класть и плашмя, но рассчитан

#### Внешние жесткие диски с интерфейсом USB 2.0

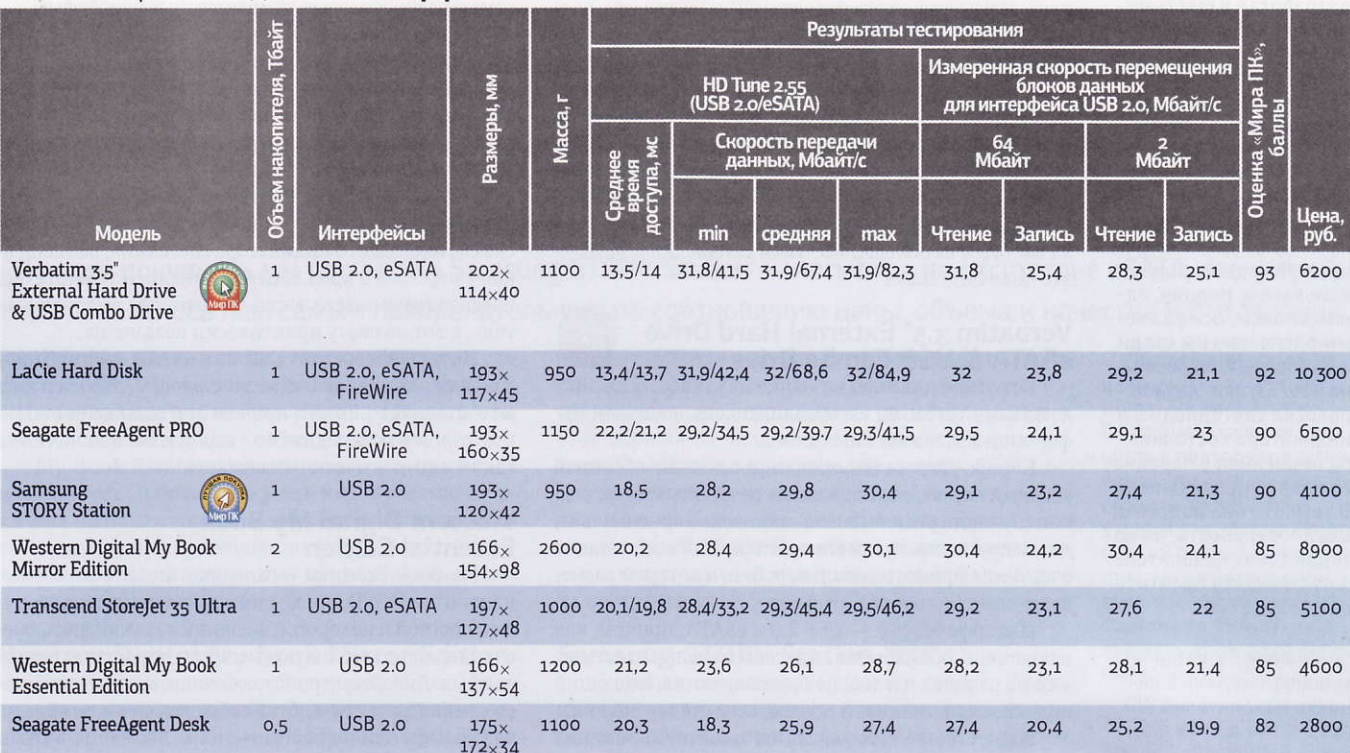

он именно на вертикальное положение. Внешний облик этого устройства отличается определенной изысканностью с некоторой примесью авангардизма, чему в немалой степени способствует стильный прямоугольный алюминиевый кор-

пус с закругленными углами и оранжевой окантовкой.

Кстати, отличительная особенность данного аппарата заключается в том, что вся его электронная начинка сосредоточена в подставке и, значит, разъемы для подключения к компьютеру находятся на ее заднем торце. Их целых три - помимо привыч-

ных USB 2.0 и eSATA, модель допускает работу с интерфейсом FireWire 400, что, несомненно, придется по вкусу приверженцам платформы Apple Macintosh.

#### **Seagate FreeAgent Desk**

Как и предыдущий, этот накопитель произведен старейшим изготовителем жестких дисков, известным в России с незапамятных времен. Данная модель является младшей в линейке «настольных» накопителей, что, впрочем, отнюдь не умаляет ее достоинств.

3 Модель Seagate Free-Agent Desk является младшей в линейке «настольных» накопителей, что, впрочем, отнюдь не умаляет ее достоинств

**4 Корпус Verbatim 3.5" External Hard Drive eSATA** & USB Combo Drive, хотя он и похож на обычный «черный ящик», нельзя назвать заурядным - во всяком случае, передняя панель достаточно оригинальна, да и закругленные углы аппарата скрашивают унылые очертания прямоугольной коробки, в которой размещено электронное содержимое

**SKopnyc LaCie Hard Disk** разработал известный дизайнер Нейл Поултон (Neil Poulton), о чем свидетельствует крупная надпись на упаковке и левом торце устройства. Впрочем, внешний вид, как говорится, на любителя - больше всего он напоминает обычный параллелепипед, покрытый черным рояльным лаком. Кирпич, одним словом. Все разъемы расположены сзади, а наиболее интересная, на наш взгляд, деталь полоска светодиодного индикатора состояния, размещенная у переднего края лицевой панели. В темноте она подсвечивает поверхность, на которой стоит накопитель. а вот на свету практически незаметна

**6 My Book Essential** младшая молель в линейке накопителей WD. предназначенная для тех, кому нужен простой и недорогой внешний жесткий диск, обеспечивающий не самую высокую скорость передачи данных. Дизайн устройства больше всего напоминает томик из какогонибудь собрания сочинений, случайно забытый на рабочем столе. Выглядит все это неплохо, но вот глянцевый пластик, использованный для изготовления корпуса, достаточно маркий трогать его категорически не рекомендуется

Так, по сравнению с FreeAgent PRO устройство теперь оснащено легко отделяемой подставкой, благодаря чему его можно располагать в любом положении - хоть вертикально, хоть горизонтально. Подставка никаких функций, кроме основной, не несет, поскольку все разъемы переместились на задний торец устройства. Впрочем, их не так уж и много - USB 2.0 и разъем питания. Увы, отсутствует даже популярный eSATA, обеспечивающий куда большую скорость передачи данных. Да и емкость могла бы быть побольше: все-таки сейчас 500 Гбайтэто довольно мало.

#### Verbatim 3.5" External Hard Drive eSATA & USB Combo Drive

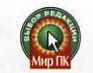

Вот такое длинное название дала своему детишу компания Verbatim, изготавливающая носители информации всевозможных типов.

Корпус устройства, хотя он и похож на обычный «черный ящик», нельзя назвать заурядным - во всяком случае, передняя панель достаточно оригинальна, да и закругленные углы аппарата скрашивают унылые очертания прямоугольной коробки, в которой размещено электронное содержимое.

Интерфейса два - USB 2.0 и eSATA, причем, как и положено, оба разъема вынесены на заднюю панель. Там же размещен и выключатель питания, имеющий вид обычной кнопки. В общем, все, как и у других.

В качестве жесткого диска изготовитель применил накопитель производства компании Western Digital, а именно WD10EAVS, имеющий 8 Мбайт кэш-памяти и скорость вращения шпинделя 7200 об/мин.

Пожалуй, единственный недостаток, обнаруженный у данной модели, — чрезмерно заглубленный в корпус разъем eSATA. Это приводит к тому, что без проблем удается использовать с ним лишь «родной» кабель, прилагаемый в комплекте. К тому же его длина составляет всего лишь около полуметра, чего явно недостаточно для свободного перемещения.

#### **LaCie Hard Disk**

Компания LaCie — один из самых известных поставщиков внешних жестких дисков, свыше десяти лет выпускающий портативные накопители, пред-

назначенные для пользователей, которые применяют самые разнообразные компьютерные платформы.

Корпус этой модели разработал известный дизайнер Нейл Поултон (Neil Poulton), о чем свидетельствует крупная надпись на упаковке и левом торце устройства. Впрочем, внешний вид, как говорится, на любителя — больше всего он напоминает обычный параллелепипед, покрытый черным рояльным лаком. Кирпич, одним словом. Все разъемы расположены сзади, а наиболее интересная, на наш взгляд, деталь - полоска светодиодного индикатора состояния, размещенная у переднего края лицевой панели. В темноте она подсвечивает поверхность, на которой стоит накопитель, а вот на свету практически незаметна.

Интерфейсов три: USB 2.0, eSATA и FireWire в общем, есть на любой вкус. Емкость жесткого диска составляет 1 Тбайт, причем при выключении ПК, к которому подсоединено устройство, вся начинка также автоматически «засыпает».

#### **Western Digital My Book Essential Edition**

My Book Essential - младшая модель в линейке накопителей WD, предназначенная для тех, кому нужен простой и недорогой внешний жесткий диск, обеспечивающий не самую высокую скорость передачи данных. Дизайн устройства больше всего напоминает томик из какого-нибудь собрания сочинений, случайно забытый на рабочем столе. Выглядит все это неплохо, но вот глянцевый пластик, использованный для изготовления корпуса, достаточно маркий - трогать его категорически не рекомендуется.

На передней панели находится голубой светодиод - индикатор состояния, периодически мерцаю-

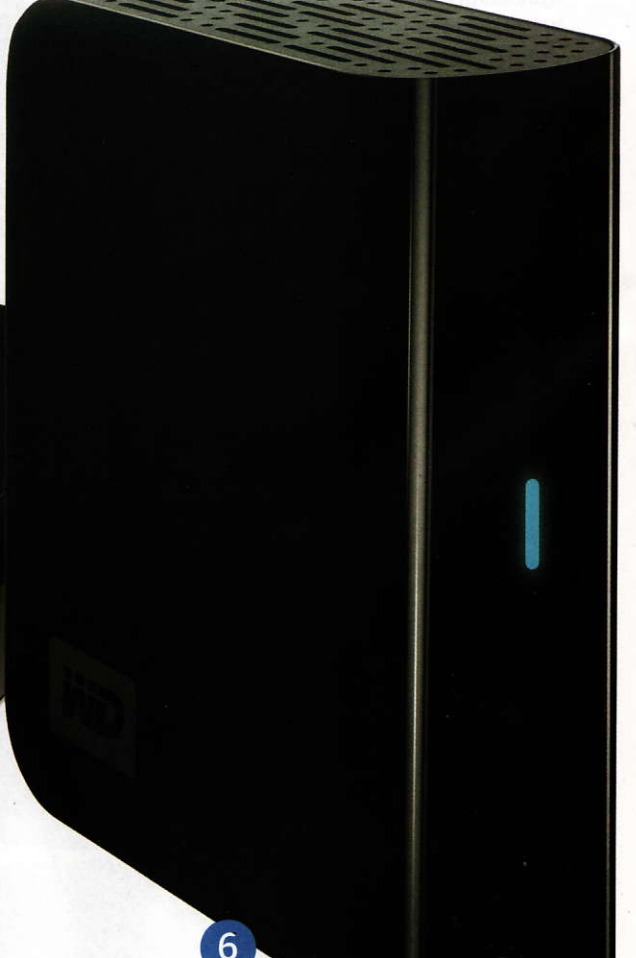

Подводя итоги нашего тестирования, следует сказать, что все рассмотренные внешние накопители действительно способны обеспечить надежное хранение и перемещение пользовательских данных. Тем не менее остается загадкой, почему многие производители не желают оснащать свои модели высокоскоростным интерфейсом eSATA, ведь в настоящее время именно он является наиболее быстродействующим, и, следовательно, его применение способно существенно сократить время, необходимое для копирования больших объемов информации Что касается наших предпочтений, то на сей раз «Выбор редакции» достался накопителю Verbatim 3.5" External Hard Drive eSATA & USB Combo Drive, а вот «Лучшей покупкой» мы посчитали Samsung STORY Station - несмотря на отсутствие eSATA, это устройство показалось нам самым привлекательным по соотношению цены, объема и качества изготовления.

щий при обращении к диску. Разъемы размещены сзади: mini-USB для соединения с ПК и гнездо для подключения адаптера питания. Как и предполагалось, eSATA в данной модели не предусмотрено.

My Book Essential практически не шумит, да и вибрирует он более чем умеренно. Качество сборки весьма приличное - зазоры минимальны, люфты и скрипы при сдавливании отсутствуют. Размещать этот накопитель можно как вертикально, так и горизонтально.

#### **Western Digital My Book Mirror Edition**

По своим очертаниям и общему виду Mirror Edition практически полностью повторяет другие накопители из «книжной» серии - та же форма, черный лак, щедро нанесенный по всей поверхности... Но что и говорить, выглядит все это весьма солидно и стильнопо крайней мере, до появления пыли и грязи.

На передней панели расположен светодиодный индикатор состояния, отображающий не только активность устройства, но и степень его заполненности - по мере накопления информации часть его чернеет, визу-

ально отображая оставшийся объем свободного места. Интерфейс USB 2.0 и разъем для адаптера питания вынесены назад, там же размещена кнопка, отвечающая за включение/выключение накопителя. Увы, как и в предыдущей модели, eSATA отсутствует как класс: не совсем понятно, ведь аппарат несет на борту два жестких диска суммарной емкостью в 2 Тбайт. Заполнять такие объемы через относительно медленный интерфейс - задачка не из легких.

#### **Samsung STORY Station**

Дизайн этого аппарата, произведенного компанией Samsung, отличается изысканностью и элегантностью. Маленькая прямоугольная коробочка, выполненная из анодированного алюминия, буквально завораживает взгляд. Индикатор состояния, как и в случае с моделью LaCie, светит точно вниз, причем, в отличие от конкурента, его яркость можно регулировать с помощью ручки, размещенной на передней панели. Кстати, по совместительству она выполняет и роль выключателя — примерно так, как это было сделано в ра-

диоприемниках и телевизорах 70-х годов прошлого века.

> Шум и вибрация при работе минимальны. Более того, накопитель отличается пониженным энергопотреблением, чему способствует своевременный перевод устройства в спящий режим в случае, если к нему не обращались в течение 5 мин.

> А вот интерфейс только один -USB 2.0, поэтому о высоких скоростях передачи данных можно сразу забыть. Удивительно, ведь с технологической точки зрения добавление eSATA ocoбых проблем не составляет.

> > 8

**©По своим очертаниям** и общему виду Western Digital My Book Mirror Edition практически полностью повторяет другие накопители из «книжной» серии - та же форма, черный лак, щедро нанесенный по всей поверхности... Но что и говорить, выглялит все это весьма. солидно и стильно - по крайней мере, до появления пыли и грязи

**® Дизайн этого аппара**та, произведенного компанией Samsung, отличается изысканностью и элегантностью. Маленькая прямоугольная коробочка, выполненная из анодированного алюминия, буквально завораживает взгляд. Индикатор состояния, как и в случае с моделью LaCie, светит точно вниз, причем, в отличие от конкурента, его яркость можно регулировать с помощью ручки, размещенной на передней панели. Кстати, по совместительству она выполняет и роль выключателя

август 2009 Мир ПК

msune

# «Атом» на замену

Обычно при замене компьютера требования к новому аппарату вполне прозаические: чтобы работал и чтобы по цене был доступен. Производительность требуется реже, поскольку владельца, как правило, удовлетворяет прыткость и старого коня. Если раньше системы подешевле ассоциировались исключительно с минимальной производительностью, то с середины прошлого года появилась альтернатива — процессор Intel Atom. Системные блоки на его базе невелики по размерам и потребляют мало энергии, но будет ли хватать его производительности? - Сергей Андрианов

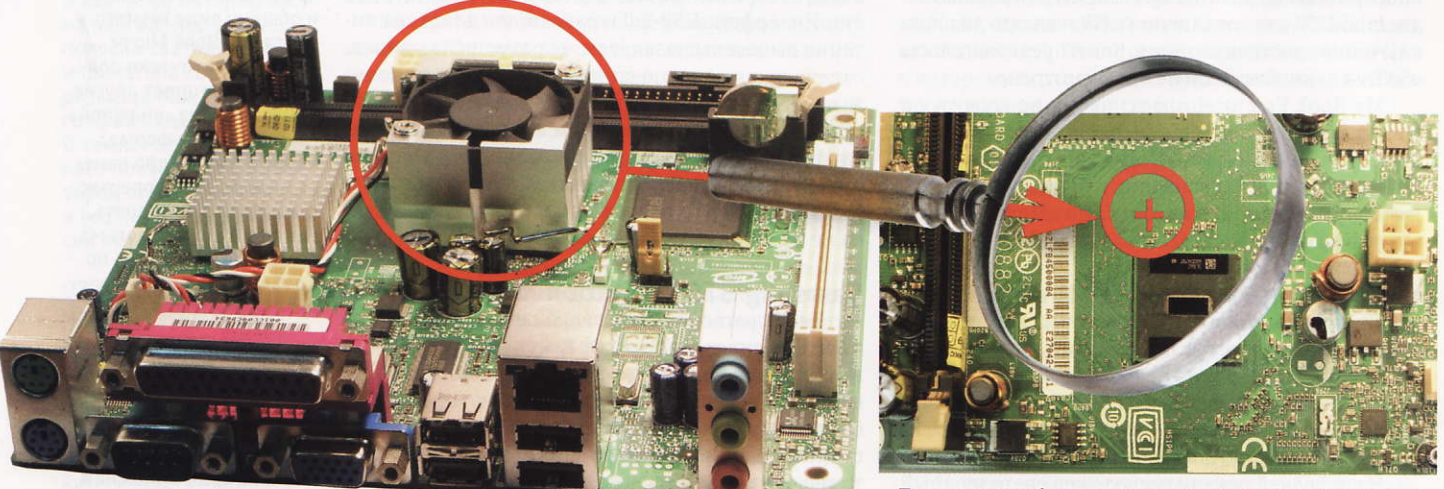

Внешний вид системной платы с процессором Atom

Процессор Intel Atom, распаянный на плате (радиатор демонтирован)

ервые несколько поколений микропроцессоров не отличались от остальных микросхем на плате ни по внешнему виду, ни по величине рассеиваемой мощности. Причем это относится как к самым первым процессорам, предназначавшимся для микрокалькуляторов (таким, в частности, был микропроцессор Intel 4004), так и к более поздним моделям для ПК (например, 1,25-Bт Intel 8080) и даже для ПК с преобладающей ныне архитектурой IBM PC (1,75-BT Intel 8086). Еще устройство 80386 прекрасно обходилось без радиатора, и только у процессора 486 начались проблемы с избыточным тепловыделением, изза чего ему потребовался дополнительный теплоотвод.

Дальше — больше. В начале нынешнего века потребляемая микропроцессором мощность уже порой достигала 130 Вт, что, видимо, является пределом для систем воздушного охлаждения ПК. С одной стороны, массово переходить на существенно более дорогие и громоздкие системы такого типа вряд ли целесообразно, с другой - по мере роста вычислительной мощности компьютеры проникают во все новые сферы применения, и потому спрос на вычислительную технику максимальной производительности вряд ли будет ослабевать. Вероятно, выпуск процессоров с потребляемой мощностью около 100 Вт будет продолжаться еще сравнительно долго.

Вместе с тем наметилась и другая тенденция: для большинства практически важных работ производительность современного компьютера стала явно избыточной. Впервые это «официально зафиксировала» Intel, которая ввела новую торговую марку Celeron (1998 г.). Ее идеология должна была означать: «процессор не самый мощный, но достаточный для большей части повседневной работы». Примечательно, что он был создан на базе архитектуры Pentium II, а его минимальная тактовая частота составляла 266 МГц. И хотя в среднем Celeron потреблял меньше электроэнергии, чем его современник Pentium с соответствующим номером, причиной возникновения нового наименования стало именно разделение по ценовым сегментам. Разница в энергопотреблении, как правило, была не слишком значитель-

ной из-за применения в процесcopax Celeron устаревших технологий. И вот, наконец, корпорация Intel в прошлом году представила процессор линейки х86 с низким энергопотреблением. Причем под «низким» следует понимать не «около 25 Вт», что было характерно для «ноутбучных» процессоров, а всего лишь от 0,65 до 2,5 Вт для мобильных решений и немногим большедля настольных.

Известно, что немало людей пользовались ПК на базе Intel 80286 до тех пор, пока не наступил полный физический износ этих устройств, просто потому, что для «пишущей машинки» этих систем вполне достаточно. Однако, увы, нет ничего вечного. Выходящие из строя от старости компьютеры приходится заменять новыми, обладающими заведомо избыточной вычислительной мощностью. А заодно у них будут избыточными потребляемая электроэнергия, рассеиваемое тепло и создаваемый шум.

Конечно, ограничивать возможности такого универсального устройства, как компьютер, лишь функциями пишущей машинки сейчас вряд ли разумно.

И даже если добавить к ним доступ в Интернет и всю деловую сферу применения, исключив лишь игровые и узкоспециализированные профессиональные приложения, то окажется, что производительности самого маломощного современного компьютера для всего перечисленного более чем достаточно. Но все же старые компьютеры выходят из строя, и тогда их надо заменять. При этом очень хочется, чтобы новые отличались от устаревших не избыточной мощностью, а более скромными размерами, более тихой работой и более длительным временем функционирования от ИБП.

#### Результаты тестирования

Обмен с памятью. Тесты показывают, что по скорости обмена с оперативной памятью процессор Atom 230 демонстрирует вполне прогнозируемые результаты для частоты своей внешней шины 533 МГц - т.е. выше, чем Celeron с частотой FSB 400 МГц. и ниже, чем Pentium 4 с частотой 800 МГц. Естественно, примерно такой же уровень производительности оказывается и при выполнении алгоритмов, осущест-

#### Таблица 1. Производительность в синтетических тестах<sup>1</sup>

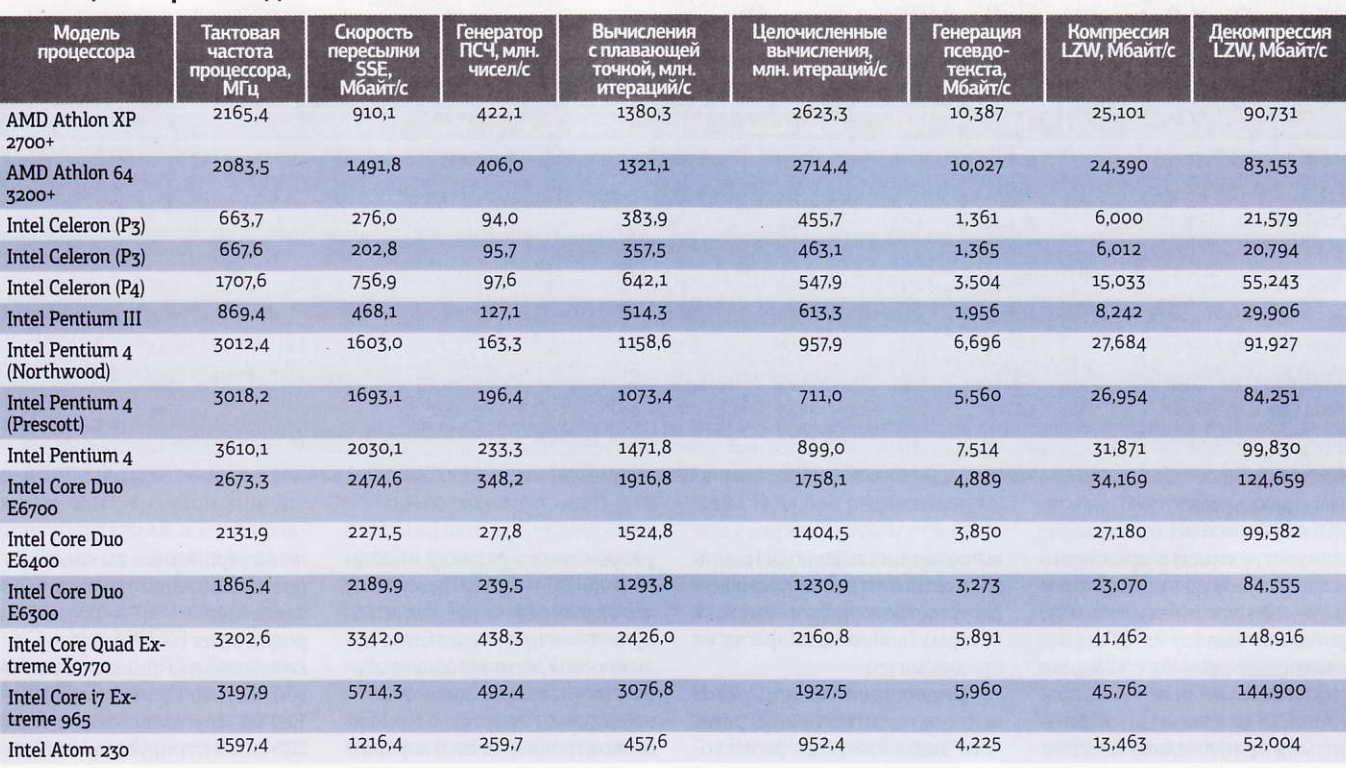

<sup>1</sup>Больше — лучше.

#### Таблица 2. Время выполнения синтетических тестов, мс<sup>1</sup>

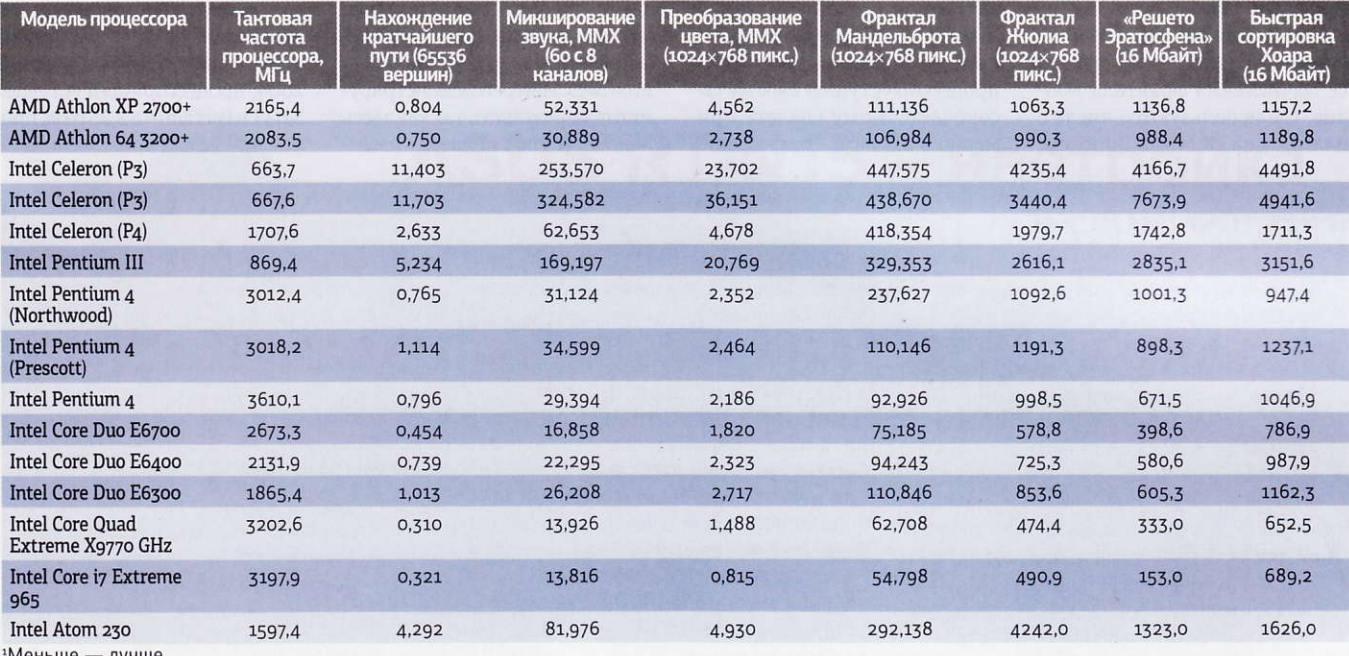

#### Таблица 3. Результаты тестов 3DMark

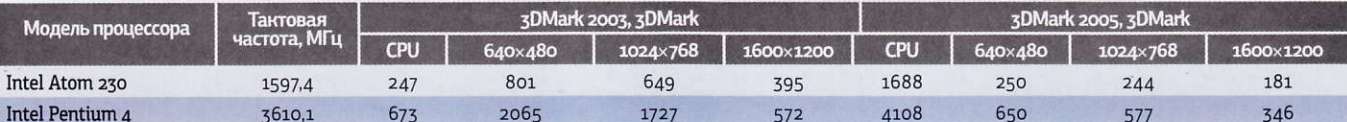

вляющих интенсивный обмен с оперативной памятью, например, при «генерации псевдотекста», «Решете Эратосфена» или «быстрой сортировке». Можно отметить, что производительность в этих случаях примерно

равна обеспечиваемой Pentium 4 с частотой 2,0-2,5 ГГц.

Операции с целочисленными данными и плавающей запятой. В целочисленных вычислениях ситуация чуть лучше производительность практически одинакова с той, что выдает Pentium 4 с частотой около 3 ГГц. А вот в вычислениях с плавающей точкой Atom существенно проигрывает - аналогом можно считать абстрактный Pentium 4 с частотой, равной приблизительно 1 ГГц. При сжатии алгоритмом LZW новый ЦП примерно соответствует 1,7-ГГц Celeron, зато при выполнении коротких циклов, использующихся в быстродействующем датчике псевдослучайных чисел, Atom демон-

Таблица 4. Результаты специализированных тестов — видеосжатие, время сжатия, мин:с (Video: DivX Rate=780, audio: MPEG 1 layer 3)<sup>1</sup>

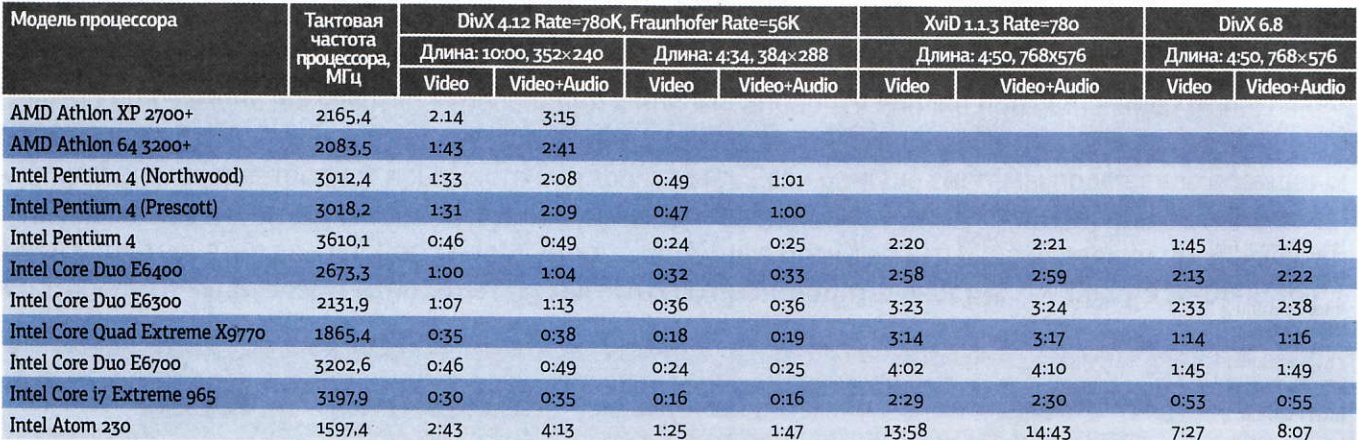

\*Меньше - лучше.

стрирует рекордную производительность, обгоняя не только все модели Pentium 4, включая и ту, что имеет частоту 3,6 ГГц, но и младшую модель Core 2 Duo, частота которой также выше, чем у Atom. В итерационных алгоритмах производительность в значительной степени зависит от типа операций: например, в целочисленном алгоритме для фрактала Мандельброта уровень производительности существенно выше, чем в процессе вычисления фрактала Жюлиа, где используются числа с плавающей запятой. Впрочем,

вычисления с плавающей запятой всегда считались признаком ресурсоемких приложений, для которых Intel Atom попросту не предназначен.

Видеоприложения. Применение одного и того же встроенного видеоконтроллера позволило нам провести сравнение с системой на базе Pentium 4 3,6 ГГц. В общем, все тесты, как с помощью 3DMark, так и реальных игровых приложений, показали, что рассматриваемый процессор уступает своему высокочастотному коллеге примерно в 2,5 раза. При высоких разрешениях разница снижается до 1,5-2 раз. Интересно, что подобный же результат получается и при увеличении доли игровой логики в общем объеме вычислений. Такая картина связана с отсутствием в видеоконтроллерах Intel вершинного вычислителя, что ведет к нагрузке ЦП интенсивными вычислениями с плавающей запятой, в которых, как уже упоминалось, Atom не силен. Профессиональная графика в наборе тестов SPECviewperf демонстрирует тот же результат: так как здесь основной упор делается именно на вершинные вычисления, производительность различается примерно в 2,5-3 раза. Эти результаты соответствуют показываемым Pentium 4 с тактовой частотой в диапазоне 1.4-1,8 ГГц. Другими словами, Atom 230 демонстрирует производительность, близкую к производительности Pentium 4 с той же тактовой частотой.

Общеупотребительные приложения. В таких приложениях, согласно набору тестов SYSmark 2004, процессор Atom уступает 3,6-ГГц Pentium 4 в 2,25 раза, причем в офисных приложениях-

# Тестовый стенд

Общая качественная оценка была дана ПК на Atom еще при их появлении: они достаточно производительны для большинства общеупотребительных приложений, но вот могут ли они заменить старые ПК? Мы решили остановиться на компьютерах с процессором Intel Atom 230, работающим на частоте 1,6 ГГц, обладающим 512-Кбайт кэш-памятью второго уровня, а также 24-Кбайт кэш-памятью данных и 32-Кбайт кэш-памятью инструкций первого уровня. У этого процессора одно ядро, но поскольку он поддерживает технологию HyperThreading, то способен выполнять два потока инструкций одновременно. Его общее энергопотребление - 4 Вт.

Процессор Intel Atom 230 содержит 47 млн. транзисторов, изготавливается по 45-нм технологии и имеет площадь 26 мм<sup>2</sup>. Он полностью совместим с набором инструкций x86 до SSE3 включительно, а также может работать в 64-разрядном режиме. Рекомендованная цена составляет всего 29 долл., что позволяет использовать его в бюджетных системах.

В качестве основы тестового стенда был выбран компьютер Никс А3000В-ITX, но для обеспечения большей точности мы заменили его жесткий диск другим, снятым с редакционного испытательного стенда, на котором были протестированы все процессоры и системные платы, описываемые в наших обзорах до 2008 г. включительно.

#### В процессе исследования были использованы:

Процессор: Intel Atom 230, встроен в плату; Системная плата: Intel D945GCLF; Оперативная память: 1024-Мбайт типа DDR2 SDRAM с 533 МГц (один модуль); Видеосистема: встроенная, Intel 82945G Express Chipset (Intel GMA 950); Жесткий диск: Western Digital WD2000JDооНВВо, 200 Гбайт, SATA-1, 7200 об/мин, 8-Мбайт кэш-память: Оптический дисковод: Sony NEC DDU1675S (Serial ATA):

Блок питания: 120 Вт.

При подборе тестов было учтено, что пользователи, довольствующиеся морально устаревшими конфигурациями, скорее всего работают и со старыми приложениями. Для сравнения были применены несколько систем, протестированных с той или иной степенью подробности. Так, в полном объеме для всех тестов, включая и на обработку трехмерной графики,

оказалось возможным использовать компьютер, собранный на базе 3,6-ГГц Intel Pentium 4. От машины с Atom он отличался только мошностью блока питания и производителем системной платы и памяти. Все остальное, начиная от НМС (набора микросхем) и, следовательно, типа графического контроллера, частоты и объема памяти и заканчивая конкретным экземпляром жесткого диска, совпадало. Кроме того, для сравнения также приведены результаты тестирования для многих других ПК, включая как наиболее мощные современные, так и устаревшие бюджетные. Нужно отметить, что некоторые среди последних оснащены двумя довольно схожими по тактовой частоте, но заметно различающимися производительностью подсистемами памяти. Мы искусственно получили Celeron 664 из Celeron 566 повышением внешней частоты шины с 66 до 75 МГц, и Celeron 667 из Celeron 1000 тактированием той же шины на 66 МГц вместо оригинальных 100 МГц. В последнем случае у системы были увеличены тайминги памяти (она имитировала компьютер на грани физического износа, у которого приходится подобным способом добиваться устойчивой работы), ведь именно такие ПК чаще всего и требуется заменять.

в среднем в 2 раза, а в интернетприложениях - в 2,5 раза, хотя сравнивать эффективность процессора по производительности всей системы не совсем корректно. Впрочем, если вернуться ко времени господства первых моделей Pentium 4, то, пожалуй, можно считать, что и остальные компоненты системы имели тогда пропорционально меньшую производительность.

Обработка мультимедиа. По потоковым инструкциям (SIMD), предназначенным для единообразной обработки больших массивов, Intel Atom уступает не только большинству своих собратьев, но и процессорам AMD, традиционно демонстрирующим в этой области более скромные результаты, чем изделия Intel. При аудиосжатии Atom проигрывает AMD Athlon XP 2700+ примерно вдвое, a Intel 3,6-ГГц Pentium 4 - втрое. Таким образом, от последнего поколения процессоров Intel Core i7 имеет место отставание уже почти на порядок. При видеосжатии Atom уступает Athlon XP 2700+ лишь на десятки процентов, зато по сравнению с 3,6-ГГц Pentium 4 он вчетверо медленнее. ПроцесИтак, можно констатировать, что по производительности Intel Atom примерно соответствует средним моделям Pentium 4, если речь не идет о вычислениях с плавающей запятой, и младшим моделям, если такие вычисления играют существенную роль. В общем, компьютер, собранный на базе этого процессора, подходит для применения любого нересурсоемкого ПО, например для офисных и интернет-приложений. Кроме того, он способен полноценно заменить старый компьютер, выработавший свой ресурс вследствие морального устаревания. В то же время по экономичности данный процессор оставляет далеко позади все остальные процессоры с архитектурой х86, а значит, на его основе удастся собрать компактный тихий компьютер, который может в течение длительного времени работать даже от маломощного ИБП.

сорже Intel Core i7 обходит его в 6-8 раз. Учтите, что 6-9-кратное превосходство Core i7 над Atom в офисных приложениях вряд ли будет заметно пользователю, физически не способному набрать на клавиатуре ни 248, ни 36 страниц текста в секунду (как высчитал для соответствующих процессоров тест PCMark 2005), а в случае редактирования видео зафиксированная разница может выливаться в минуты и даже часы ожидания. Впрочем, если компьютер на Atom применяется не для редактирования, а лишь для воспроизведения видео - проблем

не возникает: в данном случае декомпрессия будет процессом гораздо менее ресурсоемким, чем сжатие. Причем это касается и HD-контента, воспроизводившегося без видимых пропусков кадров при разрешениях до 1080 строк.

#### Возможные альтернативы

Рассмотренный процессор Atom 230 имеет единственное ядро, но в то же время существует и вариант с двумя ядрами - Atom 330. Компания nVidia добавила Atom на свою плату с графикой. Согласно нашим исследованиям (см. «Мир ПК», №5/09, с. 24), оба решения несколько быстрее и дороже представленного. Но если nVidia ION имеет смысл применять тогда, когда требуется производительность при работе с трехмерной графикой, то решения на основе процессора Atom 330 и чипсета Intel 945GC отличаются хорошим балансом между производительностью и ценой.

Полный текст статьи помещен на прилагаемом к журналу компакт-диске.

# **ASUS RT-N15 - настройка** сети в одно касание!

√ Адаптирован для России √ Утилита быстрой настройки беспроводной cemu

Беспрецедентная скорость для вашей сети с технологиями Gigabit Ethernet и 802.11N

- WIFI 300 Мбит/с, поддержка 802.11n и 802.11b/g
- 4 nopra LAN Gigabit и 1 порт WAN Gigabit
- ASUS Green Network Technology эффективное расходование электроэнергии и защита окружающей среды без потери производительности

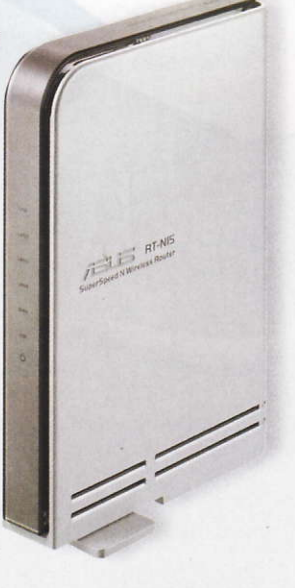

ASUS WL-130N Высокопроизводительные<br>адаптер PCI 802.11N

Всемирная гарантия 2 года

ASUS WL-160N Компактный USB 2.0<br>адаптер 802.11N

www.asus.ru

Горячая линия ASUS: (495) 23-11-999 Дистрибьюторы: БЮРОКРАТ (495) 745-55-11; Koodoo Technologies (499) 256-17-31; OLDI (495) 22-11-111; ПИРИТ-Дистрибуция (495) 974-32-10; TRINITY-ELECTRONICS www.tri-el.ru

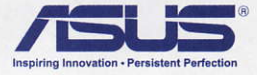

# Новому компьютеру<br>новый ИБП

Несмотря на то что за последние несколько лет никаких качественных изменений в источниках бесперебойного питания не происходило, вряд ли прослуживший вам верой и правдой не один год ИБП защитит ваш новый компьютер от проблем с электропитанием. Ведь числа, обозначающие потребляемую ПК мощность, продолжают неуклонно увеличиваться вслед за растущими показателями в гигагерцах и мегабайтах. - Сергей Полтев

се прочие требования и пожелания при выборе ИБП остаются прежними - достаточное время автономной работы, поддержание вы-

ходного напряжения в необходимых для устойчивой работы пределах, подходящий диапазон входного напряжения, при котором ИБП продолжает функционировать без переключения на батареи, удобство использования, подключения и замены аккумуляторов. Если не принимать во внимание экстремальные случаи вроде оснащения компьютеров четырьмя видеоплатами, то можно предположить, что в наши дни для защиты ПК и монитора от кратковременных сбоев в электрической сети будет достаточно решения мощностью 600-700 ВА. Мы проверили, как работают пять подобных ИБП, несколько различающихся и по цене, и по функциональным возможностям.

#### **Ippon Back Comfo** Pro 600

Эта модель ИБП впервые попала к нам на тестирование еще в 2004 г. (см. «Мир ПК», <sup>Nº1</sup>/05, «Оздоровом и бесперебойном питании» ), и потому не будем ее подробнапряжении до 169 В, узкий диапазон выходных напряжений и, что немаловажно, довольно умеренная цена.

#### Sven Power Pro+625

Когда мы в начале года исследовали аналогичный аппарат Sven Power Pro+500, то основной претензией к полученному образцу было отсутствие USB-разъема для сопряжения с ПК - ведь автоматическое завершение работы в случае перебоев с питанием всетаки очень полезная опция. Более старшая модель лишена такого недостатка. Заметно изменилась и задняя панель - вместо евророзетки здесь теперь расположи-

лись три разъема IEC, обеспе-

הסקקוֹ

но обсуждать.

Основными достоинствами данного устройства остаются удобство подсоединения (нагрузка подключается как с помощью разъемов IEC, так и посредством стандартной евророзетки), способность продолжать работу от сети при входном

чиваемые бесперебойным электропитанием, и еще один, предназначенный только для защиты от высоковольтных импульсов. При постепенном уменьшении входного напряжения автотрансформатор источника поддерживает номинальное напряжение на выходе вплоть до значения в 170 В. Как и другие изделия компании Sven, это отличается хорошим соотношением цена/время автономной работы.

**SVEN** 

 $Pro + 625$ 

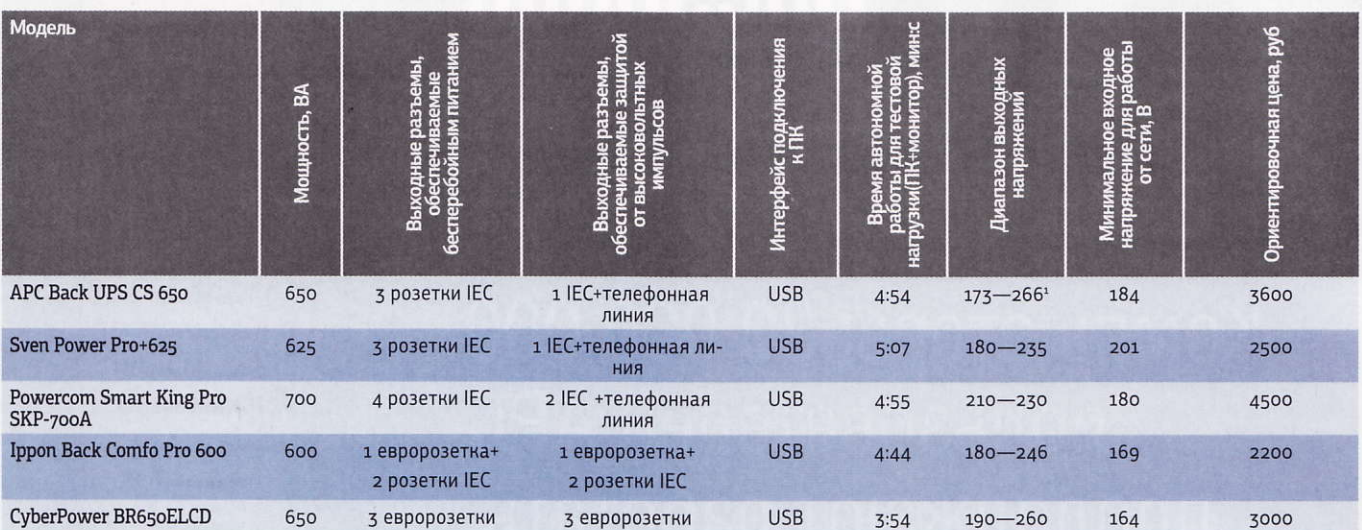

\*Максимальный диапазон, доступный на нашем тестовом стенде.

#### **CyberPower BR650ELCD**

Данное устройство, в общем-то сходно с уже рассмотренным нами ранее CyberPower BR850ELCD (см. «Мир ПК», <sup>№2/09</sup>, «Бюджетная бесперебойность»). Его преимущество – в большом числе розеток для подключения оборудования: всего установлено шесть, из них три обеспечиваются бесперебойным электроснабжением. Среди особенностей модели-ЖК-индикаторы, отображающие входное и выходное напряжения и уровень заряда аккумуляторной батареи. Этот ИБП, наряду с прочими аппаратами данного изготовителя, снабжен фирменным дополнением в виде устройства для зарядки элементов питания - AA/ ААА, подключаемого через специальный USB-разьем.

Источник продолжает работать от сети

при падении входного напряжения до 164 В и обеспечивает выходное напряжение в диапазоне от 190 до 260 В.

# **Powercom Smart<br>King Pro SKP-700A**

Внешне Powercom SKP-700A мало чем отличается от других протестированных нами моделей. На ее задней панели находятся пять разъемов IEC, причем три из них имеют бесперебойное электропитание. На лицевой стороне с помощью светодиодов отображается всевозможная информация о функционировании ИБП: состояние батарей, потребляемая нагрузкой мощность, текущий режим работы — от сети либо от автономного источника, использование повышающей или понижающей ступени автотрансформатора и состояние аккумулятора.

Основное отличие такого ИБП от остальных обсуждаемых здесь — принадлежность к классу устройств с формой выходного напряжения, близкой к чистой синусоиде. Как и следовало ожидать, источник обеспечивает узкий диапазон выходного напряжения, а кроме того, у него несколько более высокая цена. Но имейте в виду: если вы собираетесь подключать к ИБП оборудование с трансформаторными блоками питания, то источник с синусоидальным выходным напряжением - единственно возможный вариант.

#### APC Back UPS CS 650

Буквенный индекс CS в названии аппарата свидетельствует о том, что он позиционируется в первую очередь для работы в офисе. Подтверждения такому предназначению наблюдаются и на задней панели устройства - никаких евророзеток, только стандартно расположенные три разъема IEC с автономным электропитанием, и еще один, защищенный от высоковольтных импульсов. Помимо того, там традиционно помещен разъем для подключения интерфейсного USB-кабеля к ПК, а также предусмотрена защита для телефонной линии. На передней панели наряду с индикаторами работы от сети либо от батарей расположены светодиоды, сигнализирующие о перегрузке

или необходимости замены батарей.

Время автономной работы источника для тестовой нагрузки составило около 5 мин, а выходные напряжения находились в диапазоне от 173 до 266 В. Однако следует заметить, что с помощью фирменной утилиты настройки можно изменять точки переключения на питание от батарей, чтобы обеспечить либо более узкий диапазон выходных напряжений, либо лучшую сохранность батарей, если питаемое оборудование допускает работу при повышенном или пониженном напряжении.

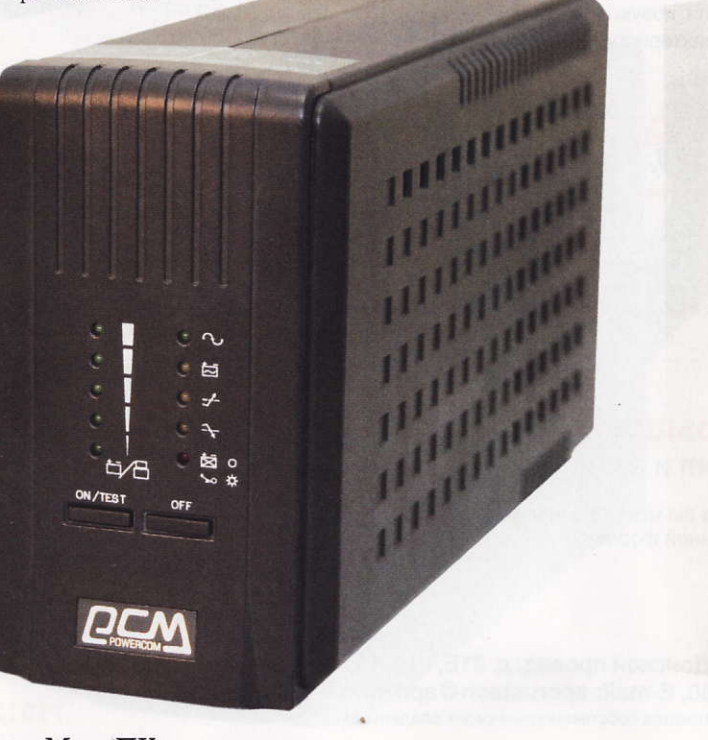

**So Overload** Replace Battery **Back-UPS**  $CS$ 5  $\Omega$ 

 $A<sub>r</sub>$  On Line

**NJ On Battery** 

# Нетбуки апогей эволюции?

Продолжаем рассматривать портативные нетбуки.

«Выбор редакции» пал на ASUS Eee PC 1008HA, обладающий отличной эргономикой и неплохими техническими характеристиками

охоже, что появившийся совсем недавно «подвид» портативных компьютеров под названием нетбуки наконец-то окончательно сформировался. Судите сами, если пару лет назад производители смело экспериментировали с диагональю экрана, аппаратной начинкой и даже внешним видом этих устройств, то сейчас основные параметры моделей разных изготовителей похожи как две капли воды. Одинаковые процессор и диагональ экрана, стандартный набор микросхем, прижившийся жесткий диск и отнюдь не 200-долл. цена. Новые модели постепенно вытесняют с рынка предыдущие, хотя последние по-прежнему не желают сдавать позиций, ведь многим пользователям просто не ну-

#### - Вадим Логинов

жен нетбук с 10-дюймовым дисплеем, да еще и за 500 долл.

Тем не менее, дабы не отстать от стремительно несущегося поезда технического прогресса, мы решили рассмотреть четыре новых аппарата, включающих в себя последние веяния «нетбучьей» моды.

# **ASUS Eee PC 1008HA**

Безусловно, и по числу выпущенных моделей, и по качеству изготовления компания ASUSTeK является лидером современного рынка нетбуков. Ее новый аппарат. Еее РС 1008НА, не стал исключением он отличается изысканным дизайном и сбалансированностью технических характеристик.

Глянцевый черный пластик имеет специальное покрытие Infusion,

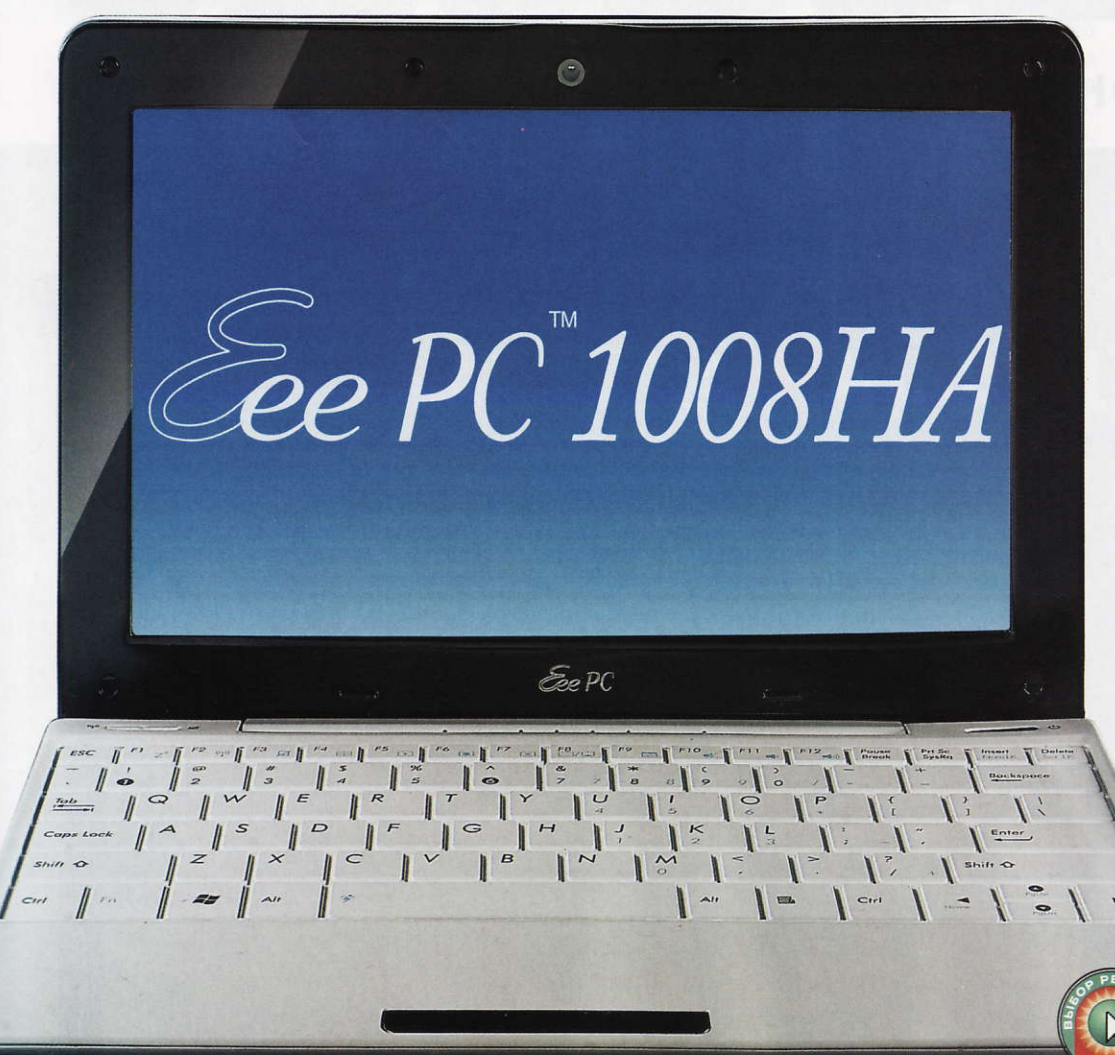

обладающее повышенной стойкостью к царапинам. Крышка практически не прогибается, все части корпуса отлично подогнаны друг к другу. Все порты закрыты заглушками, выполняющими скорее декоративную, нежели защитную роль.

В нетбуке применена новая клавиатура, размер которой составляет 92% от стандартной. Конечно, кнопки немного меньше, чем на обычном ноутбуке, но печатать на ней весьма удобно - разницы практически не ощущается. Ход клавиш небольшой, но нажатия четкие и уверенные, поэтому набор электронных писем или редактирование документов никаких проблем не вызывает.

Сенсорная панель производства компании Synaptics, установленная в 1008НА, позволяет использовать так называемый «мультитач», т. е. осуществлять определенные движения пальцами, для того, к примеру, чтобы увеличить или уменьшить изображение, вызвать контекстное меню или быстро прокрутить большой объем текста. Ее поверхность покрыта мелкими точками, которые помогают определить границы, но в то же время немного снижают чувствительность к перемещениям. Левая и правая клавиши объединены в качельку, ход кнопок достаточно мягкий, а вот обратная связь практически отсутствует - понять, нажата ли кнопка, зачастую довольно проблематично.

Глянцевый экран снабжен светодиодной подсветкой. Он достаточно контрастный и имеет хороший запас по яркости. Углы обзора стандартны для устройства данного класса - они менее комфортные, нежели у «старших братьев», но изображение остается читаемым практически при любом положении дисплея.

Довольно интересно организована работа VGA-порта, напоминающего разъем USB-to-Video на цифровых камерах. Для уменьшения толщины корпуса он утоплен вглубь, а переходник для него хранится в особом отсеке в днище. Хотя это весьма оригинальное решение и доставляет определенные неудобства при подключении внешнего монитора, все же при таком конструктивном исполнении потерять переходник гораздо сложнее, нежели тогда, когда он будет просто валяться где попало.

Как и большинство других нетбуков, данное устройство базируется на платформе Intel Atom. Его конфи-

### ХИТ-О-СМОТР

11

IOTER

msi

**TOSHIBA** 

 $\bigcap$ 

гурацию можно назвать стандартной - 10-дюймовый дисплей, 1 Гбайт памяти, 160-Гбайт жесткий диск с интерфейсом SATA, VGA-камера, Bluetooth и Wi-Fi. В принципе ничего необычного. Правда, ASUSTeK включила в комплект поставки эксклюзивное приложение, позволяющее как понижать тактовую частоту процессора, чтобы продлить время автономной работы, так и разгонять его от 1,66 до 1,7 ГГц.

Время автономной работы традиционно велико. Трехсекционная литий-полимерная батарея дает возможность продержаться без подзарядки около 6 ч, осуществляя довольно интенсивный интернет-браузинг, а вот ее замена, к сожалению, невозможна - аккумулятор в данном нетбуке несъемный.

#### MSI Wind U120

Данная модель является прямой наследницей популярной U100, однако производитель позиционирует ее не как замену предыдущей, а скорее как дополнение - нетбук, выполненный в более строгом стиле, предназначен для делового сектора. Кстати, в отличие от других нетбуков, данный аппарат поставляется только в классической черно-белой цветовой гамме, что также определяет сферу его применения.

Дизайн нетбука несколько угловатый, что выражается в довольно жестко очерченных гранях и минимально скругленных углах. В центре верхней крышки аппарата, выполненной из глянцевого пластика, нанесен серебристый логотип компании, а его нижняя часть сделана шероховатой. Качество сборки очень хорошее, да и пластик не оставляет неприятных ощущений. Единственное замечание, на наш взгляд, петли дисплея нетбука несколько слабоваты: при переносе устройства с места на место крышка так и норовит закрыться.

Клавиатура неплохая, но не идеальная. Кнопки нажимаются плавно и мягко, срабатывают четко. Большинство из них стандартного размера, подложка не прогибается, да и тактильные ощущения выше всяких похвал. А вот клавиши <Fn> и <Ctrl> традиционно перепутаны местами, поэтому переключение раскладки порой вызывает определенные затруднения.

Сенсорная панель, расположенная под клавиатурным блоком, небольшая, но довольно удобная. Вполне положительное впечатление оставляют и мышиные кнопки, хотя нажатие на них могло бы быть и почетче.

Дисплей нетбука матовый, как и у модели U100. Его диагональ составляет 10,2 дюйма, рабочее разрешение - 1024×600 точек. Углы обзора велики (особенно по горизонтали), что дает возможность комфортно работать в любых условиях, регулировка яркости имеет восемь градаций, позволяющих приспособиться к любым условиям освещения, а контрастность и цветопередача - выше всяких похвал.

Мир П

MSI Wind U120 работает на базе платформы Intel Atom, которая, похоже, стала стандартом для устройств данного класса. Естественно, есть полный набор беспроводных ин-

терфейсов — Wi-Fi b/g/n и Bluetooth, а в качестве носителя информации выступает жесткий диск SATA объемом 160 Гбайт. Доступна и функция разгона процессора, вызываемая нажатием соответствующей комбинации клавиш.

Аппарат, поступивший к нам на испытания, был оснащен 6-ячеечной батареей емкостью 4400 мА-ч. Конечно, это не самая емкая батарея среди тех, которыми оборудованы протестированные нами нетбуки, однако ее вполне достаточно для трех с небольшим часов веб-серфинга при 50%-ной подсветке.

#### **Toshiba NB200**

Это нетбук отличается приятным внешним видом и небольшими размерами. Еще одна его характерная черта — великолепное качество сборки, не уступающее «старшим собратьям» компании Toshiba. Батарея сидит плотно, крышка ходит туго, на дисплее есть резиновые накладки, на днище - ножки. А вот лакированная крышка с закругленными углами немного прогибается, пластик явно тонковат.

Клавиатура данного нетбука в принципе весьма неплохая. Клавиши имеют отличный ход и оставляют вполне удовлетворительные тактильные ощущения. Расположение кнопок  $<$ Fn>

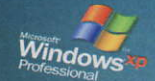

acer

**SSARFIE** 

Протестировав четыре новых модели, мы убедились, что рынок действительно начинает заполняться нетбуками второго поколения. Конечно, они обладают более совершенным дизайном, чем устройства первого поколения, и отличными техническими характеристиками, вот только их ценовой диапазон изменился в большую сторону, причем существенно. И если раньше нетбуки стоили 200-300 долл., то теперь их цена выходит за рамки 500 долл., что соответствует стоимости обычных ноутбуков низшей ценовой категории. Причем самое интересное то, что конструктивно нетбуки не претерпели значительных изменений — ну дизайн, ну экран... В общем, подобная тенденция не совсем понятна.

> и <Ctrl> стандартное, <Enter> достаточно большой, левый <Shift> также. Отдельных кнопок для управления мультимедиа не предусмотрено, клавиша включения находится в середине петли, имеет молочную подсветку.

> Сенсорная панель большая, кнопки под ней крупные, пользоваться ими весьма удобно. А вот «мультитач» отсутствует как класс, все, что предусмотрено, - это стандартные области горизонтальной и вертикальной прокрутки

> Глянцевый экран демонстрирует яркую картинку с живыми цветами. Он достаточно контрастный и с хорошим запасом по яркости. Углы обзора стандартные для устройства данного класса - они менее комфортны, нежели у «старших» моделей, но изображение остается читаемым практически при любом положении дисплея.

Как и большинство других нетбуков, эта модель базируется на платформе Intel Atom. Ее конфигурацию можно назвать стандартной -10-дюймовый дисплей, 1 Гбайт памяти, 160-Гбайт жесткий диск с интерфейсом SATA, VGA-камера, Wi-Fi и Bluetooth. В принципе ничего необычного.

Для автономной работы используется 3-секционная батарея емкостью 2100 мА-ч. Назвать ее выдающейся было бы довольно странно, однако на пару часов комфортного просмотра видеофильма аккумулятора хватает. Неплохой результат для середнячка.

#### **Acer Aspire One D150**

PCMarkos, баллы

Вслед за нашумевшим нетбуком Aspire One A110 компания Асег выпустила модель D150, отличающуюся 10-дюймовым дисплеем и существенно измененным лизайном.

Новый аппарат выглядит гораздо симпатичнее устройств первого поколения. Над материалами корпуса хорошо поработали, хотя, стоит признать, что глянцевая белая верхняя крышка осталась столь же маркой, как у A110. Зато черная внутренняя поверхность матовая и совершенно не притягивает к себе грязи и прочих «напоминаний бытования»

Клавиатура вполне заурядна. Кнопки не очень крупные, но и не меньше, чем у других 10-дюймовых моделей. <Ctrl> находится там, где и положено, обе клавиши <Shift> большие и удобные, кнопки управления курсором также не вызывают негативных эмоций. В общем, работать вслепую вполне возможно.

Сенсорная панель оказалась самой маленькой среди протестированных нами нетбуков. Поддерживается и «мультитач», но пользоваться этой полезной функцией практически не удается из-за малых размеров сенсорной панели и слабой чувствительности к одновременному движению обоих пальцев. Кстати, клавиши мыши расположены не по бокам, как это было раньше, а под панелью. К тому же ход у них очень маленький, поэтому комфортной работу с ними не назовешь.

И глянцевый дисплей, и пластик вокруг него отличаются повышенной маркостью. Несмотря на то что картинка неплохая, запас по яркости невелик, поэтому при солнечном свете экран практически нечитаем. Углы обзора можно назвать обычными - хорошими по горизонтали и никакими по вертикали.

А вот время автономной работы порадовало. Впрочем, это заслуга батареи повышенной емкости, установленной в аппарат, поступивший к нам на тестирование. Так, при максимальных яркости и загрузке процессора нетбук продержался около 6 ч, тогда как в режиме чтения время работы возросло до рекордных 7,5 ч. Но поскольку аппарат в стандартной комплектации имеет всего лишь 3-ячеечную батарею, то результаты с ней окажутся куда скромнее. ■

#### Результаты тестирования<sup>1</sup>

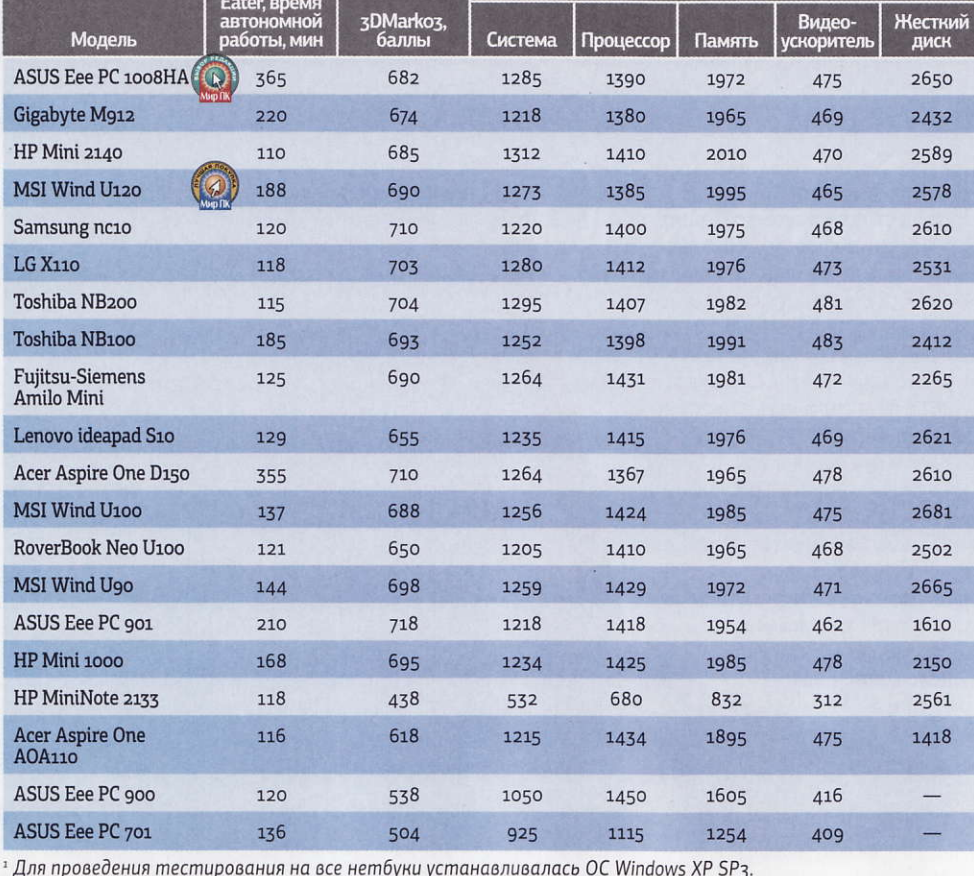

## Battery

# • хит-о-смотр

# Характеристики нетбуков

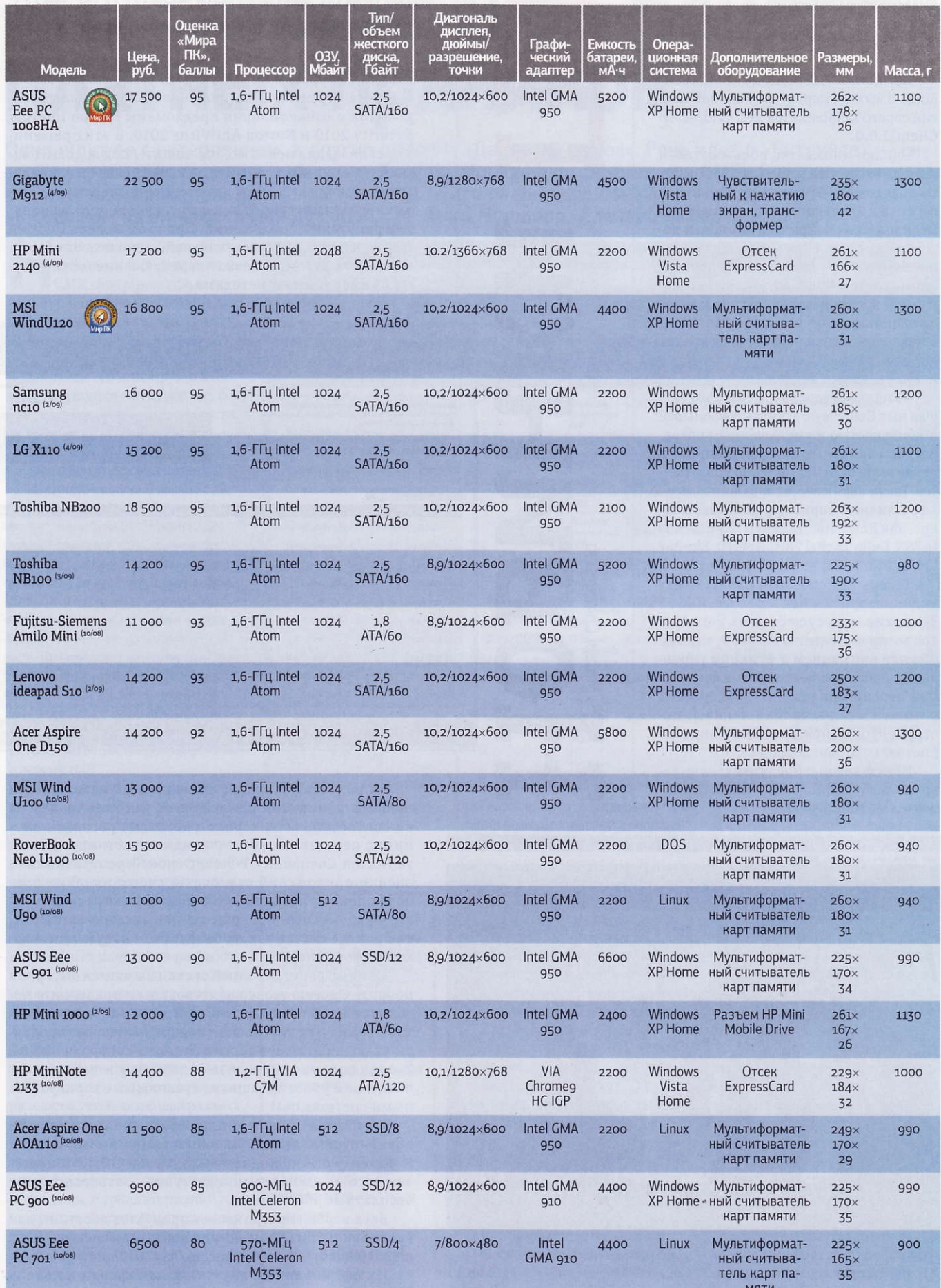

# программное обеспечение

# Медиаплеер<br>VLC 1.0.0

Компания VideoLAN недавно сообщила о выходе первой финальной версии своего медиаплеера VLC (VideoLAN Client)1.0.0.

Однако множество пользователей во всем мире уже много лет работают со всевозможными предрелизными версиями этого кросс-платформенного медиаплеера с открытым исходным кодом. Ведь он не только успешно функционирует под управлением операционных систем Windows, Mac и Linux, но и умеет воспроизводить видео- и аудиофайлы практически любого формата, а также и поврежденные или не до конца загруженные из Интернета ролики и музыкальные композиции.

Финальная версия плеера, получившая имя Goldeneye, отличается большей стабильностью и уменьшенным потреблением памяти, хотя эти достоинства и ранее выделяли VLC на фоне конкурентов. Также еще более расширена поддержка различных форматов (добавлены такие, как Raw Dirac, M2TS) и HD-кодеков (AES3, Dolby Digital Plus, TrueHD, Blu-Ray Linear PCM, Real Video 3.0 и 4.0).

Теперь VLC способен проигрывать видеоматериалы непосредственно из Zip-архивов и осуществлять покадровое воспроизведение. Разработчики не обошли вниманием и функции управления работой плеера. Так, в финальной версии приложения предложена возможность настройки панелей инструментов и гибкого управления скоростью воспроизведения.

Новую версию продукта можно загрузить с официального сайта http:// www.videolan.org/vlc.

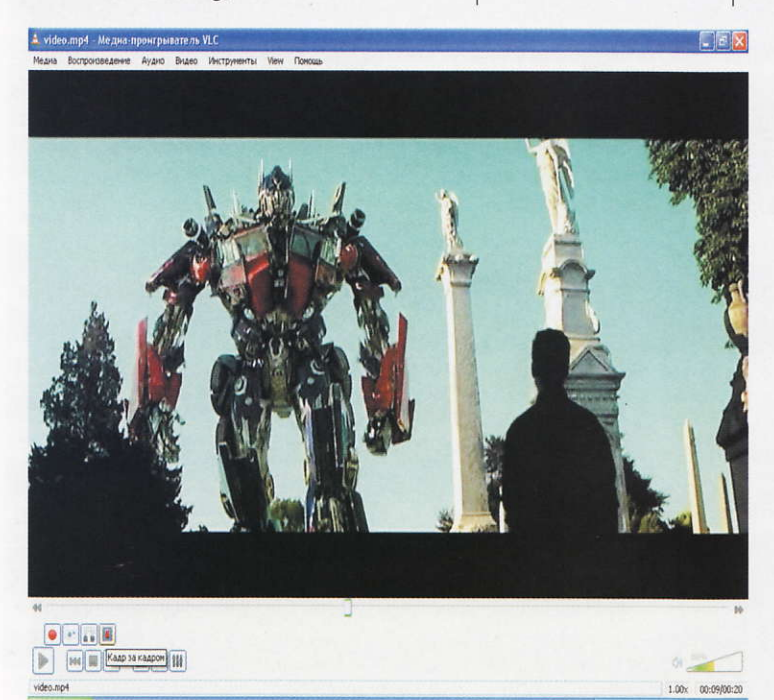

дрия Сысойкина

### Norton Internet Security 2010 u Norton AntiVirus 2010

Корпорация Symantec уже в который раз раньше своих конкурентов представляет на суд пользователей бета-версии новых продуктов. Сейчас для тестирования и ознакомления предложены Norton Internet Security 2010 и Norton AntiVirus 2010. В этих решениях реализована новая модель защиты под кодовым названием Quorum. Основная ее идея состоит в одновременном использовании двух методов защиты - привычного сигнатурного и нового, основанного на понятии репутации приложений. При этом модель Quorum можно назвать интеллектуальной - она позволяет осуществлять автоматическое переключение между двумя применяемыми методами.

C. Norton Insight - Application Ratings Norton Insight - Application Ratings  $\mathbb{C}$  Refresh **Scan Needed 74%** ince by identifying trusted files tha<br>) of known files is eliminated 0 10 20 30 40 50 60 70 80 90 100 pe of trusted files m **Scan Performance Profile** Indard Trust All Running Processe ъ Norton Trusted Very Few User 03.07.2009 Conchatere 澶 N Norton Trusted Very Faw I Joan 03.07.2009 **Conchatere** 度 Moderate  $\bullet$  Good CSISS 6X8 Many Users  $Low$ 22.04.2009 **RT** csrss.exe  $\Box$  Good 鐵 Many User 2204.2009 Low  $\Box$  Good Many Users a dwm exe Low 22.04.2009  $\Box$  Good Many Users explorer.exe Moderate 22.04.2009  $\Box$  Good Many Users 03.07.2009 **O** firefox exe e jexplore.ex N Norton Trusted 盛 Many Users 22.04.2009 A lexplore exe Norton Trusted Many Users 2204 2009 **Hoderst Q** Good ET Isass exe Many Users Low 22.04.2009 Norton Check a Sp

> В продуктах Symantec линейки 2010 используется понятие репутации приложений, которая создается на основе данных о характеристиках программ, анонимно передаваемых миллионами участников проекта Norton Community Watch. Основой репутационной оценки приложений становятся сведения об их происхождении, разработчике и другие характеристики. Вредоносные программы, по мнению Symantec, как раз и отличаются от безопасных отсутствием такой информации.

> Помимо репутационной системы выявления угроз в проекте Quorum усовершенствованы и привычные методы: система предупреждений, удаление угроз, защита от спама и родительский контроль. В новые продукты включены свежая версия системы контроля SONAR 2, а также антиспамовый механизм Brightmail, обеспечивающий уровень защиты, сравнимый с корпоративными системами.

> Компания Symantec планирует сделать все свои антивирусные продукты совместимыми с Windows 7. К моменту официального выхода этой ОС пользователям автоматически станут доступны соответствующие бесплатные обновления.

> Бета-версии программных продуктов доступны для бесплатной загрузки по адресам: www.norton.com/ nis2010beta и www.norton.com/nav2010beta.

> Их официальный запуск запланирован на осень 2009 г.

# «1С-Битрикс 8.0»: рецепты платных пряников

Одни ждут ее с нетерпением, а другие думают: «Да, то же самое». Речь идет о «Битриксе» — системе управления содержанием сайта (Content Management System, или CMS). Вот уже много лет подряд некоторым пользователям кажется, будто очередные поколения продукта «1С-Битрикс» не слишком различаются между собой. - Анна Нартова, Алексей Набережный

о такое мнение будет, пожалуй, поверхностным, ведь CMS «Битрикс» предстает в роли палочки-выручалочки для неискушенного администратора современного сайта. Изнутри же текст программы изменяется гораздо заметнее: оптимизируются блоки, добавляются новые модули, появляются необычные возможности. Что же тогда не устраивает пользователей со стажем?

Дело в том, что покупатель CMS «1С-Битрикс» получает вместе с дистрибутивом продукта еще и обновления, но они будут бесплатными лишь в течение года, а потом приходится платить. Причем, какими бы ни были используемая версия и число доступных для нее модулей, ежегодных «сборов» за актуальность CMS не избежать.

Позапрошлая весна прошла под знаком ускорения для «1С-Битрикс 6.0», да и в прошлом году «Битрикс 7.0» подарила пользователям много полезных функций. А что же «вкусного» приготовили разработчики в версии 8.0?

Когда мы знакомились с «восьмеркой» на практике, то заметили много нового: персональную настройку главной страницы, упрощенный визуальный редактор, вебаналитику по городам и регионам. Но главное, появился новый модуль «Проактивная защита» на базе встроенного фильтра (Web Application Firewall). По заявлению разработчиков, это комплекс технических и организационных мер, сертифицированный компанией Positive Technologies и протестированный фирмой Aladdin. Модуль «Проактивная защита» включает в себя панель безопасности с уровнями защищенности, технологию одноразовых паролей, проактивный фильтр, защиту авторизованных сессий, контроль активности, защиту редиректов от фишинга, внешний контроль инфосреды, журнал вторжений, защиту административных разделов по IP, стоп-листы, контроль целостности скрипта.

Многое из перечисленного уже знакомо пользователям по предыду-

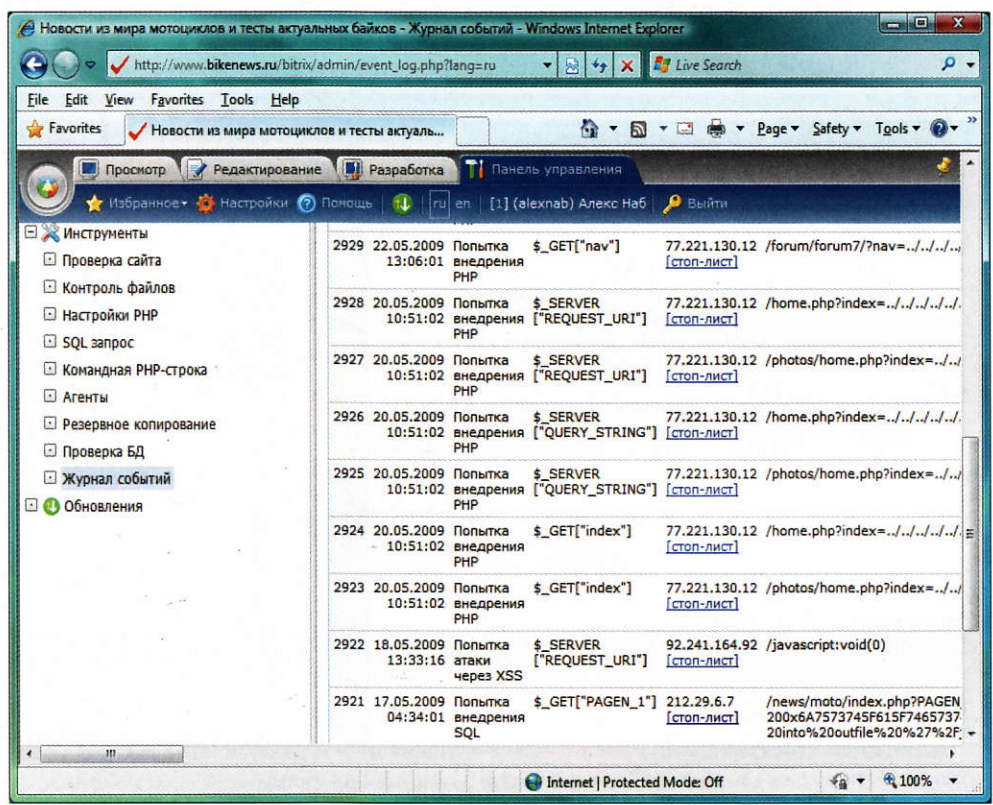

Журнал событий тест-сайта www.bikenews.ru

#### Наступая на пятки

Не стоит думать, будто в Российской Федерации «1С-Битринс» одинон на рынке платных CMS это не так. Если изучить на деле всевозможные варианты, то голова пойдет кругом. Поэтому ограничимся лишь списком самых удачливых конкурентов:

NetCat: www.netcat.ru

UMI.CMS: www.umi-cms.ru AMIRO.CMS: www.amiro.ru **HostCMS:** www.hostcms.ru **CMS S.Builder:** www.sbuilder.ru

щей версии, так что выделим лишь подлинные инновации: одноразовые пароли и проактивный фильтр. К сожалению, с первой новинкой удалось познакомиться лишь в рамках пресс-релиза. Она подразумевает дополнительные расходы на безопасность и специальные брелки, генерирующие одноразовые пароли для авторизации. А вот как работает проактивный фильтр, мы исследовали на примере тестового сай-Ta http://www.bikenews.ru.

Не секрет, что бывалый вебпрограммист может все сделать на свой лад, «не опускаясь» до рекомендованных функций и методов. Взять переменную прямо из запроса и сразу вставить в запрос к базе данных — обычное дело. Вот и получается один удар - две дырки сразу: SQL Injection плюс атака через XSS. Разгребать последствия таких трудов придется долго.

В случае же функционирования CMS «1С-Битрикс 8.0» подобные неприятности исключены. К стандартной политике безопасности продукта добавилась постоянная работа проактивного фильтра, проверяющего и анализирующего все обращения к сайту. В случае обнаружения вредоносных переменных и «кукисов» он способен на несколько минут заблокировать IP-адрес атакующего. Кстати, некоторые действия рядовых пользователей также могут выглядеть подозрительно и вызвать ложное срабатывание фильтра.

Все срабатывания фильтра «Проактивной защиты» заносятся в журнал событий «1С-Битрикс». Загляните туда хотя бы разочек, и у вас волосы встанут дыбом — автоатаки на сайты проходят постоянно, а вот ложных сигналов не отмечается.

Уверены, клиенты, использую-- щие систему «1С-Битрикс», осознают необходимость ее модернизации до версии 8.0 хотя бы по одному тому, что приобретут защищенность от ошибок безопасности (XSS, SQL Injection, PHP Including  $n$   $\pi$ p.).
#### программное обеспечение

# Защита ПК с помощью<br>пакета Norton 360

В настоящее время число вредоносных программ растет с каждым днем, а в Сети появляется все больше инфицированных сайтов. Заходя на них, многие пользователи подвергают свои компьютеры вирусным заражениям. Иногда об опасности может предупредить браузер, проверяющий ресурсы по своей весьма небогатой базе. - Евгений Шахов

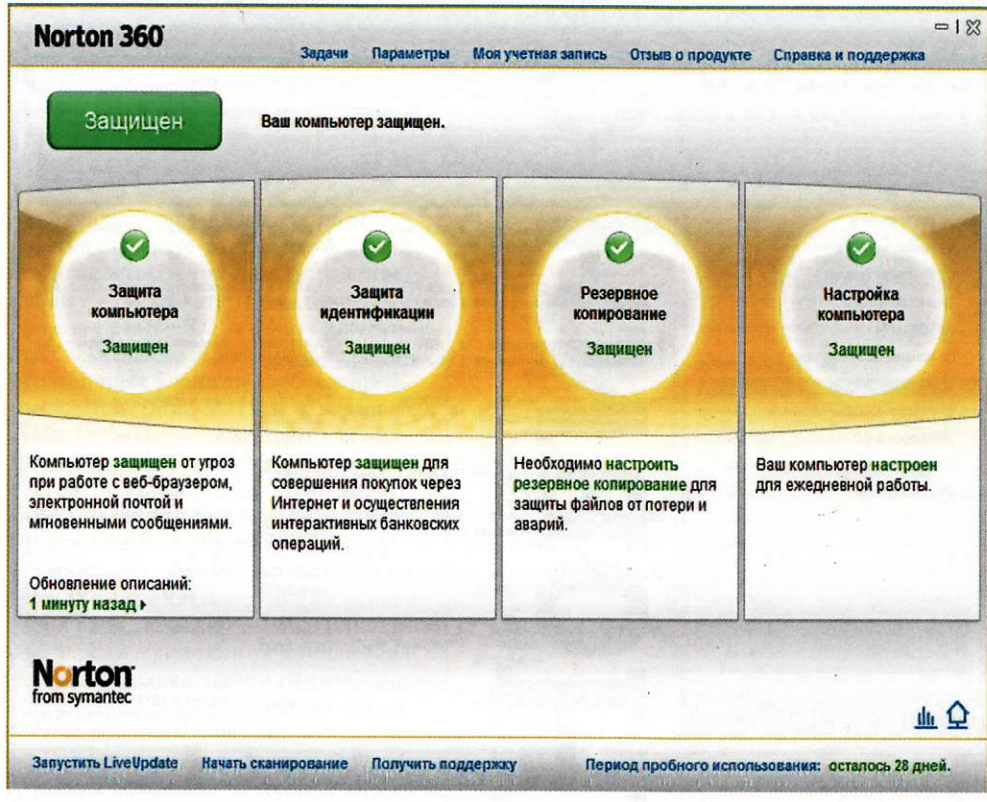

Этот продукт - самое удобное решение линейки Norton: здесь собраны все инструменты, необходимые не только для защиты ПК, но и для его тонкой настройки. Новая версия, Norton 360, отличается от предшествующих в первую очередь реализацией службы Safe Web, помогающей с легкостью определить степень опасности посещаемого сайта. И хотя этот компонент имеет незначительные недостатки, он способен обнаружить угрозы на большинстве посещаемых сайтов и предупредить об опасности

а защиту встали и популярные системы поиска «Яндекс» и Google: теперь они заносят в свою базу отдельные вредоносные сайты (их, к слову сказать, немного) и при попытке перехода со страницы поиска на этот ресурс тотчас предупреждают об опасности. Однако ни один из перечисленных способов не обеспечивает защиту от фишинга и инфицированных сайтов на должном уровне. Следует отметить, что вирусным атакам подвергаются, как правило, наиболее посещаемые ресурсы, например тех компаний, что предлагают бытовые услуги или продают товары. Более того, мы часто получаем ссылки на зараженные страницы по ICQ и в социальных сетях. Как же обеспечить оптимальную защиту от этих угроз?

К таким решениям можно отнести антивирусный продукт с модулем антифишинга - Norton 360 v.3 компании Symantec Corporation, обеспечивающий расширенную интернетзащиту: помимо стандартного компонента «Антифишинг» в его состав включена новая служба Safe Web. Конечно, для ее использования не обязательно иметь Norton 360, установленный на ПК: можно проверить любой подозрительный ресурс на сайте службы по адресу http://safeweb. norton.com/, что, впрочем, весьма утомительно, да и зачем? Антивирус Norton 360 v.3 сделает это за нас автоматически.

После установки программы в Firefox и Internet Explorer появляется дополнительная панель с кнопками, позволяющими сообщить о подозрении на фишинг, просмотреть информацию о подписке (вход в Norton Account) и справку о работе с программой, а также включить или отключить любую из трех опций для защиты работы в Сети (Safe Web, Identity Safe и «Антифишинг»). Рядом отображается оценка сайта системой Safe Web.

Чтобы проверить, как работает новая служба, мы зашли на семь

из тех ресурсов, ссылки на которые ежедневно рассылаются в спамписьмах и сообщениях по ICO. Результат оказался вполне ожидаемым: три из них были заражены и предназначены для хакерских атак на компьютер. Еще два использовались для кражи конфиденциальной информации, один получил оценку «безопасный», а последний - «непроверенный». В подобном случае советуем воспользоваться кнопкой «Сообщить о сайте» и запастись терпением: время анализа может доходить до нескольких суток.

К сожалению, не обошлось и без недостатков. Оказалось, что не всегда можно доверять ресурсам, получившим от службы Safe Web оценку «безопасный». Иногда сайтам, созданным на бесплатных хостингах, присваивается этот статус, даже если они содержат вредоносные объекты или прямые ссылки на них. Объясняется это тем, что при заходе на такой сайт проверке подлежит лишь домен второго уровня, т. е. сам хостинг. Например, при посещении ресурса с вредоносным содержимым (sitename. ucoz.ru) проверяется только сам ucoz.ru. Он, понятно, угрозы не представляет, и значит, некоторые сайты могут быть признаны безопасными, хотя на их страницах и спрятался вирус. Поэтому не следует пренебрегать и другими средствами защиты, предлагаемыми Norton 360.

Продукт предусматривает использование не только антивируса, предназначенного для борьбы с известными угрозами, но и проактивной технологии SONAR, работающей в режиме реального времени и предохраняющей ПК от неизвестных вредителей. Наряду с этим имеется полноценный двусторонний брандмауэр, позволяющий предотвратить внешние атаки на компьютер. Кроме того, в программе также реализованы родительский контроль, антиспам, мониторинг локальной сети, монитор использования ЦП и т.д. ∎

#### программное обеспечение

## Не шпаргалкой единой

Современная жизнь немыслима без мобильных устройств: телефон или КПК в кармане школьника или студента — обыденное явление. Кроме выполнения таких своих прямых обязанностей, как телефонные звонки и SMS, коммуникаторы и смартфоны умеют выступать и в других ипостасях. Мы не станем рассказывать о программах-шпаргалках: уверены, что такие приложения вы найдете и без нас. Речь пойдет о других, более полезных продуктах. - Евгений Яворских

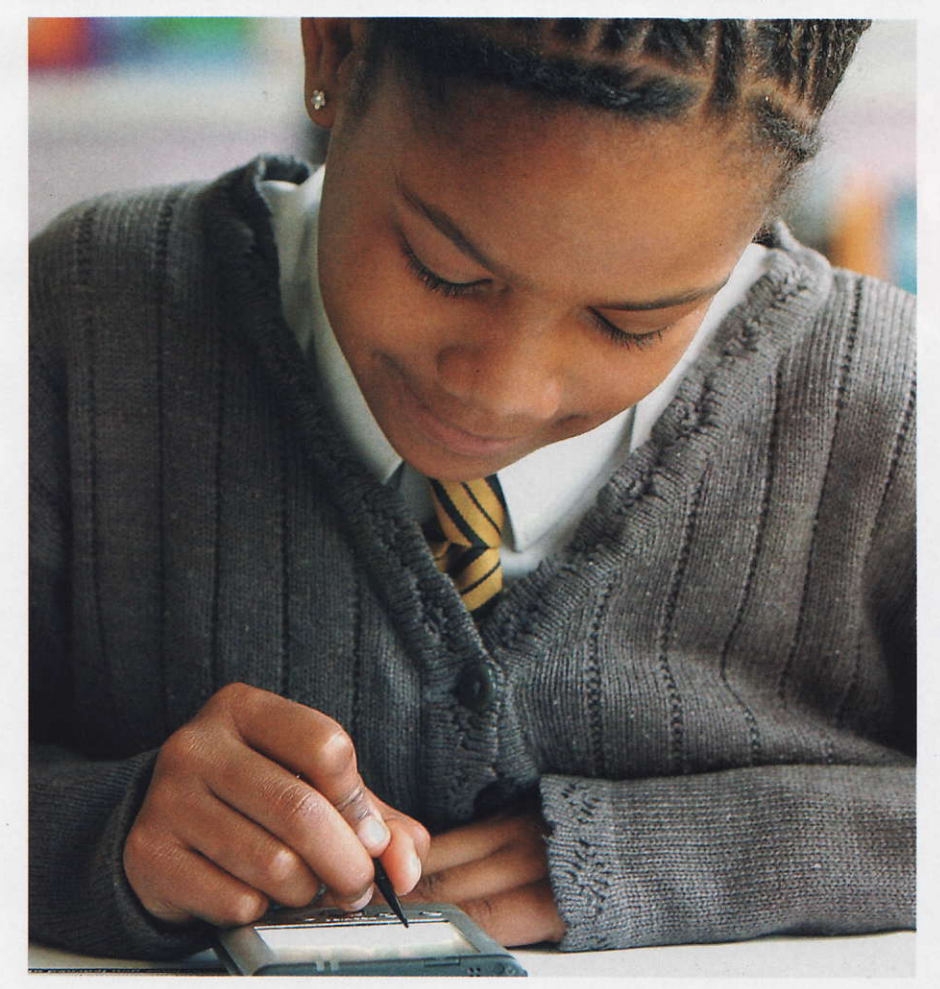

#### Переводчик PROMT Mobile 7.0

Учтите, что для полной установки PROMT Mobile 7.0 потребуется 36 Мбайт памяти устройства. Переводчик интегрируется с системным браузером, почтовым клиентом и текстовым редактором Word. Он будет просто незаменим в беседе людей, говорящих на разных языках. Вызвать его можно либо нажатием на значок в аплете «Программы», либо через контекстное меню программного значка в трее. Для начала потребуется указать имена собеседников и перейти в окно с двумя вкладками («Английский» и «Русский»), затем выбрать один из шести шаблонов те-

#### Переводчик PROMT Mobile 7.0

Поддерживаемые ОС: Windows Mobile 2003 и выше Размер дистрибутива: 14,7 Мбайт Цена: 620 руб. Разработчик: 000 «ПРОМТ» Сайт: www.promt.ru

матики и в нижней части окна начать разговор. Если вы пишете по-русски, то перевод отобразится на вкладке вашего собеседника, и наоборот. А тем, кто переводит редко, советуем удалить ярлыки приложения из папки \Windows\Start Up и запускать PROMT Mobile 7.0 вручную, когда потребуется.

#### Словарь «ABBYY Lingvo хз Мобильная версия»

Чтобы сэкономить место на карте памяти, рекомендуем выбирать только нужные

#### Словарь «ABBYY Lingvo x3 **Мобильная версия**

Поддерживаемые ОС: Windows Mobile 2003 и выше/Symbian S60 3rd edition/UIQ 3.0

Размер дистрибутива: 416 Мбайт

Цена: от 440 руб.

Разработчик: АВВҮҮ

Сайт: abbyy.ru

словари. Общий объем словарной базы дистрибутива - 38 словарей для английского, немецкого, французского, итальянского, испанского, турецкого, украинского и русского языков (или чуть менее 3 млн. словарных статей).

Статьи содержат подробные переводы слов, причем для каждого из них предлагается несколько значений. Доступны «живые» варианты употребления слов, взятые из книг, газет и других изданий. Кроме того, представлены транскрипция слов, синонимы и антонимы. Для лучшего заучивания слов советуем употреблять утилиту Lingvo Tutor, ведь работа с ней основана на тех же принципах, что и при использовании словарных карточек.

#### Файловый менеджер Resco Explorer 2008 v.7

Программу можно охарактеризовать лишь одним словом - «Корифей!». Действительно, этот продукт лидирует в своем классе по всем параметрам. Интерфейс Resco Explorer 2008 оптимизирован для работы без стилуса, дизайн Панели инструментов исключительно симпатичен, а также предусмотрена возможность включения буквенной панели навигации. Отдельной похвалы заслуживают встроенный архиватор и функция создания виртуальных папок для всех типов документов. Преимущество подобных папок очевидно: быстрый доступ к любой информации, хранящейся в таких каталогах. Приложение содержит поисковый модуль с собственной панелью, кроме того, оно умеет шифровать ZIP-архивы с использованием алгоритма AES.

#### Оболочка Spb Pocket Plus 4.0.2

После установки Spb Pocket Plus 4 существенно расширятся скудные возможности Windows Explorer Mobile, а в меню системного Проводника появятся дополнительные команды для сжатия файлов и папок, а также шифрования данных. Теперь можно будет не только просматривать, но и изменять атрибуты (например, Hidden и Read-only) и расширения файлов.

#### Файловый менеджер Resco **Explorer 2008 v.7**

Поддерживаемые ОС: Windows Mobile 2003 и выше/Palm OS Размер дистрибутива: 1,02 Мбайт Цена: 1104 руб. Разработчик: Resco, Ltd. Сайт: www.resco.net

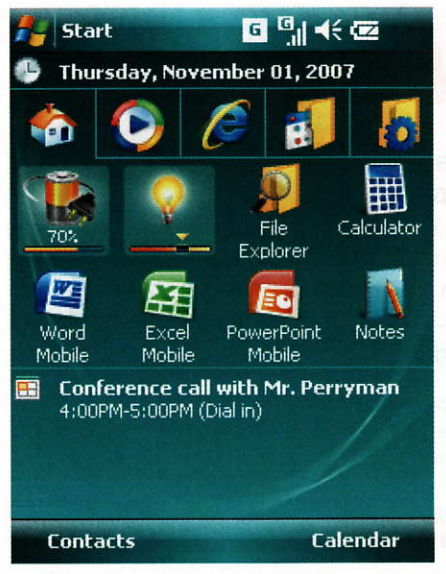

Приложение поможет создавать несколько вкладок в Internet Explorer Mobile, осуществлять просмотр HTML-кода веб-страниц и пользоваться услугами панели быстрого поиска. Доступны сенсорная прокрутка страниц без помощи скролл-бара (достаточно быстро провести стилусом в нужном направлении), сохранение веб-страниц и перетаскивание страниц пальцем. Особо следует отметить программную кнопку, позволяющую одним щелчком выгружать приложения из оперативной памяти. Любителям сменных интерфейсов предлагаются несколько десятков схем оформления экрана «Сегодня» и пять вкладок с ярлыками программ и системных настроек.

#### Офисный пакет Office Suite 5.0

Работать с файлами «офисных» форматов можно в любом месте - потребуются лишь мобильный телефон и данный пакет. Приложение состоит из трех компонентов. Первый, Word Editor, понимает распространенные текстовые форматы DOCX (только просмотр), DOC, RTF и TXT (просмотр и редактирование), поддерживает отображение шрифтов True Type и кодировку Unicode. Для переключения между режимами просмотра и редактирования используется джойстик. Поддерживаются гиперссылки, отображение графики и файлы, защищенные паролем.

Второй компонент - Excel Managerпозволит работать с документами в форматах CSV, XLS и XML, а третий модуль -PowerPoint Presentations — представляет собой средство просмотра презентаций в форматах PPT и PPS как в обычном, так и в альбомном режиме, причем можно будет ознакомиться не только со слайдами, но и с примечаниями к ним. Демоверсия функциональна в течение 30 дней.

#### Оболочка Spb Pocket Plus 4.0.2

Поддерживаемые ОС: Windows Mobile 2003 и выше Размер дистрибутива: 1,6 Мбайт Цена: 450 руб. Разработчик: Spb Software House Сайт: www.spbsoftwarehouse.com

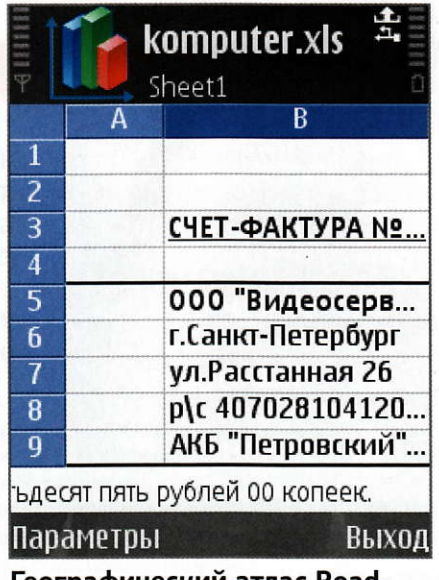

#### Географический атлас Road Lingua Geographical Atlas 4.2.0

Вряд ли вам захочется листать громоздкий бумажный географический атлас, если предлагается мобильная версия такого издания. Сначала нужно установить средство просмотра RoadLingua viewer, а затем инсталлировать атлас. Потом следует открыть меню Dictionaries и выбрать команду Geo2004. К сожалению, вся информация о странах представлена на английском языке, но ведь для современного учащегося это не проблема. Наряду с текстовой составляющей предлагаются изображения флагов (ссылка flag) и карты стран (ссылка map). Кроме атласа на сайте разработчиков есть и другие полезные справочники, в том числе бесплатные «Большой Энциклопедический Словарь» и «Автомобильные коды регионов России».

#### Альтернативная оболочка Handy Shell 1.0

Программа, запускающаяся автоматически, по умолчанию предлагает дополнительную панель со значками Bluetoothсоединения, истории звонков и сообщений, контактов, режимов и событий. Чтобы переключиться в обычный режим, нужно лишь нажать красную кнопку. Если вы используете приложение Handy Weather версии не ниже 6.0, то получите в свое распоряжение симпатичный плагин с прогнозом погоды

Офисный пакет Office Suite 5.0 Поддерживаемые ОС: Symbian S60 3rd Edition Размер дистрибутива: 4,23 Мбайт Цена: 2572 руб. Разработчик: Mobile Systems, Inc. Сайт: mobisystems.com еографический атлас Road Lingua Geographical Atlas 4.2.0 Поддерживаемые ОС: Windows Mobile 2003 и выше/Palm OS Размер дистрибутива: 4,44 Мбайт

Цена: 20 долл. Разработчик: AbsoluteWord

Сайт: www.absoluteword.com

#### Можно и бесплатно

Если приложить малую толику усилий, то удастся без труда найти бесплатные функциональные приложения. Так, русифицированный и нетребовательный к ресурсам файловый менеджер Total Commander CE (www.ghisler.com, 486 Кбайт) содержит встроенные модули для редактирования системного реестра и сетевой работы, а также FTP-клиент и архиватор. Если вам приходится добираться до места учебы электричкой, советуем установить крохотную программу TrainTable (4pda.ru/forum/index. php?showtopic=49344, 33 Кбайт), состоя-

шую из одного**елинственного** файла: взамен вы получите расписание пригородных поездов для всех направлений Москвы и нескольких веток Санкт-Петербурга (файлы с расписанием нужных направлений загру жаются отдель- $HO)$ 

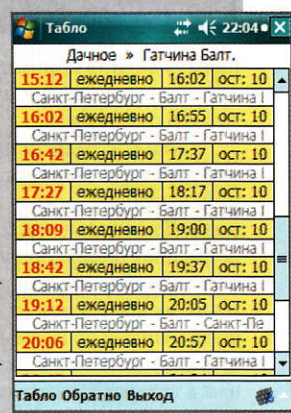

Математический пакет SMath Studio (ru.smath.info/forum/, 1,3 M6aйт) умеет вычислять математические выражения и рисовать дву- и трехмерные графики. Программа, содержащая встроенный информативный матема-

тический справочник, поддерживает работу с матрицами, векторами, комплексными числами, дробями и алгебраическими системами, а также способна вычислять гамма-функцию. Надеемся,

что вы не станете использовать электрон-

ный справочник Multi-Reference Book 2.0 (antikysok.net, 1 Мбайт) в качестве шпаргалки. Приложение содержит массу ответов на вопросы из области математики («Алгебра» и «Тригонометрия») и элементарной физики («Магнетизм», «Механика», «Молекулярная физика», «Оптика» и «Приложение»). Разработчик планирует выпуск новых разделов. Учтите, что для работы Multi-Reference Book 2.0 требуется установить пакет .NET Compact Framework версии не ниже 3.5.

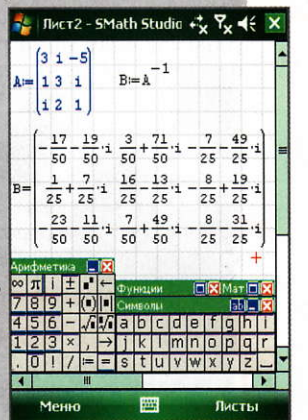

#### программное обеспечение

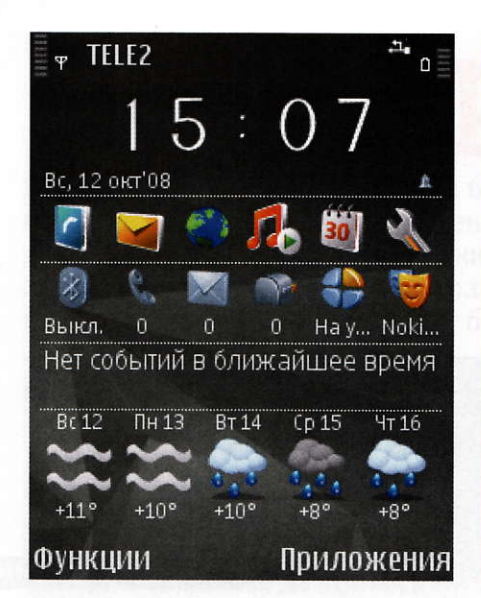

на пять дней (в стоимость Handy Shell входит годовая лицензия на погодный информер Handy Weather).

В меню «Создать» программных функций доступны команды для новых сообщений, контактов, встреч и сигналов будильника. Для вызова приложений служит одноименная опция, причем список ПО представлен в виде отдельного окна с 12 значками (разрешается самостоятельно отредактировать список программ). При наборе цифр отображаются варианты номеров, внесенных в телефонную книгу, - это очень удобно! А чтобы настроить действия, назначаемые кнопкам, следует отправиться в раздел «Клавиши» программных настроек.

#### Kaspersky Mobile Security 8.0

Компьютерная «зараза» добралась и до мобильных устройств. Учтите, что зловредные приложения функционируют как на устройствах под управлением Symbian, так и на работающих в среде Windows Mobile. Одно из проявлений деятельности деструктивных программ - рассылка SMS, стоимость которых порой достигает нескольких десятков долларов. Kaspersky Mobile Security 8.0 состоит из нескольких модулей: наряду с антивирусом и сетевым экраном на вашу защиту встанут «Антиспам» и «Антивор» -

#### Альтернативная оболочка Handy Shell 1.0

Поддерживаемые ОС: Symbian S6o Размер дистрибутива: 660 Кбайт Цена: 990 руб. Разработчик: Paragon Software Group Сайт: www.penreader.com

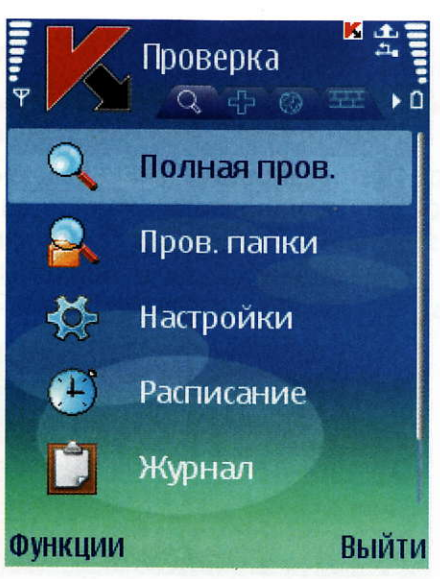

благодаря этим компонентам можно удаленно заблокировать потерянное (или украденное) устройство, удалить информацию из его памяти, а также выяснить новый телефонный номер мобильника в случае замены в нем SIM-карты.

Если аппарат оборудован GPS-модулем, приложение поможет найти потерянного «зверька» с помощью ссылки на его точные координаты в системе Google Maps. Для усиленной

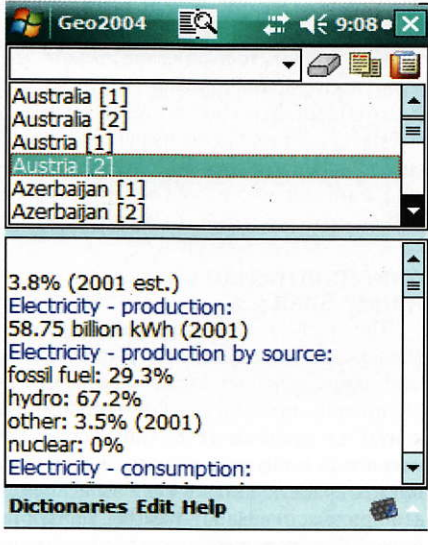

**Kaspersky Mobile Security 8.0** Поддерживаемые ОС: Windows Mobile 5 и выше/Symbian Размер дистрибутива: 870 Кбайт Цена: 720 руб. Разработчик: «Лаборатория Касперского» Сайт: www.kaspersky.ru

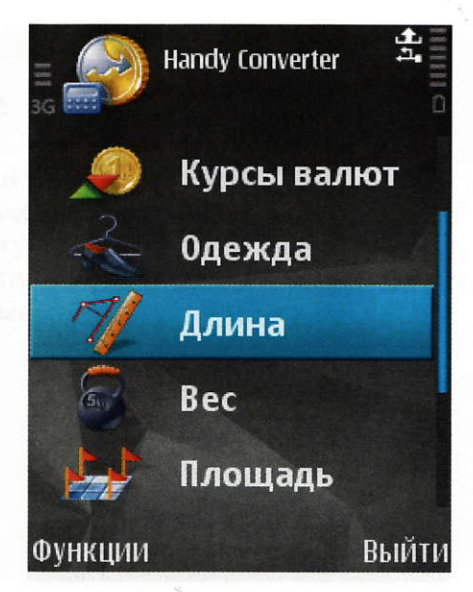

защиты информации предусмотрено шифрование: нужно выбрать секретный каталог на карте памяти для хранения зашифрованных файлов. При попытке доступа к данным из такой папки Kaspersky Mobile Security запросит пароль. Разумеется, вам предложат «черный» и «белый» списки для контакт-листа.

#### **Handy Converter для** Symbian S60

Данное приложение поможет выполнить оперативные расчеты с любыми денежными единицами, покажет последние сводки о курсах валют и переведет единицы измерения, в том числе курс валют (поддерживается до 35 денежных единиц). В качестве источников курсов валют можно указывать Центральный банк Российской Федерации, Федеральную резервную систему США, Банк Канады или Европейский Центральный Банк.

Если вы забыли, что такое градусы по Фаренгейту, не огорчайтесь: Handy Converter мгновенно вычислит для вас температуру в градусах по Цельсию. Также будет сделан перерасчет единиц длины, массы, площади, объема и скорости. Еще одна полезная функция - расчет соотношения размеров одежды и обуви, принятых в разных странах, причем он производится раздельно для женщин, мужчин и детей. ■

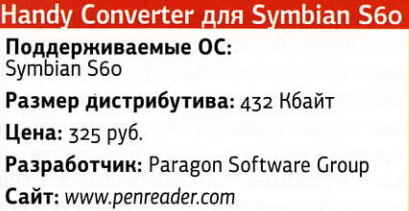

Для приобретения рассматриваемых приложений не нужно ходить в компьютерный магазин. Можно даже не посещать сайт интернет-магазина. С недавних пор владельцам мобильных устройств стала доступна услуга оплаты приложений посредством SMS-сообщений. Одной из первых этот сервис ввела компания Softkey. Теперь, чтобы приобрести регистрационные ключи для более чем 50 популярных программ для КПК и смартфонов, достаточно отправить на определенный номер лишь одно сообщение с кодом продукта. Со счета пользователя будет снята соответствующая сумма, и после подтверждения оплаты ключ к выбранной программе придет на мобильный телефон в виде ответного SMS.

## Визитки в макулатуру!

Визитная карточка стала непременным атрибутом практически любого человека, и неважно, трудится ли он в крупной компании или ведет собственное дело. Обмен визитками обязателен на любой деловой встрече, и потому со временем их накапливается огромное количество. Например, у меня они в беспорядке хранятся в ящиках стола, в нескольких сумках, в чемодане от ноутбука, а порой обнаруживаются и вовсе в самых неожиданных местах - в давно прочитанных книжках, куда я их сунула вместо закладки. В таких случаях порой бывает чрезвычайно сложно найти контакты нужного человека — приходится пересматривать целый ворох разноцветных картонных карточек. - Мария Сысойкина

олагаю, неплохим выходом из такого положения будет перевод информации в электронную форму и занесение ее в адресную книгу почтовой программы или в мобильный телефон. Но компьютер не всегда бывает под рукой, а вбивать многочисленные буквы и цифры на клавиатуре телефона не оченьто удобно.

В выигрыше оказались владельцы смартфонов Nokia — некоторые модели таких аппаратов уже оснащены специальной программой Nokia Multiscanner, решающей проблемы с оцифровкой визитных карточек. Достаточно лишь сфотографировать визитку камерой телефона, и текст на ней автоматически распознается и заносится в соответствующие поля записи адресной книги. Вот только работает эта программа пока лишь с английским и финским языками, а кириллические символы заменяет на похожие по написанию символы латиницы

Что же делать с визитками на других языках? И снова повезло пользователям Nokia — именно для аппаратов этой фирмы компания АВВҮҮ разработала програм-My Business Card Reader 2.0 (BCR 2.0). Она помогает оцифровать визитки на 16 языках (большинство из них европейские, включая, разумеется, русский, но поддерживаются также турецкий и индонезийский). В настоящее время программа способна работать на более чем 20 моделях телефонов, ее основными системными требованиями к устройству являются Symbian OS S60 v. 9.1, 9.2, 9.3, 9.4 и наличие камеры с не менее чем 2-Мпикс матрицей и функцией автофокуса.

Мы протестировали BCR 2.0 с помощью аппарата Nokia N73, оснащенного 3,2-Мпикс фотокамерой, предложив ему распознать три десятка самых разных визиток на русском и английском языках.

Оказалось, что с некоторыми карточками программе не удалось

справиться на отлично. К ним относятся прежде всего те, где текст расположен вертикально. К сожалению, программа устанавливает границы снимка только для горизонтального размещения, а потому, если пытаться поместить в такие рамки визитку с иным форматированием, то не вся имеющаяся на ней информация распознается, некоторые поля окажутся попросту незаполненными, а часть текста будет определена неверно. Остается уповать лишь на то, что вертикальные визитки встречаются довольно редко.

Небольшие проблемы возникли и с теми карточками, на которых светлые буквы помещены на темном фоне, - в этом случае информация также распознавалась с ошибками.

Не повезло и владельцам карточек, применяющим вместо названия компании ее сложный логотип с графическими элементами. Подобные изображения практически не распознаются, и в поле «Компания» появляется или неНесколько слов об очевидных плюсах BCR. Вопервых, отключать вспышку допускается прямо из меню программы — лучше фотографировать без нее, ибо блики на снимке лишь усложнят распознавание. Вовторых, после окончания обработки можно сделать фото владельца визитки (если он, конечно, не против) и добавить его портрет к новой записи в адресной книге. Компания АВВҮҮ планирует доработать продукт BCR и перенести его на платформу Windows Mobile. Возможно, что с выходом **WM 7 данная программа** станет доступна и владельцам телефонов других марок.

что неразборчивое, или какой-либо текст с визитки, который программа сочтет названием.

Кроме того, работу программы усложняют вычурные шрифты или нестандартное расположение элементов.

Кстати, если визитку не удалось правильно распознать, то сфотографируйте ее повторно - в отдельных случаях хороший результат у нас получался лишь со второго или третьего раза. При этом старайтесь снять визитку строго сверху, положив ее на горизонтальную поверхность, чтобы избежать искажений.

В любом случае сфотографировать и распознать карточку гораздо быстрее и проще, чем вручную заносить контактные данные с нее. В среднем процесс сохранения текста с визитки на телефоне занимает около 40 с. Однако помните: если вы увеличите количество поддерживаемых языков (по умолчанию их всего два — русский и английский), то время обработки одной карточки значительно возрастет.

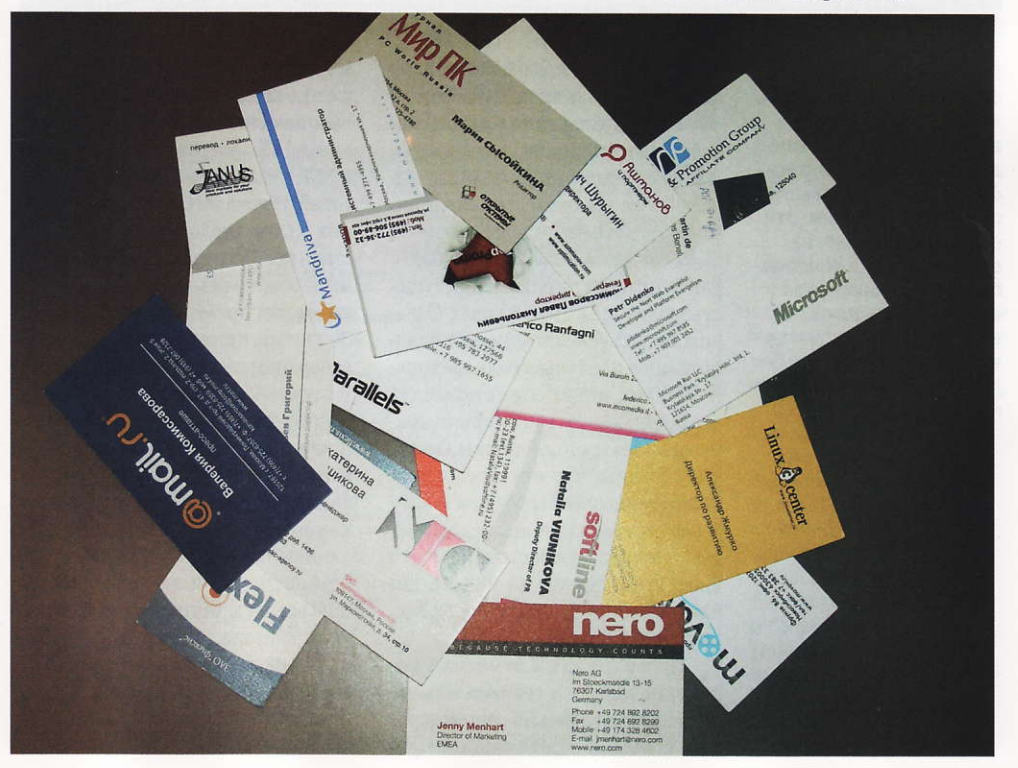

август 2009 Мир ПК 45

#### программное обеспечение

# Что может дать опыт<br>RIA обычным сайтам

Статья представляет собой осмысление личного трехлетнего опыта автора по использованию техник RIA (Rich Internet Applications - насыщенные интернет-приложения) в сайтах разного рода. - Владислав Январев

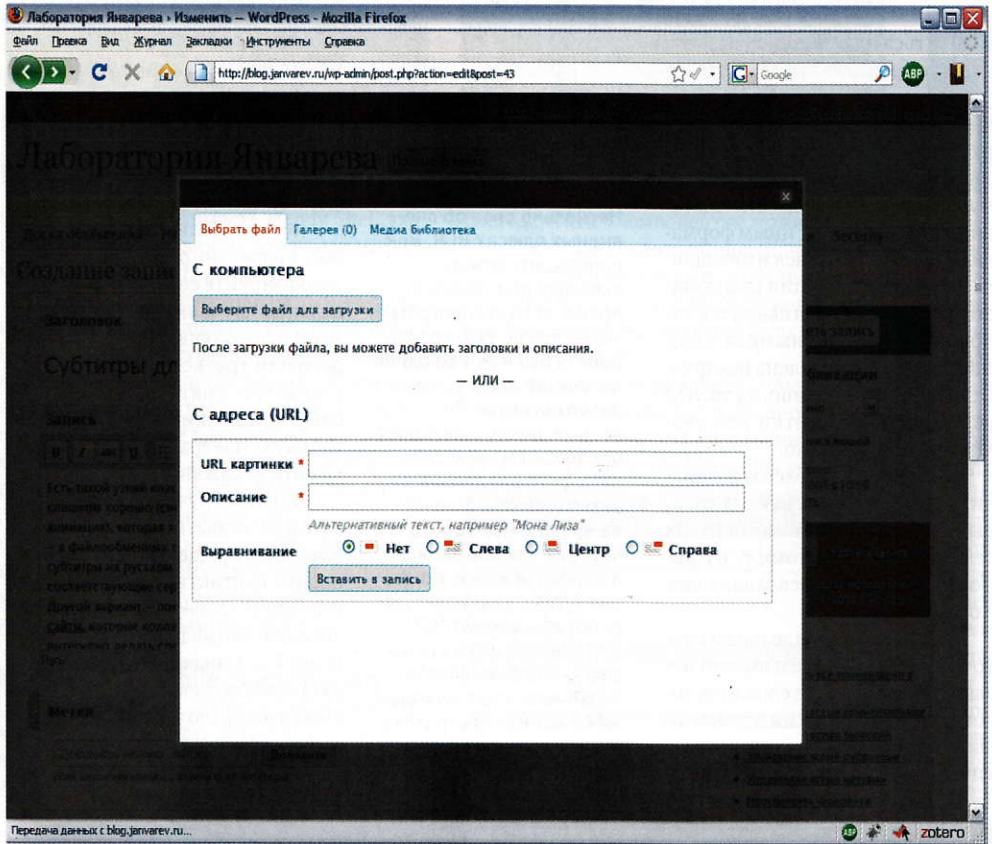

Передача данных с blog.janvarev.ru..

Пожалуй, наибольшее распространение получила библиотека JQuery, в частности, такой стандартный элемент интерфейса, как модальные окна с затемнением. Эти окна очень похожи на обычные окна в Windowsподобных системах, за одним лишь исключением - все они создаются только средствами JavaScript внутри браузерных страниц

то время как обычный сайт предназначен в основном для публикации текстов, способных заинтересовать читателей, интернет-приложение предусматривает более высокий уровень взаимодействия с пользователем.

Технологическая основа для создания интернет-приложений существовала еще в 1990-х годах (Javaаплеты, ActiveX-контейнеры), однако данная идея «выстрелила» только в 2004 г., когда Google открыл для всех желающих свой сервис хранения электронной почты Gmail. Мы помним, что в то время вебинтерфейсы почты Mail.ru и «Яндекса» требовали при каждом действии перезагрузки страницы (что было утомительно на медленном канале), а Gmail в отличие от них просто «летал».

Программисты отметили появление ланного сервиса и начали незамедлительно анализировать способ его реализации. При-

мерно через полгода после этого в Сети стали как грибы после дождя появляться статьи о технологии AJAX (Asyncronous JavaScript и XML), примененной при создании Gmail. Идея AJAX, так же как и прочих RIA-технологий, проста: действия пользователя на веб-странице не передаются на сервер, а обрабатываются прямо внутри браузера. Значит, не происходит постоянной генерации содержимого страницы. В случае АЈАХ за обработку информации отвечает повсеместно распространенный JavaScript, что во многом и принесло Gmail неслыханную популярность, в то время как аналогичные подходы, основанные на Java-аплетах и ActiveXкомпонентах, были тяжеловесны и не всегда доступны из-за ограничений безопасности.

И все же использование JavaScript и HTML в веб-страницах имеет один большой недостаток - HTML проектировался для выкладывания

в Интернет текстов, а не для создания программ и их интерфейсов. Да и JavaScript разрабатывался совсем не как язык промышленного программирования (хотя волшебники из Google успешно сделали Gmail). Конечно, энтузиасты создают библиотеки, чтобы преодолеть такие проблемы, но трудности на пути использования HTML как языка построения интерфейсов, вообще говоря, являются врожденными. Например, отсутствие строгих директив интерпретации НТМL-документов привело к тому, что без трюков практически невозможно сделать сайт, который будет одинаково выглядеть во всех браузерах.

Со временем о своем выходе на рынок инструментов для создания интернет-приложений заявили еще два игрока.

Adobe c Adobe Flash. Flashтехнология изначально предназначалась для разработки компактной векторной анимации, в частности несложных баннеров. Однако начиная с 4-й версии Flash обзавелась собственным внутренним языком программирования, развившимся в объектно-ориентированный язык Action Script 3, поддерживающий строгую типизацию. Появилась и IDE для таких разработок - Adobe Flex Builder, а также язык проектирования интерфейсов MXML (на базе XML). В противовес JavaScript язык Action Script поддерживает строгую типизацию; Flash как платформа обеспечивает асинхронные запросы к серверу, аудио и видео; Flex Builder явно вводит понятие «компонент», предоставляет отладчик и еще миллион других возможностей, привычных разработчикам настольных приложений.

Microsoft c Silverlight. CMeнившая трудное название WPF/E на Silverlight, эта технология корпорации Microsoft позволяет создавать веб-приложения на любых языках для платформы .NET. Разработка происходит внутри интерфейса IDE Visual Studio, которая в специальном представлении (для создателей настольных программ, разумеется) не нуждается. Интересно, что Microsoft представила и XML-язык разметки интерфейса - XAML.

#### студия программирования

Кроме того, компания Sun анонсировала еще одну технологию · Java FX, базирующуюся на платформе Java, а также несколько проектов, ориентированных на JavaScriptтехнологии (Google Gears, Mozilla Prism), но для их описания, пожалуй, требуется отдельная статья. Впрочем, данные решения мы оставим за кадром, поскольку среднестатистическому сайту они сейчас ничего не дадут.

И Flash, и Silverlight, и вскользь упомянутая JavaFX - все эти технологии исполняются внутри специального браузерного плагина, что позволяет одинаково отображать содержимое во всех браузерах. Распространенность соответствующих плагинов и определяет привлекательность реализации какого-либо решения для конкретного небольшого сайта. Конечно, если вы хотите посмотреть шоу «Король ринга» на http://king.1tv.ru/, то вам придется загрузить Microsoft Silverlight, поскольку данный контент вы больше нигде официально не найдете. Тем не менее первенство по распространенности плагина, необходимого для запуска интернет-приложений на соответствующей платформе, за Adobe Flash — версии выше 9.0 с поддержкой AS3 доступны в России на 93% машин, в то время как Silverlight - только на 20% (http:// www.riastats.com/).

Сейчас с помощью Adobe Flash реализован текстовый процессор Buzzword, по функциональности схожий пусть и не с Microsoft Word, но с OpenOffice как минимум, а также Photoshop Express Online и еще десять графических редакторов, представленных в Интернете (подробный список приведен на сайте http://habrahabr.ru/blogs/ web\_2\_0/41888/).

«Все это хорошо, - скажет придирчивый и внимательный читатель. - Но какой от всего этого прок для обычных сайтов? Понимаете, я не собираюсь в ближайшем будущем заниматься текстовыми и графическими процессорами в браузере, но мне нужно будет сделать сайт (себе или кому-либо еще)».

Все правильно, победные реляции относительно числа и качества внедрений той или иной RIAтехнологии пользователя мало интересуют, для него важны совершенно другие вещи.

С моей точки зрения, применение RIA-технологий способно повысить (и значительно) удобство пользования сайтом. Если обратиться к фактам, то современные CMS (системы управления сайтом) уже на всю катушку используют разного рода АЈАХ-решения, делающие про-

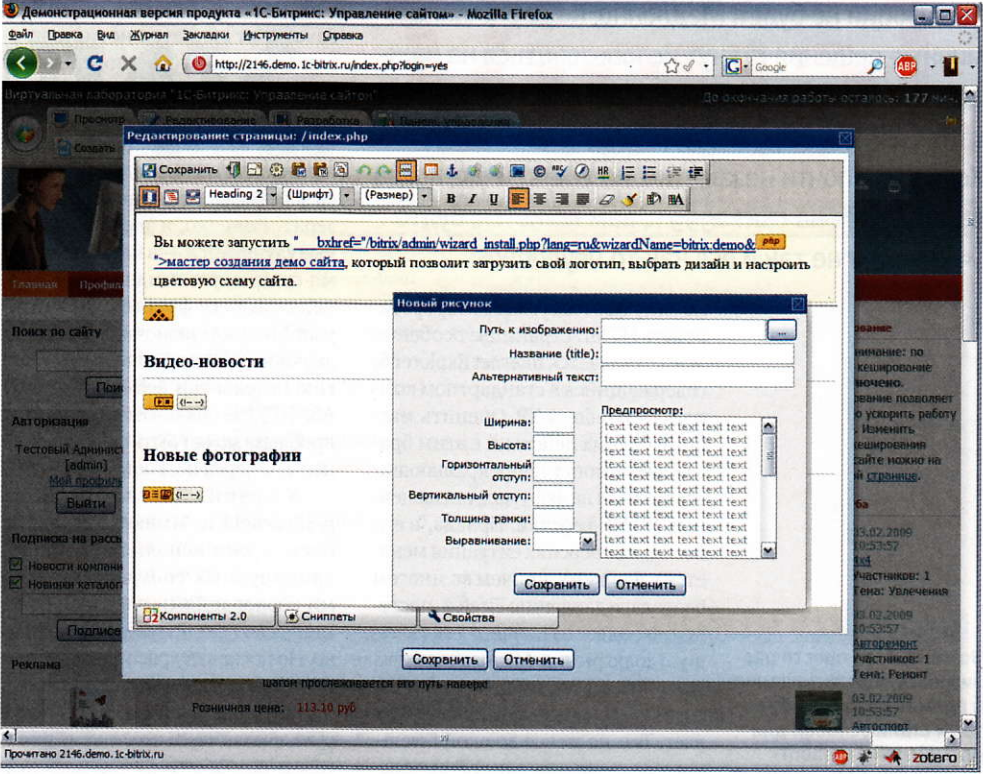

цесс администрирования сайта все более простым и удобным.

Пожалуй, наибольшее распространение получила библиотека JQuery, в частности такой стандартный элемент интерфейса, как модальные окна с затемнением. Эти окна очень похожи на обычные окна в Windows-подобных системах, за одним лишь исключением - все они создаются только средствами JavaScript внутри браузерных страниц. Причем остальная часть страницы затемняется и становится недоступной, пока пользователь не закроет окно.

Крупная блог-платформа WordPress использует библиотеку JQuery и другие подобные компо-

ненты для загрузки изображений. Аналогично поступает и «Битрикс», применяя, по-видимому, собственную JavaScript-библиотеку с похожим функционалом. Действительно интересно, что разные группы разработчиков открытых и коммерческих систем задействуют одни и те же приемы, уже отточенные при разработке настольных приложений.

Однако, как бы ни развивался JavaScript, сложности при реализации с его помощью интернетприложений остаются.

■ Отсутствие одинаковой интерпретации одних и тех же инструкций разными браузерами. Каждый браузер думает, что именРазные группы разработчиков открытых и коммерческих систем применяют одни и те же приемы, уже отточенные при разработке настольных приложений

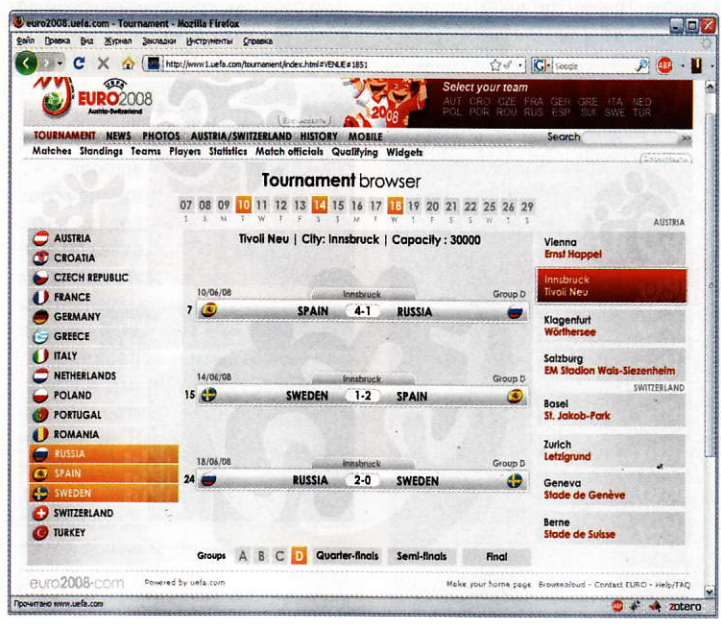

На Flash удобно реализовывать калькуляторы стоимости продукции, скажем, для расчета стоимости заказа ПВХ-окон. Часто Flash используется при заказе печати собственного рисунка на футболках. Более глобальное и сложное применение Flash - визуализация данных. Для этого существуют встроенные библиотеки анализа XML и связывания данных. Примером тому может служить отображение информации о ходе матчей прошедшего Чемпионата Европы по футболу

#### программное обеспечение

Революции не будет. Медленно, но верно динамичные решения станут использоваться на каждом сайте, и уже скоро никто не захочет иметь сайт без удобных JavaScript- или Flash-элементов. Хотя это и почти незаметно, но уже сейчас, когда вы заходите на сайт 1999 г., вам кажется, будто «что-то тут не так и все как-то неудобно».

> но он лучше всех умеет интерпретировать HTML-страницы; особенно этим отличается Internet Explorer 6, содержащийся в стандартном комплекте Windows XP. Оценить масштаб боевых действий с этим браузером помогут непрекращающиеся жалобы на форумах, посвященных HTML-верстке. Правда, в его последних версиях ситуация меняется к лучшему, причем во многом благодаря давлению Firefox, постепенно захватывающего все большую долю рынка. Microsoft вынужлена считаться с ним и со стандартами W3C, которые он поддерживает. Тем не менее до окончательного разрешения данной проблемы пройдет, видимо, еще как минимум несколько лет.

> ■ Несовместимость разных популярных движков и отсутствие адекватных IDE для полноценной отладки приложений. Популярных JavaScript-решений, поддерживающих разные элементы интерфейса, в мире уже не менее десятка, а адаптированных любительских разработок, наверное, несколько сотен. Такое разнообразие усугубляется

сложностями отладки, поскольку JavaScript является нетипизированным языком (присвоение кнопке числового значения - обычное дело, и ни одна система вас не поправит), а также трудностями при написании HTML-кода интерфейса и проверке его в разных браузерах. Конечно, и здесь ситуация уже улучшается - в настоящее время существует тенденция укрупнения JQuery-фреймворка, который Microsoft включила как стандартное решение в свою технологию разработки веб-приложений ASP.NET. Но опять же окончательно проблема может быть решена не ранее чем через несколько лет.

Упомянутые выше Flash и Silverlight не имеют таких проблем - они исполняются в контролируемых соответствующими корпорациями плагинах и выглядят во всех браузерах одинаково. Но поскольку распространение Silverlight оставляет желать лучшего, оптимальная технология, которую дополнительно стоит использовать разработчику обычных сайтов. - это Flash.

Приведу несколько примеров ее применения, популярных у вебразработчиков. Ha Flash (в среде Flex Builder, в частности) удобно реализовывать калькуляторы стоимости продукции, скажем, для расчета стоимости заказа ПВХ-окон. Часто Flash используется при заказе печати собственного рисунка на футболках. Более глобальное и сложное применение Flash — визуали-

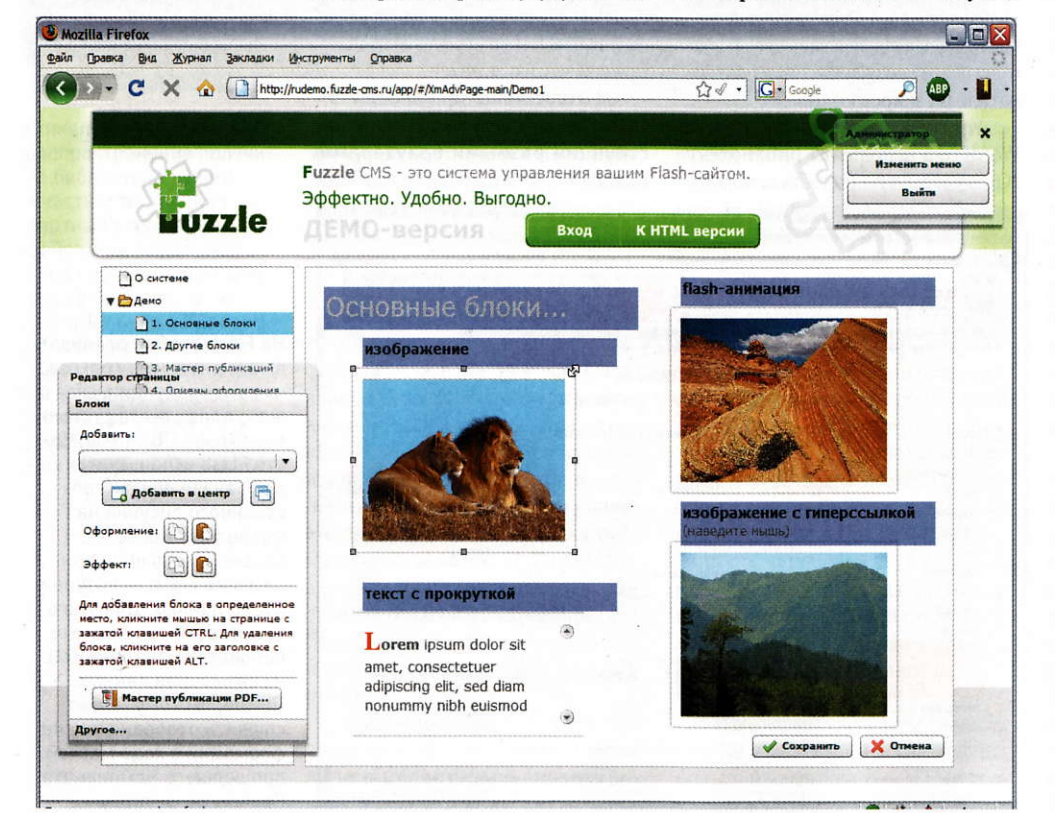

зация данных. Для этого существуют встроенные библиотеки анализа XML и связывания данных. Примером тому может служить отображение информации о ходе матчей прошедшего Чемпионата Европы по футболу: данные о встречах команд выводились как раз внутри Flash-приложения. При этом в приложении предусматриваются самые разные сортировки и выборки игр: по конкретным странам, по датам, по группам и т. д.

Кроме того, Flash одинаково отображает сколь угодно сложно декорированные объекты в разных браузерах и имеет встроенную поддержку разного рода анимационных эффектов. Данные свойства приводят к тому, что на Flash часто создаются фотогалереи (в последнее время даже с поддержкой 3D-движков на Action Script) и промоориентированные веб-сайты.

Возможность просто реализовать перетаскивание и прямая работа с объектами стали основой для российской разработки - Fuzzle CMS, системы управления Flashсайтами. Основным принципом ее функционирования является True WYSIWYG: пользователь редактирует сайт, просто перемещая блоки, например, как на схемах в редакторе Visio. В результате сайт абсолютно одинаково выглядит как при редактировании, так и после сохранения. Блоки свободно перемещаются по всему рабочему полю сайта, что лает возможность не беспокоиться. как в HTML, о верстке. Разработчики сумели задействовать даже анимационные возможности Flash, в результате чего администратору дозволяется настраивать анимацию блоков при появлении страницы, комбинируя «появление», «движение» и несколько других эффектов.

В заключение следует отметить, что такие разные интернетресурсы, как приложения, CMS и социальные сети, внедряют элементы RIA-технологий, чтобы выглядеть более динамичными и удобными для пользователя. Повсеместно применяются и JavaScript-решения, однако они несколько сложны для конечного разработчика. Пользовательская база Silverlight пока не позволяет создавать на нем вебприложения. Наиболее перспективно выглядит на этом фоне применение технологий вроде Flash, особенно с учетом того, что недавно поисковики научились индексировать Flash-содержимое на сайтах. В общем, сайты на разрабатываемой CMS Fuzzle уже довольно успешно индексируются, так что этот барьер для внедрения RIA на базе Flash уже снят.

Возможность просто реа-

лизовать перетаскивание

и прямая работа с объек-

сайтами. Основным принципом ее функциониро-

WYSIWYG: пользователь

редактирует сайт, просто

перемещая блоки, напри-

дакторе Visio. В результа-

те сайт абсолютно одина-

ково выглядит как при

редактировании, так

и после сохранения

мер, как на схемах в ре-

тами стали основой для

российской разработки — Fuzzle CMS, системы

управления Flash-

вания является True

#### студия программирования

Бейсик. Visual.

### И не ТОЛЬКО

«Дамы и господа! Сейчас вы услышите поучительную историю про мальчика Бобби, который...» Не правда ли, в слове «Бейсик» сегодня чудятся звуки шарманки, возвращающие нас в далекие 80-е прошлого века? Оно стало одним из ключевых в истории корпорации Microsoft. – Игорь Орещенков

н тебя плохому научит», - говорили умудренные опытом товарищи начинающему программисту. Однако редкий учебник по информатике обходился без описания основ этого языка программирования. Совсем недавно Бейсик служил не только средством записи алгоритмов, но и операционной системой для отдельных классов компьютеров. А каков теперь наш старый знакомый?

Для молодого поколения программистов Бейсик немыслим без приставки Visual. Компания Microsoft, хранящая верность своему начинанию, на протяжении многих лет вела Бейсик за руку, воспитывая его в духе времени. Постепенно из немногословного малыша, каким он когда-то был из-за ограниченных возможностей современной ему вычислительной техники, Бейсик вырос в достойного мужа, способного облечь алгоритм в лаконичную выразительную запись.

Вряд ли противники Visual Basic (сейчас мы обсуждаем не продукт, а язык, лежащий в его основе) будут спорить с тем, что он обладает всеми необходимыми атрибутами структурного языка программирования. Это роднит его с Паскалем. Но в нем, как и в других промышленных языках программирования, имеются конструкции,

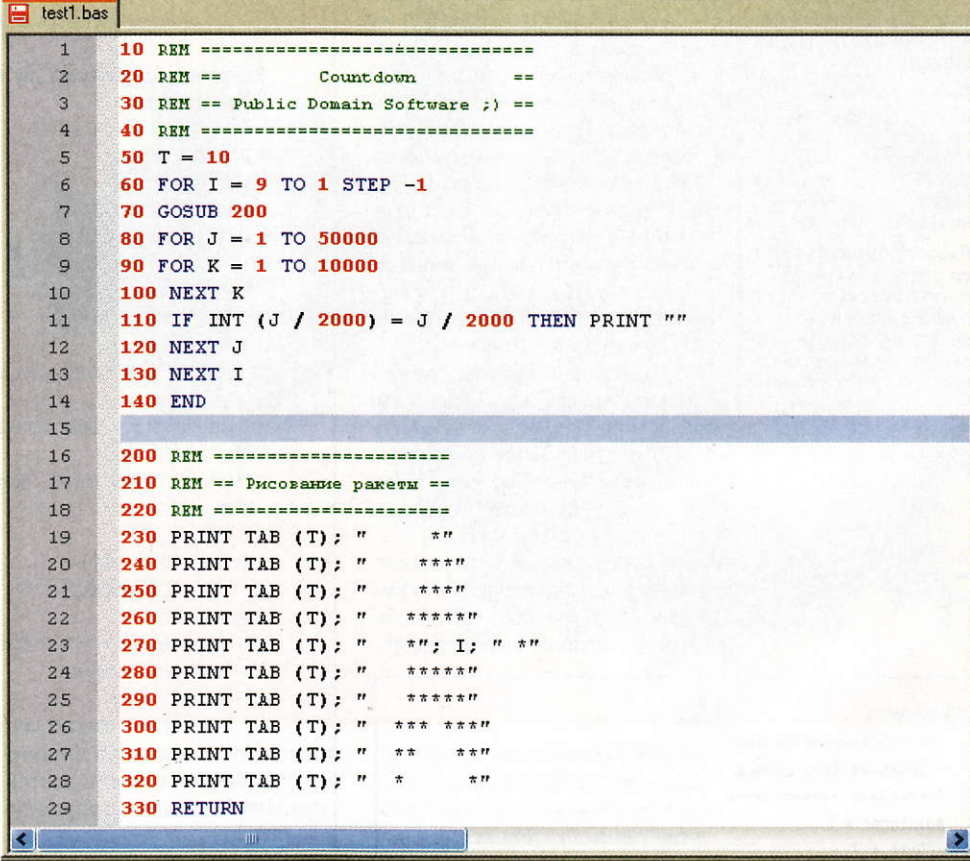

не вписывающиеся в рамки академической чистоты. Мы же не ругаем язык Си за то, что теоретические каноны принесены в жертву эффективности и простоте записи кода?

Уверенно выглядит Бейсик и на фоне корифеев концепции объектно-ориентированного подхода. Примером может служить даже удачно выбранный способ записи обращения к полям объекта: конструкция With-End With с точкой перед именем поля. Язык С++ вообще не предлагает никакого решения - имени поля обязательно должно предшествовать имя объекта, а в Паскале используется аналогичная схема, но изза отсутствия точки возможно смешение контекстов.

Следовательно, Бейсик как таковой имеет право на достойное существование в современном мире. Но когда мы обсуждаем язык программирования, то не должны абстрагироваться от его реализаций. Как же обстоят дела с этой точки зрения?

Здесь не все так однозначно. Visual Basic никогда не славился высокой производительностью генерируемого кода. Ранние его версии создавали не чистый машинный код, а Р-код для виртуальной Бейсик-машины. И даже при использовании версий с номерами 5 и 6 разработчики вынуждены были распространять вместе со своими программами довольно весомую по тем временам DLL-библиотеку. Современные продукты также не стали исключением, но с той лишь

<sup>ox</sup> D:\MyWork\test.exe

Чтобы продемонстрировать циклы, на уроках информатики использовали программу, изображающую старт ракеты. Благодаря FreeBasic программа работает на современном компьютере точно в том же виде, как на ДВК, только не потребовались циклы задержки и мониторы раньше были зелеными.

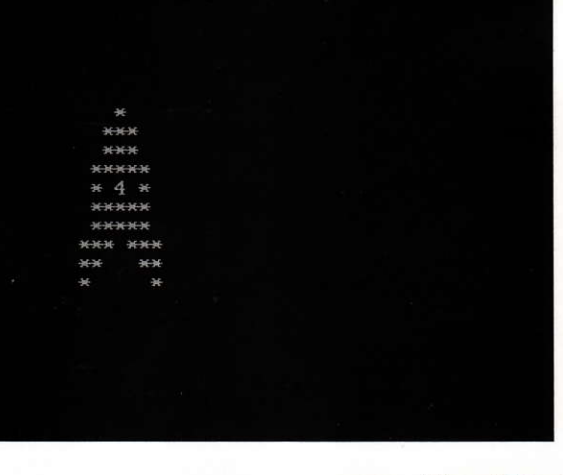

#### программное обеспечение

#### Немного истории

Бейсик (от BASIC, сокращение от англ. Beginner's All-purpose Symbolic Instruction Code - универсальный код символических инструкций для начинающих; англ. basic — основной, базо-.<br>basic — основной, базо-. коуровневых языков программирования.

Был разработан в 1963 году профессорами Дартмутского колледжа Томасом Куртом (Thomas E. Kurtz) и Джоном Кемени (John G. Kemeny).

Язык предназначался для обучения программированию и получил широкое распространение в виде различных диалектов, прежде всего, как язык для домашних микрокомпьютеров.

разницей, что генерируют код для платформы .NET.

Впрочем, для коммерческих программ производительность и размер не считаются решающими факторами. Они должны быть достаточно быстрыми, для того чтобы пользователь получал отклик за разумное время, иначе бы ихвсе писали на Ассемблере. Однако рост вычислительных мощностей способствует сокрытию недостатков. В скорости же и удобстве разработки конечных приложений с Visual Basic была способна соперничать разве что среда Delphi. Но у нынешних владельцев Delphi слишком обширные планы на этот язык, а вот Visual Basic уверенно развивается, не сворачивая с выбранного направления.

Размещенный на борту самого популярного браузера, VBScript вышел на просторы Всемирной паутины. Хотя он и проиграл борьбу своему прямому конкуренту JavaScript, тем не менее используется в корпоративных интранет-сетях.

Сознавая, что средства управления операционной системой Windows более ограниченны, чем у Unixсистем, компания Microsoft разраба-

#### Листинг 1

'====================== Создание базы данных. '======================  $adInteger = 3$  $adDate = 7$  $adWChar = 130$ . . . . . . . . . Подготовка к работе с объектами ADOX. .................................. Set Catalog = CreateObject ("ADOX.Catalog") Set Table = CreateObject ("ADOX.Table") ------------------------Создание файла базы данных. '---------------------------Catalog.Create "Provider='Microsoft.Jet.OLEDB.4.0';" & "Data Source='Фирма.mdb'" Подготовка структуры таблицы. With Table .Name = "Сотрудники" With .Columns .Append "Ta6How", adInteger .Append "ДатРожд", adDate .Append "000", adWChar, 200 End With End With '-------------------------------------В Добавление таблицы в базу данных. Catalog.Tables.Append Table -----------------------------Завершение работы с объектами ADOX. 

Set Catalog = Nothing

NOTICE: This file is part of the FreeBASIC Compiler package and can't be included in other distributions without authorization. See Also:

" examples/manual/fileio/loc.bas

http://www.freebasic.net/wiki/wikka.php?wakka=KeyPgLoc

Программу модифицировал для поиска модемов на СОМ-портах Игорь Орещенков

Dim I As Integer Dim b As String Dim p As String Dim r As String

Листинг 2

 $\ddot{\phantom{a}}$ 

 $\dddot{\phantom{1}}$ 

For  $I = 1$  To 10  $p = "com"$  & Trim (Str  $(I)$ )

If Open Com (p & ":9600, n, 8, 1, cs, rs, ds, bin" For Binary As #1)  $\langle \rangle$  0 Then

Print "unable to open serial port " & P Else Print #1, "AT" + Chr(13, 10); Sleep 500.1  $r =$ While(  $LOC(1) > 0$  )  $r = r$  & Input(LOC(1), 1) Wend If Right  $(r, 4) = "0K" + Chr (13,10) Then$ Print  $p$ ; " - modem" Else Print p; " - unknown device" Fnd Tf Close #1 End If Next T Sleep

тывает технологию WindowsScript Hosts (WSH), основанную на возможности программирования объектов операционной системы с помощью языков сценариев - VBScript и JavaScript. Благодаря объектной модели компонентов СОМ, в несколько строк могут быть записаны действия по обслуживанию базы данных или получению списка аппаратных ресурсов удаленного компьютера. Для примера приведем текст сценария на VBScript, который создает файл базы данных Фирма.mdb с таблицей «Сотрудники» (листинг 1).

И все-таки одну нишу Microsoft оставила незаполненной. В настоящее время компания не предлагает компилятора с языка Бейсик в чистый машинный код. Однако с учетом сказанного выше o Visual Basic и VBScript это не кажется страшным. Впрочем, не так уж трудно представить себе задачу, для решения которой компилятор все-таки необходим.

Допустим, нужно обработать большие текстовые файлы с дан-

ными. Это реально выполнить хотя бы с помощью VBScript, но скорость работы такой программы будет черепашьей даже на современном оборудовании. А если требуется фильтр между двумя системами с ограниченным временем ожидания, то что же делать? Да и излишняя в подобной ситуации объектная ориентированность скриптовых языков не способствует ясности и лаконичности исходных текстов.

Возьмем другой пример. Надо разработать продукт, который будет распространяться среди клиентов предприятия. Казалось бы, Visual Basic придет на помощь! Но в таком случае придется распространять вместе со своей программой библиотеку .NET с сопутствующими вероятностями конфликтов версий и другими неприятностями. А вот при разработке программы для компилятора легко контролировать все зависимости.

Неужели Бейсик сдает позиции на этом поприще? За ответом на данный вопрос обратим-

#### студия программирования

ся в Интернет, где и получим множество ссылок на коммерческие продукты, базирующиеся на Бейсике. Среди них есть и специализированные среды для разработки игр, и интерпретаторы для обучения и оперативного решения вычислительных задач, однако наше внимание привлек проект FreeBASIC (http://www.freebasic. net/). Что же скрывается за его названием?

В настоящее время актуальной является версия компилятора 0.20.0 от 8.10.2008. Авторы проекта заявляют, что их целью было не создание нового бейсикоподобного языка, а сохранение традиционного синтаксиса с добавлением новых возможностей, без которых современный язык программирования просто не может существовать.

Похоже, что совместимость новой версии со старыми на высоте: программа из далекого школьного прошлого была успешно обработана компилятором, и серия ракет, как и встарь, устремилась к верхней границе окна консоли (см. врезку «Подготовка к работе»). Размер исполняемого файла - 19 968 байт, из зависимостей - только KERNEL32.DLL и MSVCRT.DLL. Здесь все по-честному.

А если что-нибудь посерьезнее? Вот так, к примеру, будет выглядеть программа для обнаружения модемов на последовательных портах (листинг 2).

После ее анализа можно утверждать, что на Бейсике несложно написать программу мониторинга или управления оборудованием, подключенным к компьютеру через интерфейс RS-232. Аналогично обстоят дела и с параллельным интерфейсом. Приятно, что все делается только средствами языка, а подробности реализации от нас скрыты.

Если же потребуется напрямую обратиться к функциям библиотек стороннего производителя, FreeBASIC не станет чинить препятствий. В дистрибутиве найдутся необходимые заголовочные файлы для использования Win32 АРІ. Любители математического искусства сумеют оценить красоту множеств Мандельброта, воспроизводящихся программой mandbrot. bas из пакета примеров к графической библиотеке Gfxlib.

Разработчики обратили внимание на использование Бейсикмодулей в смешанных проектах. Описание интерфейсов можно найти в сопроводительной документании.

Чтобы реализовать все эти возможности, пришлось в язык Бейсик ввести дополнения. Некоторые из них, в частности Си-подобные операции присваивания и инкрементирования/декрементирования, являются спорными - они напоминают засорение нашей повседневной речи американизмами и прочим сленгом. Употреблять их или нет, зависит от желания программиста. Кроме того, существенно расширен набор операций над двоичными данными, что позволяет использовать Бейсик при разработке драйверов устройств.

Положительным моментом стало и введение в язык объектноориентированных расширений. К сожалению, в нынешней версии они ограничены возможностью создания пользовательских типов данных с разграничением доступа и механизмами конструкторовдеструкторов.

По заявлениям разработчиков FreeBASIC, их компилятор генерирует код, уступающий GCC по быстродействию в 1,8 раза. Неплохой результат для языка с интерпретируемым прошлым. Имеются также реализации FreeBASIC для Windows, Linux и DOS.

В завершение обзора, посвященного «латыни» языков программирования, следует напомнить, что за десятилетия существования Бейсика было написано множество книг, посвященных не только самому языку как таковому, но и реализации на нем сложных и интересных алгоритмов из различных областей науки и техники. Они не утратили актуальности и по сию пору, а с ростом вычислительной мощности компьютеров могут обрести новую жизнь.

#### Подготовка к работе

Не ждите, что после установки дистрибутивного пакета FreeBASIC вас встретит красочная интегрированная среда разработки, вы получите лишь компилятор командной строки. И для того чтобы было удобно им пользоваться, нужно в переменную среды окружения РАТН добавить путь к каталогу, в котором находится программа fbc.exe,. Для этого выберите пункт «Выполнить» меню кнопки «Пуск» и введите команду: sysdm.cpl

В открывшемся окне выберите закладку «Дополнительно» и нажмите кнопку «Переменные среды». В верхней части окна нажмите кнопку «Создать» и укажите имя переменной PATH со значением %PATH%;C:\Program Files\FreeBasic

После этого откройте консоль, перейдите в каталог с файлом исходного текста программы (например, prog.bas) и компилируйте ее командой:

fbc prog.bas

Если программа написана на старой версии Бейсика (например, содержит номера строк), то для компиляции включите режим совместимости:

fbc -qb prog.bas

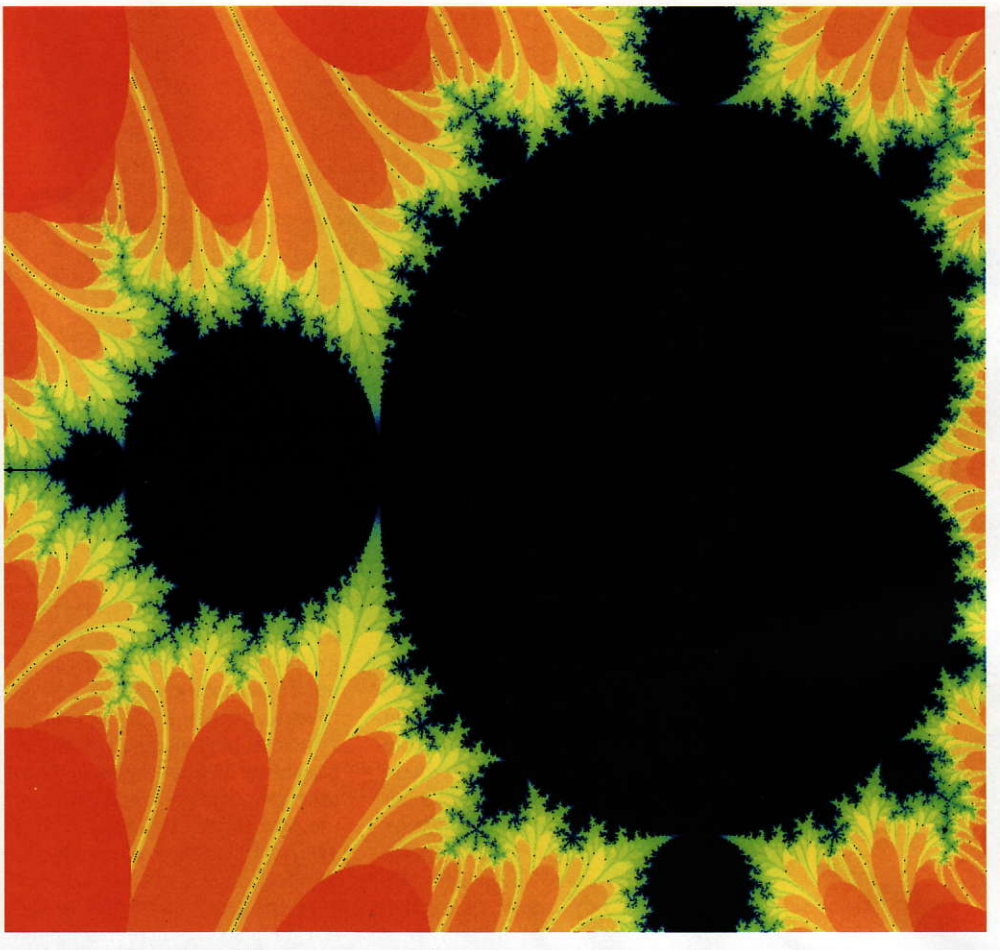

#### macworld

# iPhone 3G S: чего не хватает?

Сейчас в магазинах продается уже третье поколение смартфонов iPhone, причем в каждую следующую модель разработчики вносят заметные усовершенствования. Правда, внешний вид в этом году практически не претерпел никаких изменений. Улучшения были связаны в основном с тем, что скрывается внутри корпуса, а также с обновлением ПО - установлено iPhone OS 3.0 (эта система доступна как уже существующим обладателям iPhone, так и новым покупателям модели iPhone  $3G$  S). – Мелисса Дж. Перенсон, PC World, США

> ельзя сказать, что аппарат iPhone 3G S плох. Новая модель — одна из лучших среди представленных в настоящее время на рынке. Однако совокупность аппаратного и программного обеспечения 3G S по-прежнему недотягивает до желаемой планки, из-за чего не обеспечиваются некоторые возможности, имеющие критически важное значение, и такие недостатки мешают iPhone еще дальше оторваться от конкурентов.

#### Подключение к внешним хранилищам данных

Почему я не могу, к примеру, подключить iPhone к своему ПК, для того чтобы просто перетащить на смартфон интересующие меня файлы? Представители Apple сообщают, что рассматривали возможность внедрения режима внешнего диска, поддержива-

ющегося на всех проигрывателях iPod, но пришли к выводу, что тем, кто работает с iPhone, это не нужно. Лично я категорически не согласна с подобным подходом. Энтузиасты первой волны и корпоративные пользователи, на которых ориентируется Apple (напомню, что сейчас iPhone 3G S поддерживает аппаратное шифрование и прочие функции, интересующие в первую очередь корпоративных клиентов), наверняка с большим одобрением отнеслись бы к возможности прямого переноса файлов на устройство. Нельзя забывать и о передаче на смартфон фотографий и различных файлов, например, в формате PDF и электронных таблиц Excel. Данная функция становится особенно важной, поскольку iPhone по своим возможностям все сильнее приближается к нетбукам (несколько офисных приложений уже сейчас допустимо запускать на устрой-

#### Перестройка приложения Apple iTunes для улучшения управления данными

Напомним, что первый вариант приложения Apple iTunes был представлен восемь лет тому назад в качестве музыкального автомата, поддерживающего связь с проигрывателями iPod, а впоследствии и с хранилищем iTunes Music Store. А теперь перенесемся в 2009 г., когда iTunes уже вышло за рамки своего первоначального предназначения.

И что же мы видим? Работа с неудобным интерфейсом управления данными iTunes напоминает использование Диспетчера файлов Windows 3.1 в среде Mac OS X Snow Leopard. Хаотичный интерфейс iTunes противоречит минималистской эстетике дизайна Apple, а меню для синхронизации информации, рингтонов, музыки, фотографий, подкастов, видео и приложений просто какая-то карикатура, составленная из нагромождения текста и флажков.

Поскольку современные модели iPhone (а также iPod Touch) отличаются многогранной функциональностью, то можно утверждать, что разработчики iTunes сильно запоздали с «капитальным ремонтом» своего детища. Почему нельзя перетаскивать файлы в iTunes, импортировать отдельные фотографии или идентифицировать приложения по их значкам, а не текстовым названиям, которые я зачастую даже не могу вспомнить? Не пора ли упростить в интерфейсе синхронизации процедуру импорта снятого пользователем видео?

стве). Однако, для того чтобы загрузить в телефон файл в формате Word, Excel или PDF, его сначала нужно отправить к себе по электронной почте, а затем считать из почтового ящика. В Apple надеются, что все мы оформим подписку на услугу MobileMe (обеспечивающую синхронизацию iPhone и iPod с компьютером), стоимость которой составляет 99 долл. в год. Помимо того, в тестовом режиме открыт доступ к удаленному файловому хранилищу iDisk. Но на массовом рынке iPhone, равно как и в среде технически подготовленных пользователей, это вряд ли будет воспринято. И чем скорее руководство Apple это поймет, тем лучше. Поскольку емкость памяти iPhone 3G S достигает 32 Гбайт, имеет смысл предоставить клиентам возможность переносить на устройство информацию, не проводя с ней предварительных манипуляций.

#### Расширение управления данными

Почему в iPhone нельзя сохранять текстовые сообщения? На самом деле у пользователей 3G S есть возможность копировать сообщения через буфер обмена в заметки или электронные письма, но это не то же самое, что архивация всей цепочки переписки или пересылка (полная или частичная) ее на свой адрес электронной почты. И что за старомодное приложение Notes, ограничивающее возможность экспорта заметки лишь пересылкой ее на свой адрес электронной почты? На нынешней стадии развития iPhone подобное ограничение кажется нелепым. Простым, но эффективным улучшением могло бы стать представление таких заметок в виде текстовых файлов, открываемых в среде Windows Explorer. А вот еще более предпочтительный вариант: предоставьте пользователям iPhone прямой доступ к файлам и возможность их резервного копирования в iTunes (в настоящее время поддерживается лишь синхронизация Notes c Outlook).

#### Улучшение интеграции с Web

В iPhone встроен весьма архаичный, на мой взгляд, календарь. Его синхронизация ограничена приложениями Outlook и CalDAV. Но если разработчики Palm WebOS и смартфона Pre сумели обеспечить поддержку множества календарей, почему бы разработчикам Apple и iPhone не осуществить то же самое в третьем поколении своих

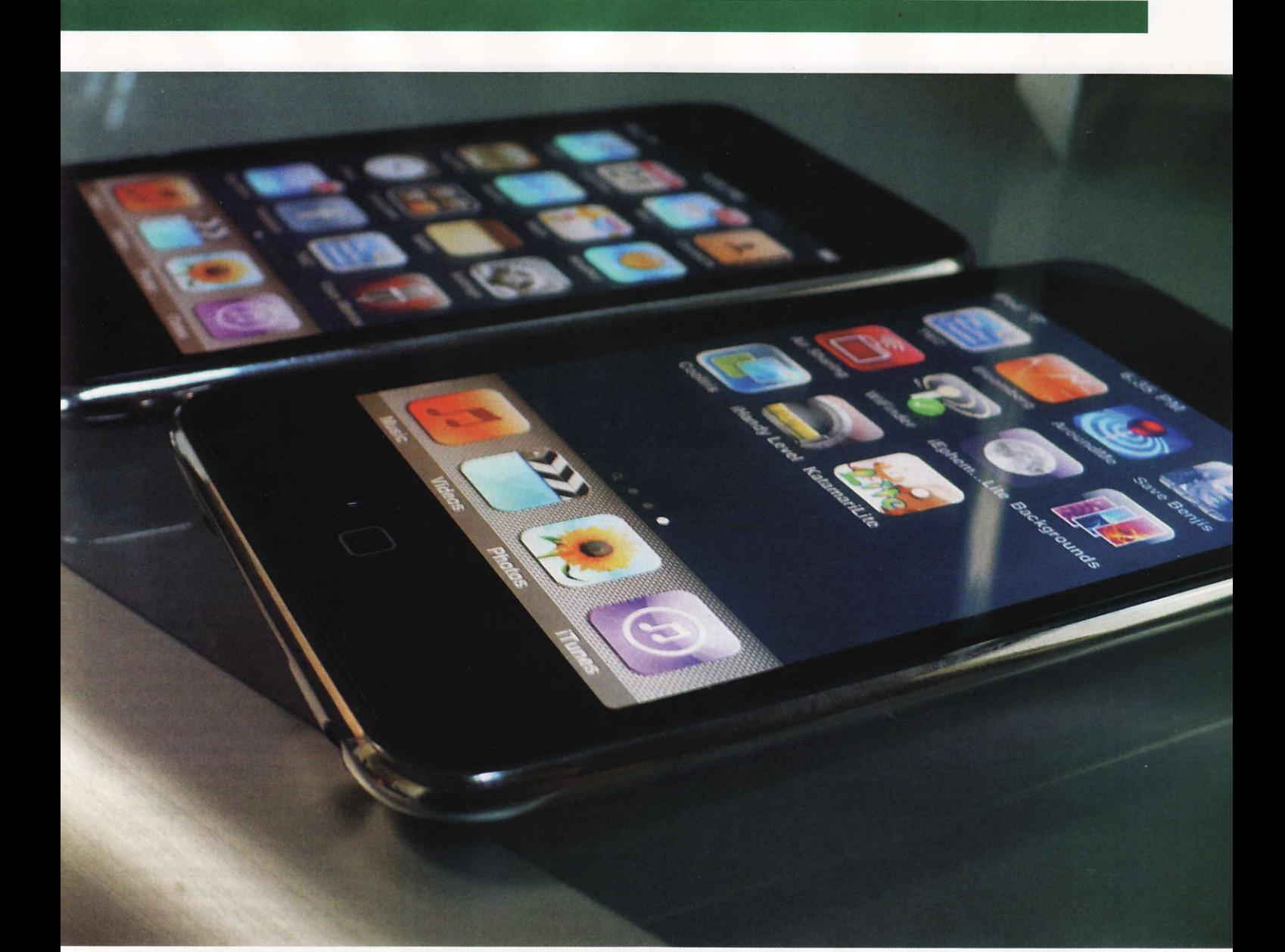

устройств? Что касается контактов, то в среде iPhone их можно синхронизировать с контактами Outlook, Yahoo! Address Book, Google Contacts и Windows, но почему нельзя обеспечить прямой доступ к внешним спискам контактов непосредственно из приложения iPhone Contacts? Более тесная интеграция с уже существующими популярными вебсервисами расширила бы возможности iPhone в области взаимодействия в Сети.

#### **Усовершенствование** камеры

Конструкторы Apple повысили разрешение камеры iPhone 3G S до 3 Мпикс, обеспечили автоматическую настройку фокусировки и выбора экспозиции, а также реализовали режим макросъемки. Но в последнее время конкуренция между камерами современных телефонов заметно обострилась, так что разработчикам есть еще над чем подумать.

Начнем, пожалуй, с числа мегапикселов. В настоящее время матрицу iPhone 3G S с разрешением 3 Мпикс, если сравнивать ее с конкурентами, можно отнести лишь к начальному уровню. Модель Nokia N97 уже сейчас поставляется с матрицей, имеющей разрешение 5 Мпикс, причем у дорогих телефонов прослеживается явная тенденция к повышению разрешающей способности камер. Если Apple увеличитее и улучшит качество снимков, то расширит функциональность своего устройства - модель iPhone вполне способна будет заменить компактные камеры для повседневного использования.

Кстати, еще одно замечание: почему бы не употребить какуюлибо из имеющихся кнопок (например, регулятор громкости или клавишу <Home>) в качестве отвечающей за срабатывание затвора фотоаппарата? Ведь очень непросто удерживать камеру в нужном положении, когда приходится нажимать кнопку, отображающуюся на экране. Реальная же кнопка избавила бы от такого недостатка, и было бы проще вести съемку, держа аппарат одной рукой. К примеру, когда вы захотите сами сфотографировать себя вместе с другом на вечеринке и вам нужно будет держать телефон в вытянутой руке, то сделать снимок с помощью обычной кнопки будет гораздо легче, чем заниматься поиском виртуальной кнопки на лисплее.

Не помешало бы также реализовать функцию программной стабилизации изображения, повысить светочувствительность и встроить светодиодную вспышку, которая становится все более популярной в телефонных камерах. Добавьте сюда режим многокадровой съемки, и модель iPhone 3G S превратится в очень мощный инструмент.

Поскольку емкость памяти iPhone 3G S достигает 32 Гбайт, имеет смысл предоставить клиентам возможность переносить на устройство информацию, не проводя с ней предварительных манипуляций. Вполне вероятно, в отдельных случаях они захотят обращаться к данным непосредственно с устройства, а иногда — употреблять iPhone в качестве временного хранилища, когда нужно перенести файлы с одного ПК на другой. Зачем держать важные рабочие файлы на крошечной флэшке, которую легко потерять, если той же цели успешно служит телефон?

#### **ИНТЕРНЕТ**

### Современный метапоиск в Интернете

Не секрет, что даже самые крупные поисковые системы не способны полностью охватить интернет-ресурсы: для наполнения индексных баз используются различные роботы и алгоритмы, а значит, их содержание на разных поисковиках может различаться. Следовательно, если пользователь работает только с одним поисковиком, то теряет определенный процент тех ссылок, которые просто не попали в индексные базы, но они вполне могут быть проиндексированы другой системой. Повторять в ручном режиме поиск на различных ресурсах — не самый рациональный путь. - Алексей Кутовенко

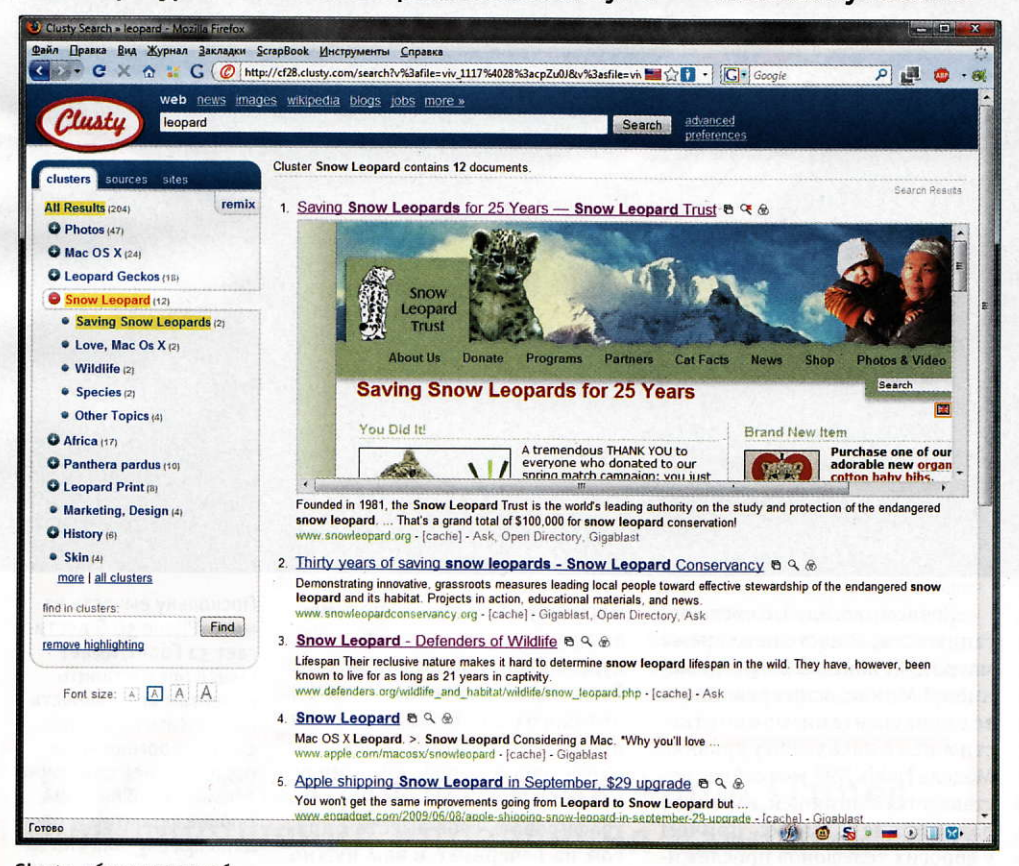

Clusty обладает удобным мобильным интерфейсом и позволяет охватить альтернативные индексные базы

акую залачу призваны решать герои нашего обзора - метапоисковые системы. Эти сервисы направляют запрос пользователя на несколько поисковых машин, а затем принимают получен-

ные результаты, обрабатывают их и выдают единым списком. Метапоисковые интернетсистемы прошли в своем развитии достаточно долгий путь, и сейчас их лучшие представители используют самые современные технологии обработки информации, например кластеризацию. Суть такого подхода заключается в том, что получен-

ное в ходе поиска по определенно-

му ключевому слову подмножество страниц дополнительно анализируется, в результате чего выявляются новые ключевые слова, встречающиеся на веб-страницах вместе с терминами запроса. С большой вероятностью они относятся к отдельным аспектам интересующей пользователя темы. Далее найденные вебстраницы разделяются на отдельные кластеры в соответствии с наличием этих дополнительных ключевых терминов. Такая технология имеет ряд преимуществ. Пользователь получает подсказки, позволяющие уточнить запрос, что особенно важно при поиске по незнакомой

предметной области. Применение кластеров также помогает поднять в результатах поиска узкотематические сайты, которые при обычном поиске могли оказаться далеко за пределами первой десятки результатов и, следовательно, вне поля зрения подавляющего большинства пользователей.

Далее мы рассмотрим лучшие в настоящее время интернетметапоисковики, базирующиеся на кластерных технологиях.

#### **Clusty**

Сервис Clusty - один из крупнейших современных метапоисковиков, «полноценная» версия экспериментальной машины Vivisimo, разрабатывающейся с 2004 г. Clusty работает с поисковиками Ask, Gigablast, Live (теперь - Bing), дополняя результаты данными, полученными в «Википедии», Yahoo! News и Open Directory. Эту систему вряд ли стоит рекомендовать для поиска по умолчанию, однако она станет отличным дополнением к поиску по иностранным ресурсам в Google или Yahoo!, поскольку позволяет в едином интерфейсе охватить индексные базы, обычно выпадающие из круга зрения пользователя, привыкшего обращаться только к самым крупным и известным поисковикам.

Интерфейс страницы выдачи данного сервиса четко разделен на две области: список результатов и боковую панель кластеров, на которой отображаются результаты кластеризации в виде перечня. Его отдельные элементы можно раскрыть, чтобы просмотреть вложенные кластеры. Clusty по умолчанию использует двухуровневую кластеризацию. Уточнить поиск поможет поле Find in clusters. Боковая панель содержит еще несколько закладок: Sources, на которой результаты разбиты на группы по отдельным поисковикам, и Sites, где ссылки сгруппированы по доменам.

В списке результатов рядом с каждой ссылкой присутствуют три кнопки. С их помощью можно открыть ссылку в новом окне, найти все ее вхождения в различных кластерах, а также воспользоваться режимом предварительного просмотра. В этом случае на странице выдачи создается небольшой фрейм, куда и подгружается найденная веб-страница.

Расширенные настройки поиска позволяют указать язык искомых страниц, типы файлов (поддерживаются форматы Microsoft Office и PDF), а также количество ссылок в кластерах - 200 или 500.

Помимо поиска по веб-сайтам. Clusty предлагает работу с базами изображений, новостей и блогов. Каждый из перечисленных режимов имеет свою специфику. Так, при поиске картинок задействован только один источник - Picsearch, однако достойно работает кластеризация результатов. Изменяются и вкладки на боковой панели, предлагающие сгруппировать найденный контент по размеру рисунка, типу файла и домену. При поиске новостей предлагается собственная группировка: «горячие» новости, наука, бизнес и другие подобные категории. Весьма интересен раздел Wikipedia. Это, по сути, кластерный интерфейс к крупнейшей сетевой энциклопедии, полезный в том случае, когда интересует достаточно широкая предметная область. Поиск по блогам ведется довольно медленно, причем обрабатываются сервисы Feedster, Technorati, Blogger и BlogPulce.

В настройках Clusty присутствует интересная возможность создать собственный режим поиска, включив в него необходимые поисковики из списка поддерживаемых системой. Это, например, позволит вести одновременный поиск и по сайтам, и по новостям, и по блогам.

Наряду с обычным вебинтерфейсом система обладает и сервисом, оптимизированным для просмотра на мобильных устройствах (m.clusty.com). Он выполнен достаточно удачно: кластеры выводятся в виде горизонтальной линейки над основным списком. Кроме того, сразу предлагается перечень уточненных запросов, что удобно, если вы пользуетесь обычным телефоном и не желаете лишний раз набирать на клавиатуре. В отличие от обычного поиска, мобильная версия выводит на одной странице результаты поиска и по веб-сайтам, и по базе изображений. Отдельно выделены статьи, найденные в «Википедии».

И еще Clusty предлагает поисковый плагин для Firefox и Internet Explorer, а также панели инструментов для браузеров Firefox, Safari и Opera.

#### PolyMeta

Система PolyMeta — новинка в области метапоиска. Данный сервис работает с восемью крупными поисковиками: Google, Yahoo!, Bing, Ask, Exalead, AllTheWeb, GigaBlast и Cuil, что обеспечивает хороший охват при поиске. При желании допустимо вручную настроить список поисковиков, на которые будет отправлен запрос. Для этого служит ссылка Select Sources, расположенная рядом с полем ввода запроса. Кластерный алгоритм PolyMeta об-

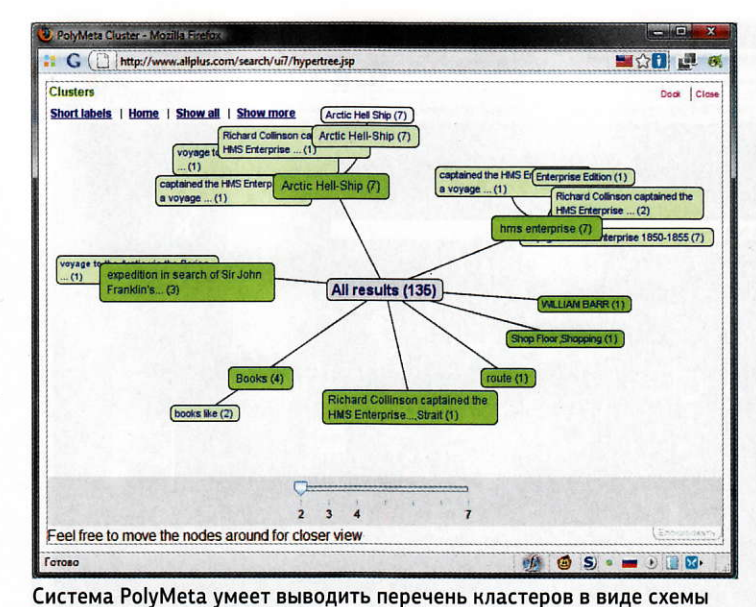

рабатывает только первые две сотни результатов, полученные от названных поисковых систем, т. е. удастся увидеть лишь первые 25 ссылок с каждого из них. Следовательно, PolyMeta не слишком подходит для работы с так называемым «длинным хвостом» результатов.

С помощью данной системы можно искать по веб-страницам, базам изображений и новостей, а также по блогам. Оригинальный раздел этого метапоисковика — поиск по микроблогам Twitter.

Интерфейс страницы выдачи разделен на три колонки. На левой панели содержатся результаты кластеризации. Данная система поддерживает несколько уровней вложений в кластерах, благодаря чему можно достаточно быстро

уточнять запрос просто шелчками мыши. Отдельная закладка панели поможет отсортировать результаты по источникам поиска. Правая колонка интерфейса PolyMeta выводит результаты поиска изображений, осуществляющегося гораздо медленнее, чем поиск веб-сайтов. При поиске видео система работаer c YouTube, Google Video, Yahoo! Video и MySpace.

В списке ссылок, выводящемся в центральной колонке, как и в Clusty, доступна опция предварительного просмотра найденной веб-страницы во фрейме. Кроме того, уникальные результаты, обнаруженные только одним из задействованных поисковиков, подсвечиваются цветным фоном. Над перечнем всех найденных ссылок

Поскольку речь зашла о метапоиске с визуализацией результатов, то нельзя не вспомнить проект SearchCrystal, KOTOрый, благодаря оригинальному интерфейсу со спиралевидной картой, отображал до нескольких сотен ссылок на одной странице, умел представлять кластеры в различных режимах - от облака тегов до иерархического списка, а также предлагал впечатляющий набор инструментов для работы с запросом. К сожалению, сейчас проект не действует. Будем надеяться, что разработки SearchCrystal не пропадут и мы еще увидим их в Сети.

PolyMeta работает со всеми крупными поисковиками, но обрабатывает лишь верхние позиции их выдачи

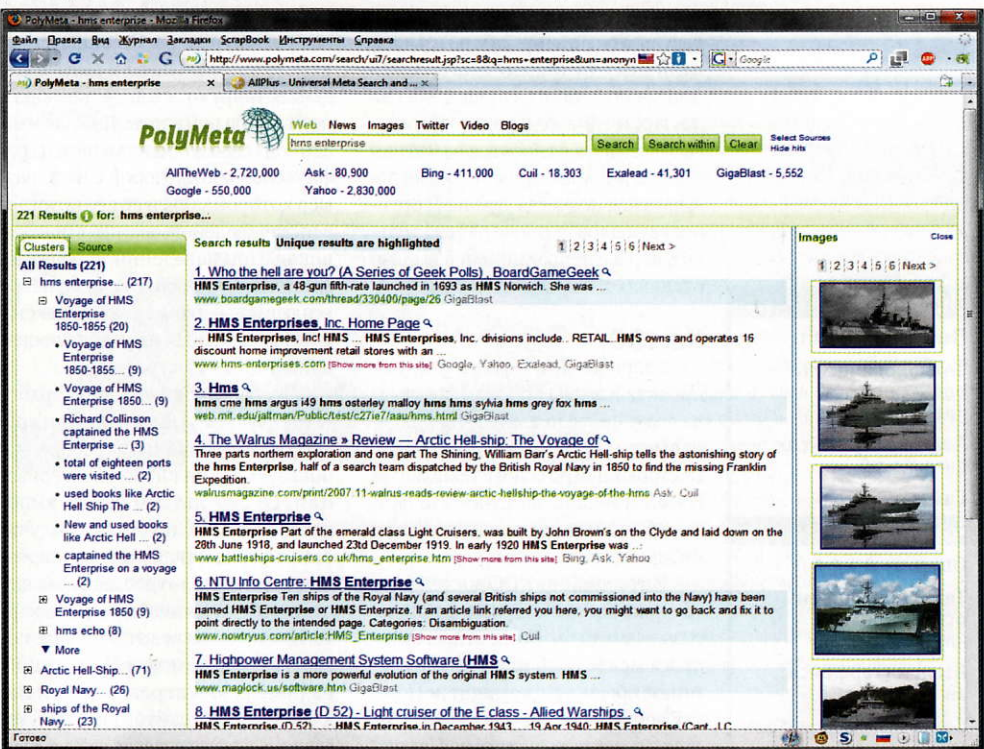

#### **ИНТернет**

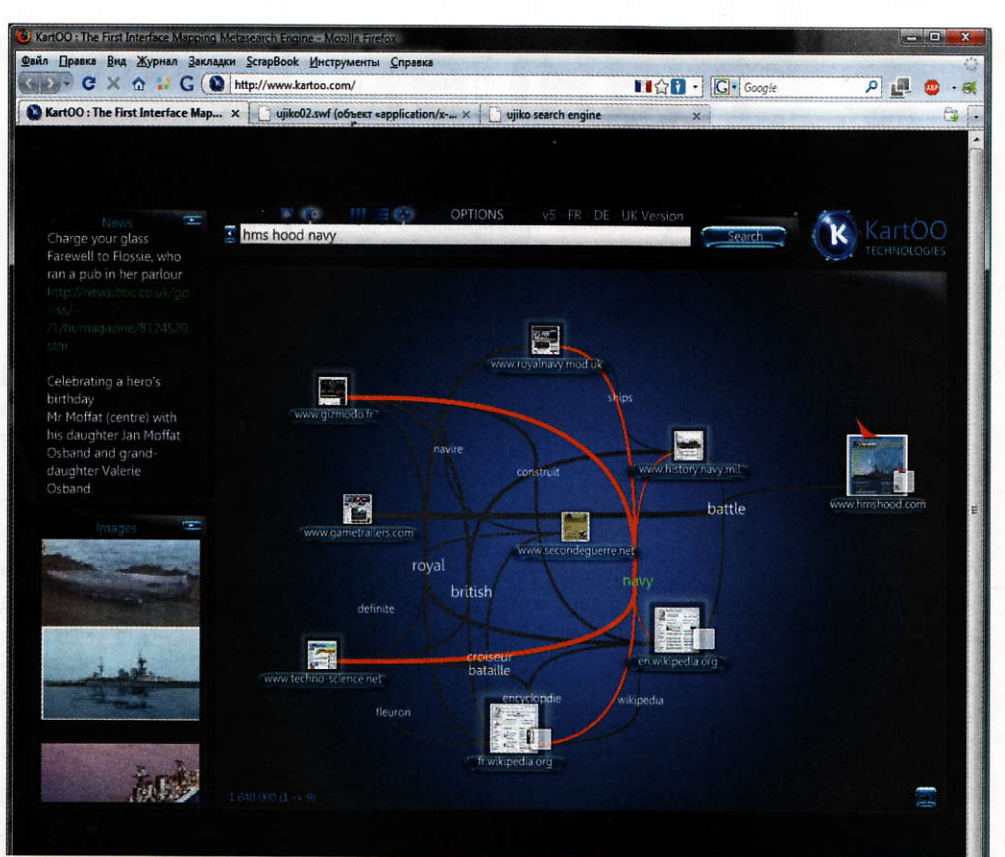

Система KartOO предлагает визуальный режим отображения результатов в виде карты

#### **Clusty**

Оценка: \*\*\*\*\*

Технологические особенности: кластеризация

Язык интерфейса: английский Сайт: clustv.com

#### **PolyMeta**

Оценка: \*\*\*\*☆

Технологические особенности: кластеризация

Язык интерфейса: английский

выводится информация о количестве тех, которые получены с каждого задействованного поисковика. В системе PolyMeta также доступен визуальный режим отображения кластеров.

Система PolyMeta, обеспечивающая охват всех крупнейших индексных баз, может быть рекомендована для обзорного поиска по иностранным ресурсам. Заметим, что благодаря обращению к базам европейского поисковика Exalead, результаты по запросам на языках, отличных от английского, здесь иногда получаются лучше, чем на других метапоисковиках. К минусам PolyMeta относятся заметная «задумчивость» при обработке результатов, не всегда удачная сортировка ссылок, а также работа только с первыми позициями в выдаче отдельных поисковиков.

#### **KartOO**

Разработчики французского проекта KartOO бросили все силы на создание действительно оригинального визуального интерфейса. Построенный на основе технологии Flash, он внешне заметно отличается от большинства привычных нам интернет-поисковиков.

Интерфейс KartOO доступен на трех языках: английском, французском и немецком. После отправки запроса можно выбирать из трех режимов просмотра результатов. Переключение между ними осуществляется с помощью кнопок на Панели инструментов, расположенной над основным рабочим пространством. Первые два режима - обычный горизонтальный список найденных ссылок, а также вывод ссылок вертикальными колонками. В ланном случае на одном экране помещается всего три ссылки, но они сопровождаются, во-первых, графической миниатюрой веб-страницы и, вовторых, расширенной аннотацией. Однако наиболее интересен третий режим, поскольку аналоговему нет у конкурентов. Он включен на KartOO по умолчанию, и результаты демонстрируются в виде своеобразной визуальной карты. Каждая найденная ссылка представляется графической миниатюрой сайта, размер которой зависит от ее позиции в выдаче задействованных поисковиков. При наведении курсора на миниатюру появляется небольшое всплывающее окно с краткой текстовой выдержкой, характеризующей найденную веб-страницу.

Чтобы дополнительно обработать результаты, KartOO, как и другие участники данного обзора, использует технологию кластеризации. Ее результаты также выводятся на карте, но только получается не привычная панель с перечнем кластеров, а «тропинки» между отдельными миниатюрами на карте. Цветные связи в этом случае позволяют соединить веб-страницы из разных кластеров, что полезно для обработки сайтов широкой тематики. Если несколько сайтов при-

надлежат к одному кластеру, то они будут связаны между собой на карте, а рядом с такой сетью выводится название конкретного кластера. Щелкнув по нему, можно уточнить запрос и перейти к просмотру результатов. Пожалуй, наиболее близок к KartOO по своей идее интерфейс российского поисковика Quintura, однако там основой послужило простое облако тегов, без демонстрации связей между отдельными сайтами.

Есть у KartOO и боковая панель. По умолчанию там выводятся результаты поиска по новостям и картинкам. Ее содержание можно изменить в настройках поиска. Среди других настроек, доступных в этом поисковике, — детский фильтр, внешний вид карты и переключатель количества результатов на одной странице.

#### **Nigma**

С удовольствием следует отметить, что в области метапоиска российские разработчики не отстают от своих зарубежных коллег. Со всей ответственностью утверждаю, что поисковая система Nigma, выполненная на мировом уровне, является самым совершенным в настоящее время кластерным метапоисковиком для русскоязычных веб-ресурсов.

Сервис Nigma был разработан в 2005 г. при поддержке специалистов МГУ им. М.В. Ломоносова и в сотрудничестве со Стэндфордским университетом. Он работает со всеми крупнейшими индексными базами, содержащими документы на русском языке. Это Google, «Яндекс», «Рамблер», Bing, Altavista, Yahoo!, Aport, а также собственная индексная база Nigma.

Действительно сильная сторона Nigma — это учет специфики русского языка при обработке запросов и формировании кластеров. По понятным причинам подобной

Интересно, что, если системе удается автоматически распознать отдельные элементы веб-страницы, она выводит подробные сведения о ней на странице выдачи. Например, для авторских статей это могут быть заголовок и автор, для программ - название, размер, разработчик, издатель и даже список похожих программ. Это в определенной степени роднит Nigma С ПРИЛОЖЕНИЯМИ ТАК НАЗЫВАРмого поколения Semantic Web. или, как его еще иногда называют, Web 3.0.

точностью не может похвастаться ни один из зарубежных ресурсов. В Nigma также хорошо выполнено автодополнение при вводе поискового запроса. В отличие от большинства интернет-поисковиков, здесь не только предлагаются варианты написания того или иного слова, но и выводятся прямые ссылки на справочные ресурсы.

Достойно выполненный алгоритм кластеризации Nigma в ходе поиска учитывает различные морфологические формы слов из запроса, умеет находить и обрабатывать синонимы, а также выявлять более общие понятия. Кроме того, система успешно обрабатывает запросы с орфографическими ошибками их может быть до четырех в одном слове, а предлагаемые варианты написания ранжируются по близости к его звучанию. Nigma также без проблем справляется с запросами, по ошибке набранными в неправильной раскладке. Система обладает собственным словарем омонимов, что очень помогает при поиске по темам, относящимся к информационным технологиям, поскольку вариантов написания заимствованных из английского языка терминов может быть немало.

Интерфейс Nigma построен на выводе сформированных кластеров в виде списка на боковой панели. Включение и исключение отдельных кластеров осуществляются простым щелчком по соответствующим чекбоксам.

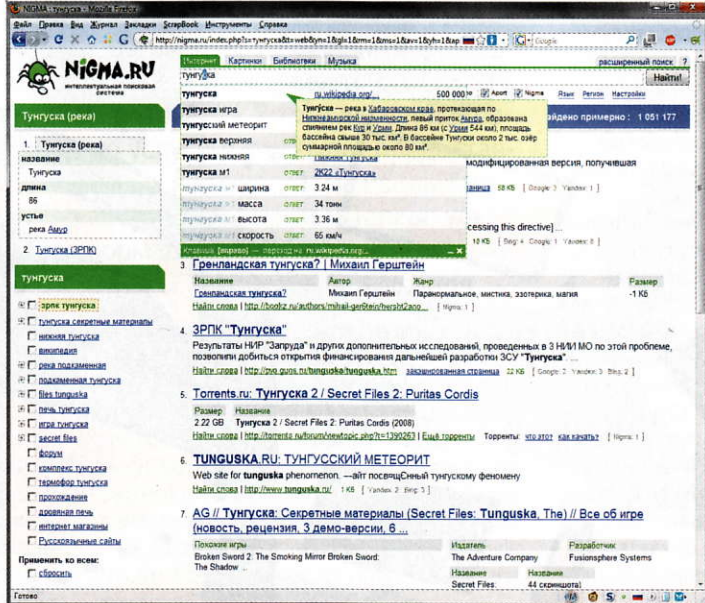

Наряду с поиском по вебстраницам в Nigma реализованы еще три вида поиска: «Картинки», «Библиотеки» и «Музыка». Поиск изображений также работает в метарежиме, обращаясь к трем внешним поисковикам: «Яндекс», Google и «Рамблер». Здесь, правда, кластеризация не работает, фильтровать изображения можно по более привычным признакам - размеру и типу файла.

Поиск книг, работающий с крупнейшими сетевыми библиотеками, ориентирован на нахождение полных текстов произведений. Здесь осуществляется кластеризация, однако ее результаты далеко не такие впечатляющие, как при простом веб-поиске. Весьма достойно выглядит в работе поиск музыки. Как и в случае с книгами, система ориентируется на ресурсы, позволяющие прямое копирование файлов. Несмотря на то что сервис в данном режиме работает только с базами «Яндекс» и Nigma, результаты поиска весьма достойные, находятся даже довольно редкие вещи. Если файл позволительно воспроизвести без закачки, то рядом с найденными результатами выводится мини-плеер. ■

Nigma — лучший метапоисковик для русских документов

#### **KartOO**

Оценка: \*\*\*\*\*

Технологические особенности: кластеризация, визуальное отображение результатов

Язык интерфейса: английский, французский, немецкий

Сайт: www.kartoo.com

#### **Nigma**

Оценка: \*\*\*\*\*

Технологические особенности:

кластеризация, учет особенностей русского языка

Язык интерфейса: русский

**НОВОСТИ** 

Сайт: nigma.ru

#### Июньское потепление

Уже шестой по счету ежегодный фо**pym DISTREE Digital Consumer Channel** CIS прошел в Москве 17 - 19 июня 2009 г. Впервые параллельно с «потребительским» форумом прошел и Digital Business Channel. Это объединенное мероприятие получило название DISTREE Channel IT Week. В форумах приняли участие не только вендоры, но и дистрибьюторы, ритейлеры, бизнеспартнеры, работающие в сфере ИТ на территории СНГ. В рамках мероприятия было проведено около 1500 личных встреч, что позволило наладить необходимые бизнес-контакты.

Мы же больше внимания уделили проводимой в рамках DISTREE Channel IT Week выставке, на которой каждый из 60 производителей, участвовавших в ней, продемонстрировал образцы своей продукции. Из увиденного у нас вызвали большой интерес референсная версия нетбука на платформе nVidia Ion и интегрированная системная плата формфактора Mini-ITX от ZOTAC на том же наборе системной логики. Кстати, образец этой платы мы получили для тестирования.

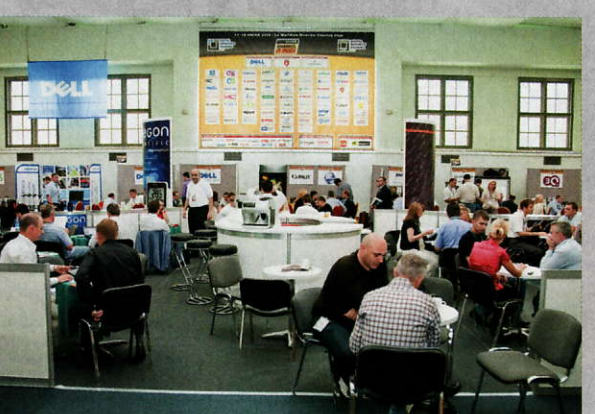

Кроме того, следует отметить продемонстрированную компанией Toshiba компактную видеокамеру, способную снимать видео с разрешением до 720р (впоследствии планируется выпуск модели с разрешением до 1080р). В качестве носителя информации используются карты SDHC. Камера оборудована 2,5-дюймовым дисплеем и объективом с 4-кратным оптическим зумом. Ожидается, что цена этого устройства составит около 9 тыс.

руб. Кстати, в числе участников форума было довольно много вендоров, до настоящего времени официально не представленных на российском рынке. К их числу относится бельгийская компания IRIS, производитель разнообразных портативных сканеров, чья продукция появится на отечественном рынке осенью этого года. Среди разработчиков программного обеспечения, присутствовавших на форуме, стоит упомянуть немецкую компанию G Data, производящую антивирусное ПО, которое вскоре должно появиться на российском рынке. По функциональности ее продукция не уступает известным у нас пакетам безопасно-

сти, поэтому есть все основания считать, что G-Data сумеет завоевать популярность у отечественных пользователей.

Интерес зарубежных компаний к таким мероприятиям, как DISTREE Channel IT Week, - хороший признак, свидетельствующий о здоровой обстановке на отечественном рынке, и мы налеемся. что такая тенденция сохранится и в будущем. В. П.

август 2009 Мир ПК 57

# Открываем<br>почтамт

**ИНТЕРНЕТ** 

Сложно найти сейчас такую организацию, которая не пользовалась бы электронной почтой. Если для создания и поддержания корпоративного сайта нужно прилагать определенные усилия, то с электронной почтой, как правило, проблем не возникает. У того же провайдера можно заказать соответствующую услугу, и вам будет предоставлено определенное количество почтовых ящиков, размещенных на его сервере. Да и что за жизнь без электронной почты? Теперь компаньоны в качестве контактной информации сообщают не номер телефона или факса, а «менеджер-собака...». - Игорь Орещенков

равда, спустя некоторое время пользователи провайдерской почты начинают испытывать определенные неудобства. Во-первых, число почтовых ящиков ограничено, из-за чего очередной принятый на работу сотрудник рискует оказаться без связи. Во-вторых, рано или поздно перед руководством встанет такой щекотливый вопрос, как конфиденциальность и сохранность информации. Вряд ли вы согласитесь, чтобы внутреннюю переписку вашего предприятия могли читать посторонние, пусть даже ваш интернет-провайдер?

Впрочем, выход есть: организовать собственный сервер электронной почты, который по аналогии с объектом социального назначения из реальной жизни называют почтамтом. Именно такой сервер будет обеспечивать внутренние коммуникации между сотрудниками компании, гарантировать безопасность переписки и, возможно, позволит уменьшить число требуемых внешних почтовых ящиков.

В данной статье рассказывается о том, как с помощью только бесплатных программ организовать почтамт на основе компьютера, работающего под управлением операционной системы Windows и подключенного к локальной сети предприятия.

#### **ESMS** - быстро, просто

Если вы только приступаете к организации почтовой системы на предприятии или хотите поближе познакомиться с принципами работы электронной почты, обратите внимание на продукцию компании Extra Systems. Под такой маркой в Интернете размещен целый набор серверного программного обеспечения, однако мы расскажем лишь об одном продукте - ESMS (Extra Systems Mail Server).

Скачайте с сайта http://www.esms.org.ua/ исполняемый файл ESMS.EXE. Не удивляйтесь тому, что его размер всего 69 Кбайт, для организации почтового сервера больше ничего не нужно!

Файл ESMS.EXE обязательно запишите в системный каталог Windows. (Обычно он находится в корне диска С: и называется либо Windows, либо WINNT, но если возникнут сомнения, то определить его поможет команда echo %SystemRoot%, набранная в консоли.) Если же вы настраиваете сервер на основе операционной системы линейки NT, то программу лучше всего запускать в режиме службы, чтобы после перезагрузки компьютера она автоматически восстанавливала свою работу. Для этого наберите в консоли команду esms.exe /install, после

чего зайдите в диспетчер служб, отыщите строку Extra Systems Mail Server и запустите службу (рис. 1).

Если все было сделано правильно, то сервер готов принимать сетевые запросы. Чтобы убедиться в этом, воспользуйтесь консольной командой: telnet localhost 110. В окне консоли должен появиться ответ сервера: +OK Extra Systems Mail Server 3.12F Ready. Чтобы отключиться от сервера, введите команду QUIT.

Программа ESMS создаст в том же каталоге, где она находится, шаблон конфигурационного файла ESMS.INI, который мы и будем корректировать. Обратите внимание на секцию [Server]. В ней требуется указать имя домена, почту которого будет обслуживать эта программа, - укажите там домен вашего предприятия. В принципе допустимо указать и любой придуманный, но тогда скорее всего нельзя будет переписываться с внешними адресатами. Запишите: Local Domain = RogaKopyta.ru. Номера портов оставьте стандартными: для протокола SMTP - Input Port =  $25$   $M$   $M$   $P$   $OP$ 3 - Output Port = 110.

После указания настроек сервер будет знать, что письма, адресованные получателям Ostap@RogaKopyta.ru и Kisa@RogaKopyta.ru, относятся к его юрисдикции. Но что делать с письмами на адрес white@rio.br?

Если необходимо обеспечить доставку почты за пределы локального домена, то укажите параметры внешнего почтового сервера: IP-адрес или DNS-имя - Parent Server = mail.provider.ru и порт Parent Port = 25. Необ-

#### Трудности установки

Если программа XMail при установке сообщает о том, что ей не хватает прав для выполнения какого-нибудь действия, то проверьте, есть ли у вас права локального администратора. Возможен и такой вариант, при котором либо программа не выводит никаких сообщений, либо появляется системное окно: "XMail.exe ошибка приложения. Ошибка при инициализации приложения охСо150002.". Скорее всего это свидетельствует о конфликте версий динамических библиотек, установленных в операционной системе. Попробуйте переустановить их из дистрибутивного пакета http://www.xmailserver.org/ vcredist\_x86.exe. Если же и это не поможет, переустановите Service Pack.

ходимые сведения можете получить у своего интернет-провайдера. Кроме того, провайдер должен зарегистрировать ваш почтовый сервер, для того чтобы он мог получать письма из Интернета.

По умолчанию ваш сервер будет обрабатывать сообщения, размер которых не превышает 512 Кбайт. Изменить это ограничение, например увеличить его до 2 Мбайт, позволяет параметр Max Message Size = 2048.

Чтобы хранить письма, адресованные пользователям локального домена, сервер создает специальный каталог с почтовыми ящиками. Чтобы изменить местонахождение этого каталога, следует указать значение параметра Spool Path=D:\ESMS SPOOL\. Перезапустите службу почтового сервера и убедитесь, что каталог с почтовыми ящиками появился на диске. В нем будут три подкаталога: Input для поступившей извне почты, Output - для отправляемой в Интернет почты, Users - для почтовых ящиков пользователей.

Кстати, о пользователях. Для хранения их реквизитов (имен, паролей и почтовых адресов) создайте файл ESMS.DAT в том же каталоге, где находятся файлы ESMS.EXE и ESMS.INI. Структура этого файла проста: параметры разделяются двоеточиями, пробелы и символы табуляции игнорируются, в конце строки разрешается дописывать любой текст, который будет расцениваться как комментарий.

В первой строке данного файла следует указать подсеть, которую будет обслуживать почтовый сервер, в виде:

LAN: 192.168.0.0 : 255.255.255.0

Это нужно для того, чтобы услугами вашего почтового сервера не могли воспользоваться спамеры из внешней сети. Остальные строки служат для описания учетных записей пользователей в виде:

USER: Ostap: Остап Бендер

PASSWORD: 1000000:

ADDRESS : Ostap@RogaKopyta.ru - USER: Kisa:

- Ипполит Воробьянинов
- PASSWORD: stul12

ADDRESS: Kisa@RogaKopyta.ru

Обратите внимание на то, что имена пользователей, как и пароли, зависят от регистра. Значит, при настройке клиентской почтовой программы (Outlook Express или TheBat) имена Ostap и Kisa нужно писать точно так же, как они набраны в ESMS.DAT, т. е. с большой буквы. В противном случае сервер не позволит пользователю получить почту.

Теперь ваш первый почтамт готов к работе. Можно настраивать клиентов. В качестве адреса почтовых серверов SMTP и POP3 впишите IP-адрес или сетевое имя компьютера, на котором установлена программа **ESMS.EXE.** 

Программу ESMS.EXE с успехом можно использовать для быстрого запуска собственного почтового сервера. Она легко управляется: все настройки хранятся в двух конфигурационных файлах текстового формата.

Авторы программы разрешают бесплатно использовать ее в любых целях. Однако программа давно не обновлялась, и ее исходные тексты закрыты. В некоторых ситуациях (например, когда требуется SMTP-авторизация

#### **ИНТЕРНЕТ**

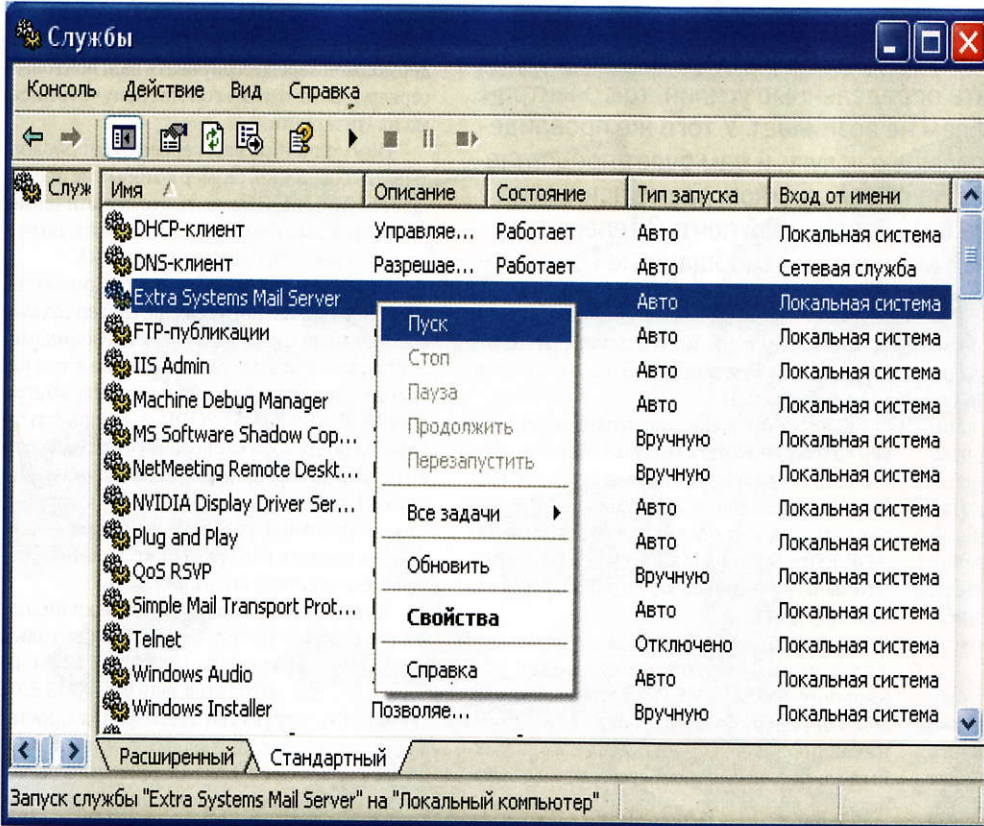

Рис. 1. Файл ESMS.EXE обязательно запишите в системный каталог Windows. Если же вы настраиваете сервер на основе операционной системы линейки NT. то программу лучше всего запускать в режиме службы, чтобы после перезагрузки компьютера она автоматически восстанавливала свою работу

или более безопасный способ РОРЗавторизации) ее возможностей бывает недостаточно.

#### **XMail — надежно,** добротно

В таких случаях стоит обратить внимание на открытый продукт XMail (http://www.xmailserver.org/). Он был создан программистом по имени Davide Libenzi, когда у него возникла потребность в надежном почтовом сервере для операционной

#### Добавление пользователей -«бархатный» путь

Если вы решили мигрировать на XMail с другого программного обеспечения, то перспектива создавать учетные записи пользователей описанным в статье способом вполне способна отпугнуть от этого разумного начинания. Но не все так плохо. Разработчик XMail подготовил для такого случая утилиту MkUsers.exe. Чтобы ее применить, нужно подготовить список пользователей в текстовом файле, строки которого имеют формат:

домен; учетная\_запись; пароль; ФИО; домашняя\_страница

и выполнить консольную команду: mkusers.exe -f users.txt -i 101 -s 2048 -m

где users.txt - имя входного файла со списком пользователей, "101" - база для формирования идентификатора (в данном случае отсчет будет начинаться со 101), "2048" максимальный размер письма в килобайтах.

Результатом работы программы станет формирование в текущем каталоге файла mailusers.tab требуемого формата (если такой файл уже существовал, то программа завершит работу, чтобы избежать потери данных) и структуры пользовательских каталогов. Остается только записать файл и каталоги в D:\xmail-1.25\MailRoot.

системы Windows. Распространяется программа по лицензии GPL вместе с исходными текстами.

Продукт XMail представляет собой многоплатформенный SMTP/POP3/finger-сервер с массой возможностей. Программа умеет даже забирать почту с внешнего провайдерского почтового яшика, причем делает это очень хорошо. У сервера ESMS заявлена аналогичная функциональность, но некоторые письма оказывались ему не по зубам, из-за чего образовывалась «пробка».

Приступим к установке XMail. Сначала распакуйте содержимое дистрибутивного архива xmail-1.25. win32bin.zip. Затем установите утилиту на диск D:. В каталоге D:\ xmail-1.25 имеются файл Readme. txt с обширной инструкцией на английском языке и другие файлы программы. Чтобы было удобнее, лучше сразу переместите их в подкаталог D:\xmail-1.25\MailRoot\bin. Попутно обратите внимание на содержимое каталога D:\xmail-1.25\ MailRoot. Пусть вас не пугает множество конфигурационных файлов с расширением .tab - для запуска почтамта нужно настроить только несколько параметров.

Запустите редактор реестра. Создайте ветку НКЕҮ\_LOCAL\_MACHINE\ SOFTWARE\GNU\XMail со строковыми параметрами MAIL\_ROOT = "D:\xmail-1.25\MailRoot" и MAIL\_  $CMD_LINE = "-Md -Pl -Sl -Ql -Yl -Fl$ -Cl -Ll" (рис. 2). Последний не является обязательным, но он обеспечит журналирование сообщений сервера в лог-файлах, что может оказаться весьма полезным при настройке программы.

Перейдите в каталог D:\ xmail-1.25\MailRoot\bin и выполните в консоли команду: xmail.exe --install-auto. Вы должны получить ответ: "XMail Server installed."

Итак, пользователь может выполнять настройку программы в соответствии со своими потребностями. Прежде всего нужно выбрать правильный текстовый редактор, т. е. такой, который не заменяет символы табуляции на пробелы. Дело в том, что символы табуляции в конфигурационных файлах программы XMail играют роль разделителей полей. Но если вы попытаетесь открыть конфигурационный файл в «Блокноте», вас ожидает разочарование: весь текст будет представлен одной строкой. Так происходит из-за того, что в качестве ограничителя строк по традиции Unixсистем в этих файлах используется один символ - «Возврат каретки», а не два — «Перевод строки» и «Возврат каретки», как это принято в Windows. В общем, я рекомендую скачать и установить редактор AkelPad 2 (http://akelpad. sourceforge.net).

Будем считать, что организационные вопросы решены. Теперь откройте файл D:\xmail-1.25\MailRoot\ server.tab и замените все вхождения подстроки xmailserver.test на уже знакомый нам локальный домен rogakopyta.ru. Если нужно отправлять письма во внешний мир, уберите знак комментария перед параметром DefaultSMTPGateways и укажите внешний почтовый сервер. Не забывайте, что в качестве разделителя между именем параметра и его значением следует использовать табуляцию, а не пробел. В файле D:\xmail-1.25\MailRoot\ domains.tab добавьте строку с именем обслуживаемого почтовым сервером домена - rogakopyta.ru, а существующую в нем запись о тестовом домене либо удалите, либо закомментируйте (поставьте в начале строки знак «#»). Теперь общие настройки сервера заданы.

Пришло время добавлять пользователей - клиентов нашего почтамта. Создайте каталог D:\xmail-1.25\MailRoot\domains\ rogakopyta.ru для хранения пользовательских данных. Откройте конфигурационный файл D:\ xmail-1.25\MailRoot\mailusers.tab. Для каждого из пользователей организуйте отдельную строку из шести параметров, заключенных в кавычки и разделенных табуля-

#### Удаление программ

Если вы решили отказаться от использования программы ESMS (например, чтобы перейти на XMail), то ее нужно правильно удалить. Сначала остановите работу службы Extra Systems Mail Server в диспетчере служб. Потом в консоли введите команду esms.exe /uninstal. Теперь из системного каталога Windows удалите файлы, начинающиеся на ESMS

Удаление программы ХМаіІ осуществляется аналогично, с той лишь разницей, что после остановки службы XMail Server нужно выполнить консольную команду xmail.exe -- remove. Затем можно удалить файлы, распакованные из дистрибутивного архива.

цией. Вот эти параметры: домен пользователя, его учетная запись, зашифрованный пароль, уникальный идентификационный номер, имя подкаталога в D:\xmail-1.25\ MailRoot\domains\rogakopyta.ru, тип учетной записи. Первые два из них в комментариях не нуждаются. Идентификационный номер с успехом может быть заменен номером порядковым. Тип учетной записи у вас будет «U» для всех пользователей (мы не будем рассматривать в данной статье списки рассылок). Остается зашифрованный пароль. Как его получить? С помощью программы ХМСгурt. ехе, которая в ответ на предложенный пароль выдает его зашифрованное представление.

Сделайте в файле две учетные записи для наших пользователей:

"rogakopyta.ru" "ostap" "54555555555555" 1 "ostap" "U" "rogakopyta.ru" "kisa"

"161110095457" 2 "kisa" "U"

Теперь для каждого пользователя создайте структуру подкаталогов в каталоге D:\xmail-1.25\ MailRoot\domains\rogakopyta.ru. Проще всего это выполнить следующим образом. Сделайте подкаталоги ostap и kisa, а в них копируйте подкаталоги, находившиеся в D:\xmail-1.25\MailRoot\domains\ xmailserver.test\xmailuser (mailbox, Maildir и все, что в них).

Последний штрих. Назначьте разрешения для доступа к каталогу D:\xmail-1.25\ и его содержимому для пользователей System и членов группы администраторов. Запустите службу XMail Server (рис. 3).

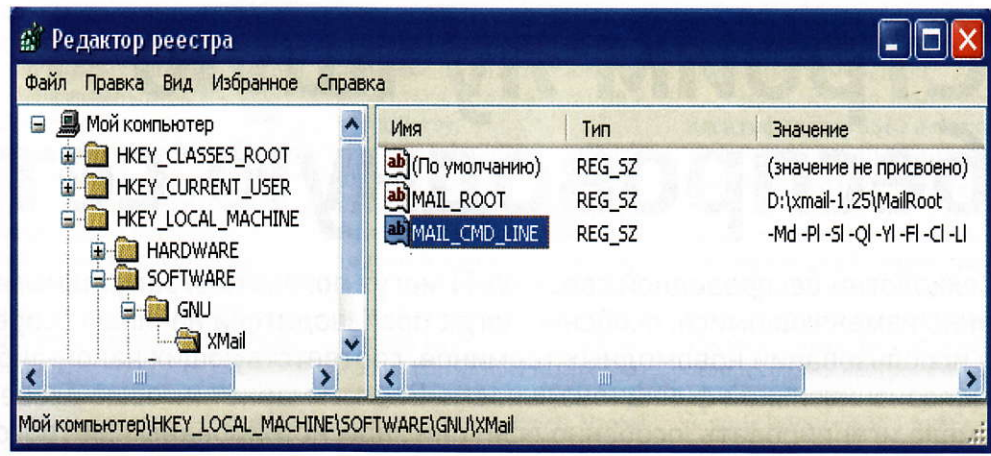

Наконец-то можно приступить к настройке клиентских программ пользователей. Делается это точно таким же образом, как было описано в первой части статьи. Попробуйте отправить письмо от одного пользователя другому. Если появляется сообщение об ошибке, в котором говорится об отсутствии свободного места (ответ сервера: '552 Requested mail action aborted: exceeded storage allocation - < kisa@rogakopyta.ru>'), то скорее всего ошибка допущена при создании каталогов пользователей. Попробуйте посмотреть сообщения, которые записываются сервером в журнальные файлы D:\ xmail-1.25\MailRoot\logs.

Хотя подготовка программы XMail к работе и кажется существенно более сложным делом, чем запуск ESMS, игра стоит свеч, тем более что для упрощения самого сложного дела - управления пользователями разработано несколько утилит, ссылки на которые приведены на сайте http://www.xmailserver.org. Они дают возможность добавлять пользователей, изменять пароли и удаленно создавать ссылки рассылок посредством удобного графического интерфейса.

К сожалению, в одной статье трудно рассмотреть все аспекты настройки программы, и потому многие ее возможности остались за кадром. За подробностями обращайтесь к сопроводительной документации - там вы найдете ответы на возникающие вопросы. Не забудьте поблагодарить автора XMail, если внедрите программу на вашем предприятии. Расскажите ему о своем успехе или о неудаче. Его адрес электронной почты приведен в конце файла Readme.txt. ■

Рис. 2. Запустите редактор реестра. Создайте **BETHY HKEY\_LOCAL** MACHINE\SOFTWARE\ **GNU\XMail со строковы**ми параметрами MAIL\_  $ROOT = "D:\xmail-1.25$ MailRoot" и MAIL\_CMD  $LINE = "-Md -PI -SI -QI -YI$ -FI-CI-LI"

Рис. 3. Назначьте разрешения для доступа к каталогу D:\xmail-1.25\ и его содержимому для пользователей System и членов группы администраторов. Запустите службу XMail Server

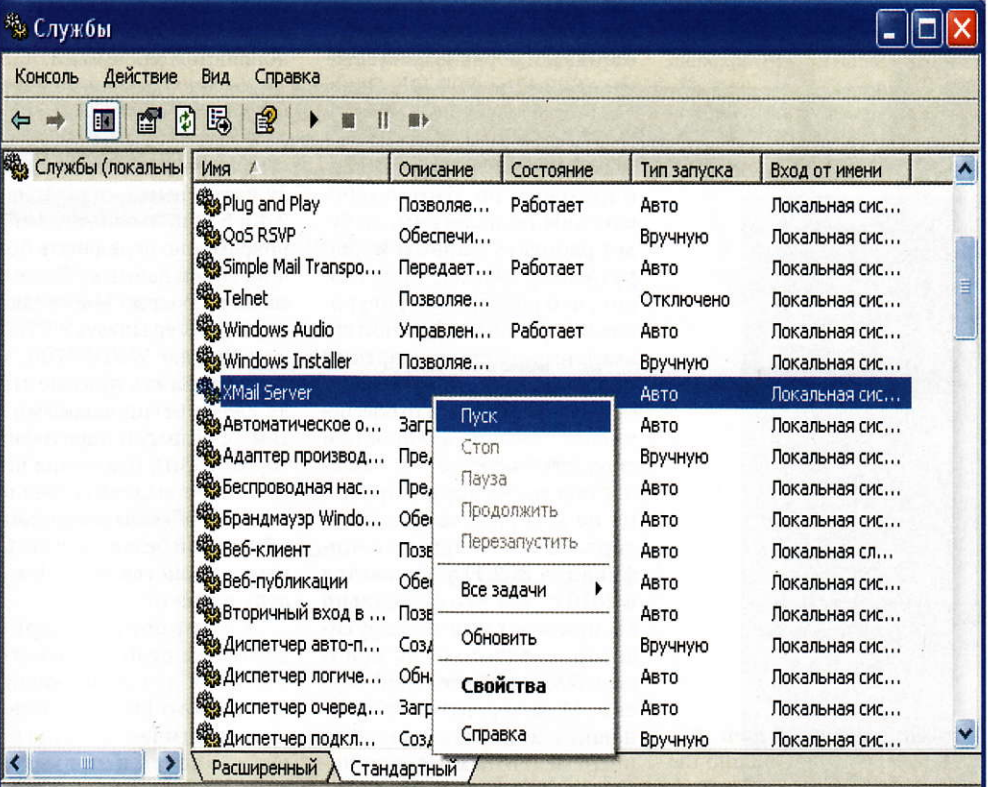

Запуск службы "XMail Server" на "Локальный компьютер"

#### сети

# Строим лучшую<br>беспроводную сеть

Технологии беспроводной связи Wi-Fi могут показаться запутанными и постоянно изменяющимися, особенно когда производители начинают соревноваться в использовании новомодных терминов, соответствующих какой-либо новой, но малозначительной функциональности. Все эти маркетинговые словечки можно смело игнорировать, особенно если они зарегистрированы как торговые марки. Давайте же разберемся, какие знания действительно необходимо иметь,

чтобы правильно выбрать маршрутизатор, выполнить нужные настройки и начать работу в беспроводной сети.

— Зак Стерн

#### Выбираем маршрутизатор

В наши дни наиболее подходящим будет маршрутизатор, работающий на базе технологии 802.11n. Но все же при его покупке стоит обратить внимание на несколько моментов. Устройства нового стандарта обратно совместимы с 802.11g и 802.11b. Однако в случае, если ваш ноутбук оборудован беспроводным адаптером, функционирующим по этим устаревающим технологиям, он будет работать с новым маршрутизатором лишь при условии, что роутер сконфигурирован в режиме обратной совместимости со стандартами предыдущих версий.

Технология 802.11n обеспечивает большие дальность и скорость связи, но тем не менее она до сих пор официально не утверждена как стандарт. Окончательная спецификация 802.11n ожидается в 2010 г., так что формально вы приобретаете маршрутизатор, созданный на основе его предварительной версии. Маловероятно, что нынешние аппараты окажутся несовместимыми с окончательным стандартом, ведь производители сегодняшних

наборов микросхем участвуют в разработке и утверждении стандарта 802.11п. Скорее всего нынешние роутеры, базирующиеся на предварительной спецификации, будет легко привести в соответствие с окончательным вариантом стандарта просто обновлением прошивки.

Хорошая идея — выбрать двухдиапазонный маршрутизатор. Такие устройства способны распределять трафик между частотными диапазонами 2,4 и 5 ГГц, что позволяет одновременно передавать больший объем данных с более высокой скоростью. Многие модели, например Linksys WRT610N или Netgear WNDR3700, могут разделить данные между двумя беспроводными сетями с разными идентификаторами SSID, благодаря чему несложно выделить медленные и не обеспечивающие необходимой безопасности данных устройства 802.11b в отдельную сеть.

При выборе маршрутизатора не стоит забывать и о портах для подключения проводного Ethernet. Конечно, теоретически всегда есть возможность использовать только связь «по воздуху», но скорее всего в вашу сеть

будут входить не только беспроводные устройства. Ведь как бы то ни было, проводное Ethernet-соединение продолжает оставаться оптимальным решением с точки зрения скорости, простоты, надежности и безопасности.

Многие беспроводные роутеры по-прежнему оснащены Ethernet-портами стандарта 100Ваѕе-Т вместо высокоскоростного 1000Base-T. Присматривайтесь к моделям, имеющим гигабитные Ethernet-порты, чтобы предоставить сети возможность справляться с более значительными объемами проводного трафика. В таком случае, даже если транслировать видео высокого разрешения, это не окажет существенного влияния на пропускную способность проводного сегмента. Чтобы максимально использовать преимущества гигабитного Ethernet, проследите, чтобы и платы на ПК поддерживали этот стандарт. Но допустимо постепенно обновлять сетевые адаптеры, заменяя их новыми, поскольку устройства на базе предыдущих стандартов (100Base-Т и 10Base-Т) совместимы с более быстрым гигабитным Ethernet.

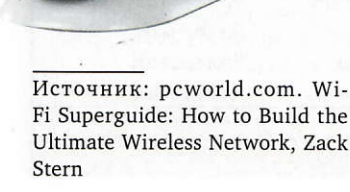

 $\frac{1}{4}$ 

 $\bullet$ 

 $\mathbf{a}$ 

 $\mathbf{Q}$ 

 $\mathbf{q}$ 

 $\bullet$ 

Как правило, маршрутизаторы оснащены четырьмя проводными разъемами. К некоторым моделям также можно подключать USBустройства. Обычно через универсальную шину подсоединяют принтер или внешний жесткий диск, чтобы они стали доступны в локальной сети. Но нужно внимательно изучить документацию к конкретному аппарату, чтобы выяснить, возможно ли такое использование.

Если для вас важна дальность связи, то проверьте, допустимо ли подсоединить к вашей потенциальной покупке внешнюю антенну, и не стоит наивно рассчитывать, что она будет работать на расстоянии, которое указано на упаковке продукта. Увы, на эту величину влияет множество факторов, включая окружающие здания и интерференцию с радиоустройствами соседей. Так что если вы планируете полностью покрыть беспроводной сетью дачный участок, то может потребоваться вторая точка доступа.

#### Настраиваем

Большинство маршрутизаторов поставляются с инсталляционным диском, но я предлагаю отложить его в сторону и произвести все настройки вручную, через вебинтерфейс. Установочные утилиты удобны для новичков, но, как правило, доступ к дополнительным настройкам в веб-интерфейсе организован удобнее. Кроме того, вы всегда можете поправить их через интернет-браузер с любого из компьютеров в локальной сети, независимо от наличия установочного диска. К тому же пользователь, сконфигурировавший маршрутизатор через веб-интерфейс хотя бы один раз, куда лучше подготовлен к устранению потенциальных сбоев сети. От производителя к производителю настройки будут несколько различаться, но основные пункты меню для наиболее популярных моделей довольно схожи.

Чтобы обеспечить максимальную дальность, поместите маршрутизатор как можно выше, например, поставьте на верхнюю полку или подвесьте на стену. Подсоедините DSLмодем или кабель, обеспечивающий соединение с интернетпровайдером, к соответствующему разъему маршрутизатора, предназначенному для подключения к глобальной Сети. Чтобы не возникали дополнительные проблемы с пропускной способностью, пользуйтесь только проводами категории Cat-5e или более высокой. Вторым Ethernet-кабелем соедините любой из портов для локальной сети маршрутизатора со своим ПК.

Первое, что следует узнать о новом роутере, - его IPадрес. Иногда он находится непосредственно на корпусе устройства, а в других случаях поможет панель Network Connections (Сетевые подключения). Рядом со значком Local Area Connections (Подключения по локальной сети) должна стоять подпись Connected (Подключено), поскольку по умолчанию маршрутизатор скорее всего работает в режиме DHCP (Dynamic Host Configuration Protocol — протокол динамической конфигурации узла). Дважды щелкните на таком значке и выберите вкладку Support (Поддержка). Запомните или запишите значения параметра Default Gateway (Основной шлюз), что и будет искомым IP-адресом, как правило, представляющим собой что-то вроде 192.168.1.1 или 192.168.0.1.

Откройте веб-браузер и введите в адресной строке IP- адрес маршрутизатора. Потом наберите имя пользователя и пароль, которые должны содержаться в документации к устройству.

Получив доступ к вебинтерфейсу, вы сможете изменять любые параметры маршрутизатора. Первым делом задайте другой пароль администратора, ведь пока это не сделано, всякий может подключиться к вашему роутеру (и вашей локальной сети), просто перебрав наиболее часто используемые по умолчанию пароли. Чтобы сменить его, найдите вкладку Administration или «Администрирование», введите новый пароль и сохраните, нажав соответствующую кнопку. Затем программа вернет вас на экран для ввода имени и пароля. Теперь зайдите снова, использовав новый пароль, и измените диапазон внутренней подсети и IP-адрес маршрутизатора. В первую очередь это дополнительно повысит безопасность, а кроме того, позволит избежать конфликтов между IP-адресами в сложных сетях. Перейдите во вкладку основных настроек и смените IP-адрес на 192.168.х.1, где х — любое число от 1 до 254. Запишите новый IP-адрес, сохраните его и воспользуйтесь им, чтобы заново подключиться к маршрутизатору (возможно, придется немного подождать, пока маршрутизатор не перезагрузится, что, впрочем, придется делать всякий раз, когда вы будете сохранять внесенные изменения).

Теперь нужно изменить идентификатор SSID и включить шифрование данных. Пожалуй, ничто не выглядит столь привлекательным для хакеров, как оставленное без изменений имя беспроводной сети, присвоенное по умолчанию. Первым делом присмотритесь к вкладке основных беспроводных настроек и, если потребуется, отключите режим WPS (Wi-Fi Protected Setup). Придумайте какоелибо уникальное имя для своей сети и введите его в соответствующее поле. Помимо того, я бы посоветовал отключить режим видимости SSID. Хотя это лишь немного повышает безопасность, поскольку продвинутые пользователи легко обнаруживают сети со скрытыми идентификаторами, все же как минимум ваша беспроводная сеть не будет видна по умолчанию на большинстве других компьютеров. Кроме того, если ваш ПК поддерживает стандарт 802.11n, включите режим использования сдвоенного частотного канала шириной 40 МГц.

По умолчанию данные по беспроводной сети передаются незашифрованными, а значит, любой, кто окажется поблизости от вашей сети, сумеет легко перехватить сигнал и получить

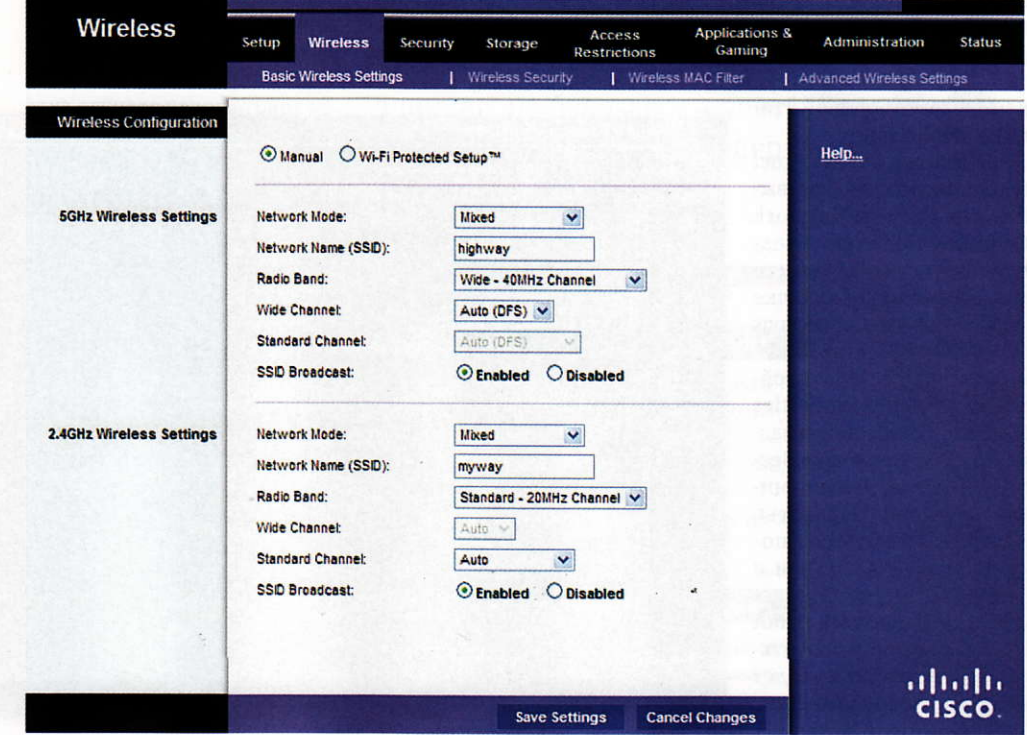

#### сети

доступ к вашей информации. Закройте эту брешь в безопасности, установив режим шифрования WPA2, что обычно нужно сделать во вкладке Wireless Security (Беспроводная безопасность). Затем введите длинный ключ шифрования, состоящий из набора букв и цифр, и сохраните изменения.

Если ваш маршрутизатор или часть клиентских устройств поддерживают только стандарты шифрования WEP или WPA, то в принципе допустимо применить любой из них. Но не забывайте, что по надежности защиты эти методы существенно уступают WPA2. Более удачный вариант - использовать несколько точек доступа или одну, обеспечивающую одновременную работу нескольких беспроводных сетей с разными идентификаторами SSID и разместить все оборудование, не обладающее надежной защитой, в отдельной сети.

#### Подключаем устройства к сети

Беспроводные адаптеры для ПК, как правило, поставляются вместе с установочной программой производителя в дополнение к стандартному средству управления настройками беспроводной сети Windows. Можно выбрать любой из этих двух вариантов, но мы остановимся на встроенном средстве Windows. В этом случае прежде всего убедитесь в том, что в дополнительном фирменном ПО включена опция управления адаптером с помощью встроенной утилиты Windows.

Войдите в Control Panel (Панель управления), выберите раздел Network Connections (Сетевые подключения) и щелкните правой кнопкой на значке Wireless Network Connections (Беспроводные сетевые подключения). Потом откройте пункт меню Properties (Свойства), выберите вкладку Wireless Networks (Беспроводные сети) и нажмите кнопку Add (Добавить). Введите в текстовое поле идентификатор сети и отметьте опцию Connect even if this network is not broadcasting (Подключиться, даже если сеть не ведет вещание). Выберите стандарт WPA2 в пункте Network

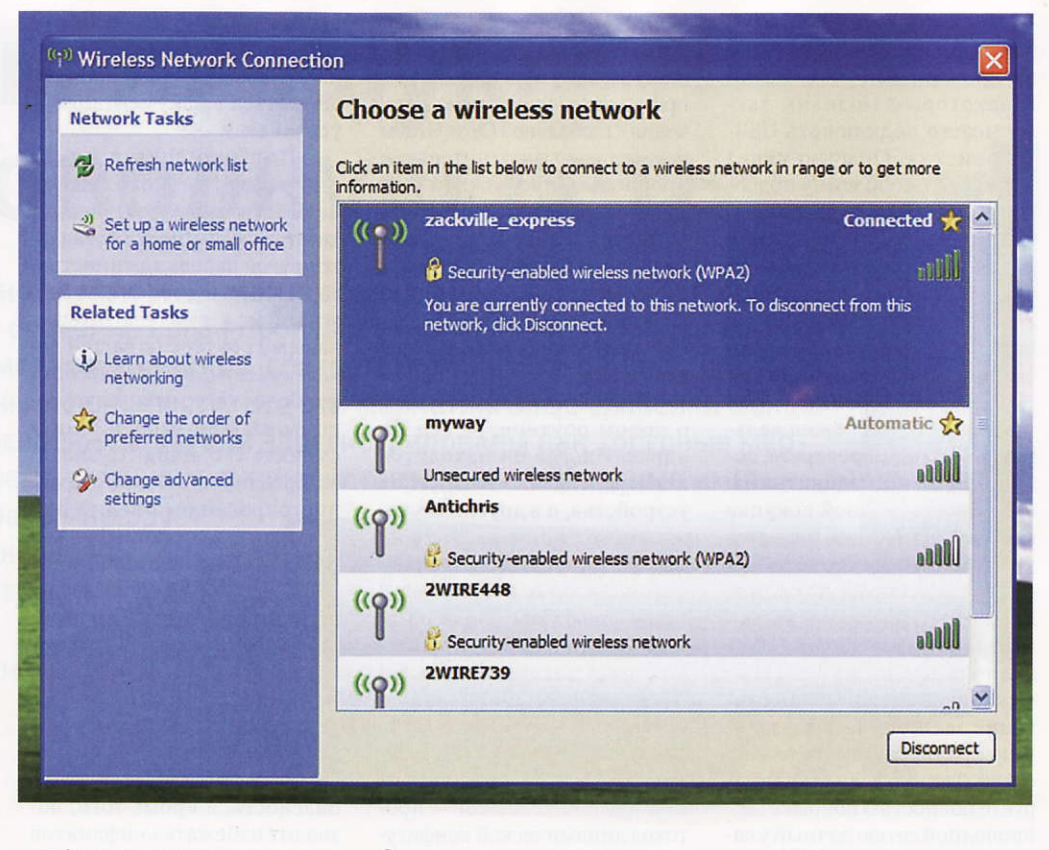

Authentication (Проверка подлинности) и режим AES в пункте Data Encryption (Шифрование данных) и дважды нажмите кнопку ОК. Затем дважды щелкните мышью на значке Wireless Network Connections и выберите созданную вами беспроводную сеть. Нажмите кнопку Connect (Подключить), введите ключ шифрования и снова нажмите ту же кнопку. Теперь компьютер запомнит пароль доступа к сети и в дальнейшем будет подключаться к ней автоматически.

#### Ограничиваем доступ по МАС-адресам

Еще один дополнительный способ защитить беспроводную сеть от вторжения извне - фильтровать подсоединяющееся к маршрутизатору оборудование по уникальным идентификаторам, адресам МАС (Media Access Control), присваиваемым каждому аппарату заводом-изготовителем. Следовательно, прежде чем новое устройство подключится к сети, его адрес сверяется с созданным списком допустимых МАС-адресов. И в таком случае, даже если злоумышленник и сумеет заполучить ваш сетевой пароль, маршрутизатор откажет ему в доступе к беспроводной сети. Однако данный защитный барьер, как, впрочем, и другие, не является непреодолимым. Теоретически хакеры могут подменить свой МАС-адрес таким образом, чтобы он совпадал с одним из идентификаторов, находящихся в вашем списке, если они, конечно, его узнают. Но маловероятно, что подобное втор-

> жение завершится успешно, особенно в случае, если вы будете комбинировать фильтрацию МАСадресов с другими мерами безопасности.

> Конечно, фильтрация адресов добавляет лишнее действие для подключения каждого нового устройства к беспроводной сети, зато вы будете чувствовать себя чуть более спокойно. Однако не надо думать, что защита с помощью проверки адресов равнозначна использованию ключей шифрования — в случае с фильтрацией адресов данные, передаваемые по сети, могут перехватить злоумышленники.

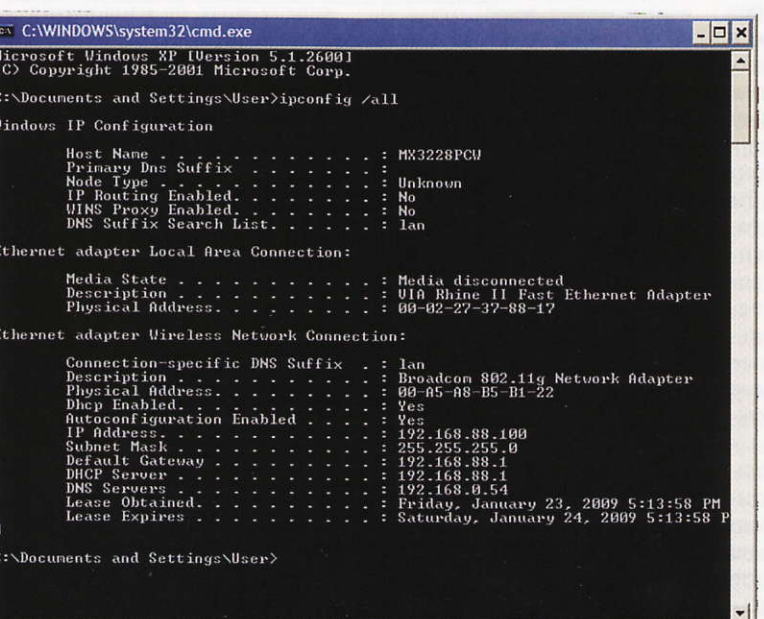

Чтобы установить фильтрацию, первым делом подсоедините к маршрутизатору все применяемые устройства. Не забудьте про смартфоны, игровые приставки, медиасерверы и другие аппараты с сетевыми адаптерами.

Теперь подключитесь к веб-интерфейсу маршрутизатора и введите пароль администратора. Найдите пункт меню, отвечающий за фильтрацию МАС-адресов (иногда он называется network filtering — сетевая фильтрация), скорее всего он будет находиться в разделе беспроводных настроек. Включите этот фильтр и установите режим, открывающий доступ к сети только тем устройствам, МАС-адреса которых входят в список. В интерфейсе многих маршрутизаторов имеется кнопка, позволяющая автоматически копировать в данный перечень МАС-адреса всех подключенных устройств. Если в вашем случае такая кнопка не обнаруживается, перепишите МАС-адреса из таблицы, содержащей адреса подсоединенного оборудования. Зачастую данная таблица находится в разделе Status (Состояние). Сохраните изменения и подождите, пока роутер не перезагрузится, если это потребуется.

В дальнейшем вам придется добавлять в «белый список» МАС-адрес любого нового устройства, которое вы собираетесь подключить к сети. Вот один из вариантов быстро узнать МАС-адрес нового компьютера с OC Windows: нужно нажать кнопку Start (Пуск), вы-

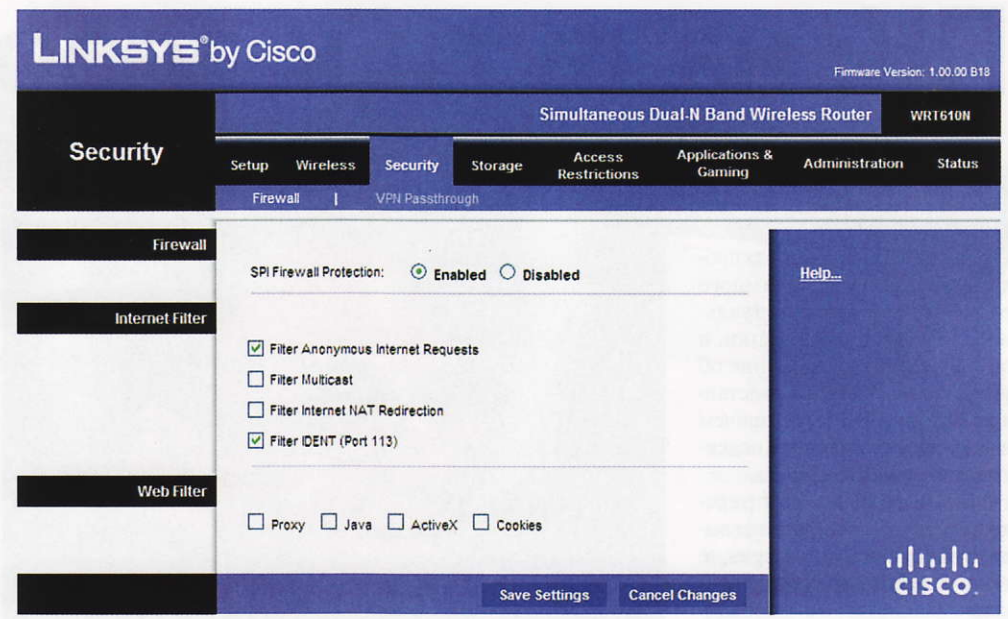

брать меню Run (Выполнить), набрать в строке cmd и нажать кнопку ОК. Теперь следует записать команду ipconfig/all, указать ввод и, получив результат запроса, найти набор из шести пар букв и цифр после подзаголовка Wireless Network Configuration (Беспроводное сетевое соединение).

#### Защищаем сетевым экраном

Ваш маршрутизатор почти наверняка оснащен встроенным сетевым экраном, содержащим две составляющие — трансляцию сетевых адресов NAT (Network Address Translation) и анализ содержимого пакетов SPI (Stateful Packet Inspection). В большинстве случаев режим трансляции сетевых адресов включен по умолчанию. Применение

NAT-маршрутизации означает, что для всех подключений к Интернету используется один и тот же внешний IP-адрес, а все пришедшие на него пакеты данных перераспределяются роутером между компьютерами внутри локальной сети. Благодаря использованию технологии SPI появилась возможность убедиться в том, что входящие пакеты действительно поступают в ответ на запрос какого-либо из компьютеров, находящихся в сети. Рекомендуем активизировать опцию SPI в маршрутизаторе - как правило, необходимый для этого подпункт содержится в подразделе Security (Безопасность). При включенном режиме SPI он будет отклонять те пакеты данных, которые вы не запрашивали.

Иногда при включенном режиме анализа содержимого пакетов SPI блокируются запрашиваемые сведения, например в играх или других подобных приложениях. И тогда имеет смысл сделать в настройках исключение для конкретного внутреннего IPадреса и порта, используемого определенной программой, не получающей искомые данные.

Поскольку статья и так получилась довольно длинная, не будем вас мучить заключительными рассуждениями — дерзайте!

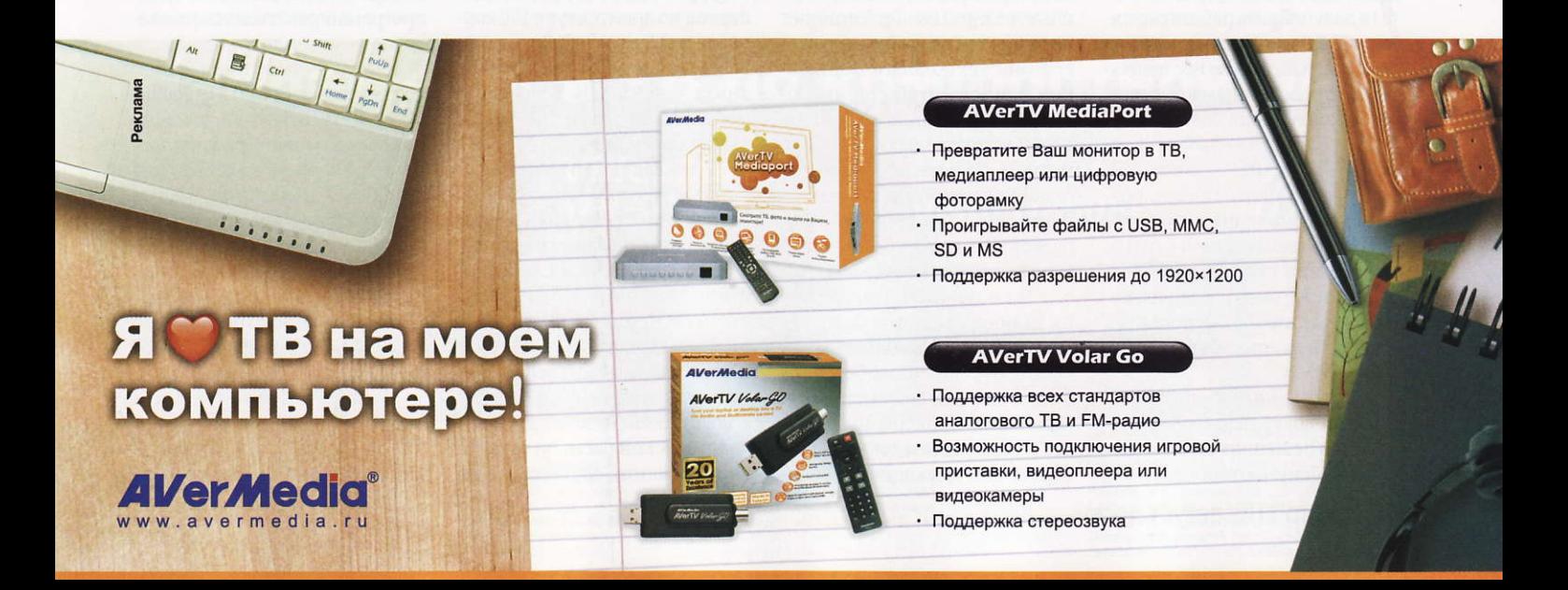

#### корпоративный мир

# ПК: на пути к 2020 году

#### Понимание документов

На рынке программных продуктов ведется довольно много разговоров об интеллектуальной обработке информации, и потому всякое упоминание об успехах в этой сфере представляет серьезный интерес, причем чаще всего обсуждаются подсистемы документооборота.

В конце июня на прессконференции, проведенной компанией Cognitive Technologies, ee генеральный директор, членкорреспондент РАН Владимир Львович Арлазаров (см. фото), представил компонент системы электронного документооборота (СЭД) «Евфрат - Документооборот v. 14.5», отвечающий за понимание документов.

Этот программный комплекс реализует важный практический шаг по повышению эффективности СЭД - он определяет действия пользователя в ходе лингвистического анализа структуры документа, а также, что существеннее, участвует в процессе автоматизированной технологической обработки его элементов. Это ускоряет ввод документов в систему и их последующий поиск по запросам.

В принципе интеллектуальная обработка документов требует участия оператора. Однако комплекс «Понимание документа» способен без помощи человека разобраться в содержании текстовых данных и выделить смысловые части. Последние заносятся в регистрационную карточку документа, чтобы в дальнейшем работать с ними в СЭД. Это стало возможным благодаря научным исследованиям, проведенным компанией Cognitive Technologies и ИСА РАН в области анализа информации, а именно - синтаксическому разбору текста, созданию структурных моделей представления знаний о языке и описаний структурных связей, а также опыту, полученному в ходе разработки проектов ИС для Пенсионного фонда РФ и ОАО ММК.

Программный комплекс «Понимание документов» сейчас доступен в решениях на базе «Евфрат - Документооборот». Ра-

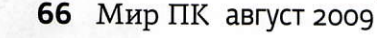

боты по их внедрению включают изучение структуры текста, определение информации для понимания, создание XMLмодели документа и обучение подсистемы «Евфрат - Документооборот» операции понимания текста. По заявлению разработчиков, время, необходимое для того, чтобы обучить комплекс «Понимание документов» в рамках проекта СЭД для одного вида документов составляет около недели.

Реализованные возможности понимания документов в СЭД пока касаются сокращения времени ввода - вручную такая операция выполняется в 5-10 раз дольше. Компания Cognitive Technologies планирует дальнейшую интеграцию технологий понимания для того, чтобы организовать автоматизацию процессов в СЭД и контроль за их исполнением, а также использовать самообучающиеся алгоритмы понимания, морфологический разбор текста и анализировать его структурные связи.

По мнению Н. Никольского, вице-президента Cognitive Technologies, потенциальными потребителями подобных решений для СЭД могут стать организации, придерживающиеся ГОСТов в своем документообороте или имеющие внутрен-

ние регламенты по виду и типу используемых документов, что сокращает участие пользователя на различных этапах внедрения такой системы и повышает эффективность автоматизации процесса работы.

#### Персональный компьютер В 2020 Г.

Компания Adobe провела клуб на тему «Инновации: персональный компьютер в 2020 г.». По ней высказались П. Черкашин, глава российского представительства Adobe Systems, А. Пахчиян, вице-президент ABBYY Software House, B. Габриэль, руководитель группы экспертов по архитектуре ИТ корпорации Microsoft, Ф. Вирин, директор по исследованиям холдинга Mail.Ru, и К. Зеленский, менеджер по развитию бизнеса компании Nokia.

В докладе «СМИ и компьютерные технологии будущего; как мы будем получать информацию; влияние развития технологий на процесс обучения и массовые коммуникации» П. Черкашин дал свой прогноз. Начав с очень далекой перспективы, когда информация, по его мнению, приведет к возникновению следующей человеческой расы, он остановил внимание слушателей на

#### – Г.И. Рузайкин

том, что предвидится невероятный рост объемов информации, причем уже в ближайшее десятилетие. Он придерживается хорошо известного мнения о том, что с такой проблемой хоть как-то удастся справиться, лишь благодаря ИТ. Из задач, решенных в той или иной степени к 2020 г., выступающий предвидит визуализацию информации, новые эффективные программные методы поиска данных, расположенных как в отдельных, так и в глобально интегрированных ресурсах. Кроме того, он считает, что поддержка принятия решений с помощью автоматизированных ИС достигнет приемлемого для управления уровня. Также, по его мнению, с опорой на ПК произойдет переосмысление таких понятий, как «частная жизнь» и «СМИ», прежде всего, с точки зрения их интеграции в глобальное пространство, учитывая потребление людьми значительного количества информации. Вместе с тем П. Черкашин полагает, что в связи со значительным прогрессом в развитии компьютеров появятся и негативные факторы, например, человек, долгое время просиживающий за компьютером, будет остро ощущать дефицит общения.

Выступление А. Пахчияна было посвящено реализации искусственного интеллекта (ИИ) с помощью ПК. Он отметил, что концепция ИИ, основанная на полной замене человеческого интеллекта таким, который будет программироваться компьютером, еще очень долго останется открытой - даже тогда, когда, по представлениям П. Черкашина, на Земле вступит в свои права новая компьютеризованная раса. А. Пахчиян полагает, что к 2020 г. задачи распознавания текстовой информации по скорости, качеству и удобству претерпят в основном технологические изменения. Что же касается автоматического перевода, то здесь значительного прогресса он не ожидает.

Ф. Вирин в своем докладе обратил внимание на то, что проблемы доступа и хранения информации в значитель-

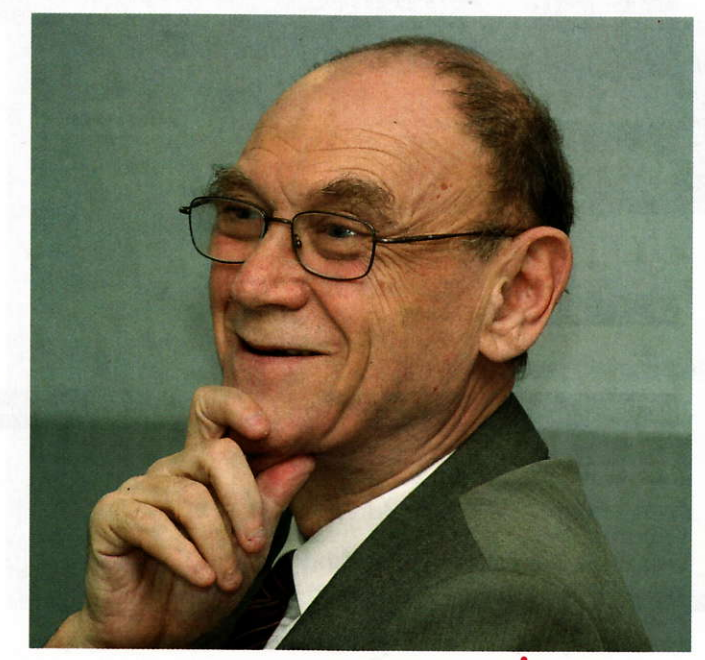

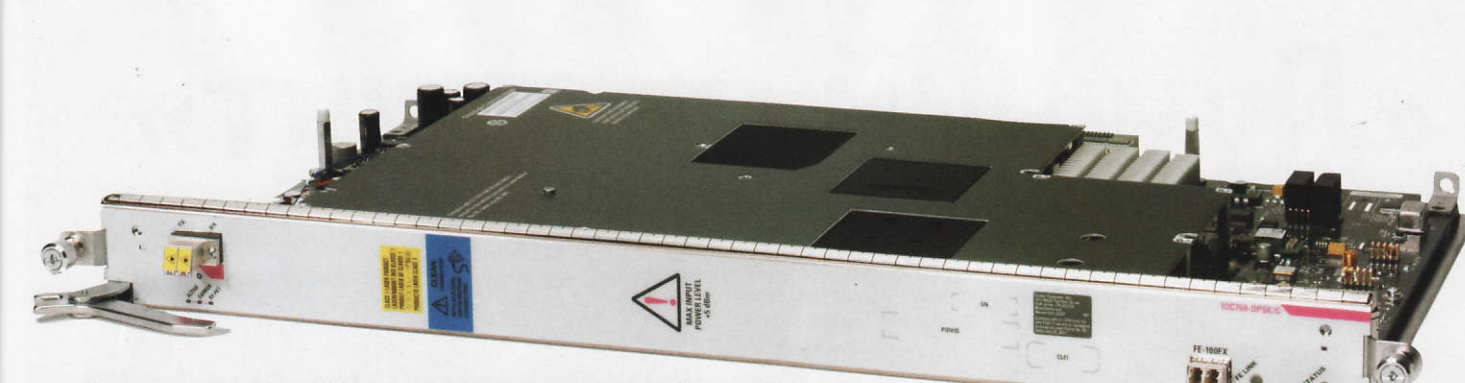

Маршрутизатор Cisco CRS-1 теперь оптимизирован для работы с ЦОД

ной мере будут приближены к персональному потреблению, в частности, пользователь получит возможность эффективно управлять информацией с учетом неизбежных ограничений на объемы данных и скорость их доставки.

Демонстрации В. Габриэля, связанные с медицинскими ИС, напоминали просмотр «Особого мнения» из-за обилия прозрачных экранов и сенсорных технологий. Управление обработкой информации в такой системе можно реализовать и современным ПО, но система в целом весьма дорого обошлась бы медицинским учреждениям и пользователямпенсионерам.

К. Зеленский в основном обсудил инновации, представив, к примеру, нанотехнологическую платформу Morph. Потенциально она позволит реализовать в виде пленок различные устройства, включая мобильный телефон и всевозможные компьютеры, от персональных до специализированных.

Автор статьи, высказавшийся на этой встрече как представитель СМИ, обратил внимание, что в прогнозах важно учитывать взгляд на ПК со стороны пользователя. Так, при проек-

**COMPRO** 

www.comprousa.com

тировании вычислительных средств следовало бы в гораздо большей мере считаться с удобством управления ими пользователем. Основанные на персональных компьютерах ИС должны позволять реализовывать принимаемые решения максимально приближенно к режиму реального времени. Одним из следствий этого станет тенденция к тому, что ПК будут все в большей степени специализироваться сучетом требований пользователя и оснашаться дополнительными компонентами для его проактивной деятельности.

#### Сетевое облако

Вслед за понятием «облачные вычисления» появилось и понятие «сетевое облако» что вполне в порядке вещей, поскольку информационные технологии обычно покоятся на двух китах: коммуникациях и вычислениях.

Следуя такой логике, корпорация Cisco предложила операторам унифицировать доставку услуг. Точнее, оптимизировать этот процесс в рамках модели сетевого облака, сочетая технологию Cisco для центров обработки данных (ЦОД), архитектуру унифицированных вычислений

(Unified Computing) и сети нового поколения IP NGN.

Такое решение Cisco позволяет передавать голос, данные и видео из операторского ЦОД, оптимизированного для взаимодействия с IP-сетями нового поколения. Благодаря его внедрению операторы смогут эффективнее расходовать ресурсы. обеспечивать высокое качество и безопасность сервиса, сократить эксплуатационные затраты и предоставлять ассортимент виртуальных услуг. Таким образом, компания Cisco сделала важный шаг в реализации своей стратегии Data Center 3.0, помогающей построить платформу для доставки сервиса через сетевое облако. В условиях быстрого роста сетевого трафика и спроса на облачные вычисления было естественно предложить решение, сочетающее функции операторского ЦОД с архитектурой Cisco IP NGN.

В состав решения Cisco Unified Service Delivery входят продукты как для ЦОД (среда унифицированных вычислений Cisco Unified Computing System, коммутаторы Cisco Nexus, основной маршрутиза-Top Cisco CRS-1 Carrier Routing System с новой конфигурацией, оптимизированной для ЦОД), так и для сетей IP NGN. Добавленные в CRS-1 модули помогают поддерживать функции виртуализации на всем участке сети от ЦОД до магистрали IP NGN, а также удовлетворять требования Р2Р и связи между приложениями в операторских ЦОД. Последнее позволит операторам виртуализировать трафик и сетевые операции на уровне услуг и абонентов на более компактном оборудовании. Это не только ускорит доставку сервисов, но и даст возможность эффективнее использовать имеющиеся ресурсы и сократить сроки возврата инвестиций операторов.

По мнению аналитической компании Senergy Research, унифицированная доставка услуг по сравнению с прежними ЦОД дает следующие преимущества: приблизительно в 2 раза сокращается энергопотребление, за четыре года в 5-7 раз увеличивается экономия при виртуализации видеоинфраструктуры, а затраты на капитальные расходы сокращаются в 5,3 -5,8 раз. Кроме того, за тот же период вдвое снижаются эксплуатационные расходы в области инфраструктуры виртуальных унифицированных голосовых коммуникаций.

#### аслаждайся ТВ по комфортной цене Сертификация Місго **VideoMate VideoMate Vide** Mate **V150F** U2600F

m

Миниатюрный USB 2.0<br>DVB-T и аналоговый<br>ТВ-тюнер с FM-**ПРИЕМНИКОМ** 

DVB-T H.264 с приема

• FM-приемник

 $\circ$ 

 $\mathbf{a}$ 

Автономный ТВ-тюнер<br>со встроенным

• Поддержка разрешения<br>монитора до 1440х900

динамиком

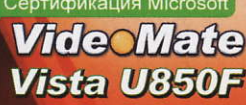

• Миниатюрный USB 2.0<br>аналоговый ТВ-тюнер с аналоговый то-<br>FM-приемником Функция PIP/POP для просмотра ТВ и аписанного видео

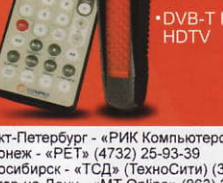

#### Где купить

- Москва и регионы РФ, «Эльдорадо»<br>
Москва - «МТ-Online» (495) 745-2555<br>
Москва - «Юлмарт» (495) 287-4241<br>
Москва - «ЮТ» (495) 383-939-441<br>
Москва - «РОLARIS» (495) 755-55-57<br>
Москва - «РИКС» (495) 74-3333<br>
Москва - «ИИКС

#### Москва - «Ашан» (495) 721-2099 Москва - «Ашан» (495) 721-2099<br>
Москва - «Delta Computers» (495) 737-5274<br>
Москва - «ОЛАНД» (495)517-0373<br>
Санкт-Петербург - «КЕИ» (512) 334-9839<br>
Санкт-Петербург - «КЕИ» (512) 331-2464<br>
Санкт-Петербург - «КЕИ» (512) 331-

Санкт-Петербург - «РИК Компьютерс» (812) 327-3410<br>Воронеж - «РЕТ» (4732) 25-93-39<br>Новосибирск - «ТСД» (ТехноСити) (383) 332-1657<br>Росстов-на-Дону - «МТ-Опіпе» (863) 204-0777<br>Самара - «МТ-Опіпе» (846) 2702-1655<br>Самара - «П

# «Лучший продукт»

прошлом году мы отклонились от традиции и звание «Лучший продукт» присуждали голосованием среди сотрудников редакции и нескольких выбранных ИТ-компаний. Однако сейчас решили вернуться к старой схеме и предлагаем выбрать лучшие устройства читателям. Нам интересно выяснить их мнение о том, кто из производителей выпускает самые привлекательные продукты, а значит, наиболее эффективно борется с кризисом. Ведь хорошие продажилучший способ удержать фирму на плаву в новых экономических условиях.

Должны признаться, что мы не могли отказать себе в удовольствии наградить некоторых участников нашего тестирования. Зачем в нынешнее время тратить деньги, если можно получить что-то за проведение экспертизы российского рынка ИТ?! Обращаем ваше внимание на то, что получатели призов определяются простой жеребьевкой. Перед вами не стоит задача максимально точно угадать финальный состав номинантов или дать самую оригинальную версию, нам важно только ваше искреннее мнение.

Анкету конкурса вы найдете на «Мир ПК-диске». Вам предстоит выбрать в каждой из номинаций лишь одного лауреата, достойного награды «Лучший продукт 2009 года». Необязательно отмечать какой-либо из предложенных вариантов, мы оставили строчку и для вашего личного мнения. Дабы отсечь устройства и ПО, которые на первый взгляд могут понравиться, однако скрывают за яркой оболочкой существенные недостатки, давайте договоримся обсуждать только продукты, появившиеся в продаже до 1 июля 2009 г.

Несмотря на то что мы оставили в силе «академические» звания для участников рынка, всегда побеждавших в предыдущие годы, проверка их популярности будет продолжена. В прошлом году соревноваться с конкурентами пришлось HP LaserJet, и он достойно выдержал это испытание, победив с большим отрывом. В нынешнем он возвращается в число «академиков». А помериться силами с наседающими соперниками сейчас предстоит почтовому клиенту The Bat!

Пожалуйста, после заполнения анкеты не забудьте указать свои личные данные: ФИО, адрес и телефон, а также электронную почту для быстрой связи. Иначе в определении лучшего продукта ваш голос учтем, но вы не сможете участвовать в розыгрыше призов. Мы планируем выделить специальные призы для подписчиков, так что обязательно укажите, если вы выписываете наш журнал.

Компания Арасег приготовила для участников опроса сразу два цифровых медиаплеера AL350 и парочку USB-разветвителей с интересным дизайном — PH152 www.apacer.com

Apacer

Media Pl<mark>ayer</mark>

 $\overline{\bullet}$ 

Ō

 $\blacksquare$ 

**DE** 

888

 $\blacksquare$   $\blacksquare$ 

000

#### Почетные лауреаты опроса «Лучший продукт 2009 года»

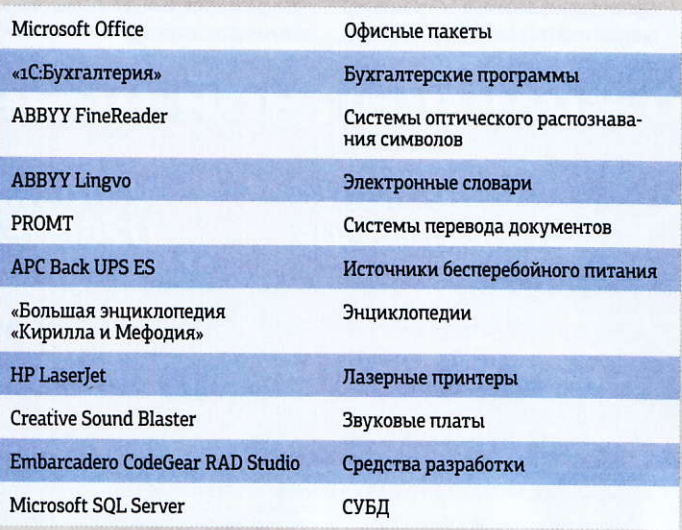

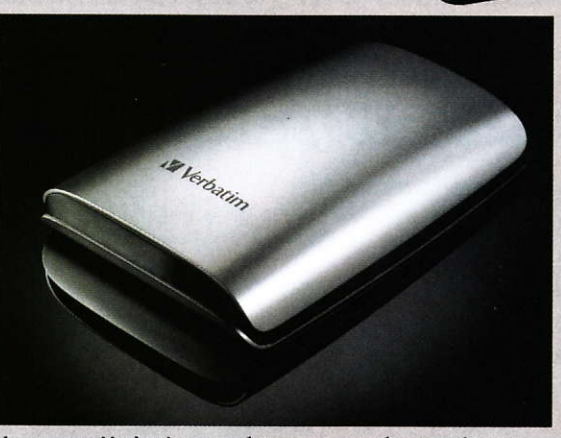

Компания Verbatim позаботилась, чтобы вам было на чем сохранять и переносить данные своего компьютера, предоставив три портативных жестких диска Portable Hard Drive USB 2.0 емкостью 500 Гбайт www.verbatim.ru

### лекарство от кризиса

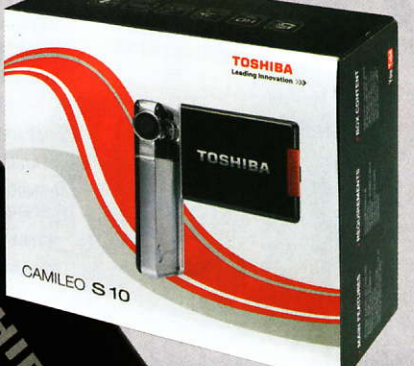

Заснять момент вашей радости по поводу выигрыша сможет один из призов - очень тонкая HD-видеокамера Camileo **S10, предоставленная компанией Toshiba** www.toshiba.ru

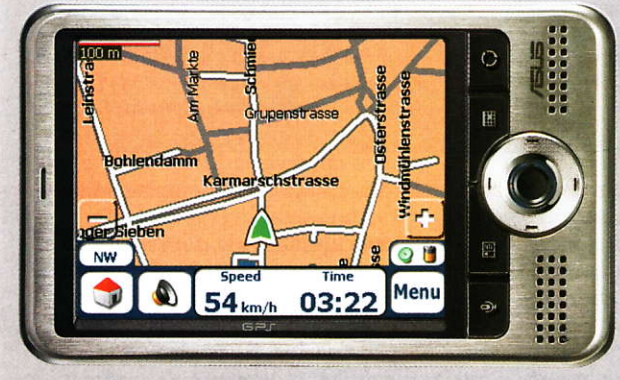

Если вы думаете, что карманные компьютеры перестали выпускать в погоне за смартфонами, то ошибаетесь. Компания ASUS как раз предлагает в качестве приза тонкий КПК с GPS-приемником -**ASUS MyPal A686** www.asus.ru

Компания «Бюрократ» выделила столько призов, что впору вводить в анкете дополнительные графы, чтобы читатели могли выбирать, какие им больше по нраву. Пятеро удачливых станут обладателями беспроводной лазерной мышки Genius Traveler T925 Laser, игровой<br>мышки Genius Navigator G500, беспроводных мышки для ноутбука и комплекта Genius G-TT ErgoMedia 823. Любителей гонок, полагаю, заинтересует руль Genius Wireless Trio R www.genius.ru

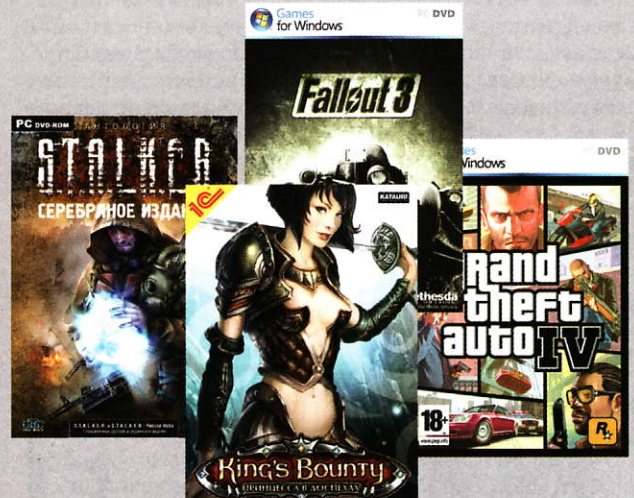

Если у вас много свободного времени, компания «1С» подскажет, как его лучше потратить. Для тех же, кто очень занят, ее игры будут стимулом изыскать возможность отвлечься от дел. Жемчужиной представленной коллекции стал сборник «Антология S.T.A.L.K.E.R. Серебряное издание», хотя, возможно, вас больше привлекут «1C: King's Bounty: Принцесса в доспехах», GTA IV или Fallout 3 www.1c.ru

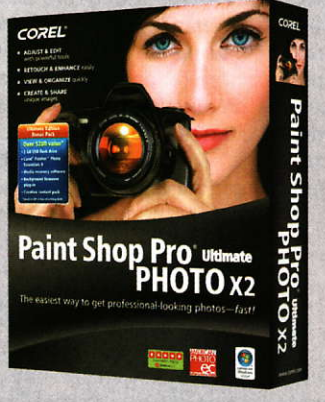

От кого этот приз? А вот и не угадали! Программу для работы с графикой предоставил Интернет-магазин Softkey. Сразу три коробки! www.softkey.ru

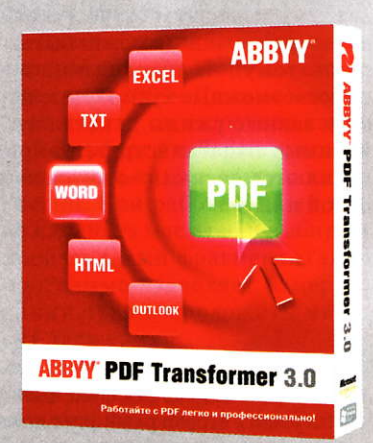

Компания ABBYY предложила программу для преобразования PDF-файлов - PDF Transformer 3.0 www.abbyy.ru

Участники опроса также имеют возможность выиграть антивирус «Лаборатории Касперского» (www.kaspersky.ru)

#### компьютер дома

# Компьютер<br>Дома

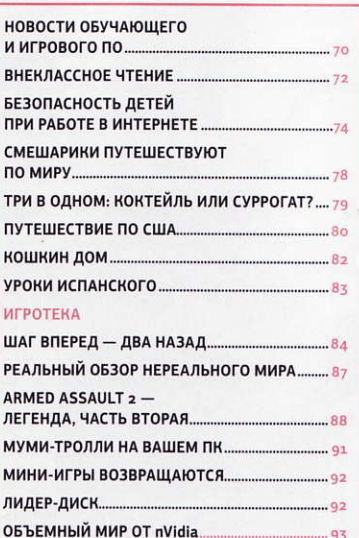

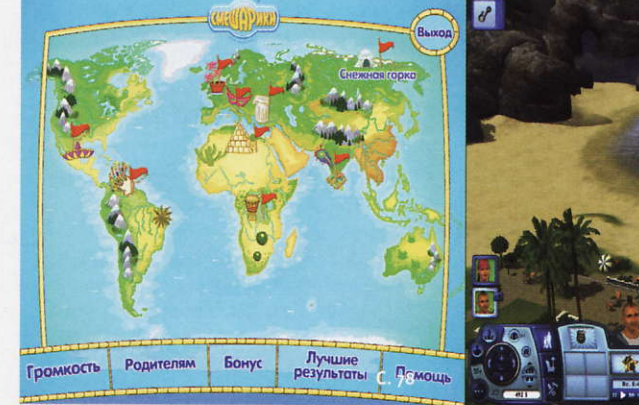

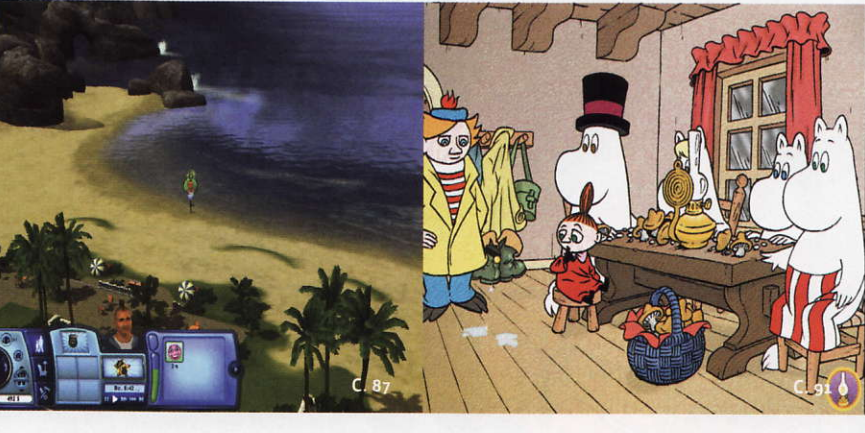

#### Готовьте с удовольствием!

Несмотря на то что нынешняя молодежь предпочитает зачастую «бигмаки» и «дошираки» (а может быть, именно поэтому), на телевидении плодятся всевозможные кулинарные поединки и званые ужины, а каталоги электронных издательств регулярно пополняются дисками «о вкусной и здоровой пище».

Свою лепту решило внести и издательство «Директмедиа Паблишинг». представившее электронный сборник «Кулинарная энциклопедия».

В нем вы найдете три тысячи различных рецептов: от салатов и супов до выпечки и домашнего консервирования. Не забыты постные и диетические блюда. Есть даже раздел «Блюда на скорую руку» — для тех, кому всегда некогда.

Кроме того, представлены рецепты с поэтапным приготовлением блюд, снабженные цветными иллю-

страциями, приведены полезные советы и справочные данные, рекомендации по сервировке стола и застольному этикету.

Содержание диска разбито на тематические разделы, каждый из которых начинается вступительной статьей. В отдельную главу включены советы профессиональных поваров. Специально разработанное ПО позволяет легко и быстро найти нужный рецепт.

С помощью этой энциклопедии вы убедитесь: готовить - это удовольствие!

#### Мальчишкам и девчонкам

Ребенка всегда интересует, что у людей внутри и как все там функционирует. Чтобы узнать это, он разбирает по частям кукол и даже проделывает дырку в животе любимого плюшевого мишки. Теперь портить игрушки не придется. Издательство Dorling Kindersley подготовило сюрприз для всех любознательных мальчишек и девчонок - энциклопедию «Своими глазами. Анатомия человека».

Благодаря тысячам иллюстраций, фотографиям, рентгеновским снимкам и анимационным роликам, ребята смогут сами увидеть, насколько сложно все устроено в теле человека. Они совершат настоящее путешествие, чтобы познакомиться с тем, как работают, к примеру, кровеносная система, сердечная мышца и нейроны мозга.

Кроме того, диск включает в себя подборку мини-игр, с помощью которых юные исследователи смогут в подробностях рассмотреть строение человеческого организма.

Остается добавить, что компания «Новый Диск» сделала энциклопедию доступной российским «почемучкам».

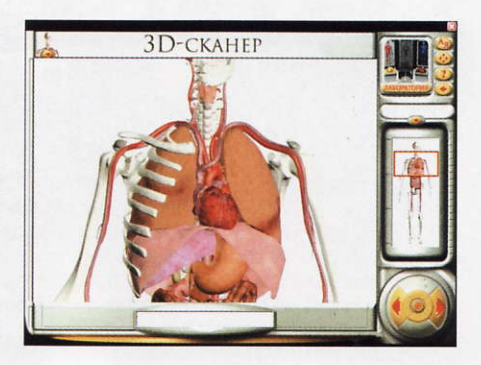

#### Занимательный Перельман

Те, кому посчастливилось познакомиться с книгами известного советского популяризатора науки Якова Перельмана, подтвердят: это увлекательнейшее чтение.

Теперь и у нынешних школьни-

ков (да и у взрослых также) появилась возможность убедиться в том, что они очень интересны. Издательство «Новая школа» приступило к выпуску дисков, основанных на перельмановских материалах. Первыми ласточками стали «Занимательная математика» и «Занимательная физика».

Обе программы построены по одинаковому принципу. В их основе - материалы из одноименных книг Я. Перельмана, дополненные забавными анимациями, иллюстрирующими те или иные явления и закономерности, и конечно же — компьютерными играми по теме. Так, в «Занимательной физике» ребята будут плавать под парусами и стрелять из лазера, путешествовать в прошлое и знакомиться со старинными механизмами...

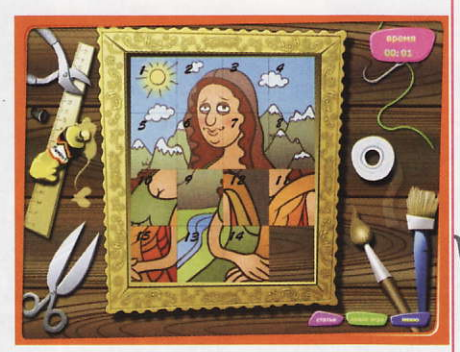

#### Добро пожаловать в Эрмитаж

Трудно найти человека, который не слышал бы об Эрмитаже (груднички - не в счет). И наверное, каждый хотел бы в нем побывать. Да только не всегда это удается.

Положение отчасти поможет исправить интерактивный путеводитель «Эрмитаж. Лучшее из коллекции», выпущенный компанией «1С» в серии «Познавательная коллекция».

Этот продукт, включающий в себя два DVD, познакомит с историей создания музея, предоставит

возможность посмотреть уникальные коллекции испанской, немецкой, французской и итальянской живописи, находящиеся в Эрмитаже, узнать о школах живописи, об их великих представителях и созданных ими шедеврах. Веласкес. Мурильо, Ватто, Боттичелли, Леонардо да Винчи... Это лишь мизерная часть того, что представлено в путеводителе. Кроме того, можно более детально рассмотреть полотна художников.

E

**DBO** 

#### Игродром

Сборник обучающих игр «Игродром: Скоро в школу» разработала компания «МедиаХауз» специально для того, чтобы будущий первоклассник смог подготовиться к такому важному и ответственному занятию, как обучение в начальной школе. Веселые задания сборника - «Маленький счетовод», «Грамотей», «Помоги спрятаться!» и др. - помогут ребенку научиться читать, писать и считать в увлекательном режиме веселой игры.

Благодаря простому меню ребенок легко выполнит упражнения и с интересом окунется в мир новых знаний.

В продолжение «игродромной» темы стоит упомянуть новинку компании «Новый Диск» — игру Dwice, автором которой является Алексей Пажитнов.

Многие из нас любят «резаться» в «Тетрис», но далеко не все, наверное, знают, что его автор - именно А. Пажитнов.

В новой игре предстоит собрать ледяные глыбы самых разных форм. Теперь их гораздо больше, а значит, игрока ожидает великое множество комбинаций. Задача усложнилась, и проходить уровень за уровнем (а их - более 60) стало намного интереснее. Стильная графика и веселый саундтрек понравятся пользователям любого возраста.

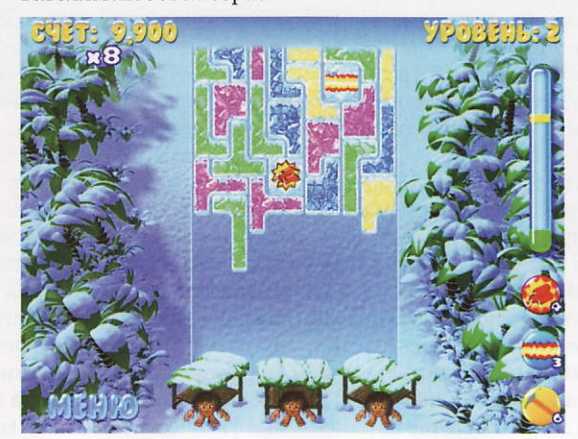

#### **Москвичам** и не только

Давно известно, что даже коренные москвичи плохо ориентируются в современной столице. Спроси у обитателя ЮАО (сиречь Южного административного округа), где находится улица Вешних Вод - он от тебя шарахнется, как от прокаженного. Спроси у жителя САО про улицу Кирпичные выемки... Исправить положение решила компания Top Plan своим электронным справочником «TopPlan. Москва 2009», который содержит интегрированную информацию: от подробнейшей карты до видов города (1000 слайдов).

Новая векторная карта Москвы и ближайшего Подмосковья включает адреса 157 тыс. предприятий и организаций столицы с подробной дополнительной информацией по каждому объекту (название, телефоны, адреса, сфера деятельности, электронный и вебадрес). Информация представлена в виде алфавитного, тематического и регионального каталогов. Кроме того, в каталог «Москва в Интернете» входит более 60 тыс. интернет-адресов фирм.

Карта обеспечивает произвольное масштабирование без потери качества, точное измерение расстояний и быстрый поиск географических названий.

Чтобы было более удобно ориентироваться на местности, в составе продукта имеются статускарта и привязанная к ней схема метрополитена. Удобная поисковая система позволит найти нужный объект по любому параметру.

Эта же компания создала и справочник «TopPlan. Электронные карты 2009». Помимо московской карты, он включает карты С.-Петербурга и Ленинградской области, а также общую карту России. При работе с ними легко изменять масштаб и выбирать произвольный фрагмент. Также программа позволяет измерить длину пути и проложить маршрут движения.

Думаю, диск может стать незаменимым помощником для тех, кто путешествует на машине, а также для менеджеров отделов логистики, экспедиторов, руководителей курьерских служб... Оба справочника издала компания «Новый Диск».

- Константин Литвинов

По материалам анонсов и информации с сайтов компаний.

#### компьютер дома

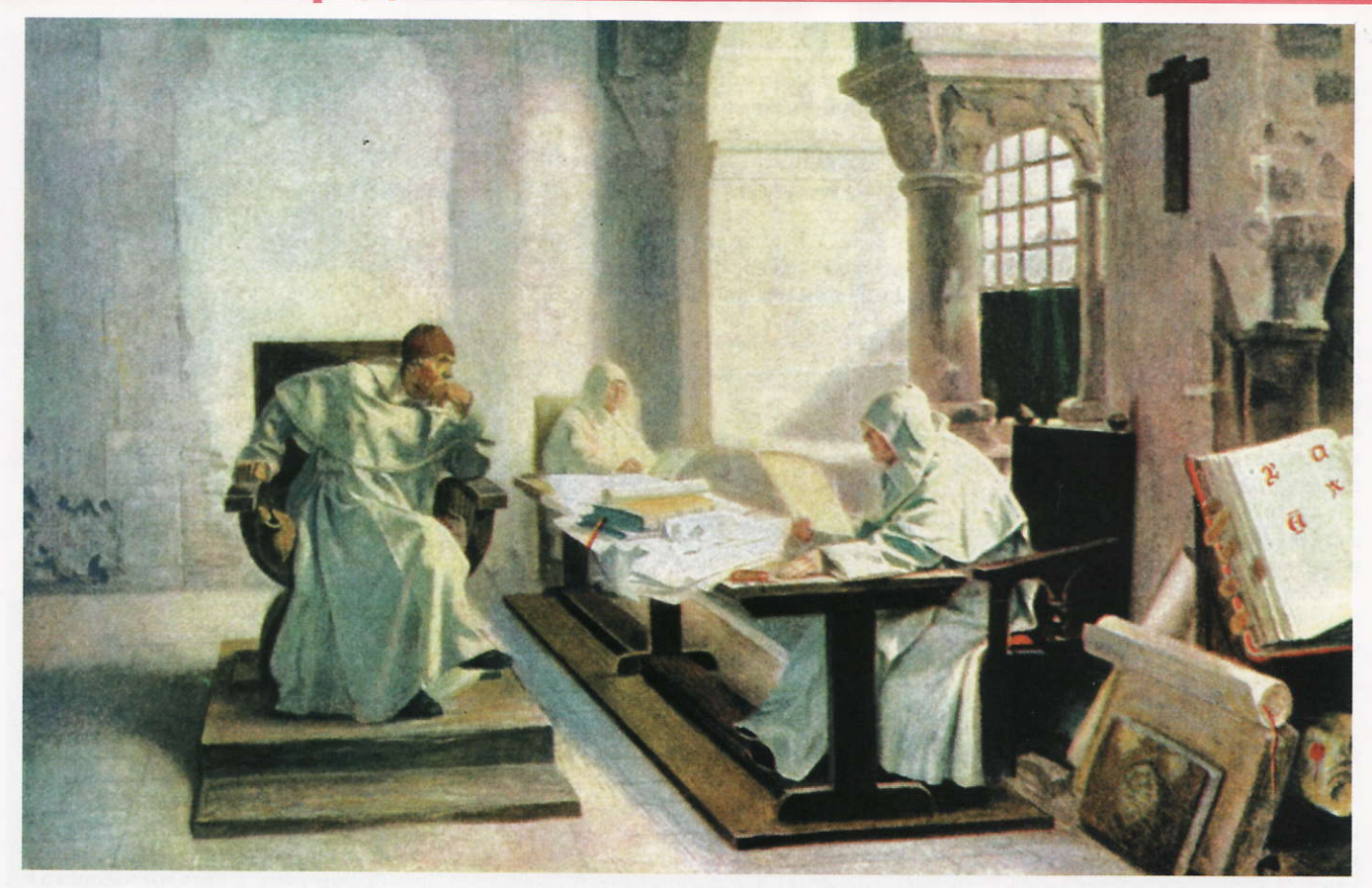

### Внеклассное чтение

Не знаю, как сейчас, а раньше на летние каникулы давали большой список «дополнительной литературы». Не помню, чтобы кто-нибудь выполнял его полностью, - ведь лето!

— Константин Литвинов

#### <u> <sup>о</sup>стория инквизиции</u> Современная<br>российская илософия. Издания<br>іститута философии

Системные требования: Intel 486, видеосистема, поддерживающая разрешение 800×600 точек при отображении 65 536 цветов, 16-Мбайт<br>ОЗУ, 4Х-дисковод DVD, звуковая плата, мышь. Программа работает в среде Windows 98/ Me/NT/XP/2000/

Разработка: «Директмедиа Паблишинг»

Издатель: «Новый Диск»

еперь можно совместить полезное с приятным, воспользовавшись внеклассным чтением компании «Директмедиа Паблишинг», например, изучив ее диски «История инквизиции» и «Современная российская философия». Эти продукты стали продолжением известной серии «Электронная библиотека». Если вы уже видели хотя бы один входящий в нее продукт, то соответствующая оболочка скорее всего на вашем ПК еще осталась, а значит, никаких проблем с использованием программы не возникнет.

Вставляете, скажем, диск «История инквизиции» (с него, пожалуй, и начнем), и все пять тысяч с лишним страниц перед вами.

Вряд ли кто, находясь в здравом уме, станет восхвалять времена инквизиции. Охота на ведьм, сжигание заживо на костре... Жуть! Данное издание не изме-

нит это негативное отношение к инквизиции, но, возможно, заставит взглянуть на нее немного иначе, не так однобоко. Вы будете удивлены, узнав, что жестокий «розыск» (именно так переводится с латинского слово inquisitio) был вполне здоровой реакцией на «нездоровую» ересь.

Стараниями нашей системы образования понятие «ересь» применительно к тем временам ассоциируется с чем-то «прогрессивным». Ярчайший тому пример - Джордано Бруно. Однако были и «нездоровые» ереси, например катары. Их учение «отрицало весь церковный строй как нечто бесполезное; в глазах его Римско-католическая церковь была обителью Сатаны, спасение в которой немыслимо...» Верование катаров предполагало предельный аскетизм: запрет на употребление пищи животного происхождения, запрет на любые физические контакты между представителями различных полов и прочие из этого же ряда. И потому «гнев церкви против этой секты был оправдан, так как, распространись это верование по всей Европе, то через каких-нибудь несколько десятков лет вся территория превратилась бы в пустыню».

Помимо исторической справки - «Создание, развитие и конец системы инквизиции» — вы найдете на диске материалы следствия над Джордано Бруно, протоколы обвинительного процесса Жанны д'Арк, документы из истории инквизиции...

Отдельно стоит упомянуть «Молот ведьм» - книгу Якова Шпренгера и Генриха Инститориса, ставшую во времена инквизиции чуть ли не практическим руководством. Являясь по сути собранием цитат из Аристотеля, Бонавентуры, Иоанна Златоуста и других великих и величайших, она каждой страницей, каждой строкой призывала: «Внемлите, смертные, божественной мудрости, и вы окажетесь достойными, правоверными сынами нашей бессмертной церкви».

Как уже было сказано, данный диск вряд ли изменит ваше негативное отношение к инквизиции, но даст «информацию к размышлению». Тот же «Молот ведьм» прекрасно демонстрирует, к чему приводит «правильный» подбор цитат.

Об этом же, но по-своему, свидетельствует и кандидатская диссертация Александра Зиновьева., текст которой приведен в издании «Современная российская философия». Тем, кто родился в годы перестройки, имя этого советского, а с некоторых пор антисоветского философа и писателя (кстати, участника Великой Отечественной войны, а с 1953 по 1976 г. - даже члена КПСС), врядли что скажет. Они не зачитывались такими произведениями, как «Зияющие высоты», «Гомо советикус», «Коммунизм как реальность». В лучшем случае они перепутают его с другим Зиновьевым, Григорием Евсеевичем (его настоящая фамилия Радомысльский, в мо-

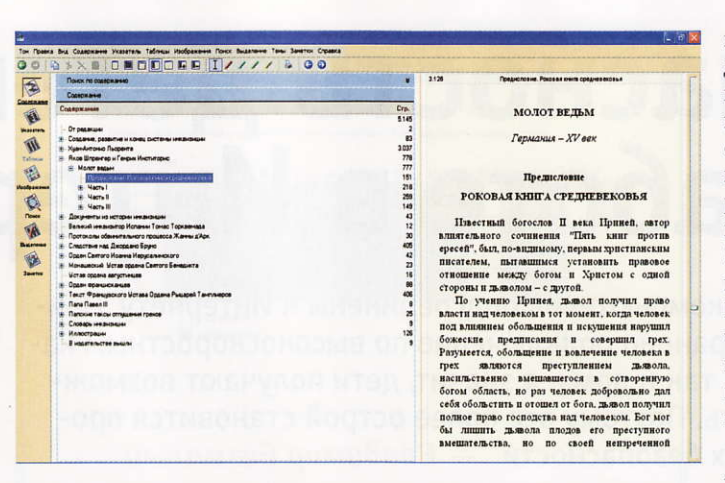

лодости по матери - Апфельбаум) - советским политическим и государственным деятелем, революционером.

Между тем Александр Зиновьев, будучи еще студентом, стал по сути учителем для таких «китов» отечественной философии, как Борис Грушин (один из «отцов-основателей» советской – и российской — социологии), Мераб Мамардашвили, Георгий Щедровицкий и др.

Кандидатская А. Зиновьева (написанная в 1954 г.!) носила вполне ортодоксальное название: «Диалектика абстрактного и конкретного в «Капитале» К. Маркса». Подкачало ее содержание. Автор текста «Вместо предисловия» к «бумажному» изданию диссертации А. Зиновьева (2002 г.), российский философ и искусствовед Карл Кантор, в частности, вспоминал: «... он говорил мне в 48-м, примерно, году, что первым вульгаризатором марксизма был Энгельс. Я отвечал: «Саша, побойся Бога, как так? Вот Энгельс сделал то-то, то-то...». — «Все это правильно, - продолжал он, - но ты почитай его «Диалектику природы», - ведь это совершенный бред, вся диалектика природы надуманна, ты чтонибудь подобное у Маркса найдешь?»... Презирал работу Ленина «Материализм и эмпириокритицизм»... «Ты пробовал, он меня спрашивает, - когданибудь читать Маха и Авенариуса?». Я говорю: «Не пробовал». Он говорит: «Попробуй. Они на десять голов выше Ленина, который их критикует». Критикует он Богданова. «Ты читал Богданова?»... Он привлекал неожиданностью, своим углом зрения на изучаемые предметы...»

Стоит ли удивляться, что А. Зиновьев защитился только с третьего раза? Впрочем, его кандидатская - лишь одна из 110 работ, представленных на диске «Современная российская философия». Остальные на том же уровне: привлекают «неожиданностью, своим углом зрения»... В общем, читайте!

Да, для тех, кто, возможно, впервые сталкивается с оболочкой «Электронная библиотека»: она позволяет печатать, копировать нужный текст, а четыре разноцветных маркера разрешают делать выделения по интересующим темам (а заодно и комментировать эти выделения).

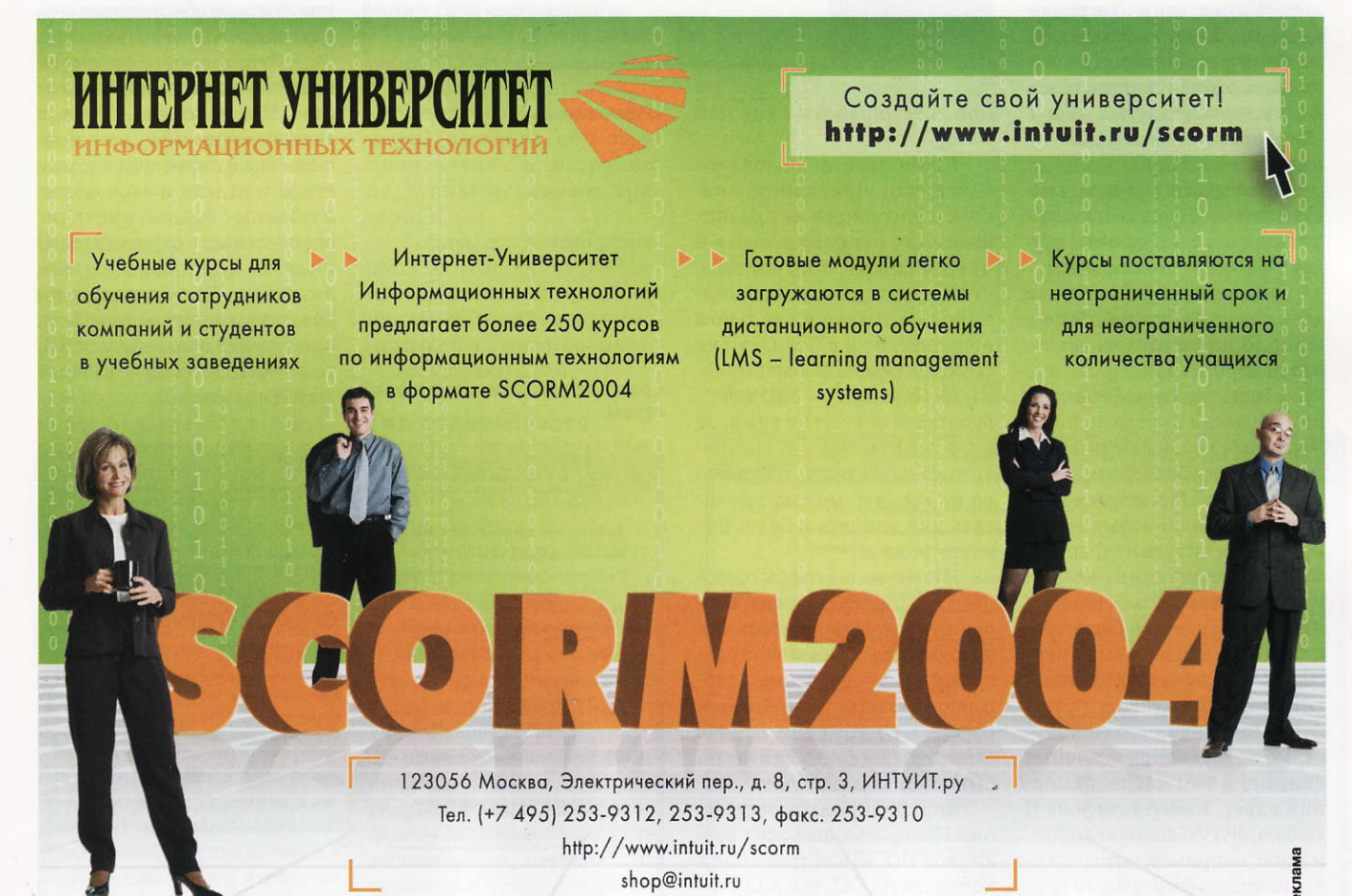

# Безопасность детей<br>при работе в Интернете

Сейчас большинство компьютеров подсоединены к Интернету. Причем весьма распространено подключение по высокоскоростным каналам как на работе, так и дома, а значит, дети получают возможность выходить в Сеть. Поэтому все более острой становится проблема обеспечения их безопасности. — Владимир Безмалый

значально Интернет развивался без какоголибо контроля, и потому теперь он представляет собой огромный массив далеко не всегда безвредной информации. Поскольку в настоящее время пользоваться Интернетом стали совсем маленькие ребятишки, то кто же, как не их родители и взрослые, должны помочь им разобраться с открывшимися перед ними возможностями.

Сеть — прекрасное место для общения, обучения и отдыха. Но она, как и наш реальный мир, бывает весьма опасна. Однако есть способы, позволяющие оградить детей от нежелательного влияния в Сети. Ниже приведено несколько таких рекомендаций.

• Посещайте Интернет вместе с детьми. Поощряйте их делиться с вами успехами и неудачами в деле его освоения.

• Объясните ребятам, что если в Сети их что-либо беспокоит, то не следует скрывать это от взрослых.

• Растолкуйте ребятам, что при общении в чатах, использовании программ мгновенного обмена сообщениями (типа ICQ, Microsoft Messenger и т.д.), участии в онлайновых играх и в других ситуациях, требующих регистрации, нельзя употреблять свое собственное имя, а нужно взять регистрационное, не содержащее персональной информации. Помогите подобрать такое.

• Поясните, что недопустимо приводить свои личные данные, в том числе домашний адрес, номер телефона и любую другую личную информацию, например, номер школы, класс, любимое место прогулки, время возвращения до-

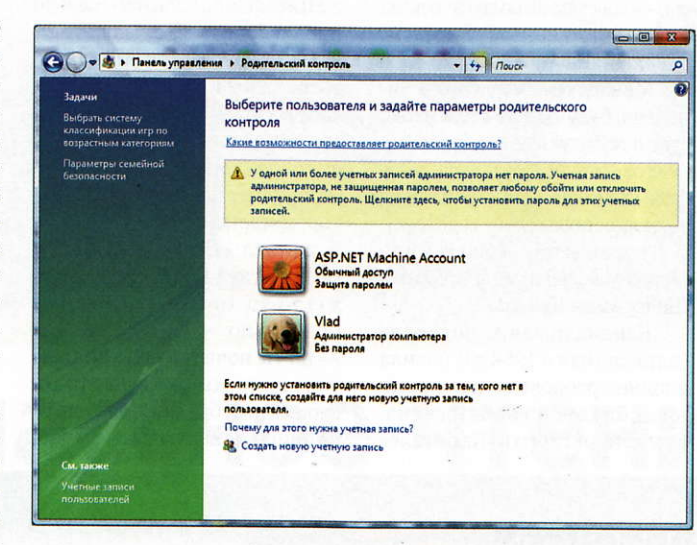

мой, место работы отца или матери, и т.д.

Кроме того, дети должны знать, что в реальной жизни и в Интернете нет разницы между неправильными и правильными поступками, что следует уважать собеседников не только в реальном общении, но и в Сети, что не стоит встречаться с приятелями из Паутины - они могут оказаться совсем не теми, за кого себя выдают. А еще ребята должны знать, что далеко не все, что можно прочитать или увидеть в Сети, бывает правдой.

И конечно же, чтобы обезопасить ребенка от вреда, а заодно и проконтролировать его, используйте специальное программное обеспечение, способное отфильтровывать вредоносное содержание, помочь выяснить, на каких сайтах он бывает и что там делает.

Контролировать посещения Интернета позволит различное ПО, как встроенное в конкретную ОС, так и производимое сторонними фирма«Родительский контроль»

Средства управления пользователем

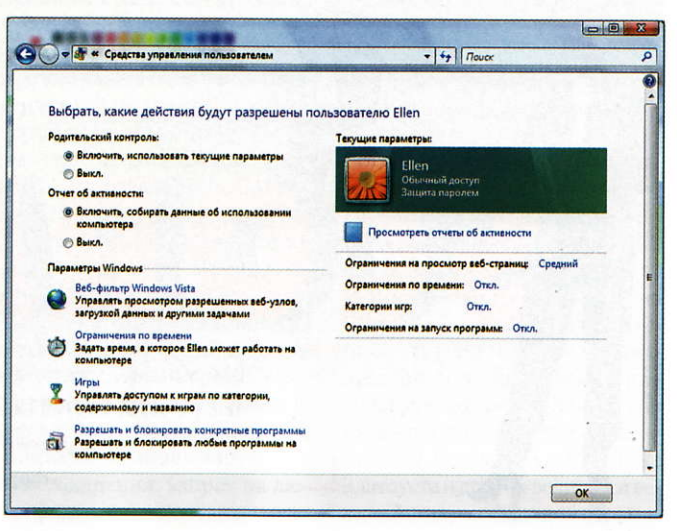

ми. Но поскольку сейчас одной из наиболее распространенных операционных систем является Windows Vista, то мы рассмотрим, как осуществлять контроль за детьми в Сети с применением ее внутренних средств.

#### «Родительский контроль» **B Windows Vista**

В состав Vista включен модуль «Родительский контроль», дающий возможность следить за безопасностью детей, пользующихся компьютером.

Чтобы задать «Родительский контроль», нужно создать для ребенка учетную запись с ограниченными возможностями, а также установить устойчивый к вскрытию пароль на свою учетную запись администратора.

А теперь обсудим те функции, которые обеспечивает «Родительский контроль».

• Ограничение времени, проводимого за компьютером. Можно задать время, в течение которого будет разрешен вход в систему, в частности дни недели и часы доступа. Таким образом, в течение определенного отрезка времени детям будет запрещен вход в систему. Если после окончания этого периода ребенок продолжает пользоваться ПК, то автоматически произойдет выход из системы.

• Запрет на доступ к отдельным продуктам. Такой запрет допустимо вводить с учетом возраста юного пользователя и типа содержимого, например, для определенных программ и игр.

• Ограничение активности в Интернете. Это легко сделать путем определения дозволенных веб-узлов и запрета или разрешения загрузки файлов, а также условий фильтрации содержимого.

• Ведение отчета о работе ребенка за компьютером.

Рассмотрим каждую из перечисленных функциий более подробно.

#### Ограничение времени использования компьютера

Для каждого дня недели несложно установить время доступа. А если просматривать отчеты об активности, то легко узнать, как долго ребенок сидит за компьютером. Для этого нужно открыть папку «Родительский контроль», при появлении соответствующего запроса ввести пароль администратора или подтверждение пароля и выбрать учетную запись, для которой будет задано ограничение времени. В группе «Родительский контроль» следует отметить «Вкл.», щелкнуть на «Ограничение по времени» и в появившемся меню (сетке) указать разрешенные часы<sup>1</sup>.

#### Веб-фильтр «Родительского контроля»

Такой веб-фильтр оценивает содержимое веб-узлов и блокирует те из них, содержимое которых определено как нежелательное. Его включение позволяет значительно уменьшить число нежелательных узлов, но, увы, не гарантирует стопроцентной защиты. А поскольку вредность содержимого оценивается все-таки субъективно, то фильтры будут блокировать далеко не все те ресурсы, которые взрослые сочтут вредными.

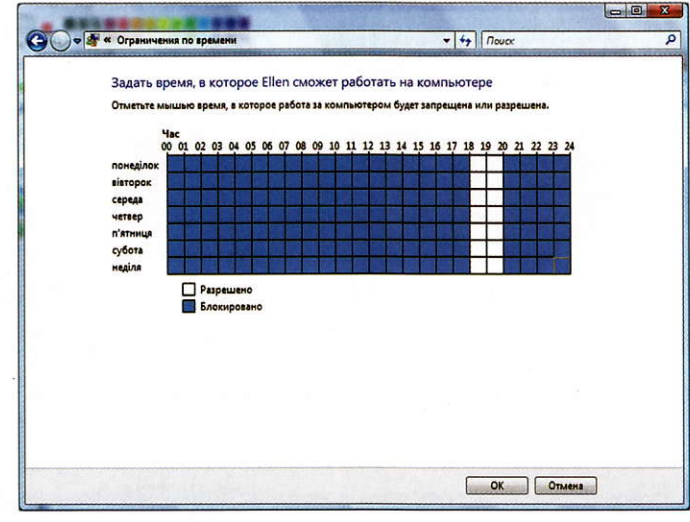

Уровень ограничений для автоматической блокировки содержимого

Для обозначения подлежащего блокировке содержимого предусмотрено четыре уровня ограничений:

**высокий** — допускаются веб-узлы с подходящим для детей от 8 до 12 лет содержимым, представленным в доступной для них форме;

средний - производится фильтрация веб-узлов на основании типа содержимого;

низкий — содержимое вебузлов не блокируется;

особый — веб-узлы блокируются на основании типа содержимого, но можно производить фильтрацию по дополнительным критериям.

Кстати, допустимо разрешить или запретить посещение отдельных узлов, добавив их в соответствующие списки независимо от выбранного уровня фильтрации.

#### Тип содержимого для блокировки

Блокировка веб-узлов происходит, если на них содержится следующее:

порнография - имеется содержимое явно порнографического характера;

сведения для взрослых включена откровенно сексуальная информация, не носящая медицинского или научного характера;

проблемы полового воспитания - рассказывается о репродуктивной функции человека и половом развитии, заболеваниях, передающихся половым путем, контрацепции, безопасном сексе, секОграничение времени доступности компьютера для данного пользователя

суальности или сексуальной ориентации;

агрессивные высказывания - пропагандируется враждебность или агрессия по отношению к человеку или группе людей из-за их принадлежности к определенной расе, религии, полу, национальности, этнического происхождения или иных причин. Оправдывается неравенство на основании перечисленных выше характеристик либо научным или иным общепринятым методом, а также агрессия, враждебность, клевета;

изготовление бомб - содержатся инструкции по нанесению физического вреда людям или частной собственности с помощью оружия, взрывчатых веществ, розыгрышей или иных видов насилия;

оружие - продаются или описываются огнестрельное либо холодное оружие, предметы, употребляемые в боевых искусствах, а также содержится информация об их использовании, аксессуарах или модификациях;

наркотики - рекламируется, предлагается, поощряется или иными способами пропагандируется незаконное использование, выращивание, производство или распространение наркотиков, медицинских препаратов, химических веществ и растений, вызывающих наркотическое опьянение, либо атрибутов, связанных с употреблением наркотиков;

алкоголь - рекламируется продажа алкогольных напитков или средств для их производства либо содержатся предложения об этом, а также рецепты или инфор-

Ограничение на просмотр веб-узлов

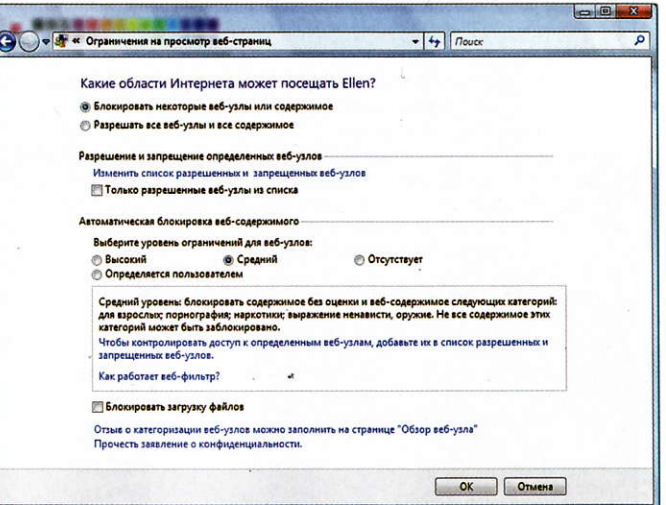

<sup>1</sup>Необходимо понимать, что ребенок, знающий, как в BIOS переустановить дату и время на компьютере, сумеет легко обойти это ограничение. Так что нужно дополнительно ввести пароль на вход в BIOS.

#### компьютер дома

### Смешарики путешествуют по миру

Компьютерный сборник «Калейдоскоп игр. География» продолжает развлекательную электронную серию под названием «Смешарики». На компакт-диске сборника размещены восемь объединенных единым интерфейсом игр, относящихся к разряду так называемых казуальных. — Валерий Васильев

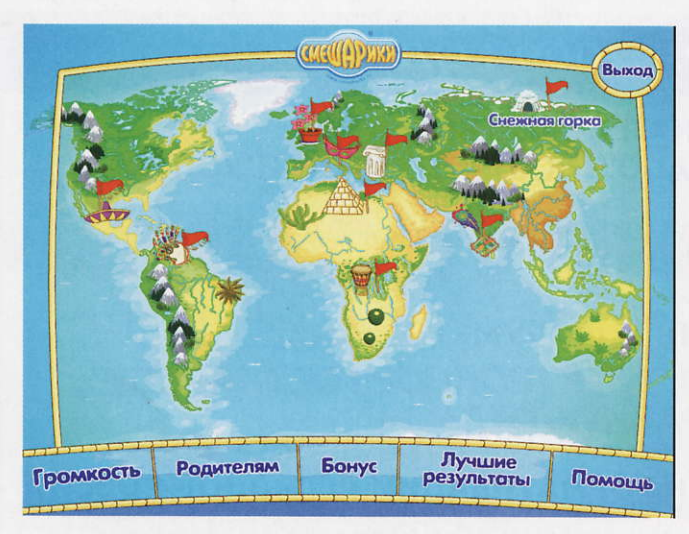

акие игры отличают незатейливый сюжет (или полное отсутствие такового) и максимально простое управление. В общем, они рассчитаны на кратковременное отвлечение - поиграл несколько минут, и вновь принимаешься за текущие дела.

Главный экран открывает доступ к играм, к регулировке уровня громкости, к общей для сборника справочной информации и статистическому разделу, где накапливаются результаты. Тем, кто приобретет диск сборника, будет приятно обнаружить в нем роскошный бонус, включающий три короткометражных мультфильма про смешариков («Счастьемет», «Самооборона без противника», «Не может быть») и компьютерную поделку, помогающую собрать календарь на текущий год из готовых фрагментов, содержащих изображения смешариков.

На главном экране расположена также кнопка входа в раздел «Родителям», где кратко представлена продукция для детей, выпускаемая под брендом «Смешарики», - книжки, компьютерные и настольные игры, видеоданные, мягкие игрушки, сувениры и т.п., а

также приведены адреса торговых точек в тех городах нашей страны, где эту продукцию можно приобрести.

Главное меню выполнено в виде карты мира с восемью активными зонами. Чтобы перейти в меню соответствующей мини-игры, нужно щелкнуть мышью на одной из них. Оно обеспечивает запуск игры, открывает доступ к описанию ее правил и к статистике рекордов, а также организует возврат на главный экран. Навигация по сборнику интуитивно понятна и не вызывает проблем (несмотря на довольно сложную иерархию информации и немалое количество вспомогательных окон). Описания игр, особенно логических, зачастую составлены нечетко, и скорее всего пользователю придется осваивать правила методом проб и ошибок.

В каждый игровой раздел включена короткая справка о той или иной стране, территории либо даже о материке. К примеру, игра «Фруктовая корзинка» рассказывает о древней истории и о настоящем Греции, «Уборка» содержит справку об особенностях культуры Древнего Египта, в «Дискотеке» приведены сведения о животном мире Африки, в «Снежной горке» — о быте эскимосов и т.п.

Представленные в сборнике игры относятся к жанру аркад, логических, а кроме того, рассчитанных на реакцию и внимание. Так, во время путешествия по Греции пользователю предстоит продемонстрировать ловкость владения клавиатурой, подставляя корзину под падающие фрукты; в Египте нужно будет расчистить за минимальное количество перемещений тюков и коробов путь к выходу из подземелья под пирамидой; в Голландии придется помочь одному из смешариков выиграть у конкурента территорию под посадку цветов; в Мексике потребуется проявить меткость в борьбе с сельскохозяйственными вредителями, в Африке - научить смешариков двигаться в такт зажигательным ритмам и т.д.

Графическое и музыкальное оформление, а также озвучивание компьютерного сборника «Калейдоскоп игр. География» ориентированы в преобладающей степени на детей. Тем не менее трудно не согласиться с тем. что написали разработчики в сопроводительной справке: «Игровой калейдоскоп очередной серии электронных приключений «Смешариков» во многом подходит для всей семьи - он может увлечь как детей, так и взрослых». И действительно, популярности смешариков возрастные границы не мешают.

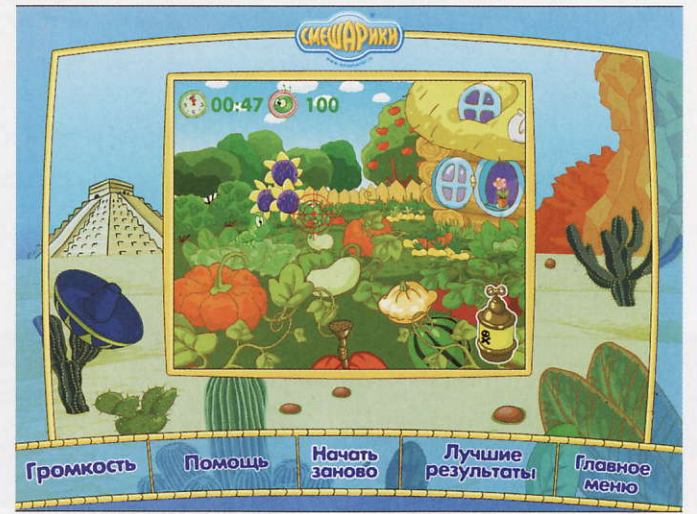

#### Калейдоскоп игр. География

Системные требования:<br>Pentium II, 512-Мбайт ОЗУ, видеосистема, поддерживающая разрешение 1024×768 точек при отображении 65 536 цветов, звуковая плата, мышь, 4X-дисковод CD-ROM. Программа работает в среде Windows 2000/XP/Vista.

Разработка: СКА «Петербург», кинокомпания «Мастер-**ФИЛЬМ»** 

Издание: «Новый Диск»
# Три в одном: коктейль или суррогат?

В сборнике компьютерных игр «Интеллект против компьютера» представлены три миниигры: «Бой мячами», «Приключения роботов» и «Лягушачьи шашки».

#### — Валерий Васильев

гра «Бой мячами» — это парафраз на тему хорошо известных и популярных казуальных игр «Тетрис» и Lines («Линии»). «Бой мячами», так же, как и его прототипы, требует от игрока внимания, умения составлять комбинации из объектов по заданным признакам и быстро реагировать на непредсказуемо изменяющуюся ситуацию. В продукте предусмотрено несколько режимов, три уровня сложности, а также есть и несетевой вариант противоборства с реальным противником. Как и во всех «солидных» играх, здесь можно настраивать графическое разрешение, регулировать громкость фоновой музыки и звуковых эффектов и даже задавать каждую из пяти клавиш управления в соответствии с предпочтениями игрока. Вот только зачем все это, неужели для того, чтобы превзойти «Тетрис» и Lines?

В «Приключениях роботов» также присутствует внушительный набор всевозможных регулировок и установок для управления графикой и звуками. Однако интерфейсная атрибутика игры слабее, чем у «Боя мячами», - менее привлекательный дизайн (хотя и использована та же псевдотрехмерность) и более примитивное звуковое оформление. К тому же неудачное решение управления заставляет игрока переключаться с мыши (в меню установок и запуска игры) на клавиатуру (непосредственно в игровом процессе). В отличие от «Боя мячами», «Роботы» конфликтуют (во всяком случае, в моей конфигурации компьютера) с параллельно работающими приложениями. Так, выйти из игры в какую-либо работающую программу, например в Outlook, можно, а вот вернуться не получается, и в этом случае приходится отключать «Роботов» с помощью Диспетчера задач.

Интеллектуальная начинка в «Приключениях роботов» ори-

гинальная и, прямо скажу, непростая (во всяком случае, такой она показалась мне). Игровой процесс заключается в управлении роботами, одновременно двигающимися по двумерным лабиринтам, причем следует закрытые двери открывать расположенными в произвольных местах выключателями, использовать хитрые телепорты, преодолевать ловушки. Даже в самом легком режиме игра предоставляет непростую, но увлекательную возможность потренировать сообразительность в процессе решения пространственных логических задач, сложность которых от уровня к уровню нарастает как снежный ком.

В «Лягушачьих шашках» также все обстоит хорошо с атрибутами настроек. Разрешается задавать графическое разрешение, громкость звуков, уровень сложности, вести журнал результатов игр, выбирать варианты визуального оформления игрового поля (от классической шашечной доски до милого болотца с разноцветными кочками вместо клеточек) и внешний вид, так сказать, фигур. Чего явно недостает в игре, так это описания правил. Только опытным путем можно уяснить, что «Лягушачьи шашки» не совсем шашки, а то ли «шагушки», то ли «лягашки», в общем, некий гибрид, придуманный разработчиками. Возникает вопрос, зачем это нужно было делать, если есть классические шашки? На мой взгляд, имело смысл именно классическую модель «завернуть» в оригинальный дизайн. Кстати, данная игра также конфликтует с параллельно работающими приложениями.

Как известно, компьютер - это всего лишь твердое «железо», а его интеллект заключается в «мягкой» начинке, иначе говоря, - в программном обеспечении. Подсчитав очки сражения, организованного ответственными за ПО составителями сборника «Интеллект против компьютера», констатирую победу «железа» со счетом 2:1. Разработчикам, претендующим на столь звонкое название своего продукта, следовало бы предложить программную начинку, более адекватную как возможностям современных компьютеров, так и интеллектуальным запросам пользователей.

#### Интеллект против компьютер

Системные требования: процессор с тактовой часто-<br>той 1400 МГц, 512-Мбайт ОЗУ, видеоплата класса GeForce 2 с 64 Мбайт видеопамяти, DirectX9-совместимая звуковая плата, 8Х-дисковод CDвалтиата, ол дисковод съ<br>ROM, мышь. Программа рабо-<br>тает в среде Windows XP/Vista. Разработка: Teyon

Издание: «Новый Диск»

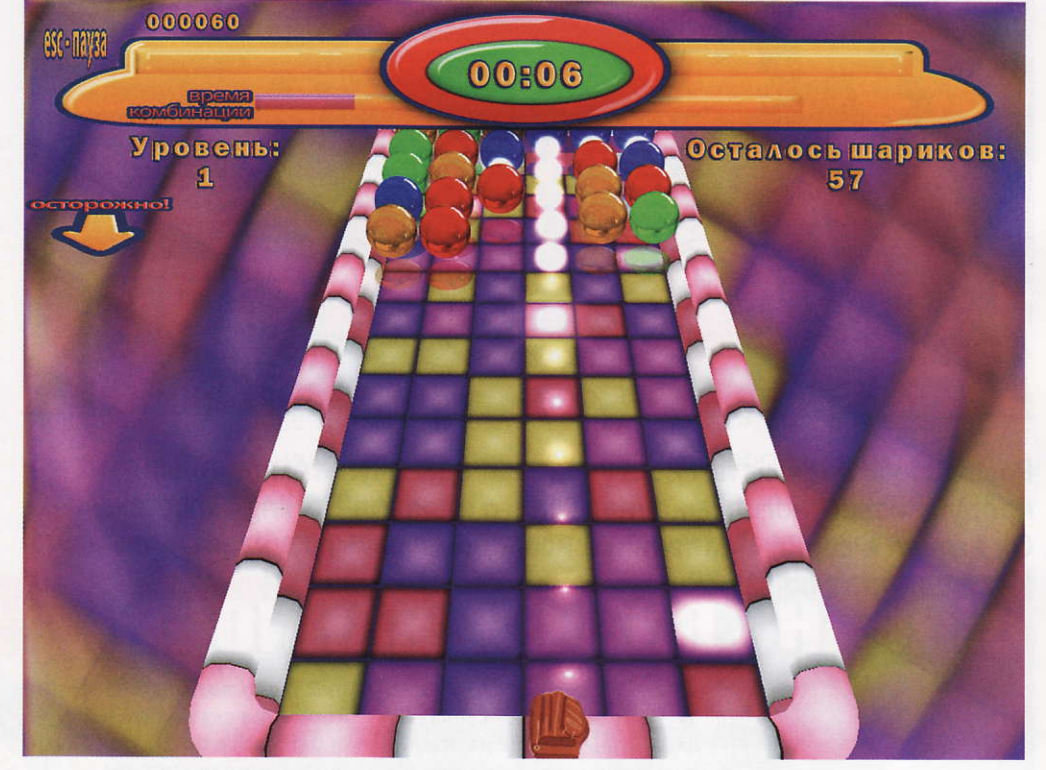

# Путешествие по США

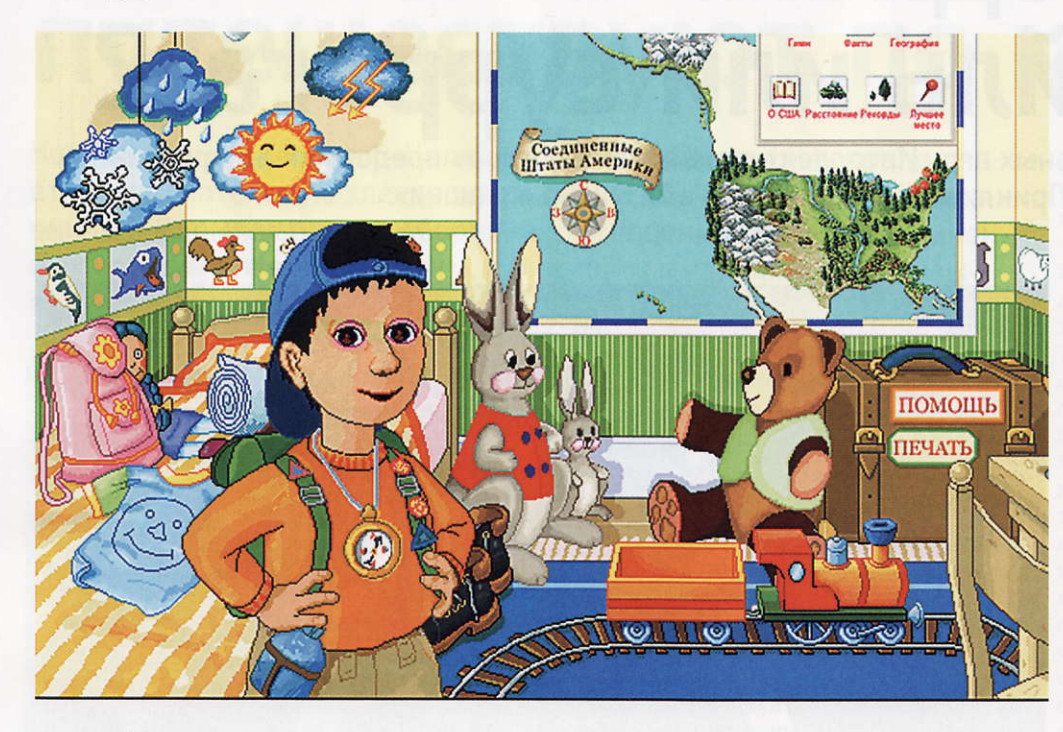

Российским детям стал доступен еще один мультимедийный продукт известного международного издания Dorling Kindersley. Он вышел в серии «Маленький исследователь» под названием «Путешествие по США». - Валерий Васильев

> стати, этой замечательной разработкой вполне могут пользоваться даже малыши, еще не освоившие азбуку, ведь она рассчитана на тех, кому нет пяти лет. Ее интерфейс и представление содержащейсяя в ней информации, включая нужные для комфортной работы подсказки, построены так, чтобы юные пользователи сумели самостоятельно пользоваться профессиональным дикторским озвучиванием.

> Каждое окно этой компьютерной программы буквально нашпиговано интерактивными фрагментами, призывающими маленьких пользователей активно исследовать информационную начинку. Незамысловатая сюжетная линия поможет крохам самим быстро включиться в работу со справочником, - взрослым останется разве что установить диск на компьютер. Несмотря на то что программа интуитивно понятна и детям легко самостоятельно общаться с ней, разработчики разместили в разде

ле «Настройки» вспомогательный текстовый подраздел «Информация для родителей», где описаны все премудрости работы со справочником.

Маленькому пользователю предстоит вместе с неугомонным мальчиком по имени Джо и его родителями отправиться в увлекательное путешествие по США. Ему придется неоднократно пересекать с востока на запад и с юга на

север четвертую по величине страну мира - Америку. Во время путешествия он будет знакомиться с ее историей, географией, экономикой, культурой, растительным и животным миром.

Все начинается с комнаты Джо, где на стене висит интерактивная карта США. Именно она является основным инструментом для изучения страны как во время поисков Джо в ходе игры, так и при работе со справочником в других режимах. Использовать карту очень легко - достаточно выбрать на ней нужный регион и с помощью мыши изучить покрывающие ее изображения. Как только курсор приобретет вид кисти руки с оттопыренным указательным пальцем, можно смело нажимать на левую кнопку, чтобы в отдельном всплывшем окне посмотреть иллюстрацию и прослушать (или прочитать) краткий текст с описанием выбранной достопримечательности или какого-либо места. Вообщето так же построена и работа со всей программой.

Кстати, предусмотрен и другой вариант использования справочника - назовем его академическим. В этом случае следует применять глоссарий, представляющий собой обычное тематическое иерархическое меню, помогающее быстро добраться до тех же самых всплывающих окон со справочным материалом. Глоссарий бывает поле-

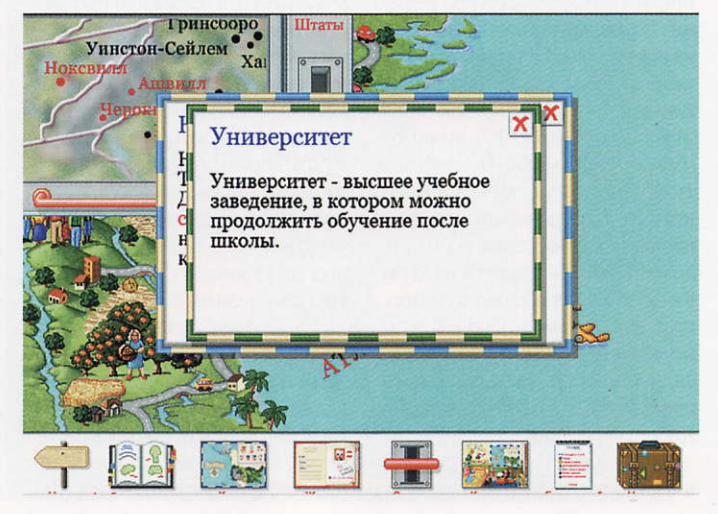

#### Путешествие по США

Системные требования: Pentium III-1300, 128-Мбайт ОЗУ, видеоадаптер с 32<br>Мбайт памяти (RivaTNT2 и выше), 2 Гбайт свободного дискового пространства, 8Х-дисковод CD-ROM, звуковая плата, мышь. Программа работает в среде Windows XP/Vista.

Разработка: Dorling Kindersley

Издание: «Новый Диск»

зен тогда, когда нужно организовать целенаправленный, традиционный для электронных справочных изданий поиск информации.

Чтобы войти в глоссарий, следует щелкнуть на соответствующей кнопке, расположенной в нижней части основного рабочего экрана справочника. Здесь же находятся кнопки входа во вспомогательные разделы, а также кнопки навигации и активации дополнительных функций, в том числе сканера. Среди вспомогательных разделов есть дневник (журнал) путешествий и альбом с наклейками, собранными во время путешествий и классифицированными по темам. Здесь же размещена кнопка, открывающая полезный в любой поездке чемодан, где хранятся наиболее важные справки для работы с различными разделами и опциями программы. Также имеется доступ к выводу на печать, к копированию данных, к программным настройкам и, наконец, к выходу из программы.

Следует заметить, что добраться до программных функций можно не только описан-

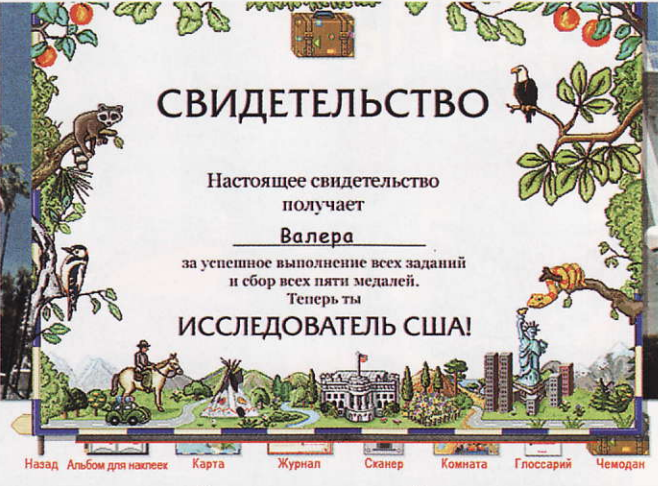

ным выше способом - запустить любую из них допустимо в каждом окне программы. Следовательно, не требуется осуществлять утомительные переходы между программными уровнями, чтобы, напри-

мер, быстро скопировать данные и вывести их на печать. Для этих же целей в комнате Джо рядом с картой в виде символических изображений организовано несколько входов: в раздел с кратким рассказом об истории создания государственного гимна США и с записью его оркестрового исполнения; в справку о часовых поясах, в справку о климате, в справку о государственном флаге и т.д. Тут же, обратившись к разделу «Прогноз погоды», нетрудно составить и записать мультимедийное сообщение о погоде в стране.

Дополнительным стимулом к изучению содержащейся в справочнике информации служит состоящая из пяти ступеней викторина под названием «Подними флаг». Тем, кто совершит несколько путешествий по карте США вместе с Джо или самостоятельно обратится за справками в глоссарий, будет совсем несложно ответить на предлагаемые в ней вопросы.

В общем, следует признать, «Путешествие по США» - высококлассный мультимедийный продукт. Правда, вызывает сожаление, что он стал доступен для наших детей, т.е. «заговорил» на русском языке, лишь спустя несколько лет после своего появления на английском. За прошедшие годы успели морально устареть и поддерживаемый программой графический режим, и реализованные интерфейсные возможности, но это, к счастью, никак не отразилось на качестве содержания справочника.

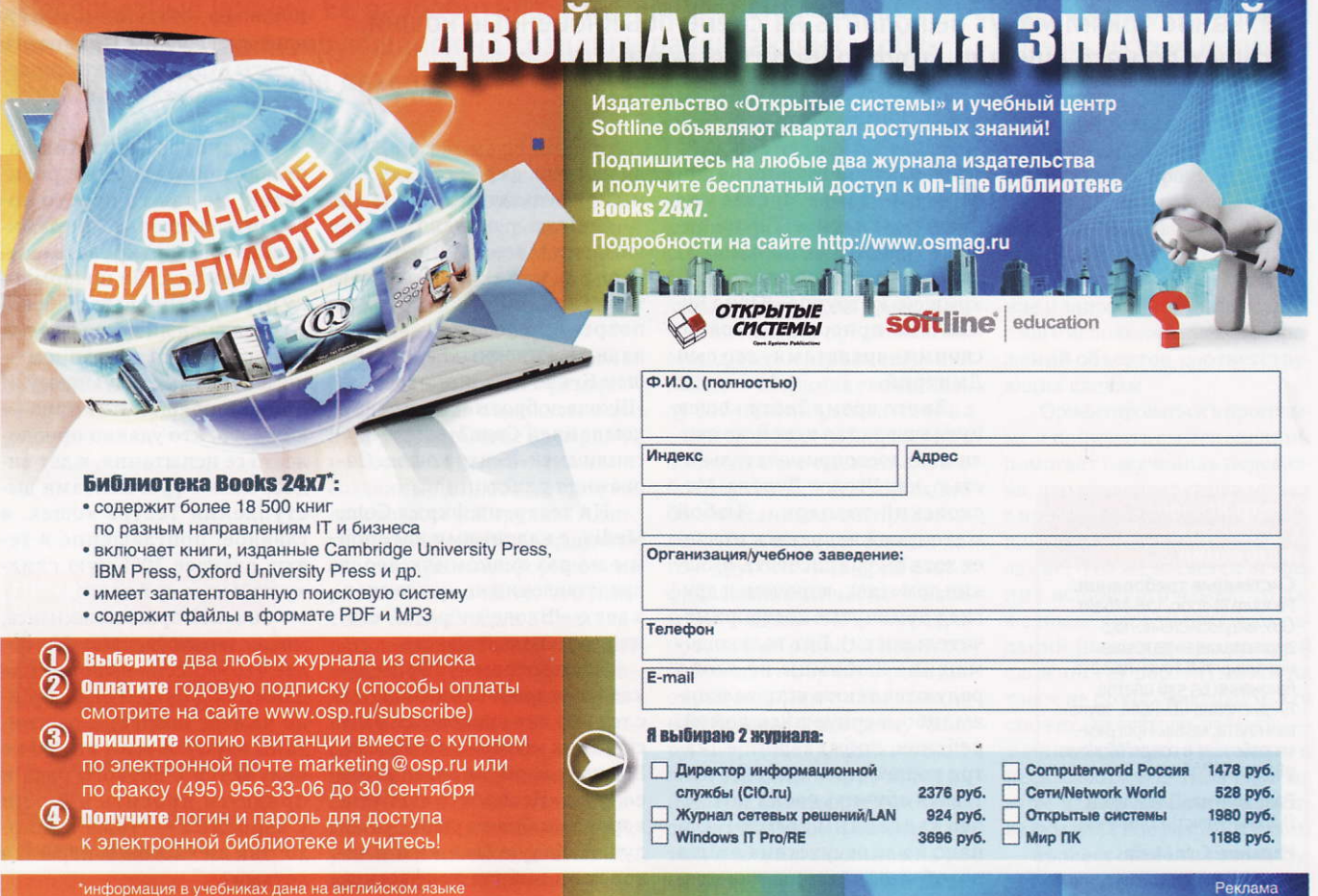

### КОМПЬЮТЕР ДОМ

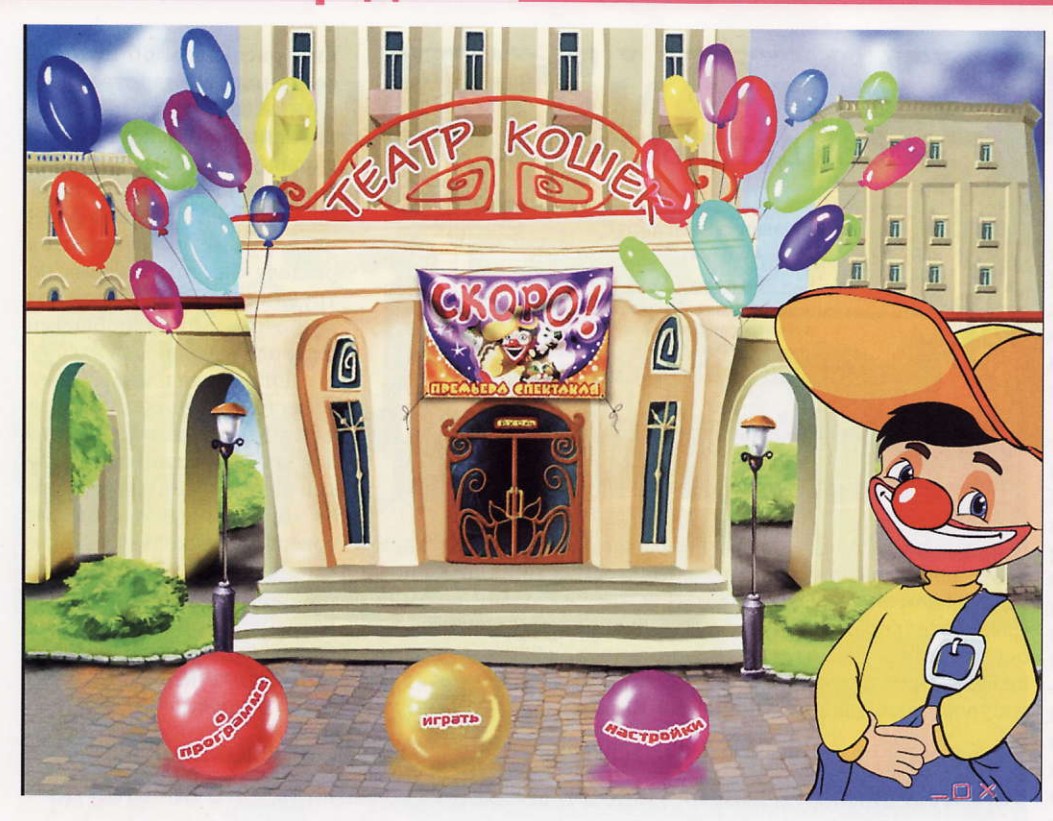

# Кошкин дом

Лет эдак тридцать тому назад Юрий Куклачев поразил всех, показав, какие трюки могут выполнять на сцене обыкновенные кошки, которых до него считали «трудновоспитуемыми».

– Константин Литвинов

пустя десятилетие после этого в Москве уже появился и Театр кошек. Теперь их стало, по сути, два, причем оба под одной крышей: к «труппе» Юрия Куклачева присоединился со своими «артистами» его сын Дмитрий.

За это время Театр кошек Куклачева стал такой же столичной достопримечательностью, как Уголок Дурова, Московский зоопарк... Любой маленький человечек мечтает хотя бы раз посетить «Кошкин дом» (как, впрочем, и другие упомянутые достопримечательности). Вот только домашние любимцы не особо радуются таким устремлениям, ибо, вернувшись домой, ребенок, побывавший в Театре кошек, прежде всего пытается обучить своих питомцев увиденным трюкам. Однако из-за отсутствия опыта подобные действия, как правило, приводят к нежелательным результатам.

Теперь у вашего малыша появилась возможность перед тем, как испытывать терпение любимой Мурки, потренироваться на виртуальных животных. Театр кошек Куклачева и программа «Школа доброты» совместно с компанией Com. Media выпустили диск «Театр кошек. Сорванная репетиция...».

Ни театр, ни фирма Com. Media, с изданиями которой мы не раз знакомили вас, в представлении не нуждаются, а вот о «Школе доброты» стоит немного рассказать.

Эту программу Юрий Куклачев разработал в 2003 г., и с тех пор она внедряется в нескольких московских школах. Вот как сформулировал автор ее суть: «Неспроста люди говорят: «добрая душа», «злая душа». Какую бы в жизни человек ни выбрал профессию,

важно воспитать его милосердным, отзывчивым и вежливым... Поэтому я решил предложить для детей в школе урок духовной культуры. Этот урок я назвал «Урок Доброты и Самопознания, или «Школа доброты».

Помимо данной методики, Куклачев написал серию книг под тем же названием. Вот, к примеру, заголовки отдельных уроков, по сути же просто бесед: «Любовь — главное слово Вселенной», «Учитесь разговаривать с сердцем», «Учитесь слушать тишину».

Диск «Театр кошек. Сорванная репетиция...» — еще один шаг в продвижении этой программы, правда, теперь уже в каждый дом.

Логично было бы предположить, что перед нами очередная вариация на тему «томагочи», где вашему чаду требуется вовремя сменить «кис-пис» в лотке и дать любимице «Вискас». Ан нет! На диске собран десяток объединенных общим сюжетом мини-игр, развивающих навыки чтения и счета, наблюдательность, память, реакцию и глазомер. Впрочем, «собран» неверно сказано — все эти игры придумал Дмитрий Куклачев, ставший и виртуальным ведущим. Именно его советы будут помогать справляться с предложенными задачками.

А некоторые из них заставят попотеть даже родителей. Не так-то просто построить «кошачью» пирамиду или «рассортировать» шустрых мышек. Да и шарманку отремонтировать с первого раза вряд ли получится. А не справишься с заданием не допустят к следующему. И прощай обещанный приз каждого, кто удачно преодолеет все испытания, ждет видеоролик с фрагментами выступлений Театра кошек, а главное, приглашение в театр, дающее 10%-ную скидку на покупку билета.

За такой приз, согласитесь, можно и потрудиться. Тем более что «миссия выполнима» даже для дошколенка (именно на этот возраст и рассчитаны игры). А если что-то не получится с первого раза и придется просить помощи у взрослых - тоже неплохо: так ли часто мы играем с детьми?

#### Театр кошек. Сорванная репетиция.

Системные требования: Pentium III-1000, 128-Мбайт ОЗУ, видеосистема, поддерживающая разрешение 1024×768 точек при ото-The Torry of Tolerman<br>бражении 65 536 цветов,<br>8X-дисковод CD-ROM, звуковая плата, мышь. Программа работает в среде Windows 98/2000/XP/Vista

Разработка: Д. Куклачев, Л. Яхнин (текст), Com.Media Издание: Com.Media

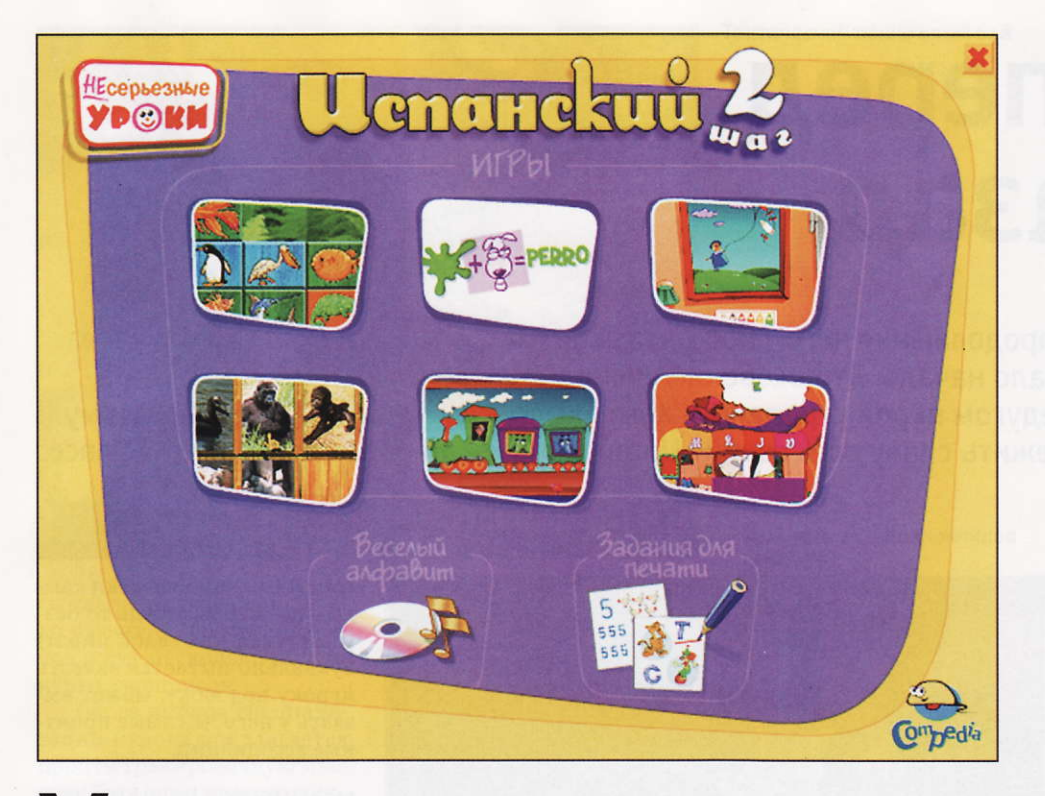

# Уроки испанского

Издательство «Новый Диск» локализовало для российских ребят игровую программу обучения испанскому языку из серии «Несерьезные уроки». Ее разработала американская компания Compedia, специализирующаяся на создании развивающих и обучающих продуктов для детей. - Валерий Васильев

#### Несерьезные уроки. <u>Испанский</u>

Системные требования: Pentium III-800, 256-Мбайт ОЗУ, видеоадаптер с памятью 32 Мбайт (RivaTNT2), 8Х-дисковод CD-ROM, звуковая плата, мышь. Программа работает в среде Windows<br>XP/Vista.

Разработка: Compedia Ltd. Издание: «Новый Диск»

рограмма разделена на три части, каждая из которых размещена на отдельном диске и предназначена для детей соответствующего возраста - от четырех до одиннадцати лет. Части следует рассматривать не как ступени обучения языку - от начальной к более высокой, а как примерно одинаковые по сложности задания, рассчитанные на первичное ознакомление с языком и созданные для соответствующей возрастной группы. Адаптация заключается в графическом и звуковом оформлении, рассчитанном на то, что у детей в четыре года и в одиннадцать лет разное восприятие. Для каждой возрастной группы подобраны соответствующие типы оформления, а также голоса актеров и дикторов, озвучивших программу. Разумеется, и сами задания имеют поправку на разный уровень знаний, умений и навыков детей в зависимости от возраста.

Любая из трех частей коллекции «Несерьезные уроки. Испанский» содержит шесть мини-игр. Их цель — научить ребенка буквам испанского алфавита, восприятию на слух отдельных слов, фраз и, наконец, чтению слов и предложений. Методически игровые задания каждого сборника схожи между собой. Они рассчитаны на сопоставление изображения объекта с его названием. либо озвученным диктором, либо написанным или представленным в виде сочетания того и другого. Подборка слов и фраз в коллекции, судя по всему, случайная. Похоже, разработчики не ставили перед собой задачу обучить ребенка определенному словарному или фразеологическому набору, соответствующему какой-\* либо теме или бытовой ситуации. Как об исключении стоит сказать о некоторой сосредоточенности в заданиях на теме животных, на цифрах и счете в пределах десятка, на цветах объектов.

Большое внимание уделено развлекательной стороне упражнений. Каждое из них построено на игровой основе. Это может быть головоломкапазл, игра, похожая на тетрис, «убегалка-догонялка» в двумерном лабиринте и т.п. Успешное их выполнение поощряется неожиданным продолжением игры или забавной анимацией.

Задания имеют разные уровни сложности. На более высоких, как правило, упражнения становятся интереснее, но и, конечно, заметно сложнее. Некоторые из уроков не несут нагрузку обучения испанскому языку. Так, на третьем диске есть замечательная детская программа для рисования дана масса шаблонов и заготовок изображений, а также привычные компьютерные кисти, карандаши и ластики.

Помимо шести игр, в каждый из сборников включено по два бонусных раздела — одинаковый для всех анимационный клип «Веселый алфавит» и различающиеся задания для вывода на принтер. На диске для самых маленьких пользователей предлагается распечатать рисунки с незавершенными контурами. Чтобы закончить рисунок, нужно без ошибок соединить отрезками отмеченные буквами точки в алфавитной последовательности. На втором диске на принтер выводятся прописи, на третьем - несколько письменных заданий на правильный порядок слов в предложении плюс игра с карточками на внимание и запоминание написания слов с использованием изображений объектов, соответствующих словам.

Ориентироваться в программе и понимать смысл заданий помогает озвученная подсказка, что позволяет справляться с программой детям, не умеющим читать на родном, русском, языке. Что же касается освоения испанского языка, то даже после выполнения всех заданий (на каждом из уровней сложности) рассчитывать на такое не стоит. Максимум, что сможет почерпнуть ребенок, знание испанского алфавита и нескольких десятков слов на этом языке. Тем не менее отдадим должное разработчикам - процесс освоения этого будет увлекательным.

# Шаг вперед два назад

Увы, далеко не всегда продолжение чего-либо оказывается столь же интересным и увлекательным, сколь обещало начало. Это особенно очевидно в современном кинематографе, однако таким же недугом порой страдают и компьютерные игры. Далеко не каждому сиквелу доводится пережить славу всех серий «Цивилизации», «Героев» или Jagged Alliance. — Андрей Ездаков

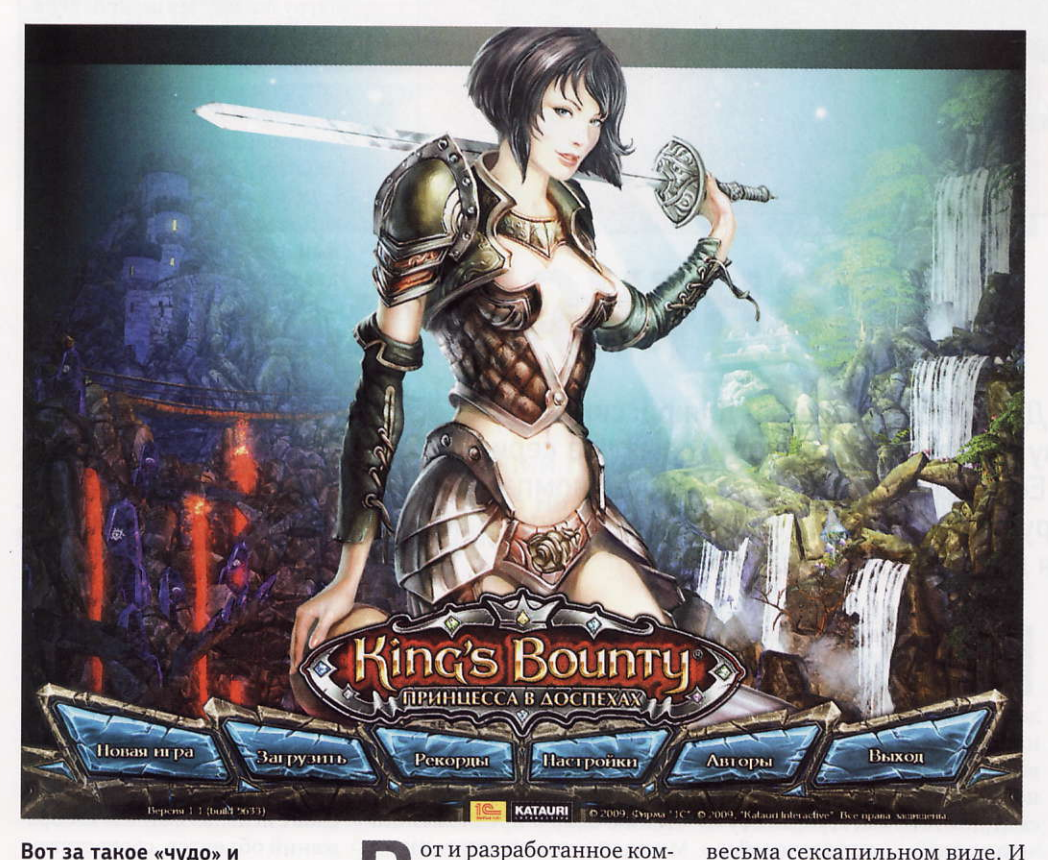

панией Katauri Interactive

продолжение игры King's

Bounty, получившее название

«Принцесса в доспехах» и вы-

пущенное на российский ры-

нок фирмой «1С», заметно усту-

пает первой части. Его лучше

всего характеризует знамени-

тая ленинская фраза, вынесен-

ная в заголовок статьи.

Вот за такое «чудо» и предстоит сразиться пользователю

#### King's Bounty інцесса в доспеха»

Системные требования: процессор с тактовой частотой 2,6 ГГц, 1-Гбайт ОЗУ, Direct3D-совместимая видеоплата с памятью 128 Мбайт, DirectX-совместимая аудиоплата, не менее 5 Гбайт свободного дискового пространства, 4X-дисковод DVD, мышь. Программа работает в среде Windows XP/Vista.

Разработка: Katauri Interactive

Издание: «1С»

Сюжет Действие новой игры начинается через некоторое время после окончания предыдущей.

Девочка Амели, спасенная лордом Гилбертом, превращается в настоящую принцессу. Стараниями дизайнеров она предстает перед пользователями в

весьма сексапильном виле. И это «диво» предпринимает попытку спасти родную страну Эндорию от вторгшихся в нее демонических созданий. Принцессе приходится отправиться на поиски своего учителя в другой мир - Теану. Там-то и будут разворачиваться основные события.

Выбор главного действующего лица представляется довольно странным. Подавляющее большинство пользователей, активно интересующихся подобными играми, на вопрос: «Как вы относитесь к женщинам?», - смело могут ответить фразой: «Лично я отношусь к мужчинам». Поэтому взаимодействие с игровыми пер-

сонажами, практически каждый из которых (будь то безусый юнец или седой пират) буквально пытается залезть игроку под юбку, может вызвать у него не самые приятные ассоциации.

#### Начало

Игроку, прежде чем он отправится осваивать просторы волшебной страны, предстоит выбрать, кем он будет воином, паладином или магом, что и определит путь его дальнейшего совершенствования. Эти три варианта специализации различаются не только внешним видом, но и основными параметрами и схемой развития, в дальнейшем существенно определяющей стиль игры.

Воин обладает высоким «лидерством» и в значительной мере полагается на численность своей армии, укрепленной его параметрами атаки и защиты, однако с трудом использует магию. Маг, напротив, не может содержать большую армию, зато быстро усиливает мощь своих ударных и иных заклинаний. Наконец, паладин занимает промежуточное положение. Он собирает неплохую армию и быстро обучается начальным уровням магии.

Следует отметить, что во второй части разработчики отняли у пользователя и без того небогатые возможности выбора параметров, улучшающихся при переходе на новый уровень. Теперь ему автоматически будет добавляться лишь небольшое количество лидерства... и все. Основной доступной областью совершенствования становит-

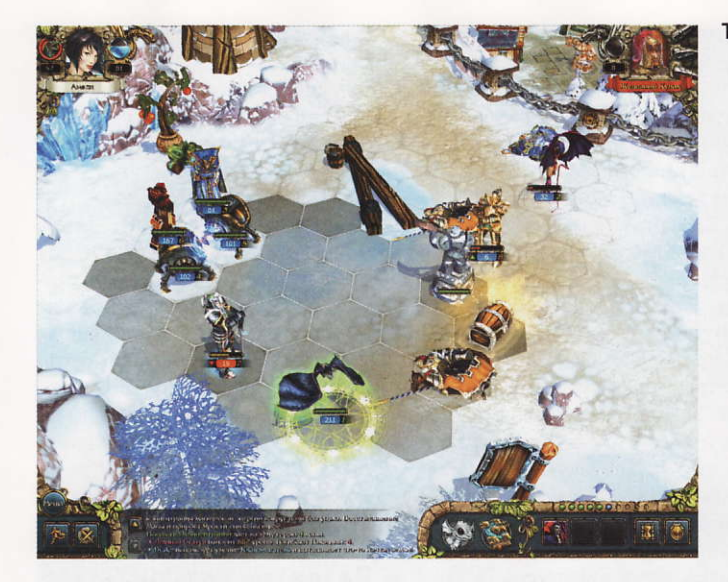

Тактический пошаговый бой

Какого же из Дракончиков выбрать?

ся также оскудевшее дерево развития, но здесь игроков ждут несколько неприятных сюрпризов.

После выбора специализации игроку предлагается пройти тренировочную миссию. Хотя она и заметно короче, чем в первой части, все же не следует ею пренебрегать. То, что получает герой в процессе тренировки, остается с ним и в дальнейшем. Неофитам же особенно полезно попрактиковаться в ведении тактического боя. Завершив тренировку, необходимо выбрать себе боевого Дракончика. Этот новый персонаж введен вместо всех четырех демонов шкатулки из первой части King's Bounty. Замена абсолютно неадекватная, но в полном соответствии с заголовком статьи. Было четыре разноплановых бойца со своими уникальными способностями, а теперь у каждого пользователя будет один с девятью свойствами. Простой арифметический подсчет показывает, что возможности игрока уменьшились почти вдвое.

#### Действие

Как и первая часть, «Принцесса в доспехах» представляет собой ролевую игру от третьего лица. Бои в ней реализуются последовательными ходами противников на гексагональном поле, а перемещение по карте происходит в режиме реального времени. В общем, существенных изменений в интерфейсе не произошло. Исключение составляет лишь появление интересной возможности получить трехмерное изобра-

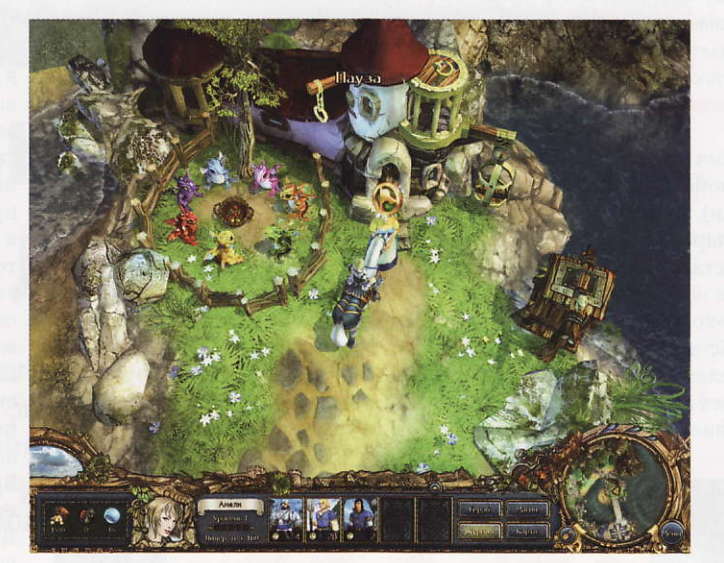

жение с помощью двухцветных очков.

Попав в новый мир, героиня узнает, что сумеет найти лорда Гилберта, только если соберет все восемь волшебных камней (этакая не совсем удачная замена дворянских званий из первой части). В процессе их поиска придется посетить почти все острова Теаны. Одни из камней раздобыть будет относительно просто, а вот для обладания другими нужно будет выполнить определенное задание.

К сожалению, качество квестов, выдаваемых пользователю, также снизилось. В первой части King's Bounty после неизбежного сражения за «плюгены» можно было долго и мирно путешествовать по стране, разыскивая попугаев, невест, цветы и прочую «живность». Теперь подавляющее большинство заданий носит чисто «киллерский» ха-

Основные задания в игре контракты на убийство

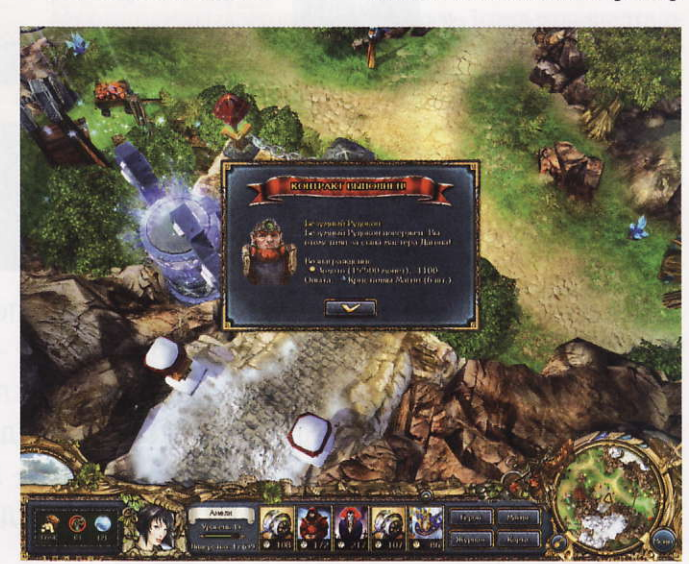

рактер - от бедной девушки требуется найти и «замочить» некоего врага. Ничего не скажешь, достойное занятие для принцессы, которая к тому же по совместительству еще и дитя богов.

Почему-то это чудо природы обладает еще и свойством, ранее присущим только Биллу Гилберту, начинавшему свою карьеру в качестве королевского искателя сокровищ, - девица способна находить спрятанные в земле сундуки. Скорее всего создатели игры просто забыли историю вопроса, но в целом оно обеспечивает еще один, совсем не лишний источник ресурсов. Кроме того, деньги, руны и магические кристаллы добываются в результате обхода местности и сбора всего, что плохо лежит, т.е. как раз хорошо лежит, поскольку не охраняется каким-либо из блуждающих или стационарных вражеских отрядов. Деньги поступают в казну юной девы также после успешного завершения боев. Они нужны для пополнения армии и покупки различной амуниции, а иногда и для выполнения квестов.

Кристаллы необходимы для переноса заклинаний из свитков в магическую книгу и для последующего повышения уровня каждого колдовства. Как правило, если не пытаться изучать все подряд, их вполне хватает на все про все. Тем более что и магия в игре изменилась не совсем удачно. С одной стороны, появился ряд новых заклинаний, иногда довольно полезных, например

## Советы и рекомендации

- Не поленитесь пройти тренировочную миссию она дает опыт, артефакты и ресурсы.
- Во время первого боя нажмите <Alt> это предоставит полную информацию о состоянии здоровья частей и очередности их ходов.
- В начале игры уклоняйтесь от столкновений. Противники сильнее, но герой быстрее их. Поэтому можно кое-что собрать, укрепить свою армию и только потом сразиться с противни-KOM.
- Рун в игре не так уж много, так что сначала укрепляйте какое-то одно направление (боевое или магическое).
- Старайтесь на каждом ходу вызывать Дракончика. Чем чаще он участвует в сражении, тем быстрее повышает уровень и эффективность своей работы.
- Стремитесь добираться до сундуков раньше врага. Там может оказаться нечто весьма ценное.
- Прежде чем куда-то войти, обязательно сохранитесь. В игре есть места, из которых не так просто выбраться.

«Время назад» (подмена одного из свойств черного демона шкатулки). С другой - такое базовое чародейство, как «Жертва», перестало действовать на вампиров, а «Последний герой» и вовсе .<br>куда-то запропастился.

Кстати, установка второго исправления еще больше ограничивает действие «Жертвы». Это вообще довольно своеобразная

«заплатка». Чтобы запустить с ней игру без диска, пользователям, не имеющим доступа в Интернет, рекомендуется собрать код и ключ, а затем в течение дня отправить их на некий сайт. Оригинально!

Ситуация с рунами во второй части King's Bounty также ухудшилась. Их количество при переходе на новый уровень (до 50-го) заметно увеличилось, но пропорционально возросла и стоимость улучшений на дереве развития. А вот возможности найти что-то такое на земле, получить при выполнении задания или «прокачке» артефакта остались прежними. Чисто арифметически игрок опять оказывается в минусе.

В целом создается впечатление, будто для усиления «интересности» игры разработчики свернули на проторенную дорожку. Вместо того чтобы оставить игроку широкий ассортимент инструментов и тактики ведения боя и одновременно резко усилить искусственный интеллект, они всячески урезают возможности пользователя и «перекачивают» силу вражеских армий. Даже на «нормальном» уровне каждая вторая из них видится как «непобедимая» или «смертоносная».

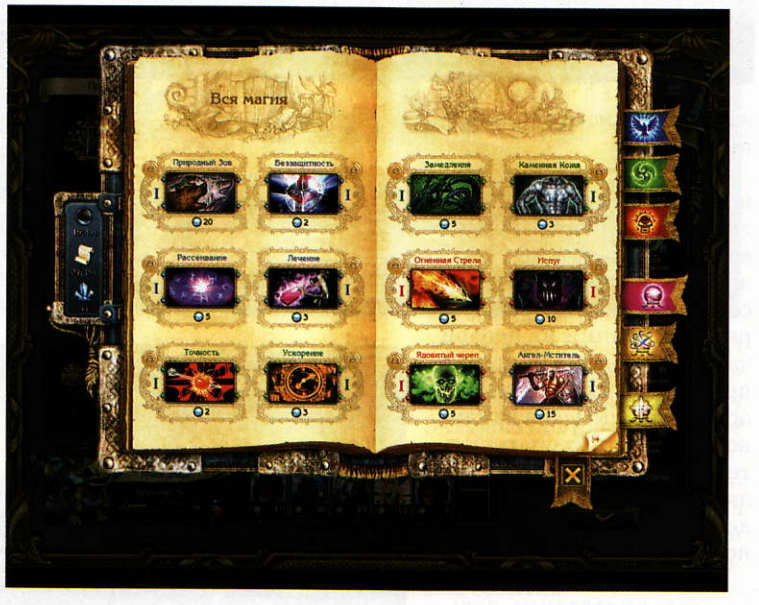

Так же реализованы и новые боссы. В отличие от очень индивидуальных монстров первой части, в «Принцессе в доспехах» почти все они получили на вооружение «массовый урон», которым могут сразу снести до трети всей армии героини. Теперь бой с боссом сводится к тупому переигрыванию при поиске такого развития событий, причем обычно не самого эффективного, при котором монстр как можно дольше не производит подобного действия. Приятным исключением является лишь «Бурильщик». Этот босс ведет себя весьма своеобразно, однако врезать может не слабо.

#### Развитие персонажа

В основном совершенствование персонажа в «Принцессе в доспехах» определяется деревом развития. Из-за отказа от возможности улучшать базовые характеристики при переходе на новый уровень разработчикам пришлось внести эти элементы в указанное дерево. В результате, например, напрочь пропало свойство «Торговля», позволявшее продавать ненужные предметы за их полную стоимость. Благодаря свойству «Высшая магия» теперь можно применять по два заклинания за один ход шесть раз, а не три, как раньше. Вроде бы все хорошо, но и здесь не обошлось без ложки дегтя. Дважды допускается использовать только несильное колдовство — требующее не более некоего определенного количества маны (максимум - 20).

Стоит отметить и появление новой линии улучшения персонажа — получение «Наград». Не сказать, чтобы это была уж очень эффективная добавка, но все же она представляется полезной на фоне общего ухудшения ситуации с развитием. Однако вместо невест, способных как носить артефакты, так и рожать славных потомков, во второй части игры Амели может обзавестись лишь оруженосцем, ограниченным способностью добавлять слоты для амуниции.

Кажется, что, когда разработчики создавали первую часть игры King's Bounty, они отдавались творчеству, а когда работали над второй - просто добросовестно трудились. Этот хорошо сделанный коммерческий продукт, безусловно, найдет потребителей и принесет изрядную прибыль. Но на фоне феерической «Легенды о рыцаре», хотя и несколько не доведенной до ума (пять исправлений за первый месяц - это не шутка!), «Принцесса в доспехах» выглядит не очень интересной. После того как пройдешь ее (с некоторым внутренним напряжением), совсем не хочется начать снова.

Книга заклинаний почти не изменилась

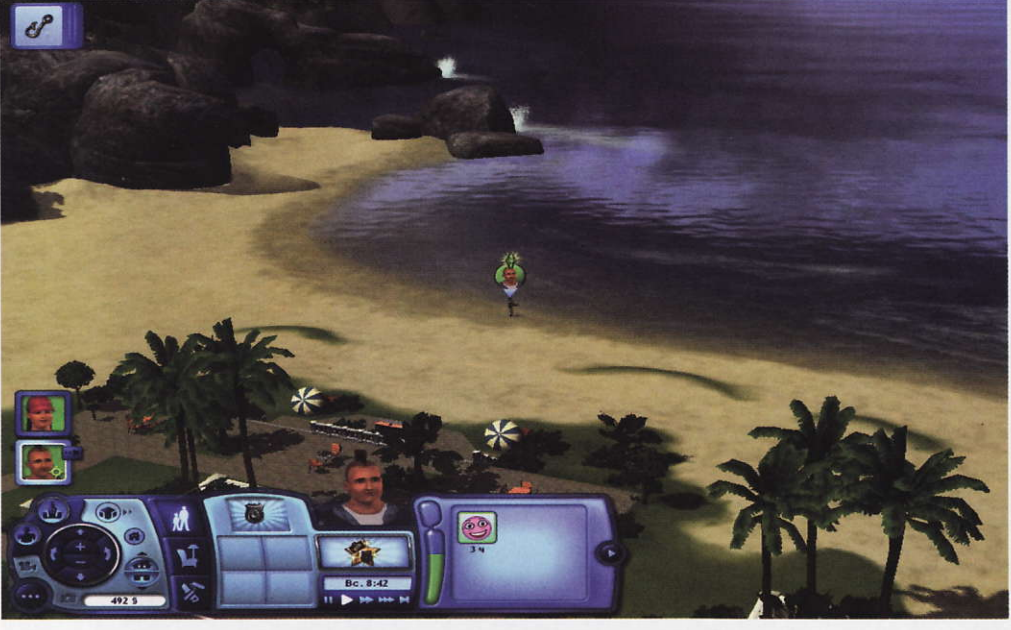

# Реальный обзор нереального мира

Итак, в июне стартовал самый популярный «имитатор жизни» долгожданный и уже бьющий всевозможные рекорды парадов The Sims 3. Фанаты ликуют при виде любимых образов, а новички только мечтают вступить в мир бесконечных фантазий и почти неограниченных возможностей. - Юлия Аулова

> то бы мог подумать, что в далеком 1993 г. идея Уилла **Райта породит новый жанр** имитаторов, из которых наиболее полюбившимся и почти не имеющим себе равных по игровым возможностям и характеристикам окажется The Sims. Секрет игры прост - в ней нет правил, есть лишь безграничная власть и вседозволенность действий над персонажами, заключающаяся в том, чтобы устраивать их жизнь и наблюдать за ней во всем ее разнообразии.

Издатели медлили с выпуском The Sims 3 и несколько раз откладывали выход релиза продукта, так что ее поклонникам пришлось запастись недюжинным терпением. И вот наконец представление началось! Как и в предыдущих версиях, сначала нужно создать собственный персонаж. Для тех, кто не хочет тратить время, а намерен сразу приступить к игре, предлагается несколько вариантов готовых героев. Тем же, кто хочет пофантазировать, следует щелкнуть на уже знакомом значке «Создание новой семьи». Особых изменений ждать не стоит, однако система формирования персонажа упростится. Все разнообразие заключено в создании лаконичного внешнего облика.

Одно из главных преимуществ третьей части - интересный набор качеств. Своему герою можно задать пять основных характеристик, на протяжении всей игры отражающихся на манере общения с другими Симами, на его профессиональных достижениях и увлечениях. Это позволяет моделировать действительно индивидуальные личности. Разработчики игры очень точно продумали, каким должно быть сочетание всех заданных качеств с учетом совместимости их в реальной жизни.

После того как семейство будет готово, можно приступать к заселению. Перед нами предстанет городок, состоящий из делового центра, места для культурного времяпрепровождения и района проживания. Как только попадаешь на участок города, сразу становится понятен основной замысел игры - организация неразрывного пространства. Теперь можно, не переключаясь в другой режим, пустить Сима прогуляться по улице, заглянуть в окно соседям, проехать в центр за покупками или пойти на работу. И жизнь при этом не будет замирать, горожане продолжат существовать в своем ритме, отсчитываемом по общему времени. Теперь игра перешла на новый уровень: приходится вклиниваться в этот мир, подстраиваясь под его правила. Кстати, следует отметить еще одно бесспорное достоинство игры отсутствие загрузочного окна при перемещении персонажа по карте города.

Качество графики третьей части, пожалуй, не изменилось, к примеру, прописи анимационных действий персонажей остались прежними. А вот форма общения с обитателями города улучшилась - заводить знакомства стало проще. Благодаря всплывающему окну всегда легко узнать, что думает о вас собеседник, а также показываются черты его характера, выявленные в процессе общения. Кроме того, стала четко отслеживаться совместимость характеров и интересов Симов. Если они совпадают, то проблем в общении, как правило, не возникает, в ином случае контролировать доброжелательные отношения будет достаточно сложно.

Несмотря на малое количество новых предметов одежды, мебели, домашней утвари и аксессуаров, стоит отметить возможность, которая, несомненно, порадует «дизайнеров». Теперь разрешается самостоятельно создавать различные части интерьера, начиная с конфигурации пространства и заканчивая подбором внешнего вида мебели, представленной в достаточном количестве. Есть приятные обновления и в разделе транспорта.

Кстати, ограниченность усовершенствований компенсируется тем, что игрокам предлагается активно участвовать в создании собственных коллекций, выставляемых на официальном сайте проекта (www. thesims3.com). Кроме того, безусловно, третья часть, как и другие, обрастет свежими дополнениями. В общем, все желающие, добро пожаловать!

#### The Sims<sub>3</sub>

Системные требования: Pentium 4-2000, 1-Гбайт ОЗУ. 3D-видеоускоритель со 128 Мбайт памяти и поддержкой пиксельных шейдеров 2.0, 7,5 Гбайт свободного дискового пространства, 8Х-дисковод DVD, звуковая плата, мышь. Программа работает в среде<br>Windows XP/Vista.

Разработка: The Sims Studio Издание: Electronic Arts

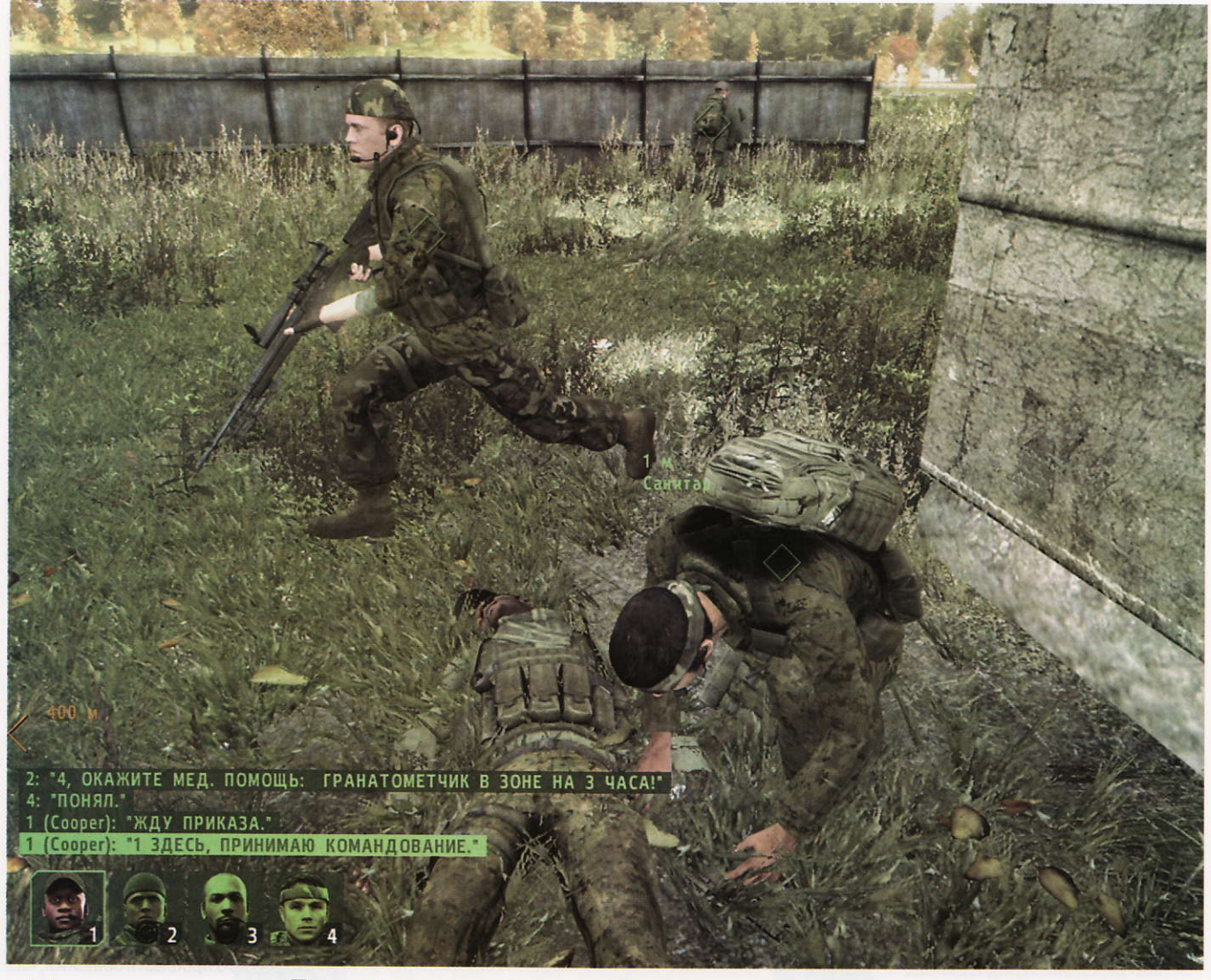

# **Armed Assault 2** легенда, часть вторая

#### **Armed Assault 2**

Системные требования: Pentium 4-3000, 512-Мбайт ОЗУ, видеоускоритель с 256 Мбайт памяти и поддержкой шейдеров версии 3, звуковая плата, мышь,<br>4X-дисковод DVD, наличие подключения к локальной сети (LAN) или Интернету (скорость<br>не менее 1 Мбит/с). Программа работает в среде Windows XP/Vista.

Разработка: Bohemia Interactive Studio Издание: «Акелла»

Можно ли сделать компьютерную игру, показывающую войну такой, какой ее видит обычный пехотинец? «Конечно, нет! - ответите вы. - Ведь нельзя перенести на экраны мониторов самое главное - страх смерти».

— Павел Грашин

то замечание абсолютно верное, но ведь можно поставить задачу и по-другому: реально ли максимально достоверно воспроизвести боевые действия с учетом принципиальных и технических ограничений, присущих любой игре?

Прорыв в этом направлении совершила в 2001 г. чешская студия Bohemia Interactive. Проект Operation Flashpoint: Cold War Crisis (в дальнейшем - просто ОҒ) буквально взорвал игровое сообщество. Продукту пачками раздавали награды, оценки критиков не опускались ниже 8,5 по 10-балльной шкале, а его приверженцы до потери голоса и пульса спорили, надо ли было делать «так сложно». В общем, игра никого не оставила равнодушным, только у одних она вызвала обожание на грани экстаза, а у другихлютое, до зубовного скрежета, отторжение.

Чем же чехи сумели так зацепить публику? А вы представьте себе недоумение ветеранов по щелканью левой кнопкой мыши, когда они раз за разом погибали при встрече с первым же врагом! Выглядело все это примерно так: граждане, умудренные в Quake-стайл побегушках, бодрой рысью неслись в сторону

противника с винтовкой наперевес... только для того, чтобы быть убитыми прилетевшей неизвестно откуда пулей. Недоумение, пара ругательств, рестарт миссии - и снова то же самое, только теперь стреляли, кажется, с другой стороны... Злобная тирада, замена клавиатуры, сломавшейся от удара кулаком, новая перезагрузка миссии - ну что такое, опять то же самое! И ладно бы все ограничивалось двумя-тремя заходами: многие так и не сумели продвинуться дальше самого первого боя, сам был тому свидетелем... Так что, следует признать, ОF в буквальном смысле «вынесла мозг» многим игрокам своей реалистичностью.

Впрочем, находились и такие, кто не испугался зубодробительной, как тогда казалось, сложности игры. Разбив пару-тройку клавиатур и замучив с десяток мышек, наиболее пытливые и смелые постепенно пришли к тому, чему учат настоящих солдат в ходе боевой подготовки. Вот, например, очень хорошо известно, что самый безопасный способ передвижения под огнем - это ползком, уткнувшись лицом в грязь, а самый короткий путь — от укрытия к укрытию, желательно в обход, и т.д. и т.п. В общем, много есть подобных хитростей, неведомых приверженцам спинномозговых «шутеров». Разумеется, можно было выставить самый низкий уровень сложности и отключить все настройки, отвечающие за реализм, но кто хочет получать только 1% удовольствия от игры? Зато для тех, кто освоил Operation Flashpoint, она в полной мере стала

чем-то вроде «гамбургского счета», по которому они мерили все последующие игры «про войну». И делали это лишь для того, чтобы лишний раз убедиться: работа «богемской выделки» остается эталоном, непревзойденной вершиной по точности и достоверности воспроизведения реалий современной войны на компьютере!

Время шло, ОҒ обзавелась армией преданных поклонников и, как водится, дополнениями, а разработчики из Bohemia Interactive потихонечку ругались с издателем — компанией Codemasters. Финал истории вышел грустный: чехи потеряли не только финансовую поддержку «Мастеров кода», но и права на само название «Operation Flashpoint»! В итоге долгожданное продолжение ОГ было выпущено под ничего не говорящим именем «Armed Assault». Не вдаваясь в подробности, констатирую: ArmA оправдала надежды игроков лишь постольку-поскольку. Правда, чехи продолжали упорно совершенствовать свое детище, исправляя и дополняя его, но игровая общественность требовала «настоящего царя». Так что тогда, когда Bohemia Interactive анонсировала следующую игру серии - Armed Assault 2, пользователи затаили дыхание и мысленно скрестили пальцы, чтобы в этот раз разработчикам все удалось...

#### Свобода лучше несвободы!

Первое, что поражает новичков, незнакомых с ОҒ или АгтА, — абсолютная, какая-то совершенно бес-

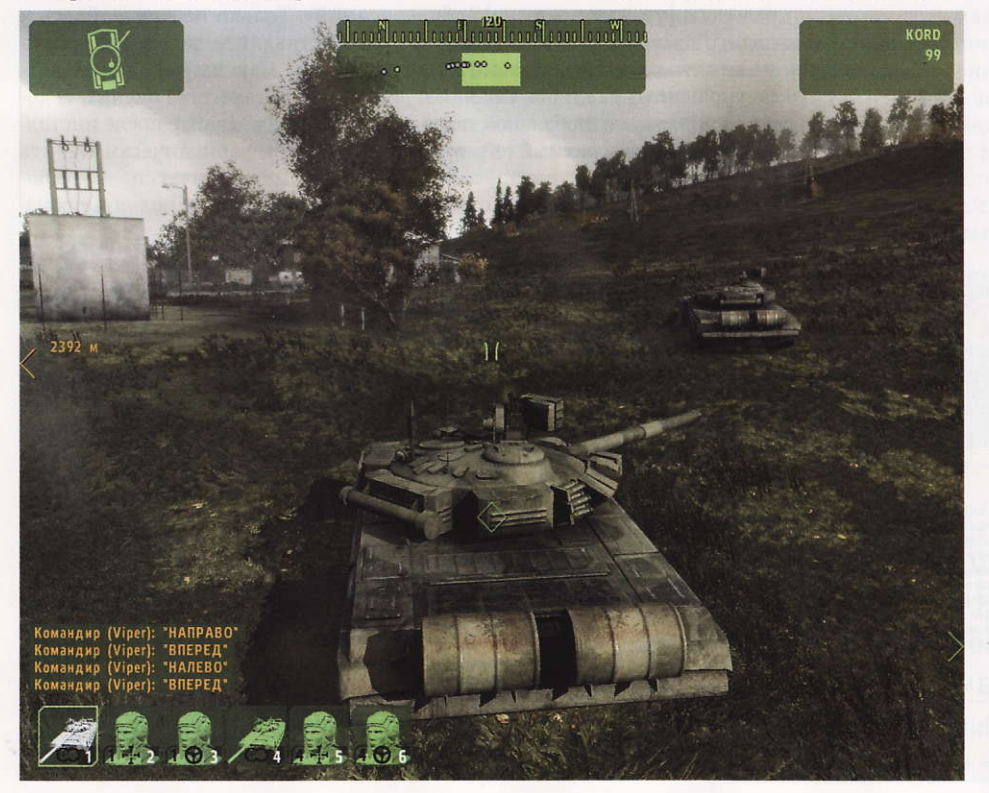

предельная свобода действий, предоставляемая игроку. Здесь вам не какой-нибудь Call of Duty с его «рельсовым» сюжетом, густо смазанным скриптами... Создатели продукта ставят перед игроком задачу, после чего в буквальном смысле выкидывают его в зону боевых действий. Дальше он волен выполнять миссию как его душе угодно: хочет изображает из себя героя, прущегося напролом, не хочет - лишних полчаса месит брюхом грязь, чтобы обойти противника и сделать дело без шума и пыли. Нечто подобное было в Crysis, но там дизайнеры уровней все же незаметно, но очень умело ограничивали свободу перемещений игрока. В ArmA 2 ничего этого нет и в помине, т.е. здесь никто не помещает на карту несуразные «отвесные скалы» или «непроходимые леса» лишь для того, чтобы железной рукой загнать виртуального бойца на «правильный» путь. Вся карта в полном распоряжении игрока, так что, если не жалко времени, можно обходить врага хоть до второго пришествия!

Такой же волюнтаризм царит и в отношении установок горячо любимого командования. Конечно, выполнить главные цели каждой миссии придется в любом случае - иначе сюжетная кампания просто не могла бы продвигаться вперед, - но... делать это допустимо в произвольном порядке и разными способами. Про второстепенные задачи и квесты от местных жителей, появляющиеся прямо по ходу игры, даже и говорить не приходится. Попросили вас по рации «дать крюка», забраться на горку и посмотреть, что там за ней враги устанавливают, - можете отказаться, сославшись на недостаток боеприпасов, остановили беженки, которые хотят, чтобы вы их подбросили на грузовике до города, - шлите их куда подальше, вы же не такси, в самом деле! Только имейте в виду: «дополнительная нагрузка» дается не просто так, и от того, возьметесь вы за нее или нет, зависит дальнейший ход игры.

А то, что можно свободно пользоваться любым ездящим, плавающим или летающим средством передвижения, которое вы найдете или захватите, даже и обсуждать не стоит - это стало традицией серии со времен ОҒ. Разумеется, в одиночной кампании танки не торчат, как грибы под каждой елкой, но... так и должно быть с точки зрения реализма. Ведь нельзя же сбросить в тыл врага вместе с разведгруппой 60-тонную махину только потому, что игроку хочется прокатиться с ветерком, сме-

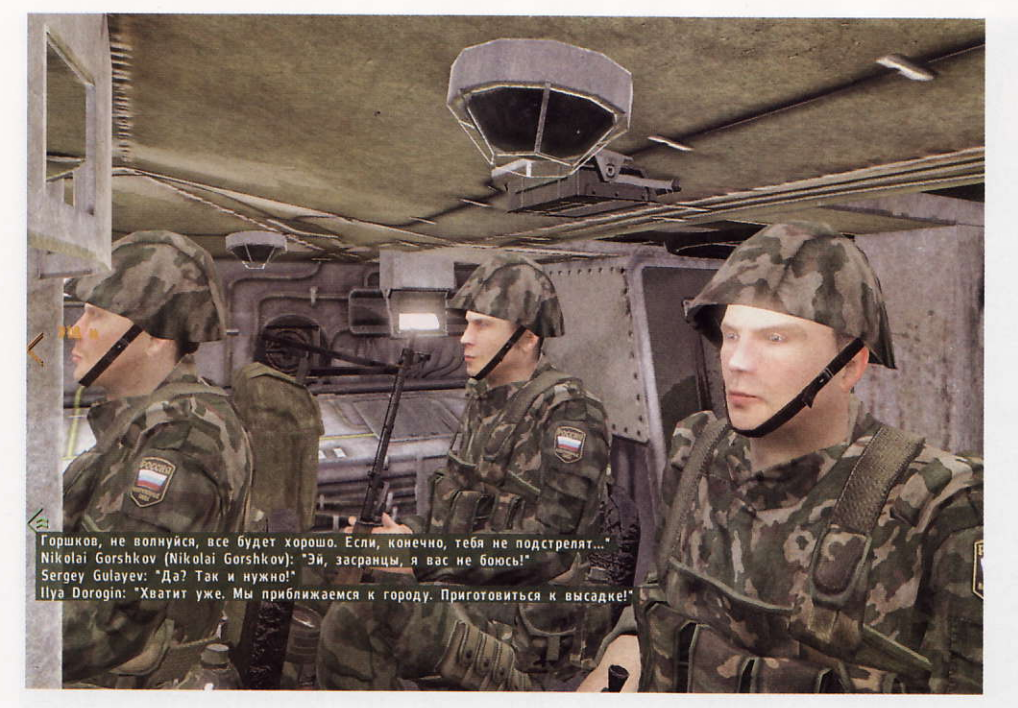

тая все на своем пути! Так что смиритесь: что-то брутальное будет появляться именно тогда и именно там, как это возникало бы на настоящей войне. Бескомпромиссный подход, но за него разработчиков игры можно только уважать.

#### Правила боя

Поскольку большую часть времени вы проведете в шкуре простого пехотинца, вас, в первую очередь, интересует ответ на вопрос: а как все это отображено в игре? Что же, ответ прост: точно так же, как в Operation Flashpoint. Ориентирование по карте и GPS-приемнику вместо «мини-радаров», прицельная стрельба исключительно из положений «сидя» и «лежа» вместо залихватской пальбы на бегу... Привыкли к тому, что в других «шутерах» здоровье восстанавливается само, если немного отсидеться в укрытии? Отвыкайте, здесь такие упрощения не в чести. Пуля в ногу - и вот вы уже можете лишь ползать, пуля в руку - забудьте про стрельбу, ну а уж если попадут в голову...

Отдадим должное разработчикам: они честно старались сделать игру максимально дружественной для новичков. Но даже на самом легком уровне, выключив боль-

шую часть настроек, связанных с реализмом, вы не получите обычную «стрелялку». Ничего не поделаешь, привыкайте, ведь это имитатор боевых действий, а не «попкорновый» боевик «про войну и танчики».

Тем, кто не испугается и примет местные «правила боя», создатели АгтА 2 не дадут заскучать. Спецназовская миссия в тылу врага сменяется классическим сражением на пересеченной местности, которое затем плавно перетекает в зачистку города и т.д. А в конце пути игрок даже сможет примерить на себя генеральскую фуражку: в режиме Warfare под его командование попадает сразу несколько частей, которыми можно управлять как лично, так и раздавая приказы на глобальной карте. Вот такой многогранный геймплей получился у чехов: тут и «шутер», и ролевые элементы, и даже стратегия в реальном времени!

#### Стенка на стенку

Что бы ни чувствовал игрок, переживший одиночную кампанию, все это меркнет по сравнению с творящимся в мультиплеере! Описывать это сложно: не поленитесь потратить пять минут и найти на YouTube записи с онлайновыми баталиями, скажем, пер-

А пока констатируем: король вернулся. Пусть и со второй попытки, но Bohemia Interactive удалось создать продукт, не уступающий ОГ по всем показателям. Так что мой вам добрый совет: если уж вы намерены играть - попробуйте Armed Assault 2 хотя бы для повышения уровня общего образования. Поверьте, она того стоит!

вой Armed Assault. Ну как, впечатляет? А теперь учтите, что в ArmA 2 встроен еще более мощный редактор сценариев, позволяющий воссоздавать практически любые ситуации, которые могут возникнуть на современном поле боя. Разумеется, и в сетевом режиме игра остается такой же бескомпромиссно реалистичной, разве что вы найдете сервер с правилами попроще. Но в любом случае попробовать стоит - дерзайте и совершенствуйтесь.

#### Красота спасет мир

С точки зрения графики ArmA 2 просто великолепна, а «физика» находится на должном для такой игры уровне. Конечно, иногда режут глаз недоделанные текстуры где-нибудь на обратной стороне забора или деревянные столбы, которые невозможно снести даже танком. Но ведь подобные «баги» встречаются и в других играх, причем даже в еще большем количестве. Пожалуй, новинка компании Bohemia Interactive - это именно тот случай, когда по совокупности я бы оценил визуальную часть игры как «не хуже, чем в Crysis». Или это все потому, что восточноевропейские пейзажи мне как-то привычнее и милее, чем нарочито киношные тропические острова?

Кстати, все эти красоты не требуют от «железа» каких-то запредельных мощностей. Взгляните на минимальные системные требования — на данной конфигурации вы сможете играть со средними настройками качества без особых «подвисаний». Только не зарывайтесь и не выставляйте дальность прорисовки на максимум, ваш «железный друг» такого не оценит. И конечно, не забывайте после инсталляции игры периодически ставить программные заплатки - это поможет значительно поднять произволительность.

#### Возвращение короля

Что же получается на выходе? В общем, то, что и должно было получиться: наследница легендарной Operation Flashpoint, только более «навороченная» и продвинутая в техническом отношении. Создав в свое время, по сути, новый жанр компьютерных игр имитатор боевых действий, чешские разработчики продолжают с успехом в нем творить, все дальше и дальше раздвигая его рамки и совершенствуя с каждой игрой. «Шутер», ролевая игра, стратегия — какой еще компонент добавят «богемские мастера» в свой следующий коктейль? Об этом можно только догадываться.

# Муми-тролли на вашем ПК

Серия мультимедийных программ «Муми-тролли» поможет нашим ребятам познакомиться с творчеством двух известных детских писателей из Финляндии, сестры и брата Туве и Ларса Янссонов, авторов увлекательных историй про семейство троллей Муми.

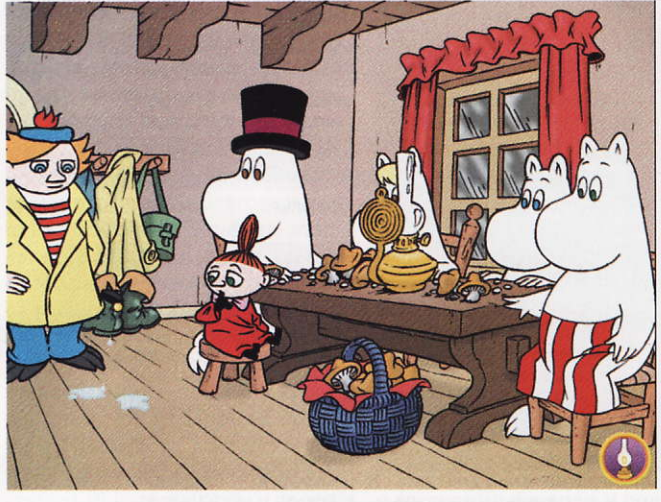

ять дисков серии «Мумитролли» — «Волшебная зима», «Морская прогулка», «Таинственный гость», «Укрощение лампы» и «Чудесное превращение» — рассчитаны на самых маленьких на лошкольников. Естественно, создатели серии не будут возражать, если к детям присоединятся их папы и мамы, ведь семейство Муми всегда славилось взаимопониманием и теплыми отношениями между его членами.

Разработчикам «Мумитроллей» не пришлось ломать голову над сюжетами и рисовать героев событий, происходящих в местечке Муми-дол. Все это сделали за них Туве и Ларс Янссоны, придумавшие симпатичное семейство троллей Муми, сочинившие про них интересные истории и даже изобразившие всех действующих лиц и окружающий мир. Так что на долю авторов дисков пришлась «самая малость» — оживить персонажи и заставить их говорить на разных языках, в том числе и на русском.

В основу каждого из продуктов положена одноимен-

#### — Валерий Васильев

ная история про троллей Муми. Благодаря хитрым технологиям компьютерного мультимедиа дети могут участвовать в приключениях в Муми-доле.

В «Таинственном госте» оживают страницы одноименной истории. Предлагается вместе с другими персонажами отправиться на поиски спрятавшегося Хомса, для чего придется заглянуть буквально во все уголки хозяйства семьи Муми, но предварительно нужно послушать в дикторском исполнении очередной фрагмент истории. Каждая страница-экран программы изобилует активными зонами. Они очень чутко реагируют на щелчок мышью, запуская в ответ веселые мини-анимации.

В других программах используется подход, отличный от технологии «живая книга», - в качестве основной части предлагается мультимедийная инсценировка, где роли озвучены профессиональными актерами, и она иллюстрирована двумерными минианимациями. Кроме того, в качестве вполне весомого дополнения к основному действу прилагаются наборы компьютерных мини-развлечений.

Среди них есть игры на реакцию, ловкость и внимательность, в частности электронные тир и теннис. Есть и такие, которые понравятся ребятам, любящим решать различные логические задачи. Например, ребенок может проверить свое пространственное воображение, решая мозаичные головоломки, перемещая по двумерным лабиринтам к заданному месту роботов или восстанавливая механизм из разновеликих шестеренок. Эрудитов, несомненно, заинтересуют викторины. Девочек привлекут выкройки и раскраски для платьев женской половины семейства Муми. Любители музыки сумеют проверить свой музыкальный слух, поиграть на несложных электронных музыкальных инструментах или развлечься за караоке, распевая песенки, популярные в местечке Мумидол. Тем, кто любит рисовать, скорее всего понравятся наборы для творчества на компьютере. Помимо привычных карандашей, кисточек и красок, в них найдется немало заготовок, которые легко использовать для оформления писем, приглашений и поздравлений. Предусмотрена и возможность распечатки на принтере результатов своего художества.

Управление программами серии «Муми-тролли» не должно вызвать у детей каких-либо затруднений. Оно построено на манипулировании мышью, а меняющийся вид курсора подскажет, где следует нажимать кнопки.

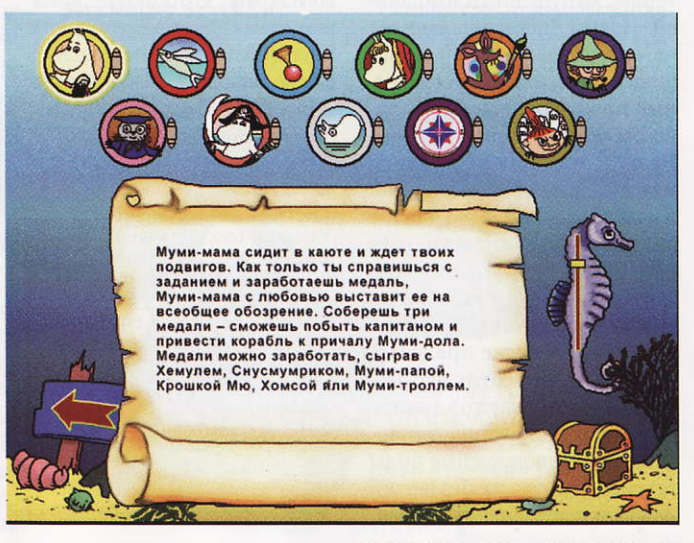

#### Муми-тролли

Системные требования: Pentium III-750, 256-Мбайт ОЗУ, видеоадаптер с памятью 32-Мбайт (RivaTNT2 и выше), 800 Мбайт свободного дискового пространства, 8Х-дисковод CD-ROM, звуковая плата, мышь. Программы работают в среде<br>Windows XP/Vista.

Разработка: Prelusion Издание: «Новый Диск»

# Мини-игры возвращаются

# WordJong УСТАНОВИТЬ ii 2.5

о мере того как центральный и графический процессоры персонального компьютера наращивали свои мощности, а сетевые подключения становились все более скоростными и масштабными, создатели компьютерных игр, зачарованные этими процессами, стали стремиться приближать объекты и фоны своих разработок к натуральным, забывая при этом о главной - развлекательной — стороне своих продуктов. Похоже, что пора такого увлечения проходит, и одним из ярких подтверждений этому является возвращение жанра мини-игр (иногда их называют казуальными).

Сборник «Игровой коктейль», выпущенный компанией «Новый Диск», напоминает нам слегка забытые 90-е прошлого века, когда программные продукты подобного типа были весьма популярны. Правда, тогда их нелегально издавали пираты всех мастей и национальностей, но на этот раз за лицензионную чистоту есть с кого спросить: все контактные атрибуты указаны на упаковке сборника.

Итак, на диске представлена без малого сотня игр разных жанров и разного качества - кроссворды, вариации арканиода, всевозможные виды тетриса (ну куда же без него!), «убегалки-догонялки», голово-

ломки, карточные игры, имитаторы и даже пошаговые стратегии и шашки. Среди их разработчиков есть как известные компании, так и программистыиндивидуалы, имена которых незнакомы широким массам. Примерно треть продуктов англоязычные. Солидную долю составляют также пробные версии с ограниченным временем использования.

—Валерий Васильев

 $\overline{a}$ 

E»

 $\epsilon$ 

M

ιЄ»

 $cc$ 

p

Op

«N

 $\overline{u}$ 

Оболочка сборника позволяет составить первое впечатление о том, что представляет собой каждая из игр. В общем, выбирайте в списке, размещенном в левой части экрана, любую игру с приглянувшимся названием, и тогда в правой части получите ее краткое описание и копию игрового экрана, что поможет познакомиться с качеством графики и интерфейсом. Если все пришлось вам по душе, нажимайте кнопку «Установить» и запускайте процесс инсталляции.

#### Игровой коктейль

Системные требования: Pentium II-600, 256-Мбайт ОЗУ, видеосистема, поддерживающая разрешение 1024×768 точек при отображении 65 536 цветов,<br>4Х-дисковод CD-ROM, 690 Мбайт свободного дискового пространства, звуковая плата, мышь. Программа работает в среде Windows 2000/XF

Разработка: Букин Д.С., «Новый Диск»

Издание: «Новый Диск»

## Лидер-диск •8/09

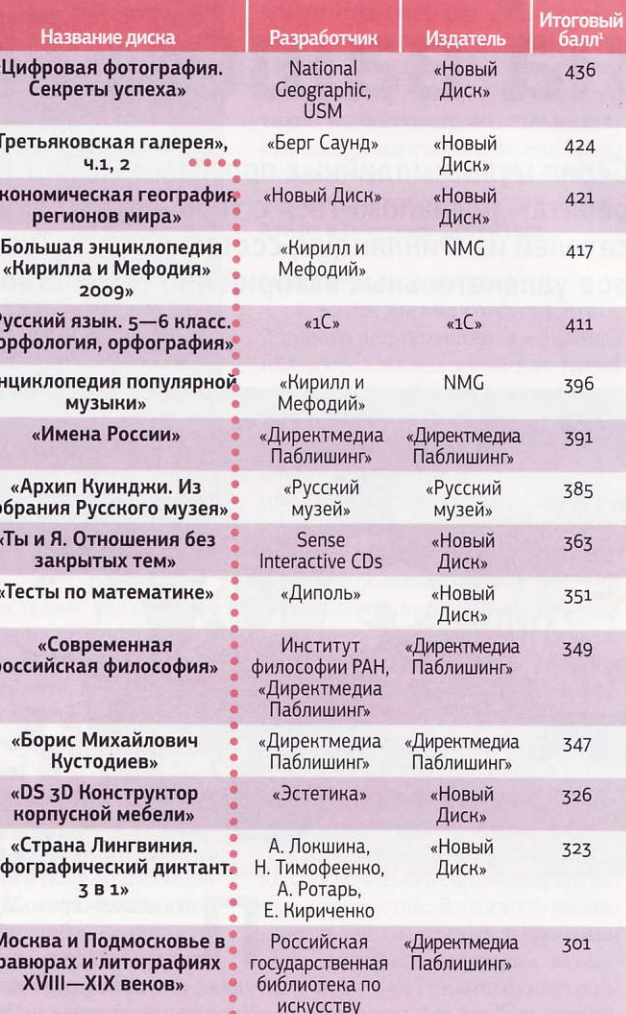

<sup>1</sup> Методика тестирования описана на «Мир ПК-диске» №4 (76) и по адресу www.osp.ru/pcworld/2009/03/7172989

#### І ретьяковка приглашает

«Для меня, истин но и пламенно любя щего живопись, не кет быть лучше го желания, как по ложить начало обшественного, всем доступного хранилища изящных искусств, принесущего **МНОГИМ ПОЛЬЗУ, ВСЕМ** удовольствие»,

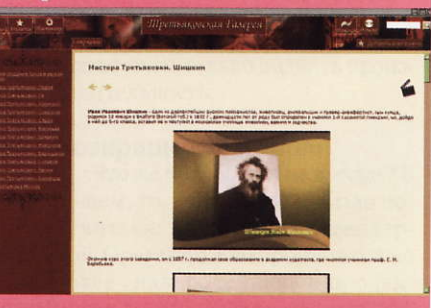

писал в свое время Павел Третьяков.

С развитием мультимедиа Третьяковка (равно, как и другие музеи) стала еще доступней. Подтверждение тому - двухдисковое издание «Третьяновская галерея». Продукт полностью оправдывает звание «мультимедийный». Здесь и текст, и озвученный видеоряд, и, конечно же, сами картины.

Первый диск знакомит с историей создания галереи и основными ее мастерами - «передвижниками». Второй содержит видеоэкскурсии по залам галереи.

Спасибо неравнодушным! Кто знает, когда мы выберемся в Третьяковскую галерею. А так - вставил диск и как будто бы побывал в ней.

# Объемный мир от nVidia

На протяжении уже доброго десятка лет мечты о трехмерном изображении были настоящей идеей «фикс» множества пользователей персональных компьютеров. И вот, в конце концов, компания nVidia попыталась встряхнуть игровой мир, предложив свою версию комплекта для получения объемного изображения. - Роман Воробьев

еспроводные активные очки затворного типа nVidia GeForce 3D Vision помогают получить захватывающие стереоскопические ощущения. Принцип их действия заключается в том, что посредством электроники ЖК-затворы (линзы очков) закрываются поочередно для правого и левого глаза. Сами очки синхронизируются с монитором, также последовательно выводящим кадры для каждого глаза. Таким образом, благодаря попеременному затемнению линз каждый глаз будет видеть «свое» изображение, что и обеспечивает трехмерный эффект. А чтобы смотреть не мешали мерцания, частота развертки должна составлять 120 Гц, т. е. быть вдвое большей, чем у обычного монитора. Кроме того, в качестве источника изображения могут выступать DLP-телевизоры и проекторы, но для домашнего использования все же больше подходит 21-дюймовый монитор.

Итак, чтобы реализовать полноценный трехмерный игровой процесс, помимо настольного ПК с мощным графическим адаптером nVidia, необходимы очки nVidia GeForce 3D Vision, монитор с частотой развертки 120 Гци специальный драйвер фирмы nVidia, отвечающий за разделение изображения для каждого глаза.

В настоящее время для работы с очками GeForce 3D Vision сертифицированы только дисплеи моделей Samsung SyncMaster 2233RZ и Viewsonic Fuzion VX2265wm. Впрочем, вполне вероятно, что вскоре количество дисплеев, позволяющих увидеть игровой мир по-новому, существенно увеличится.

Внешне очки GeForce 3D Vision напоминают обычные спортивные солнцезащитные с линзами прямоугольной формы и немного увеличенными дужками. На левой дужке расположены разъем mini-USB для подключения к зарядному устройству и встроенная аккумуляторная батарея. Там же размещен небольшой световой индикатор, информирующий

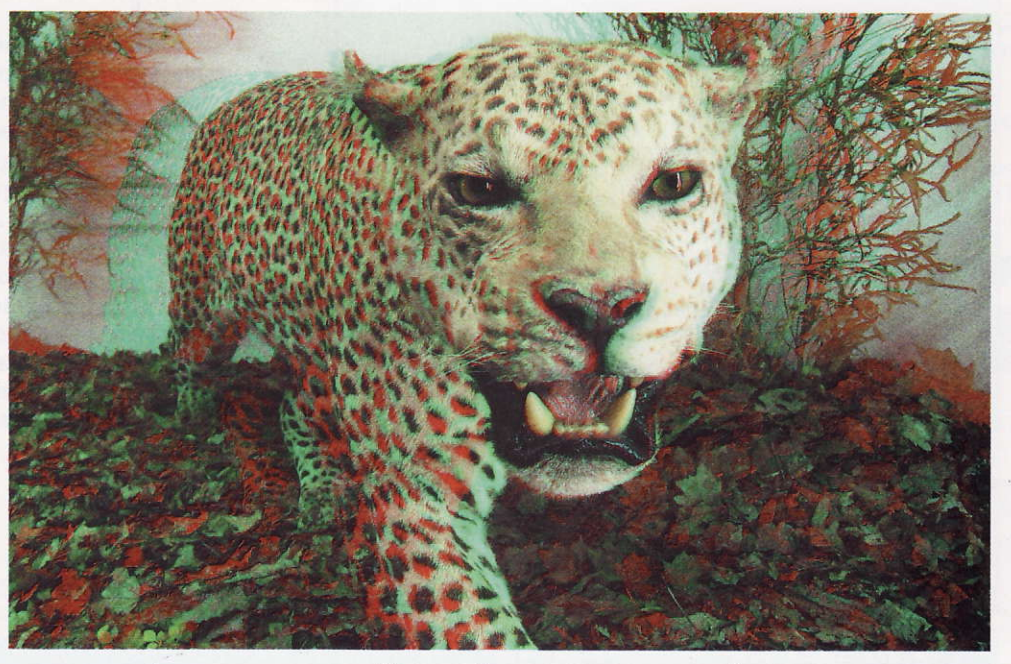

о состоянии батареи и подключении к ИК-передатчику.

Получающийся стереоэффект создает впечатление, будто смотришь через «окно в мир» - видишь на экране не плоскую картинку, а объемное изображение, причем в перспективе. Любители компьютерных игр наконецто дождались того, чего так долго желали - настоящего реализма на экране.

Впрочем, это заслуга не одних лишь очков. Естественно, многое зависит и от самой игры - от того, как она сделана, на каком графическом движке написана, и даже от того, к какому жанру отно-

сится. Например, в стратегиях трехмерный эффект существенно оживляет графику и максимально проявляется при приближении к персонажам или объектам. Однако в общих батальных сценах эффект «объемного мира» не так впечатляет, как, например, в симуляторах. А вот автосимуляторы в новом качестве выглядят гораздо лучше и реалистичнее. Разбивать трехмерную машину на объемных улицах значительно интереснее, да и сама гонка по трехмерному миру приобретает нескольИтак, чтобы реализовать трехмерный игровой процесс, помимо ПК с мощным графическим адаптером nVidia, необходимы очки nVidia GeForce 3D Vision, монитор с частотой развертки 120 Гц и специальный драйвер фирмы nVidia, отвечающий за разделение изображения для каждого глаза. Сейчас для работы с очками GeForce 3D Vision сертифицированы только дисплеи моделей Samsung SyncMaster 2233RZ и **Viewsonic Fuzion** 

ко иной характер и дарит новые, более яркие ощущения.

Самые же сильные впечатления дает применение таких очков для «шутеров». В них трехмерный эффект проявляет себя во всей красе. Кажется, будто держишь в руках настоящий автомат, а противостоят в битве выглядящие просто как «живые» монстры и зомби. В общем, излишне чувствительным, пожалуй, не стоит долго просиживать за подобными играми, чтобы потом не снились кровавые сцены.

Сколько же придется заплатить, чтобы ощутить всю эту красоту? Стоимость комплекта из очков и монитора составит около 700 долл. А если

у вас уже есть подходящие ПК и монитор с разверткой в 120 Гц, то очки можно купить отдельно примерно за 200 долл. Дорого ли это - решать вам. ■